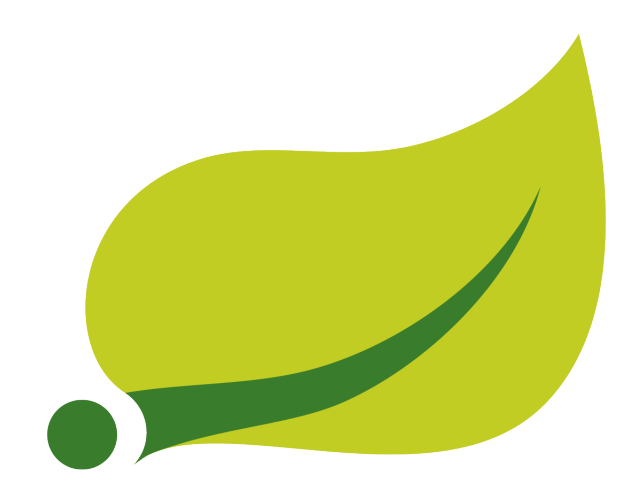

## **Spring Statemachine - Reference Documentation**

2.1.0.M1

Janne Valkealahti Pivotal

Copyright © 2015 2016 2017 2018 Pivotal Software, Inc.

Copies of this document may be made for your own use and for distribution to others, provided that you do not charge any fee for such copies and further provided that each copy contains this Copyright Notice, whether distributed in print or electronically.

## **Table of Contents**

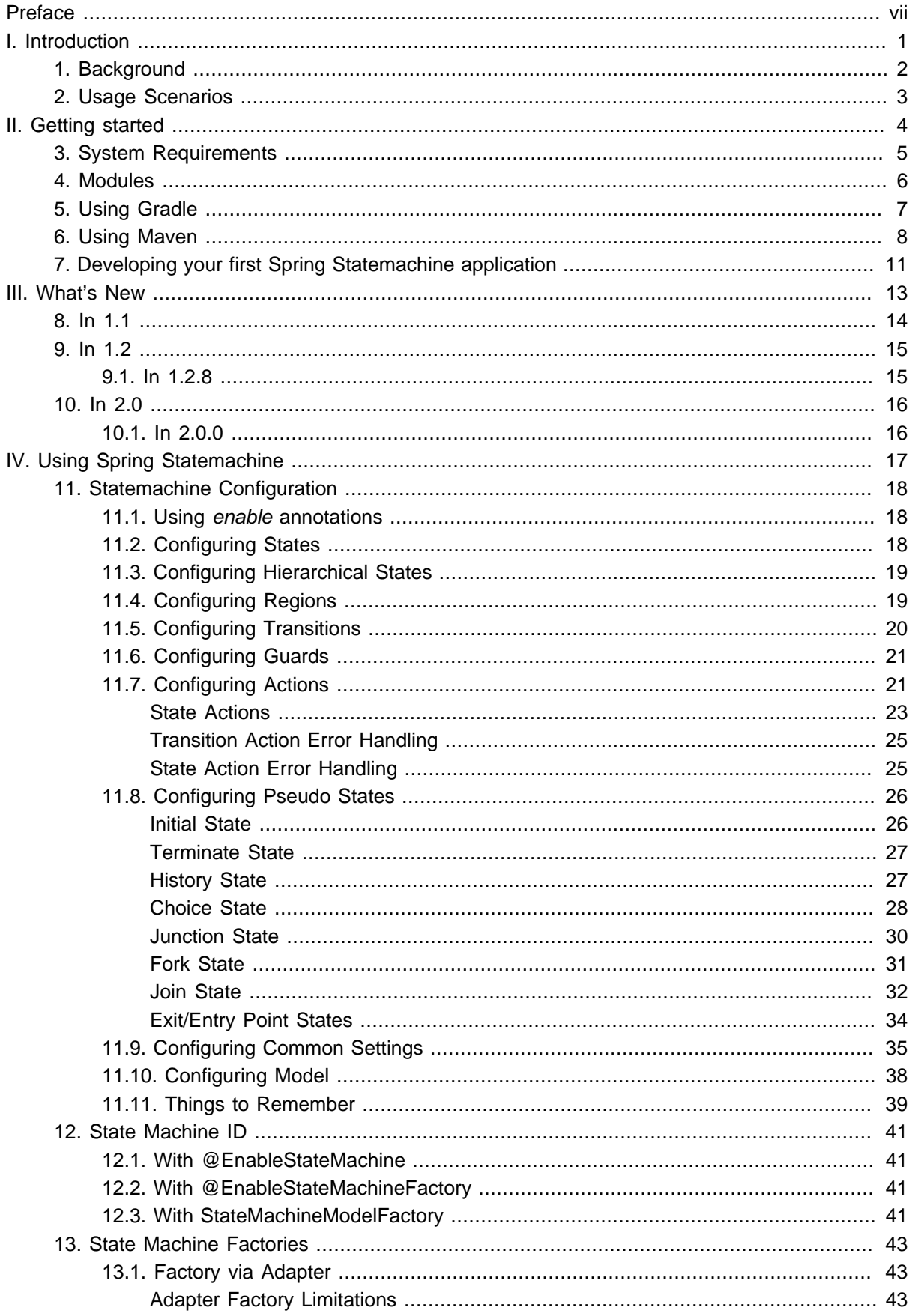

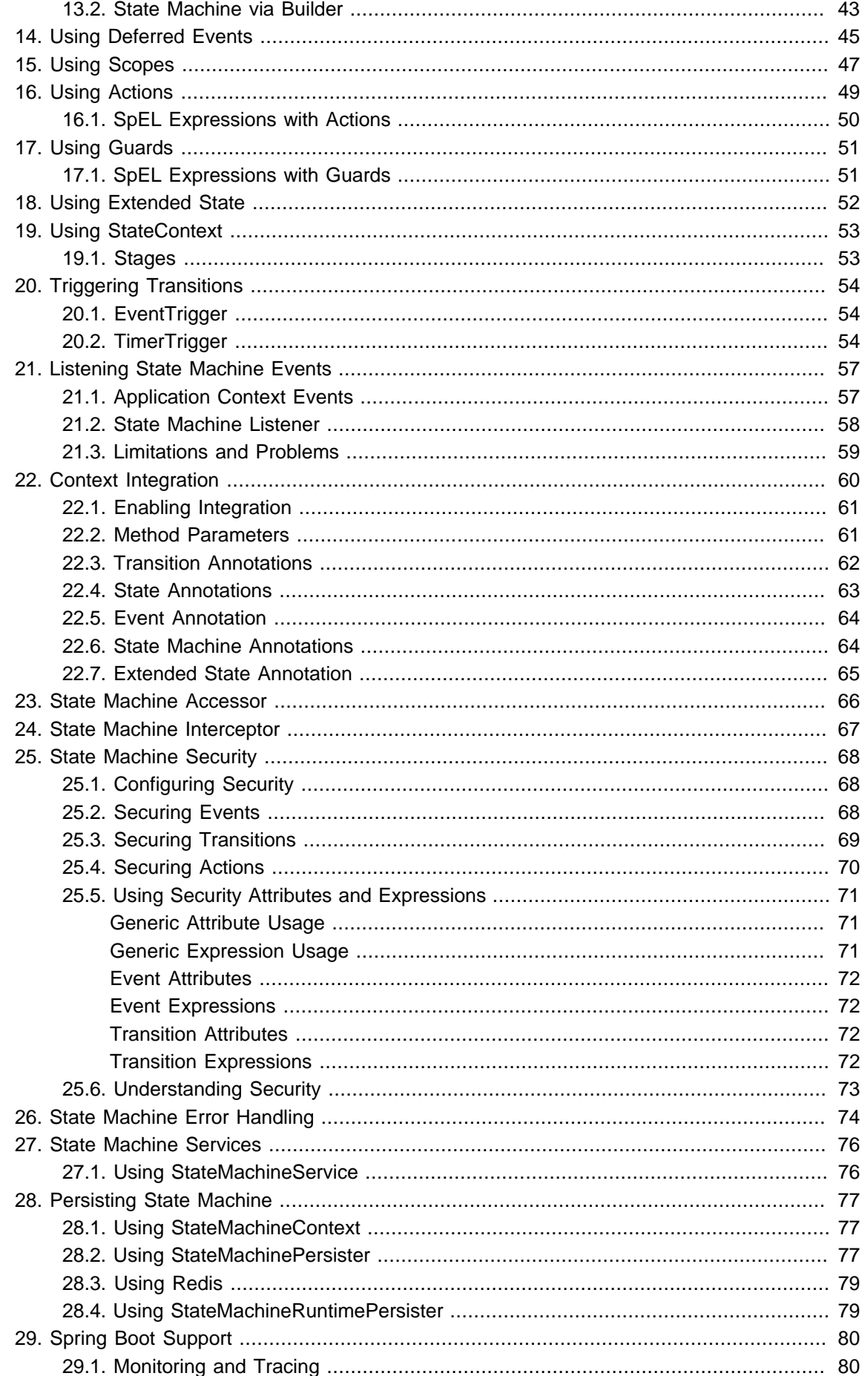

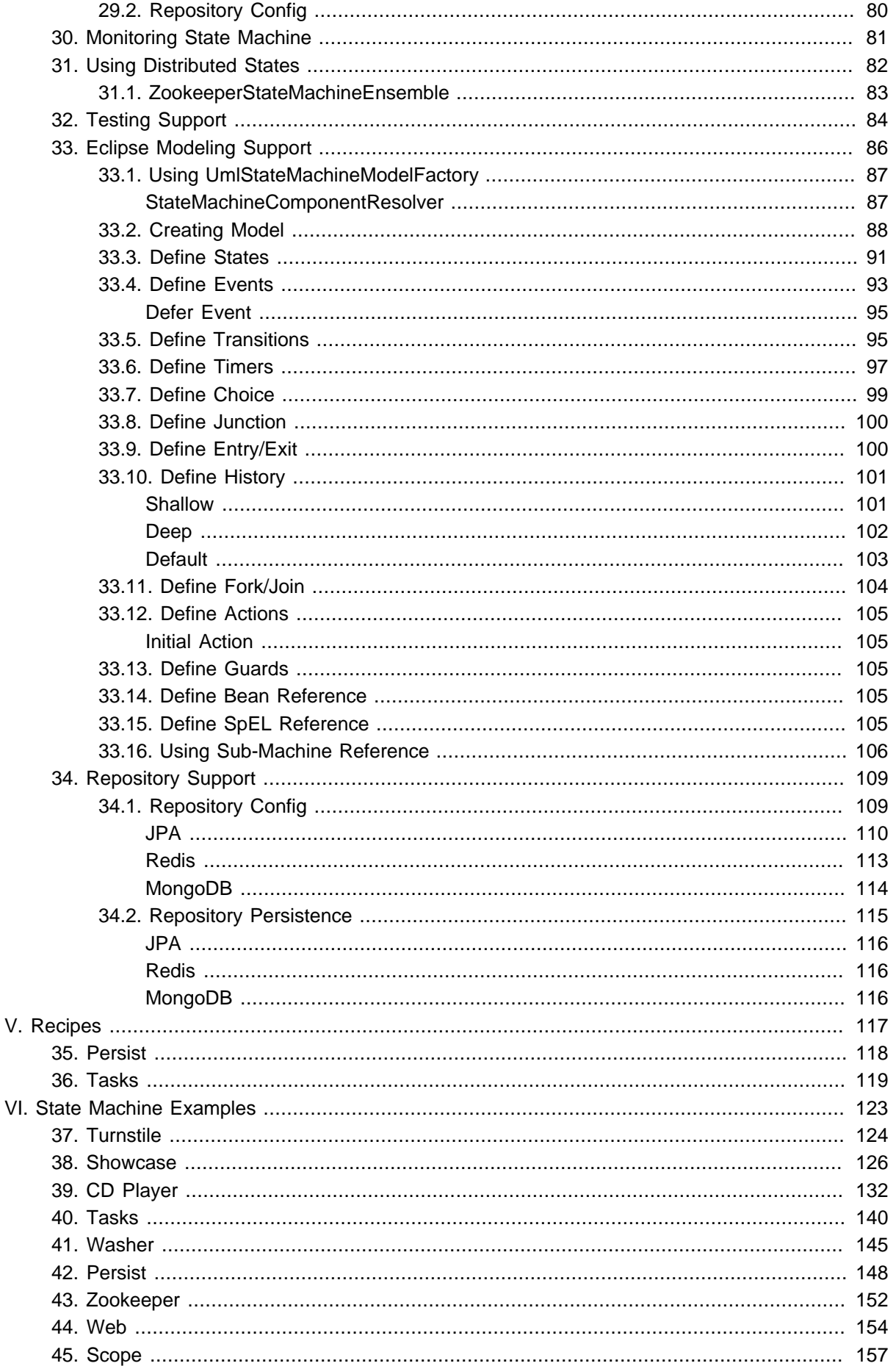

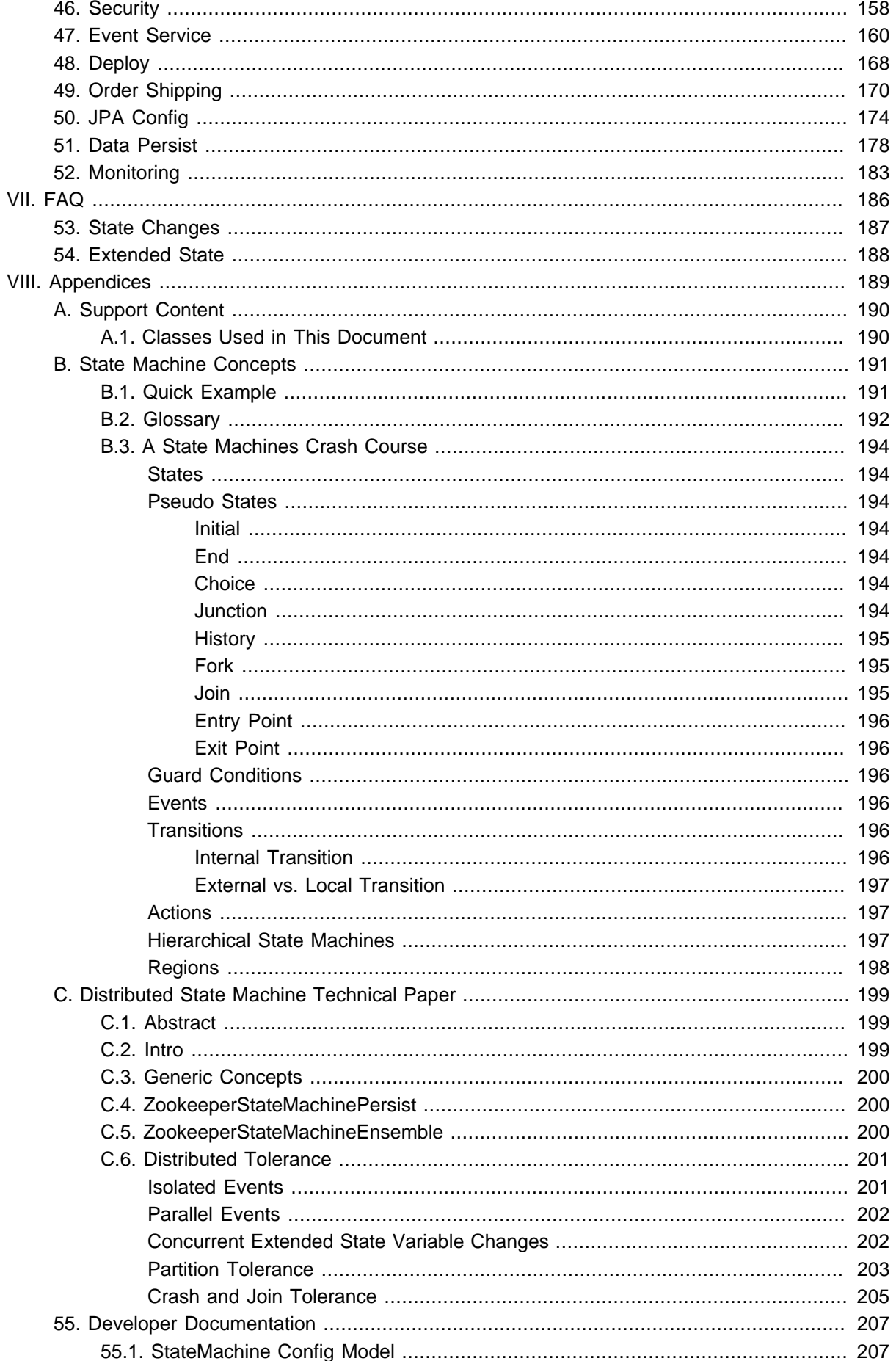

# <span id="page-6-0"></span>**Preface**

The concept of a state machine is most likely older that any reader of this reference documentation and definitely older than the Java language itself. Description of finite automata dates back to 1943 when gentlemen Warren McCulloch and Walter Pitts wrote a paper about it. Later George H. Mealy presented a state machine concept in 1955 which is known as a Mealy Machine. A year later in 1956 Edward F. Moore presented another paper which is known as a Moore Machine. If you've ever read anything about state machines, the names Mealy and Moore should have popped up at some point.

This reference documentation contains the following parts.

- [Part I, "Introduction"](#page-7-0) introduction to this reference documentation
- [Part IV, "Using Spring Statemachine"](#page-23-0) describes the usage of Spring Statemachine(SSM)
- [Part VI, "State Machine Examples"](#page-129-0) more detailed state machine examples
- [Part VII, "FAQ"](#page-192-0) frequently asked questions
- [Part VIII, "Appendices"](#page-195-0) generic info about used material and state machines

# **Part I. Introduction**

<span id="page-7-0"></span>Spring Statemachine(SSM) is a framework for application developers to use traditional state machine concepts with Spring applications. SSM aims to provide the following features:

- Easy to use flat one level state machine for simple use cases.
- Hierarchical state machine structure to ease complex state configuration.
- State machine regions to provide even more complex state configurations.
- Usage of triggers, transitions, guards and actions.
- Type safe configuration adapter.
- State machine event listeners.
- Spring IOC integration to associate beans with a state machine.

Before you continue it's worth to go through appendices [Section B.2, "Glossary"](#page-198-0) and [Section B.3, "A](#page-200-0) [State Machines Crash Course"](#page-200-0) to get a generic idea of what state machines are, mostly because the rest of the documentation expects the reader to be fairly familiar with state machine concepts.

## <span id="page-8-0"></span>**1. Background**

State machines are powerful because behaviour is always guaranteed to be consistent and relatively easily debugged due to how operational rules are written in stone when machine is started. The idea is that your application is and may exist in a finite number of states and then something happens which takes your application from one state to the next. What will drive a state machine are triggers, which are either based on events or timers.

It is much easier to design high level logic outside of your application and then interact with a state machine in various different ways. You can simply interact with a state machine by sending events, listening to what a state machine does or simply requesting the current state.

Traditionally state machines are added to an existing project when developers realize that the code base is starting to look like a plate full of spaghetti. Spaghetti code looks like a never ending, hierarchical structure of IFs, ELSEs and BREAK clauses and probably compilers should ask developers to go home when things are starting to look too complex.

## <span id="page-9-0"></span>**2. Usage Scenarios**

A project is a good candidate to use a state machine if:

- The application or part of its structure can be represented as states.
- You want to split complex logic into smaller manageable tasks.
- The application is already suffering concurrency issues with i.e. something happening asynchronously.

You are already trying to implement a state machine if:

- Using boolean flags or enums to model situations.
- Having variables which only have meaning for some part of your application lifecycle.
- Looping through if/else structure and checking if a particular flag or enum is set and then making further exceptions about what to do when certain combinations of your flags and enums exist or don't exist together.

# **Part II. Getting started**

<span id="page-10-0"></span>If you're just getting started with Spring Statemachine, this is the section for you! Here we answer the basic "what?", "how?" and "why?" questions. You'll find a gentle introduction to Spring Statemachine. We'll then build our first Spring Statemachine application, discussing some core principles as we go.

## <span id="page-11-0"></span>**3. System Requirements**

Spring Statemachine 2.1.0.M1 is built and tested with JDK 8(all artifacts have JDK 7 compatibility) and Spring Framework 5.1.2.RELEASE and doesn't require any other dependencies outside of Spring Framework within its core system.

Other optional parts like Chapter 31, [Using Distributed States](#page-88-0) has dependencies to a Zookeeper, while [Part VI, "State Machine Examples"](#page-129-0) has dependencies to spring-shell and spring-boot which pulls other dependencies beyond framework itself. Also optional security and data access has dependencies to Spring Security and Spring Data Modules.

## <span id="page-12-0"></span>**4. Modules**

The following modules are available for Spring Statemachine.

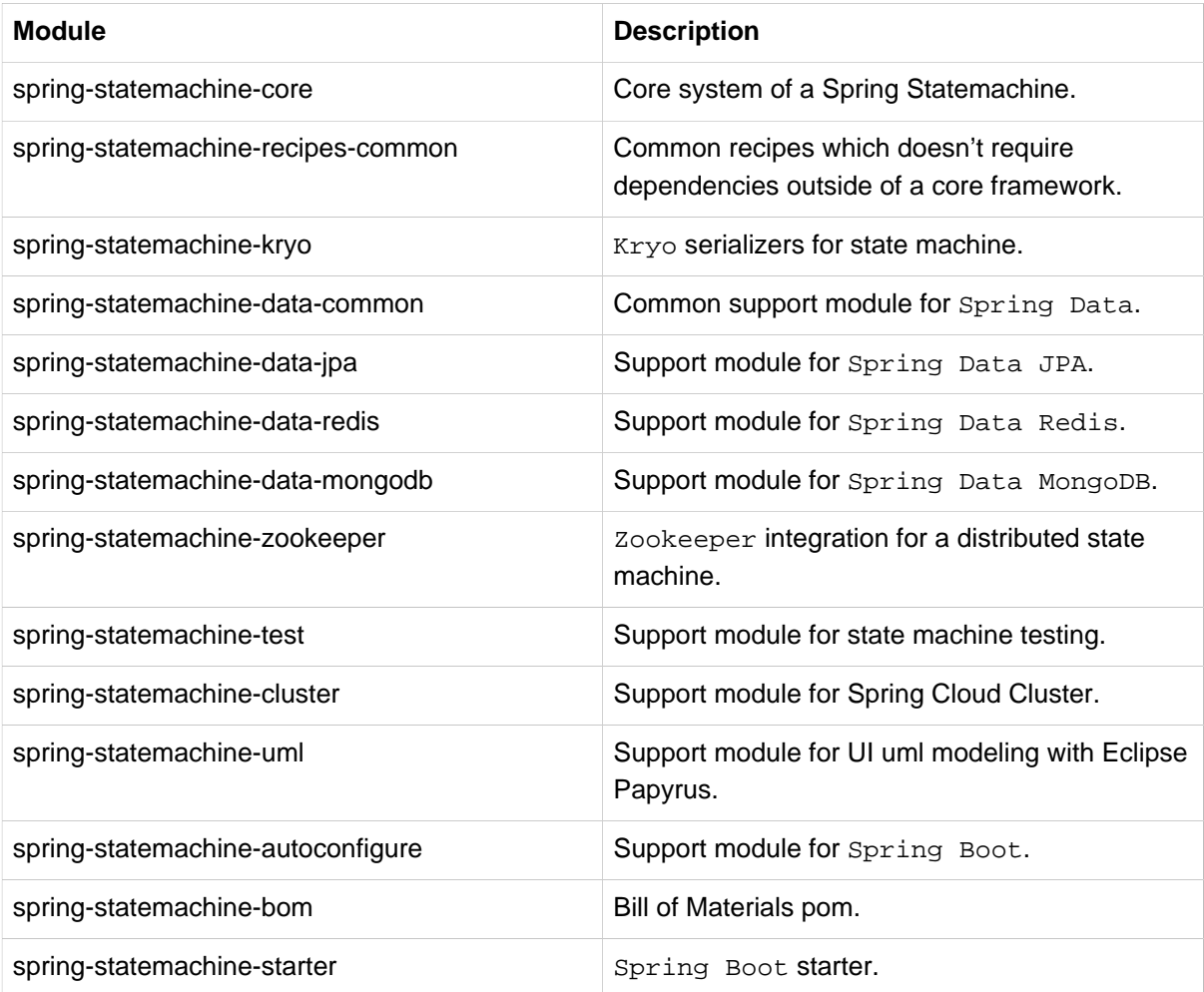

## <span id="page-13-0"></span>**5. Using Gradle**

Here is a typical build.gradle file created by [https://start.spring.io:](https://start.spring.io)

```
buildscript {
  ext {
   springBootVersion = '2.1.0.RELEASE'
  }
  repositories {
   mavenCentral()
  maven { url "https://repo.spring.io/snapshot" }
  maven { url "https://repo.spring.io/milestone" }
  }
  dependencies {
  classpath("org.springframework.boot:spring-boot-gradle-plugin:${springBootVersion}")
  }
}
apply plugin: 'java'
apply plugin: 'eclipse'
apply plugin: 'org.springframework.boot'
apply plugin: 'io.spring.dependency-management'
group = 'com.example'
version = '0.0.1-SNAPSHOT'
sourceCompatibility = 1.8
repositories {
 mavenCentral()
 maven { url "https://repo.spring.io/snapshot" }
 maven { url "https://repo.spring.io/milestone" }
}
ext {
 springStatemachineVersion = '2.1.0.M1'
}
dependencies {
 compile('org.springframework.statemachine:spring-statemachine-starter')
  testCompile('org.springframework.boot:spring-boot-starter-test')
}
dependencyManagement {
  imports {
  mavenBom "org.springframework.statemachine:spring-statemachine-bom:${springStatemachineVersion}"
  }
}
```
#### **Note**

Replace 0.0.1-SNAPSHOT with a version you want to use.

Having a normal project structure you'd build this with command:

# ./gradlew clean build

Expected Spring Boot packaged fat-jar would be build/libs/demo-0.0.1-SNAPSHOT.jar.

#### **Note**

You don't need repos libs-milestone and libs-snapshot for production development.

## <span id="page-14-0"></span>**6. Using Maven**

Here is a typical pom. xml file created by [https://start.spring.io:](https://start.spring.io)

```
2.1.0.M1 Spring Statemachine 9
 <?xml version="1.0" encoding="UTF-8"?>
 <project xmlns="http://maven.apache.org/POM/4.0.0" xmlns:xsi="http://www.w3.org/2001/XMLSchema-instance"
 xsi:schemaLocation="http://maven.apache.org/POM/4.0.0 http://maven.apache.org/xsd/maven-4.0.0.xsd">
  <modelVersion>4.0.0</modelVersion>
  <groupId>com.example</groupId>
  <artifactId>demo</artifactId>
  <version>0.0.1-SNAPSHOT</version>
  <packaging>jar</packaging>
  <name>gs-statemachine</name>
  <description>Demo project for Spring Statemachine</description>
  <parent>
    <groupId>org.springframework.boot</groupId>
    <artifactId>spring-boot-starter-parent</artifactId>
    <version>2.1.0.RELEASE</version>
    <relativePath/> <!-- lookup parent from repository -->
  </parent>
  <properties>
    <project.build.sourceEncoding>UTF-8</project.build.sourceEncoding>
    <project.reporting.outputEncoding>UTF-8</project.reporting.outputEncoding>
    <java.version>1.8</java.version>
    <spring-statemachine.version>2.1.0.M1</spring-statemachine.version>
  </properties>
  <dependencies>
    <dependency>
     <groupId>org.springframework.statemachine</groupId>
     <artifactId>spring-statemachine-starter</artifactId>
    </dependency>
    <dependency>
     <groupId>org.springframework.boot</groupId>
     <artifactId>spring-boot-starter-test</artifactId>
     <scope>test</scope>
    </dependency>
  </dependencies>
  <dependencyManagement>
    <dependencies>
     <dependency>
      <groupId>org.springframework.statemachine</groupId>
      <artifactId>spring-statemachine-bom</artifactId>
      <version>${spring-statemachine.version}</version>
      <type>pom</type>
      <scope>import</scope>
     </dependency>
    </dependencies>
  </dependencyManagement>
  <build>
    <plugins>
     <plugin>
     <groupId>org.springframework.boot</groupId>
      <artifactId>spring-boot-maven-plugin</artifactId>
     </plugin>
    </plugins>
  </build>
  <repositories>
    <repository>
     <id>spring-snapshots</id>
     <name>Spring Snapshots</name>
     <url>https://repo.spring.io/snapshot</url>
     <snapshots>
      <enabled>true</enabled>
     </snapshots>
    </repository>
    <repository>
     <id>spring-milestones</id>
     <name>Spring Milestones</name>
     <url>https://repo.spring.io/milestone</url>
     <snapshots>
      <enabled>false</enabled>
```

```
 </repository>
```
**</snapshots>**

**</repositories>**

#### **Note**

Replace 0.0.1-SNAPSHOT with a version you want to use.

Having a normal project structure you'd build this with command:

# mvn clean package

Expected Spring Boot packaged fat-jar would be target/demo-0.0.1-SNAPSHOT.jar.

#### **Note**

You don't need repos libs-milestone and libs-snapshot for production development.

## <span id="page-17-0"></span>**7. Developing your first Spring Statemachine application**

Let's start by creating a simple Spring Boot Application class implementing CommandLineRunner.

```
@SpringBootApplication
public class Application implements CommandLineRunner {
     public static void main(String[] args) {
         SpringApplication.run(Application.class, args);
     }
}
```
Add states and events:

```
public enum States {
    SI, S1, S2
}
public enum Events {
    E1, E2
}
```
Add state machine configuration:

```
@Configuration
@EnableStateMachine
public class StateMachineConfig
         extends EnumStateMachineConfigurerAdapter<States, Events> {
     @Override
     public void configure(StateMachineConfigurationConfigurer<States, Events> config)
            throws Exception {
         config
             .withConfiguration()
                 .autoStartup(true)
                 .listener(listener());
     }
     @Override
     public void configure(StateMachineStateConfigurer<States, Events> states)
             throws Exception {
         states
             .withStates()
                 .initial(States.SI)
                      .states(EnumSet.allOf(States.class));
     }
     @Override
     public void configure(StateMachineTransitionConfigurer<States, Events> transitions)
             throws Exception {
         transitions
             .withExternal()
                  .source(States.SI).target(States.S1).event(Events.E1)
                  .and()
             .withExternal()
                 .source(States.S1).target(States.S2).event(Events.E2);
     }
     @Bean
     public StateMachineListener<States, Events> listener() {
         return new StateMachineListenerAdapter<States, Events>() {
             @Override
             public void stateChanged(State<States, Events> from, State<States, Events> to) {
                 System.out.println("State change to " + to.getId());
             }
         };
    }
}
```
Implement CommandLineRunner, autowire StateMachine:

```
@Autowired
private StateMachine<States, Events> stateMachine;
@Override
public void run(String... args) throws Exception {
     stateMachine.sendEvent(Events.E1);
    stateMachine.sendEvent(Events.E2);
}
```
Depending whether you build your application using  $Grad$  or Maven it's run java -jar build/ libs/gs-statemachine-0.1.0.jar or java -jar target/gs-statemachine-0.1.0.jar respectively.

What is expected for running this command is a normal Spring Boot output but if you look closely you see lines:

```
State change to SI
State change to S1
State change to S2
```
<span id="page-19-0"></span>**Part III. What's New**

## <span id="page-20-0"></span>**8. In 1.1**

Spring Statemachine 1.1 is focusing on security and a better interoperability with web applications.

- Comprehensive support for Spring Security is added, Chapter 25, [State Machine Security](#page-74-0)
- Context integration with `@WithStateMachine' has been greatly enhanced, [Chapter 22,](#page-66-0) Context [Integration](#page-66-0)
- StateContext is now a first class citizen with how user can interact with a State Machine, Chapter 19, [Using StateContext](#page-59-0).
- Features around persistence has been enhanced with a build-in support for redis, [Section 28.3, "Using](#page-85-0) [Redis".](#page-85-0)
- New feature helping with persist operations, [Section 28.2, "Using StateMachinePersister"](#page-83-2).
- Configuration model classes are now a public API.
- New features in timer based events.
- New Junction pseudostate [the section called "Junction State"](#page-36-0).
- New Exit Point and Entry Point pseudostates [the section called "Exit/Entry Point States"](#page-40-0).
- Configuration model verifier.
- New samples, [Chapter 46,](#page-164-0) Security, Chapter 47, [Event Service](#page-166-0).
- UI modeling support using Eclipse Papyrus, Chapter 33, [Eclipse Modeling Support](#page-92-0).

## <span id="page-21-0"></span>**9. In 1.2**

Spring Statemachine 1.2 is focusing generic enhancements, better UML support and integrations with external config repositories.

- Support for UML submachines [Section 33.16, "Using Sub-Machine Reference"](#page-112-0)
- New Repository abstraction keeping machine configuration in an external repository [Chapter 34,](#page-115-0) [Repository Support](#page-115-0)
- New support for state actions. [the section called "State Actions"](#page-29-0)
- New transition error action concepts. [the section called "Transition Action Error Handling"](#page-31-0)
- New action error action concepts. [the section called "State Action Error Handling"](#page-31-1)
- Initial work for Spring Boot support. Chapter 29, [Spring Boot Support](#page-86-0)
- Support for tracing and monitoring. Chapter 30, [Monitoring State Machine](#page-87-0)

### <span id="page-21-1"></span>**9.1 In 1.2.8**

Spring Statemachine 1.2.8 contains a bit more functionality normally not seen in a point release but these changes didn't merit a fork of Spring Statemachine 1.3.

- JPA entity classes have changed table names [the section called "JPA"](#page-116-0)
- New sample [Chapter 51,](#page-184-0) Data Persist
- New Entity classes for persistence [Section 34.2, "Repository Persistence"](#page-121-0) used with [Section 34.2,](#page-121-0) ["Repository Persistence"](#page-121-0)
- Transition conflict policy mentioned in [Section 11.9, "Configuring Common Settings"](#page-41-0)

## <span id="page-22-0"></span>**10. In 2.0**

Spring Statemachine 2.0 is focusing on Spring Boot 2.x support.

### <span id="page-22-1"></span>**10.1 In 2.0.0**

- Format of monitoring and tracing has been changed [Section 29.1, "Monitoring and Tracing"](#page-86-1)
- Module spring-statemachine-boot has been renamed to spring-statemachineautoconfigure

# <span id="page-23-0"></span>**Part IV. Using Spring Statemachine**

This part of the reference documentation explains the core functionality that Spring Statemachine provides to any Spring based application.

- Chapter 11, [Statemachine Configuration](#page-24-0) the generic configuration support.
- Chapter 12, [State Machine ID](#page-47-0) the use of machine id.
- Chapter 13, [State Machine Factories](#page-49-0) the generic state machine factory support.
- Chapter 14, [Using Deferred Events](#page-51-0) the deferred event support.
- Chapter 15, [Using Scopes](#page-53-0) the scope support.
- Chapter 16, [Using Actions](#page-55-0) the actions support.
- Chapter 17, [Using Guards](#page-57-0) the guard support.
- Chapter 18, [Using Extended State](#page-58-0) the extended state support.
- Chapter 19, [Using StateContext](#page-59-0) the state context support.
- Chapter 20, [Triggering Transitions](#page-60-0) the use of triggers.
- Chapter 21, [Listening State Machine Events](#page-63-0) the use of state machine listeners.
- Chapter 22, [Context Integration](#page-66-0) the generic Spring application context support.
- Chapter 23, [State Machine Accessor](#page-72-0) the state machine internal accessor support.
- Chapter 24, [State Machine Interceptor](#page-73-0) the state machine error handling support.
- Chapter 25, [State Machine Security](#page-74-0) the state machine security support.
- Chapter 26, [State Machine Error Handling](#page-80-0) the state machine interceptor support.
- Chapter 27, [State Machine Services](#page-82-0) the state machine service support.
- Chapter 28, [Persisting State Machine](#page-83-0) the state machine persisting support.
- Chapter 29, [Spring Boot Support](#page-86-0) the Spring Boot support.
- Chapter 30, [Monitoring State Machine](#page-87-0) the monitoring and trancing support.
- Chapter 31, [Using Distributed States](#page-88-0) the distributed state machine support.
- Chapter 32, [Testing Support](#page-90-0) the state machine testing support.
- Chapter 33, [Eclipse Modeling Support](#page-92-0) the state machine uml modeling support.
- Chapter 34, [Repository Support](#page-115-0) the state machine repository config support.

### <span id="page-24-0"></span>**11. Statemachine Configuration**

One of the common tasks when using a Statemachine is to design its runtime configuration. This chapter will focus on how Spring Statemachine is configured and how it leverages Spring's lightweight IoC containers to simplify the application internals to make it more manageable.

#### **Note**

Configuration examples in this section are not feature complete, i.e. you always need to have definitions of both states and transitions, otherwise state machine configuration would be illformed. We have simply made code snippets less verbose by leaving other needed parts away.

### <span id="page-24-1"></span>**11.1 Using enable annotations**

We use familiar spring enabler annotations to ease configuration. Two annotations exists, @EnableStateMachine and @EnableStateMachineFactory. These annotations if placed in a @Configuration class will enable some basic functionality needed by a state machines.

@EnableStateMachine is used when a configuration wants to create an instance of a StateMachine. Usually @Configuration class extends adapters EnumStateMachineConfigurerAdapter or StateMachineConfigurerAdapter which allows user to override configuration callback methods. We automatically detect if user is using these adapter classes and modify runtime configuration logic.

@EnableStateMachineFactory is used when a configuration wants to create an instance of a StateMachineFactory.

#### **Note**

Usage examples of these are shown in below sections.

### <span id="page-24-2"></span>**11.2 Configuring States**

We'll get into more complex configuration examples a bit later but let's first start with a something simple. For most simple state machine you just use EnumStateMachineConfigurerAdapter and define possible states, choose initial and optional end state.

```
@Configuration
@EnableStateMachine
public class Config1Enums
         extends EnumStateMachineConfigurerAdapter<States, Events> {
     @Override
     public void configure(StateMachineStateConfigurer<States, Events> states)
             throws Exception {
         states
             .withStates()
                  .initial(States.S1)
                  .end(States.SF)
                  .states(EnumSet.allOf(States.class));
     }
}
```
It's also possible to use strings instead of enums as states and events by using StateMachineConfigurerAdapter as shown below. Most of a configuration examples is using enums but generally speaking strings and enums can be just interchanged.

```
@Configuration
@EnableStateMachine
public class Config1Strings
        extends StateMachineConfigurerAdapter<String, String> {
     @Override
     public void configure(StateMachineStateConfigurer<String, String> states)
            throws Exception {
         states
             .withStates()
                 .initial("S1")
                 .end("SF")
                 .states(new HashSet<String>(Arrays.asList("S1","S2","S3","S4")));
     }
}
```
#### **Note**

Using enums will bring more safe set of states and event types but limits possible combinations to compile time. Strings don't have this limitation and allows user to use more dynamic ways to build state machine configurations but doesn't allow same level of safety.

### <span id="page-25-0"></span>**11.3 Configuring Hierarchical States**

Hierarchical states can be defined by using multiple withStates() calls where parent() can be used to indicate that these particular states are sub-states of some other state.

```
@Configuration
@EnableStateMachine
public class Config2
         extends EnumStateMachineConfigurerAdapter<States, Events> {
     @Override
     public void configure(StateMachineStateConfigurer<States, Events> states)
             throws Exception {
         states
             .withStates()
                 .initial(States.S1)
                  .state(States.S1)
                 and()
                  .withStates()
                     .parent(States.S1)
                      .initial(States.S2)
                      .state(States.S2);
     }
}
```
### <span id="page-25-1"></span>**11.4 Configuring Regions**

There are no special configuration methods to mark a collection of states to be part of an orthogonal state. To put it simple, orthogonal state is created when same hierarchical state machine has multiple set of states each having a initial state. Because an individual state machine can only have one initial state, multiple initial states must mean that a specific state must have multiple independent regions.

```
@Configuration
@EnableStateMachine
public class Config10
         extends EnumStateMachineConfigurerAdapter<States2, Events> {
     @Override
     public void configure(StateMachineStateConfigurer<States2, Events> states)
             throws Exception {
         states
              .withStates()
                  .initial(States2.S1)
                  .state(States2.S2)
                  .and()
                  .withStates()
                      .parent(States2.S2)
                      .initial(States2.S2I)
                      .state(States2.S21)
                      .end(States2.S2F)
                      .and()
                  .withStates()
                      .parent(States2.S2)
                      .initial(States2.S3I)
                      .state(States2.S31)
                      .end(States2.S3F);
     }
}
```
### <span id="page-26-0"></span>**11.5 Configuring Transitions**

We support three different types of transitions, external, internal and local. Transitions are either triggered by a signal which is an event sent into a state machine or a timer.

```
@Configuration
@EnableStateMachine
public class Config3
         extends EnumStateMachineConfigurerAdapter<States, Events> {
     @Override
     public void configure(StateMachineStateConfigurer<States, Events> states)
             throws Exception {
         states
             .withStates()
                 .initial(States.S1)
                  .states(EnumSet.allOf(States.class));
     }
     @Override
     public void configure(StateMachineTransitionConfigurer<States, Events> transitions)
             throws Exception {
         transitions
             .withExternal()
                  .source(States.S1).target(States.S2)
                 .event(Events.E1)
                  .and()
              .withInternal()
                  .source(States.S2)
                  .event(Events.E2)
                  .and()
             .withLocal()
                  .source(States.S2).target(States.S3)
                 .event(Events.E3);
     }
}
```
### <span id="page-27-0"></span>**11.6 Configuring Guards**

Guards are used to protect state transitions. Interface Guard is used to do an evaluation where method has access to a StateContext.

```
@Configuration
@EnableStateMachine
public class Config4
         extends EnumStateMachineConfigurerAdapter<States, Events> {
     @Override
     public void configure(StateMachineTransitionConfigurer<States, Events> transitions)
            throws Exception {
         transitions
             .withExternal()
                 .source(States.S1).target(States.S2)
                 .event(Events.E1)
                 .guard(guard())
                  .and()
             .withExternal()
                 .source(States.S2).target(States.S3)
                 .event(Events.E2)
                  .guardExpression("true");
     }
     @Bean
     public Guard<States, Events> guard() {
        return new Guard<States, Events>() {
             @Override
             public boolean evaluate(StateContext<States, Events> context) {
                 return true;
             }
         };
     }
}
```
In above two different types of quard configurations are used. Firstly a simple Guard is created as a bean and attached to transition between states S1 and S2.

Secondly a simple SPeL expression can be used as a quard where expression must return a BOOLEAN value. Behind a scenes this expression based guard is a SpelExpressionGuard. This was attached to transition between states S2 and S3. Both guard in above sample always evaluate to true.

### <span id="page-27-1"></span>**11.7 Configuring Actions**

Actions can be defined to be executed with transitions and states itself. Action is always executed as a result of a transition which originates from a trigger.

```
@Configuration
@EnableStateMachine
public class Config51
         extends EnumStateMachineConfigurerAdapter<States, Events> {
     @Override
     public void configure(StateMachineTransitionConfigurer<States, Events> transitions)
             throws Exception {
         transitions
             .withExternal()
                 .source(States.S1)
                 .target(States.S2)
                 .event(Events.E1)
                 .action(action());
     }
     @Bean
     public Action<States, Events> action() {
         return new Action<States, Events>() {
             @Override
             public void execute(StateContext<States, Events> context) {
                 // do something
             }
         };
     }
}
```
In above a single Action is defined as bean action and associated with a transition from S1 to S2.

```
@Configuration
@EnableStateMachine
public class Config52
         extends EnumStateMachineConfigurerAdapter<States, Events> {
     @Override
     public void configure(StateMachineStateConfigurer<States, Events> states)
            throws Exception {
         states
             .withStates()
                 .initial(States.S1, action())
                 .state(States.S1, action(), null)
                 .state(States.S2, null, action())
                 .state(States.S2, action())
                 .state(States.S3, action(), action());
     }
     @Bean
     public Action<States, Events> action() {
         return new Action<States, Events>() {
             @Override
             public void execute(StateContext<States, Events> context) {
                // do something
             }
         };
     }
}
```
#### **Note**

Usually you would not define same Action instance for different stages but we did it here not to make too much noise in a code snippet.

In above a single Action is defined as bean action and associated with states S1, S2 and S3. There is more going on there which needs more clarification:

- We defined action for initial state S1.
- We defined entry action for state S1 and left exit action empty.
- We defined exit action for state S2 and left entry action empty.
- We defined a single state action for state S2.
- We defined entry action as well as exit action for state S3.
- Notice how state S1 is used twice with initial() and state() functions. This is only needed if you want to define entry or exit actions with initial state.

#### **Important**

Defining action with initial() function only executes particular action when state machine or sub state is started. Think this action to be initializing action which is only executed once. Action defined with state() is then executed if state machine is transitioning back and forward between initial and non-initial states.

#### <span id="page-29-0"></span>**State Actions**

State actions are executed differently compared to entry and exit actions simply because execution happens after state has been entered and can be cancelled if state exit happens before particular action has been completed.

State Actions are executed using a normal Spring TaskScheduler wrapped within a Runnable which may get cancelled via ScheduledFuture. What this means is that whatever you're doing in your action, you need to be able to catch InterruptedException or generally periodically check if Thread is interrupted.

Below shows typical config which uses default *IMMEDIATE\_CANCEL* which would simply cancel running task immediately when state is complete.

```
@Configuration
@EnableStateMachine
static class Config1 extends StateMachineConfigurerAdapter<String, String> {
     @Override
     public void configure(StateMachineConfigurationConfigurer<String, String> config) throws Exception {
         config
             .withConfiguration()
                 .stateDoActionPolicy(StateDoActionPolicy.IMMEDIATE_CANCEL);
     }
     @Override
     public void configure(StateMachineStateConfigurer<String, String> states) throws Exception {
         states
             .withStates()
                 .initial("S1")
                 .state(IS2", context -> {})
                 .state("S3");
     }
     @Override
     public void configure(StateMachineTransitionConfigurer<String, String> transitions) throws Exception
  {
         transitions
             .withExternal()
                 .source("S1")
                 .target("S2")
                 .event("E1")
                  .and()
             .withExternal()
                 .source("S2")
                 .target("S3")
                  .event("E2");
     }
}
```
Policy can be set to TIMEOUT CANCEL together with a global timeout per machine. This changes state behaviour to wait action completion before cancel is requested.

```
@Override
public void configure(StateMachineConfigurationConfigurer<String, String> config) throws Exception {
     config
         .withConfiguration()
             .stateDoActionPolicy(StateDoActionPolicy.TIMEOUT_CANCEL)
             .stateDoActionPolicyTimeout(10, TimeUnit.SECONDS);
}
```
If Event directly take machine into a state so that event headers are available to particular action, it is also possible to use dedicated event header to instruct a specific timeout which is defined in millis. Reserved header value StateMachineMessageHeaders.HEADER\_DO\_ACTION\_TIMEOUT is used for this.

```
@Autowired
StateMachine<String, String> stateMachine;
void sendEventUsingTimeout() {
    stateMachine.sendEvent(MessageBuilder
             .withPayload("E1")
             .setHeader(StateMachineMessageHeaders.HEADER_DO_ACTION_TIMEOUT, 5000)
             .build());
}
```
### <span id="page-31-0"></span>**Transition Action Error Handling**

User can always catch exceptions manually but with actions defined for transitions it is possible to define error action which is called if exception is raised. Exception is then available from a StateContext passed to that action.

```
@Configuration
@EnableStateMachine
public class Config53
         extends EnumStateMachineConfigurerAdapter<States, Events> {
     @Override
     public void configure(StateMachineTransitionConfigurer<States, Events> transitions)
             throws Exception {
         transitions
             .withExternal()
                 .source(States.S1)
                 .target(States.S2)
                 .event(Events.E1)
                 .action(action(), errorAction());
     }
     @Bean
     public Action<States, Events> action() {
         return new Action<States, Events>() {
             @Override
             public void execute(StateContext<States, Events> context) {
                 throw new RuntimeException("MyError");
             }
         };
     }
     @Bean
     public Action<States, Events> errorAction() {
         return new Action<States, Events>() {
             @Override
             public void execute(StateContext<States, Events> context) {
                 // RuntimeException("MyError") added to context
                 Exception exception = context.getException();
                exception.getMessage();
             }
         };
     }
}
```
Similar logic can be done manually for every action if needed.

```
@Override
public void configure(StateMachineTransitionConfigurer<States, Events> transitions)
         throws Exception {
     transitions
         .withExternal()
             .source(States.S1)
             .target(States.S2)
             .event(Events.E1)
             .action(Actions.errorCallingAction(action(), errorAction()));
}
```
#### <span id="page-31-1"></span>**State Action Error Handling**

Similar logic for error handling what is available for transition actions is also available for actions defined for state behaviour and its entry and exit.

For these StateConfigurer has methods stateEntry, stateDo and stateExit to define error action together with an actual action.

```
@Configuration
@EnableStateMachine
public class Config55
         extends EnumStateMachineConfigurerAdapter<States, Events> {
     @Override
     public void configure(StateMachineStateConfigurer<States, Events> states)
             throws Exception {
         states
             .withStates()
                 .initial(States.S1)
                 .stateEntry(States.S2, action(), errorAction())
                 .stateDo(States.S2, action(), errorAction())
                 .stateExit(States.S2, action(), errorAction())
                 .state(States.S3);
     }
     @Bean
     public Action<States, Events> action() {
        return new Action<States, Events>() {
             @Override
            public void execute(StateContext<States, Events> context) {
                 throw new RuntimeException("MyError");
             }
         };
     }
     @Bean
     public Action<States, Events> errorAction() {
        return new Action<States, Events>() {
             @Override
             public void execute(StateContext<States, Events> context) {
                 // RuntimeException("MyError") added to context
                 Exception exception = context.getException();
                 exception.getMessage();
 }
         };
     }
}
```
### <span id="page-32-0"></span>**11.8 Configuring Pseudo States**

Pseudo state configuration is usually done by configuring states and transitions. Pseudo states are automatically added to state machine as states.

#### <span id="page-32-1"></span>**Initial State**

Simply mark a particular state as initial state by using initial() method. There are two methods where one takes extra argument to define an initial action. This initial action is good for example initialize extended state variables.

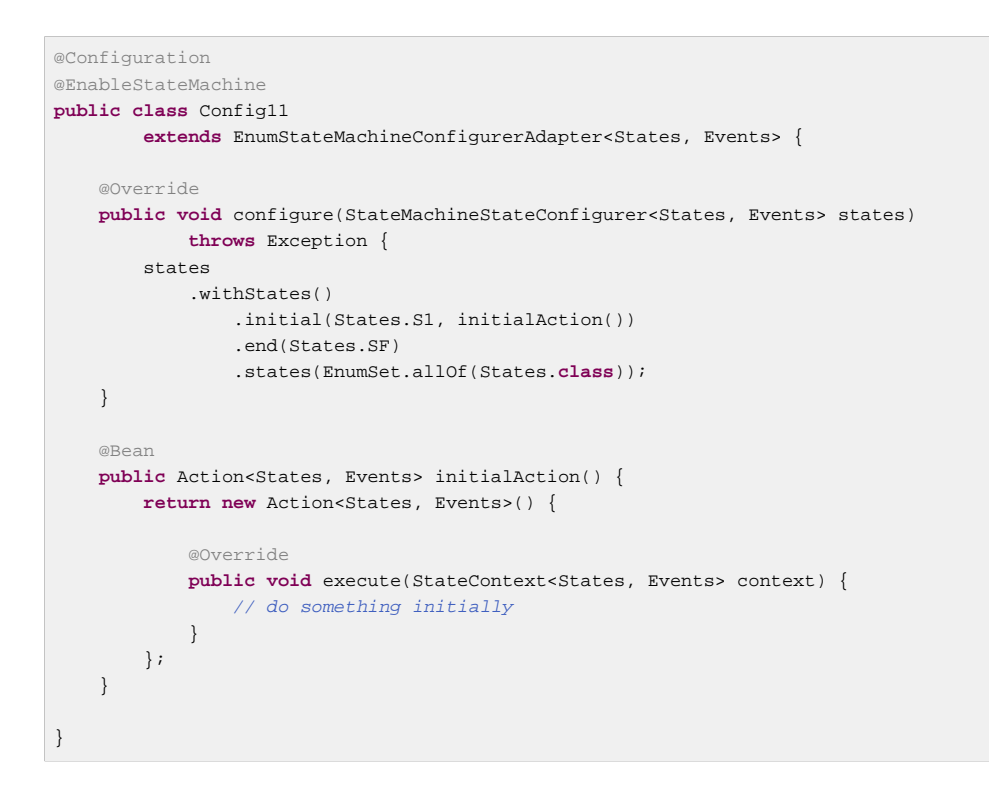

#### <span id="page-33-0"></span>**Terminate State**

Simply mark a particular state as end state by using end() method. This can be done max one time per individual sub-machine or region.

```
@Configuration
@EnableStateMachine
public class Config1Enums
         extends EnumStateMachineConfigurerAdapter<States, Events> {
     @Override
    public void configure(StateMachineStateConfigurer<States, Events> states)
            throws Exception {
         states
             .withStates()
                 .initial(States.S1)
                 .end(States.SF)
                 .states(EnumSet.allOf(States.class));
     }
}
```
#### <span id="page-33-1"></span>**History State**

History state can be defined once for each individual state machine. You need to choose its state identifier and History.SHALLOW or History.DEEP respectively.

```
@Configuration
@EnableStateMachine
public class Config12
         extends EnumStateMachineConfigurerAdapter<States3, Events> {
     @Override
     public void configure(StateMachineStateConfigurer<States3, Events> states)
            throws Exception {
         states
             .withStates()
                 .initial(States3.S1)
                 .state(States3.S2)
                 .and()
                 .withStates()
                     .parent(States3.S2)
                      .initial(States3.S2I)
                      .state(States3.S21)
                      .state(States3.S22)
                     .history(States3.SH, History.SHALLOW);
     }
     @Override
     public void configure(StateMachineTransitionConfigurer<States3, Events> transitions)
            throws Exception {
         transitions
            .withHistory()
                 .source(States3.SH)
                 .target(States3.S22);
     }
}
```
Also as shown above, optionally it is possible to define a default transition from a history state into a state vertex in a same machine. This transition takes place as a default if for example machine has never been entered, thus no history would be available. If default state transition is not defined, then normal entry into a region is done. This default transition is also used if machine's history is a final state.

#### <span id="page-34-0"></span>**Choice State**

Choice needs to be defined in both states and transitions to work properly. Mark particular state as choice state by using choice() method. This state needs to match source state when transition is configured for this choice.

Transition is configured using withChoice() where you define source state and first/then/last structure which is equivalent to normal if/elseif/else. With first and then you can specify a guard just like you'd use a condition with if/elseif clauses.

Transition needs to be able to exist so make sure last is used. Otherwise configuration is ill-formed.

```
@Configuration
@EnableStateMachine
public class Config13
         extends EnumStateMachineConfigurerAdapter<States, Events> {
     @Override
     public void configure(StateMachineStateConfigurer<States, Events> states)
            throws Exception {
         states
             .withStates()
                 .initial(States.SI)
                 .choice(States.S1)
                 .end(States.SF)
                 .states(EnumSet.allOf(States.class));
     }
     @Override
     public void configure(StateMachineTransitionConfigurer<States, Events> transitions)
             throws Exception {
         transitions
             .withChoice()
                 .source(States.S1)
                 .first(States.S2, s2Guard())
                 .then(States.S3, s3Guard())
                 .last(States.S4);
     }
     @Bean
     public Guard<States, Events> s2Guard() {
        return new Guard<States, Events>() {
             @Override
             public boolean evaluate(StateContext<States, Events> context) {
                 return false;
 }
         };
     }
     @Bean
     public Guard<States, Events> s3Guard() {
         return new Guard<States, Events>() {
             @Override
             public boolean evaluate(StateContext<States, Events> context) {
                 return true;
 }
         };
     }
}
```
Actions can be executed with both incoming and outgoing transitions of a choice pseudostate. As seeing from below example, one dummy lambda action is defined leading into a choice state and one similar dummy lambda action defined for one outgoing transition where it also define an error action.
```
@Configuration
@EnableStateMachine
public class Config23
         extends EnumStateMachineConfigurerAdapter<States, Events> {
     @Override
     public void configure(StateMachineStateConfigurer<States, Events> states)
             throws Exception {
         states
              .withStates()
                 .initial(States.SI)
                  .choice(States.S1)
                  .end(States.SF)
                  .states(EnumSet.allOf(States.class));
     }
     @Override
     public void configure(StateMachineTransitionConfigurer<States, Events> transitions)
             throws Exception {
         transitions
             .withExternal()
                  .source(States.SI)
                 . \text{action}(c \rightarrow \{ // action with SI-S1
                      })
                  .target(States.S1)
                  .and()
              .withChoice()
                  .source(States.S1)
                 .first(States.S2, c \rightarrow {
                          return true;
                      })
                  .last(States.S3, c \rightarrow \{ // action with S1-S3
                      }, c -> {
                          // error callback for action S1-S3
                      });
    }
}
```
#### **Note**

Junction have same api format meaning actions can be defined similarly.

#### **Junction State**

Junction needs to be defined in both states and transitions to work properly. Mark particular state as choice state by using junction() method. This state needs to match source state when transition is configured for this choice.

Transition is configured using withJunction() where you define source state and  $first/then/$ last structure which is equivalent to normal if/elseif/else. With first and then you can specify a guard just like you'd use a condition with if/elseif clauses.

Transition needs to be able to exist so make sure last is used. Otherwise configuration is ill-formed.

```
@Configuration
@EnableStateMachine
public class Config20
         extends EnumStateMachineConfigurerAdapter<States, Events> {
     @Override
     public void configure(StateMachineStateConfigurer<States, Events> states)
            throws Exception {
         states
             .withStates()
                 .initial(States.SI)
                 .junction(States.S1)
                 .end(States.SF)
                 .states(EnumSet.allOf(States.class));
     }
     @Override
     public void configure(StateMachineTransitionConfigurer<States, Events> transitions)
             throws Exception {
         transitions
             .withJunction()
                 .source(States.S1)
                 .first(States.S2, s2Guard())
                 .then(States.S3, s3Guard())
                 .last(States.S4);
     }
     @Bean
     public Guard<States, Events> s2Guard() {
        return new Guard<States, Events>() {
             @Override
             public boolean evaluate(StateContext<States, Events> context) {
                 return false;
 }
         };
     }
     @Bean
     public Guard<States, Events> s3Guard() {
         return new Guard<States, Events>() {
             @Override
             public boolean evaluate(StateContext<States, Events> context) {
                 return true;
 }
         };
     }
}
```
#### **Note**

Difference between choice and junction is purely academic as both are implemented with  $first/$ then/last structure. However in theory based on uml model, choice allows only one incoming transition while junction allows multiple incoming transitions. At a code level functionality is pretty much identical.

#### **Fork State**

Fork needs to be defined in both states and transitions to work properly. Mark particular state as choice state by using  $f \circ rk$  () method. This state needs to match source state when transition is configured for this fork.

Target state needs to be a super state or immediate states in regions. Using a super state as target will take all regions into initial states. Targeting individual state give more controlled entry into regions.

```
@Configuration
@EnableStateMachine
public class Config14
         extends EnumStateMachineConfigurerAdapter<States2, Events> {
     @Override
     public void configure(StateMachineStateConfigurer<States2, Events> states)
             throws Exception {
         states
             .withStates()
                  .initial(States2.S1)
                 .fork(States2.S2)
                  .state(States2.S3)
                 .and() .withStates()
                      .parent(States2.S3)
                      .initial(States2.S2I)
                      .state(States2.S21)
                      .state(States2.S22)
                      .end(States2.S2F)
                      .and()
                  .withStates()
                      .parent(States2.S3)
                      .initial(States2.S3I)
                      .state(States2.S31)
                      .state(States2.S32)
                      .end(States2.S3F);
     }
     @Override
     public void configure(StateMachineTransitionConfigurer<States2, Events> transitions)
             throws Exception {
         transitions
             .withFork()
                 .source(States2.S2)
                 .target(States2.S22)
                 .target(States2.S32);
     }
}
```
### **Join State**

Join needs to be defined in both states and transitions to work properly. Mark particular state as choice state by using  $join()$  method. This state doesn't need to match either source states or target state in a transition configuration.

Select a target state where transition goes when all source states has been joined. If you use state hosting regions as source, end states of a regions are used as joins. Otherwise you can pick any states from a regions.

```
@Configuration
@EnableStateMachine
public class Config15
         extends EnumStateMachineConfigurerAdapter<States2, Events> {
     @Override
     public void configure(StateMachineStateConfigurer<States2, Events> states)
             throws Exception {
         states
             .withStates()
                 .initial(States2.S1)
                  .state(States2.S3)
                  .join(States2.S4)
                  .state(States2.S5)
                 .and()
                  .withStates()
                      .parent(States2.S3)
                      .initial(States2.S2I)
                      .state(States2.S21)
                      .state(States2.S22)
                      .end(States2.S2F)
                     .and() .withStates()
                     .parent(States2.S3)
                      .initial(States2.S3I)
                      .state(States2.S31)
                      .state(States2.S32)
                      .end(States2.S3F);
     }
     @Override
     public void configure(StateMachineTransitionConfigurer<States2, Events> transitions)
             throws Exception {
         transitions
             .withJoin()
                  .source(States2.S2F)
                  .source(States2.S3F)
                 .target(States2.S4)
                  .and()
             .withExternal()
                  .source(States2.S4)
                 .target(States2.S5);
     }
}
```
It is also possible to have multiple transitions originating from a join state. It this case it is advised to use guards and define those so that only one guard evaluates TRUE at any given time as otherwise transition behaviour is not predicted. This is shown above where guard simply checks if extended state has variables.

```
@Configuration
@EnableStateMachine
public class Config22
         extends EnumStateMachineConfigurerAdapter<States2, Events> {
     @Override
     public void configure(StateMachineStateConfigurer<States2, Events> states)
             throws Exception {
         states
              .withStates()
                  .initial(States2.S1)
                  .state(States2.S3)
                  .join(States2.S4)
                  .state(States2.S5)
                  .end(States2.SF)
                 .and() .withStates()
                      .parent(States2.S3)
                      .initial(States2.S2I)
                      .state(States2.S21)
                      .state(States2.S22)
                      .end(States2.S2F)
                      .and()
                  .withStates()
                      .parent(States2.S3)
                      .initial(States2.S3I)
                      .state(States2.S31)
                      .state(States2.S32)
                      .end(States2.S3F);
     }
     @Override
     public void configure(StateMachineTransitionConfigurer<States2, Events> transitions)
             throws Exception {
         transitions
             .withJoin()
                  .source(States2.S2F)
                  .source(States2.S3F)
                  .target(States2.S4)
                  .and()
              .withExternal()
                  .source(States2.S4)
                  .target(States2.S5)
                  .guardExpression("!extendedState.variables.isEmpty()")
                  .and()
              .withExternal()
                  .source(States2.S4)
                  .target(States2.SF)
                  .guardExpression("extendedState.variables.isEmpty()");
     }
}
```
### **Exit/Entry Point States**

Exit and Entry Points can be used to do more controlled exit and entry from and into a submachines.

```
@Configuration
@EnableStateMachine
static class Config21 extends StateMachineConfigurerAdapter<String, String> {
     @Override
     public void configure(StateMachineStateConfigurer<String, String> states)
             throws Exception {
         states
         .withStates()
             .initial("S1")
             .state("S2")
             .state("S3")
             .and()
             .withStates()
                 .parent("S2")
                 .initial("S21")
                  .entry("S2ENTRY")
                 .exit("S2EXIT")
                 .state("S22");
     }
     @Override
     public void configure(StateMachineTransitionConfigurer<String, String> transitions)
             throws Exception {
         transitions
         .withExternal()
             .source("S1").target("S2")
             .event("E1")
              .and()
         .withExternal()
             .source("S1").target("S2ENTRY")
             .event("ENTRY")
             .and() .withExternal()
             .source("S22").target("S2EXIT")
             .event("EXIT")
              .and()
         .withEntry()
             .source("S2ENTRY").target("S22")
             .and()
         .withExit()
             .source("S2EXIT").target("S3");
     }
}
```
As shown above you need to mark particular states as exit and entry states. Then you create a normal transitions into those states and also specify with Exit() and with Entry() where those states will exit and entry respectively.

## **11.9 Configuring Common Settings**

Some of a common state machine configuration can be set via a ConfigurationConfigurer. This allows to set BeanFactory, TaskExecutor, TaskScheduler, autostart flag for a state machine and register StateMachineListener instances.

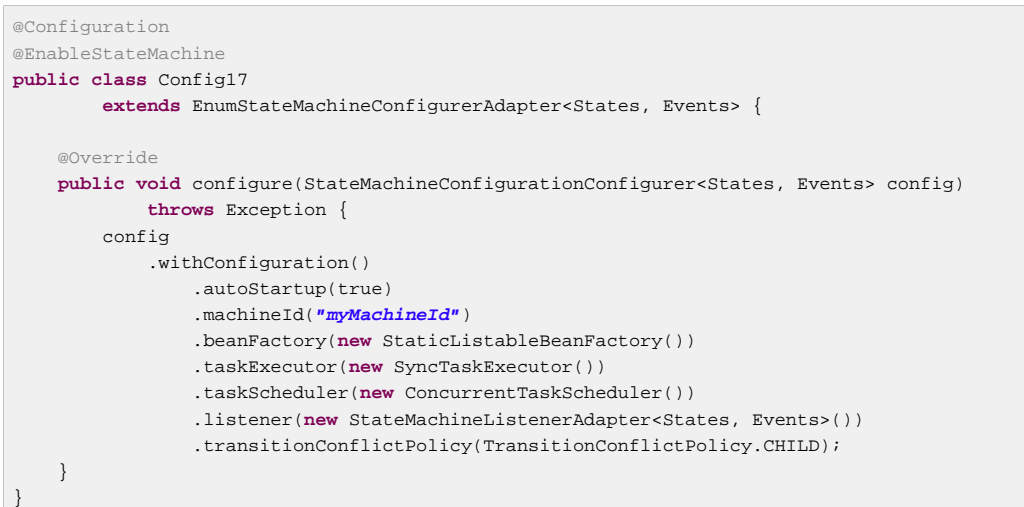

State machine autoStartup flag is disabled by default because all instances handling sub-states are controlled by a state machine itself and cannot be started automatically. Also it is much safer to leave this decision to a user whether a machine should be started automatically or not. This flag will only control an autostart of a top-level state machine.

Setting machine Id within a configuration is simply a convenience if user wants or needs to do it here.

Setting a BeanFactory, TaskExecutor or TaskScheduler exist for convenience for a user and are also use within a framework itself.

Registering StateMachineListener instances is also partly for convenience but is required if user wants to catch callback during a state machine lifecycle like getting notified of a state machine start/ stop events. Naturally it is not possible to listen a state machine start events if autoStartup is enabled unless listener can be registered during a configuration phase.

transitionConflictPolicy can be used in cases where multiple transition paths could be selected. One usual use case for this is if machine contains anonymous transitions leading out from a sub-state and a parent state and user want to define a policy which one will be selected. This is a global setting within a machine instance and default to CHILD.

DistributedStateMachine is configured via withDistributed() which allows to set a StateMachineEnsemble which if exists automatically wraps created StateMachine with DistributedStateMachine and enables distributed mode.

```
@Configuration
@EnableStateMachine
public class Config18
        extends EnumStateMachineConfigurerAdapter<States, Events> {
     @Override
     public void configure(StateMachineConfigurationConfigurer<States, Events> config)
            throws Exception {
        config
             .withDistributed()
                 .ensemble(stateMachineEnsemble());
     }
    @Bean
     public StateMachineEnsemble<States, Events> stateMachineEnsemble()
            throws Exception {
         // naturally not null but should return ensemble instance
        return null;
     }
}
```
More about distributed states, refer to section Chapter 31, [Using Distributed States](#page-88-0).

StateMachineModelVerifier is an interface what is used internally to do some sanity checks for a state machine structure. Its purpose is to fail fast early instead of letting common configuration errors into a state machine itself. On default verifier is automatically enabled and DefaultStateMachineModelVerifier implementation is used.

With withVerifier() user can disable verifier or set a custom one if needed.

```
@Configuration
@EnableStateMachine
public class Config19
         extends EnumStateMachineConfigurerAdapter<States, Events> {
     @Override
     public void configure(StateMachineConfigurationConfigurer<States, Events> config)
            throws Exception {
         config
            .withVerifier()
                .enabled(true)
                 .verifier(verifier());
     }
     @Bean
     public StateMachineModelVerifier<States, Events> verifier() {
         return new StateMachineModelVerifier<States, Events>() {
             @Override
            public void verify(StateMachineModel<States, Events> model) {
                 // throw exception indicating malformed model
 }
         };
     }
}
```
More about config model, refer to section [Section 55.1, "StateMachine Config Model"](#page-213-0).

#### **Note**

Config methods withSecurity, withMonitoring and withPersistence are documented in sections Chapter 25, [State Machine Security](#page-74-0), Chapter 30, [Monitoring State Machine](#page-87-0) and [Section 28.4, "Using StateMachineRuntimePersister"](#page-85-0) respectively.

## **11.10 Configuring Model**

StateMachineModelFactory is a hook to configure statemachine model without using a manual configuration. Essentially it is a third party integration to integrate into a configuration model. StateMachineModelFactory can be hooked into a configuration model by using a StateMachineModelConfigurer as shown above.

```
@Configuration
@EnableStateMachine
public static class Config1 extends StateMachineConfigurerAdapter<String, String> {
     @Override
     public void configure(StateMachineModelConfigurer<String, String> model) throws Exception {
        model
             .withModel()
                 .factory(modelFactory());
     }
     @Bean
     public StateMachineModelFactory<String, String> modelFactory() {
        return new CustomStateMachineModelFactory();
     }
}
```
As a custom example CustomStateMachineModelFactory would simply define two states, S1 and S<sub>2</sub> and an event E<sub>1</sub> between those states.

```
public static class CustomStateMachineModelFactory implements StateMachineModelFactory<String, String> {
     @Override
     public StateMachineModel<String, String> build() {
        ConfigurationData<String, String> configurationData = new ConfigurationData<>();
        Collection<StateData<String, String>> stateData = new ArrayList<>();
         stateData.add(new StateData<String, String>("S1", true));
         stateData.add(new StateData<String, String>("S2"));
        StatesData<String, String> statesData = new StatesData<>(stateData);
         Collection<TransitionData<String, String>> transitionData = new ArrayList<>();
         transitionData.add(new TransitionData<String, String>("S1", "S2", "E1"));
         TransitionsData<String, String> transitionsData = new TransitionsData<>(transitionData);
        StateMachineModel<String, String> stateMachineModel = new DefaultStateMachineModel<String,
  String>(configurationData,
                statesData, transitionsData);
         return stateMachineModel;
     }
     @Override
     public StateMachineModel<String, String> build(String machineId) {
        return build();
 }
}
```
#### **Note**

Defining a custom model is usually not what end user is looking for, although it is possible, however it is a central concept of allowing external access to this configuration model.

Example of using this model factory integration can be found from Chapter 33, [Eclipse Modeling](#page-92-0) [Support](#page-92-0). More generic info about custom model integration can be found from [Chapter 55,](#page-213-1) Developer [Documentation](#page-213-1).

## **11.11 Things to Remember**

When defining actions, guards or any other references from a configuration there are things to remember how Spring Framework works with beans. In below we have defined a normal configuration with states S1 and S2 and 4 transitions between those. All transitions are either quarded by quard1 or quard2. Pay attention that quard1 is created as a real bean because it's annotated with a @Bean, while quard2 is not.

What this mean is that event E3 would get guard2 condition as TRUE and E4 would get guard2 condition as FALSE as those are simply coming from a plain method calls to those functions.

However because guard1 is defined as a @Bean, it is proxied by a Spring Framework, thus additional calls to its method will result only one instantiation of that instance. Event E1 would get first proxied instance with condition TRUE while event E2 would get same instance with TRUE condition while method call was defined with FALSE. This is not a Spring State Machine specific behaviour, it's just how Spring Framework works with Beans.

```
@Configuration
@EnableStateMachine
public class Config1
         extends StateMachineConfigurerAdapter<String, String> {
     @Override
     public void configure(StateMachineStateConfigurer<String, String> states)
             throws Exception {
         states
              .withStates()
                  .initial("S1")
                  .state("S2");
     }
     @Override
     public void configure(StateMachineTransitionConfigurer<String, String> transitions)
             throws Exception {
         transitions
              .withExternal()
                  .source("S1").target("S2").event("E1").guard(guard1(true))
                  .and()
              .withExternal()
                 .source("S1").target("S2").event("E2").guard(guard1(false))
                 .and() .withExternal()
                  .source("S1").target("S2").event("E3").guard(guard2(true))
                 .and( )
              .withExternal()
                  .source("S1").target("S2").event("E4").guard(guard2(false));
     }
     @Bean
     public Guard<String, String> guard1(final boolean value) {
         return new Guard<String, String>() {
              @Override
              public boolean evaluate(StateContext<String, String> context) {
                  return value;
              }
         };
     }
     public Guard<String, String> guard2(final boolean value) {
         return new Guard<String, String>() {
             @Override
              public boolean evaluate(StateContext<String, String> context) {
                  return value;
             }
         };
     }
\hspace{0.1cm} }
```
# **12. State Machine ID**

Various classes and interfaces use machineId either as a variable or parameter in a methods. This chapter takes a closer look how machineId relates to normal machine operation and instantiation.

During a runtime machineId really don't have any big operational role except to distinguish machines from each other for example when following logs or doing deeper debugging. Having a lot of different machine instances quickly gets user lost in translation if there is no easy way to identify these instances and option to set this machineId was given to a user.

## **12.1 With @EnableStateMachine**

Setting machineId via JavaConfig as mymachine then exposes that for logs as shown above. This same machineId is also available via method StateMachine.getId().

```
@Override
public void configure(StateMachineConfigurationConfigurer<String, String> config)
         throws Exception {
     config
         .withConfiguration()
             .machineId("mymachine");
}
11:23:54,509 INFO main support.LifecycleObjectSupport [main] -
started S2 S1 / S1 / uuid=8fe53d34-8c85-49fd-a6ba-773da15fcaf1 / id=mymachine
```
#### **Note**

Manual builder [Section 13.2, "State Machine via Builder"](#page-49-0) uses same config interface meaning behaviour would be equivalent.

## **12.2 With @EnableStateMachineFactory**

You'll see same machineId getting configured if you use a StateMachineFactory and request a new machine using id.

```
StateMachineFactory<String, String> factory = context.getBean(StateMachineFactory.class);
StateMachine<String, String> machine = factory.getStateMachine("mymachine");
```
## **12.3 With StateMachineModelFactory**

Behind a scenes all machine configurations are first translated into a StateMachineModel so that StateMachineFactory don't need to know from where configuration originated as machine can be built from JavaConfig, UML or Repository. If user wants to go crazy a custom StateMachineModel can also be used which would be a lowest possible level to define configuration.

What all these has to do with a machineId? StateMachineModelFactory also have a method StateMachineModel<S, E> build(String machineId) which a StateMachineModelFactory implementation may choose to use.

RepositoryStateMachineModelFactory Chapter 34, [Repository Support](#page-115-0) uses machineId to support different configurations in a persistent storage used via Spring Data Repository interfaces. For example both StateRepository and TransitionRepository have a method List<T> findByMachineId(String machineId) order to build different states and transitions by a

machineId. With RepositoryStateMachineModelFactory if machineId is used as empty or NULL defaults to repository config(in a backing persistent model) without known machine id.

#### **Note**

UmlStateMachineModelFactory currently doesn't distinguish between different machine id's as uml source is always coming from a same file. Thought this may get changed in future releases.

# **13. State Machine Factories**

There are use cases when state machine needs to be created dynamically instead of defining static configuration at compile time. For example if there are custom components which are using its own state machines and these components are created dynamically it is impossible to have a static state machined build during the application start. Internally state machines are always build via a factory interfaces and this then gives user an option to use this feature programmatically. Configuration for state machine factory is exactly same as you've seen in various examples in this document where state machine configuration is hard coded.

## **13.1 Factory via Adapter**

Actually creating a state machine using @EnableStateMachine will work via factory so @EnableStateMachineFactory is merely exposing that factory via its interface.

```
@Configuration
@EnableStateMachineFactory
public class Config6
         extends EnumStateMachineConfigurerAdapter<States, Events> {
     @Override
     public void configure(StateMachineStateConfigurer<States, Events> states)
             throws Exception {
         states
             .withStates()
                 .initial(States.S1)
                 .end(States.SF)
                 .states(EnumSet.allOf(States.class));
     }
}
```
Now that you've used @EnableStateMachineFactory to create a factory instead of a state machine bean, it can be injected and used as is to request new state machines.

```
public class Bean3 {
     @Autowired
     StateMachineFactory<States, Events> factory;
     void method() {
         StateMachine<States,Events> stateMachine = factory.getStateMachine();
         stateMachine.start();
     }
}
```
### **Adapter Factory Limitations**

Current limitation of factory is that all actions and guard it is associating with created state machine will share a same instances. This means that from your actions and guard you will need to specifically handle a case that same bean will be called by a different state machines. This limitation is something which will be resolved in future releases.

## <span id="page-49-0"></span>**13.2 State Machine via Builder**

Using adapters shown above has a limitation imposed by its requirement to work via Spring @Configuration classes and application context. While this is a very clear model to configure a state machine instances it will limit configuration at a compile time which is not always what a user wants

to do. If there is a requirement to build more dynamic state machines, a simple builder pattern can be used to construct similar instances. Using strings as states and events this builder pattern can be used to build fully dynamic state machines outside of a Spring application context as shown above.

```
StateMachine<String, String> buildMachine1() throws Exception {
     Builder<String, String> builder = StateMachineBuilder.builder();
     builder.configureStates()
         .withStates()
             .initial("S1")
             .end("SF")
             .states(new HashSet<String>(Arrays.asList("S1","S2","S3","S4")));
     return builder.build();
}
```
Builder is using same configuration interfaces behind the scenes that the @Configuration model using adapter classes. Same model goes to configuring transitions, states and common configuration via builder's methods. This simply means that whatever you can use with a normal EnumStateMachineConfigurerAdapter or StateMachineConfigurerAdapter can be used dynamically via a builder.

#### **Note**

Currently builder.configureStates(), builder.configureTransitions() and builder.configureConfiguration() interface methods cannot be chained together meaning builder methods needs to be called individually.

```
StateMachine<String, String> buildMachine2() throws Exception {
     Builder<String, String> builder = StateMachineBuilder.builder();
     builder.configureConfiguration()
         .withConfiguration()
             .autoStartup(false)
             .beanFactory(null)
             .taskExecutor(null)
             .taskScheduler(null)
             .listener(null);
     return builder.build();
}
```
It is important to understand on what cases common configuration needs to be used with a machines instantiated from a builder. Configurer returned from a withConfiguration() can be used to setup autoStart, TaskScheduler, TaskExecutor, BeanFactory and additionally register a StateMachineListener. If StateMachine instance returned from a builder is registered as a bean via @Bean, i.e. BeanFactory is attached automatically and then a default TaskExecutor can be found from there. If instances are used outside of a spring application context these methods must be used to setup needed facilities.

# **14. Using Deferred Events**

When an event is sent it may fire an EventTrigger which then may cause a transition to happen if a state machine is in a state where trigger is evaluated successfully. Normally this may lead to a situation where an event is not accepted and is dropped. However it may be desirable to postpone this event until a state machine enters other state, in which it is possible to accept that event. In other words an event simply arrives at an inconvenient time.

Spring Statemachine provides a mechanism for deferring events for later processing. Every state can have a list of deferred events. If an event in the current state's deferred event list occurs, the event will be saved (deferred) for future processing until a state is entered that does not list the event in its deferred event list. When such a state is entered, the state machine will automatically recall any saved events that are no longer deferred and will then either consume or discard these events. It is possible for a superstate to have a transition defined on an event that is deferred by a substate. Following same hierarchical state machines concepts, the substate takes precedence over the superstate, the event will be deferred and the transition for the superstate will not be executed. With orthogonal regions where one orthogonal region defers an event and another accepts the event, the accept takes precedence and the event is consumed and not deferred.

The most obvious use case for event deferring is when an event is causing a transition into a particular state and state machine is then returned back to its original state where second event should cause a same transition. Let's take this with a simple example.

```
@Configuration
@EnableStateMachine
static class Config5 extends StateMachineConfigurerAdapter<String, String> {
     @Override
     public void configure(StateMachineStateConfigurer<String, String> states)
             throws Exception {
         states
             .withStates()
                 .initial("READY")
                 .state("DEPLOYPREPARE", "DEPLOY")
                 .state("DEPLOYEXECUTE", "DEPLOY");
     }
     @Override
     public void configure(StateMachineTransitionConfigurer<String, String> transitions)
             throws Exception {
         transitions
             .withExternal()
                 .source("READY").target("DEPLOYPREPARE")
                  .event("DEPLOY")
                 .and() .withExternal()
                 .source("DEPLOYPREPARE").target("DEPLOYEXECUTE")
                 .and() .withExternal()
                 .source("DEPLOYEXECUTE").target("READY");
     }
}
```
In above state machine has state READY which indicates that machine is ready to process events which would take it into a DEPLOY state where the actual deployment would happen. After deploy actions has been executed machine is then returned back into a READY state. Sending multiple events in a READY state is not causing any trouble if machine is using synchronous executor because event sending would block between event calls. However if executor is using threads then other events may get lost because

machine is no longer in a state where event could be processed. Thus deferring some of these events allows machine to preserve these events.

```
@Configuration
@EnableStateMachine
static class Config6 extends StateMachineConfigurerAdapter<String, String> {
     @Override
     public void configure(StateMachineStateConfigurer<String, String> states)
             throws Exception {
         states
             .withStates()
                  .initial("READY")
                  .state("DEPLOY", "DEPLOY")
                 .state("DONE")
                  .and()
                  .withStates()
                      .parent("DEPLOY")
                      .initial("DEPLOYPREPARE")
                      .state("DEPLOYPREPARE", "DONE")
                      .state("DEPLOYEXECUTE");
     }
     @Override
     public void configure(StateMachineTransitionConfigurer<String, String> transitions)
             throws Exception {
         transitions
             .withExternal()
                  .source("READY").target("DEPLOY")
                  .event("DEPLOY")
                  .and()
              .withExternal()
                  .source("DEPLOYPREPARE").target("DEPLOYEXECUTE")
                  .and()
              .withExternal()
                 .source("DEPLOYEXECUTE").target("READY")
                 . and() .withExternal()
                  .source("READY").target("DONE")
                  .event("DONE")
                 .and() .withExternal()
                 .source("DEPLOY").target("DONE")
                 .event("DONE");
     }
}
```
In above state machine which is using nested states instead of a flat state model, event DEPLOY can be deferred directly in a substate. It is also showing concept of deferring event DONE in one of a sub-states which would then override anonymous transition between DEPLOY and DONE states if state machine happens to be in a DEPLOYPREPARE state when DONE event is dispatched. In DEPLOYEXECUTE state DONE event is not deferred, thus event would be handled in a super state.

# **15. Using Scopes**

Support for scopes in a state machine is very limited but it is possible to enable use of session scope using a normal spring @Scope annotation. Firstly if state machine is build manually via a builder and returned into context as @Bean, and secondly via a configuration adapter. Both of these simply needs an a @Scope to be present where scopeName is set to session and proxyMode to ScopedProxyMode.TARGET\_CLASS. Examples for both use cases are shown below.

#### **Tip**

See sample [Chapter 45,](#page-163-0) Scope how to use session scoping.

```
@Configuration
public class Config3 {
     @Bean
     @Scope(scopeName="session", proxyMode=ScopedProxyMode.TARGET_CLASS)
     StateMachine<String, String> stateMachine() throws Exception {
         Builder<String, String> builder = StateMachineBuilder.builder();
         builder.configureConfiguration()
             .withConfiguration()
                 .autoStartup(true)
                 .taskExecutor(new SyncTaskExecutor());
         builder.configureStates()
             .withStates()
                 .initial("S1")
                 .state("S2");
         builder.configureTransitions()
             .withExternal()
                 .source("S1")
                 .target("S2")
                  .event("E1");
         StateMachine<String, String> stateMachine = builder.build();
         return stateMachine;
     }
}
```
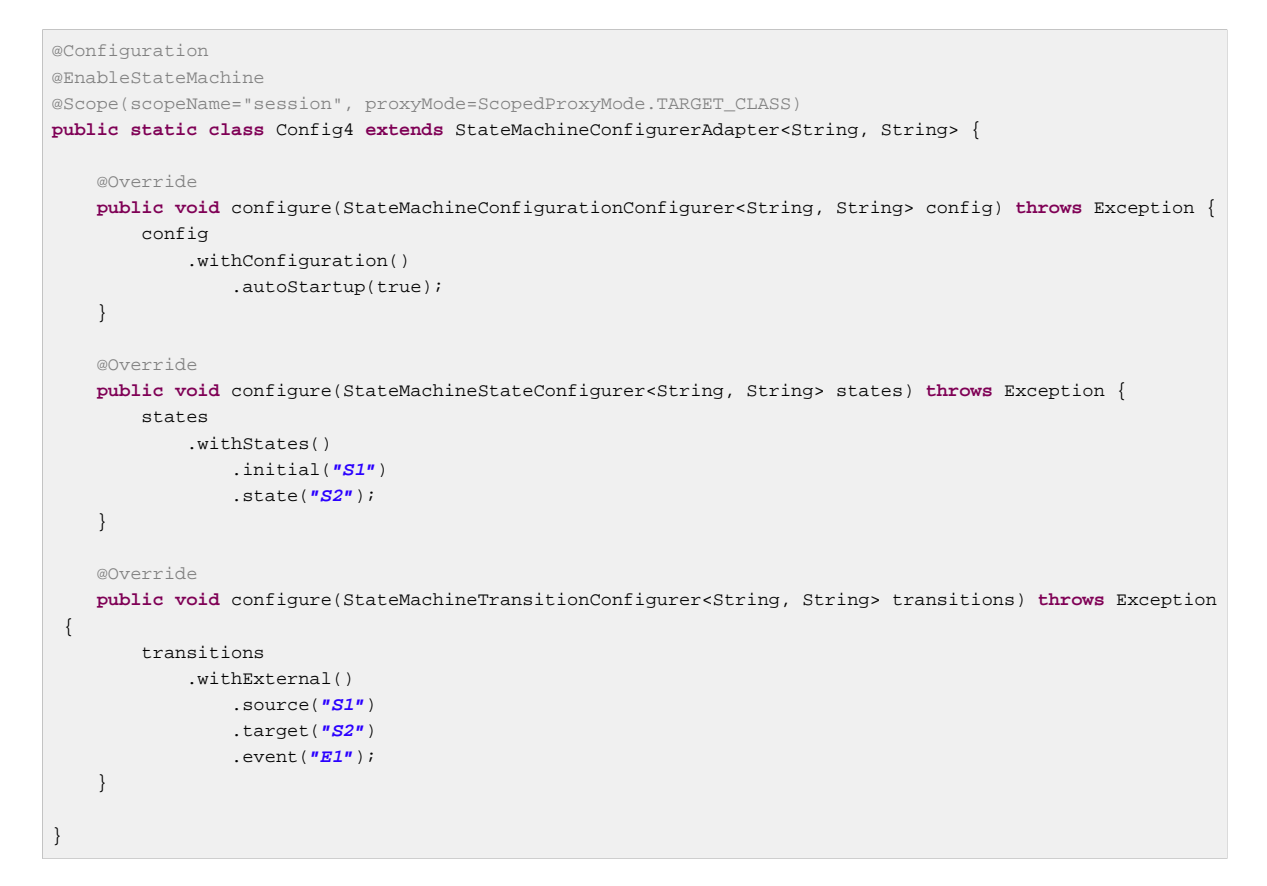

Once you have scoped state machine into session, autowiring it into a @Controller will give new state machine instance per session. State machine is then destroyed when HttpSession is invalidated.

```
@Controller
public class StateMachineController {
     @Autowired
     StateMachine<String, String> stateMachine;
     @RequestMapping(path="/state", method=RequestMethod.POST)
     public HttpEntity<Void> setState(@RequestParam("event") String event) {
         stateMachine.sendEvent(event);
         return new ResponseEntity<Void>(HttpStatus.ACCEPTED);
     }
     @RequestMapping(path="/state", method=RequestMethod.GET)
     @ResponseBody
     public String getState() {
        return stateMachine.getState().getId();
     }
}
```
#### **Note**

Using state machines in a session scopes needs a careful planning mostly because it is a relatively heavy component.

#### **Note**

Spring Statemachine poms don't have any dependencies to Spring MVC classes which you will need to work with session scope. But if you're working with a web application, you've already pulled those deps directly from Spring MVC or Spring Boot.

# **16. Using Actions**

Actions are one of the most useful components from user perspective to interact and collaborate with a state machine. Actions can be executed in various places in a state machine and its states lifecycle like entering or exiting states or during a transitions.

```
@Override
public void configure(StateMachineStateConfigurer<States, Events> states)
        throws Exception {
     states
        .withStates()
             .initial(States.SI)
             .state(States.S1, action1(), action2())
             .state(States.S2, action1(), action2())
             .state(States.S3, action1(), action3());
}
```
Above action1 and action2 beans are attached to states entry and exit respectively.

```
@Bean
public Action<States, Events> action1() {
    return new Action<States, Events>() {
        @Override
        public void execute(StateContext<States, Events> context) {
         }
     };
}
@Bean
public BaseAction action2() {
    return new BaseAction();
}
@Bean
public SpelAction action3() {
    ExpressionParser parser = new SpelExpressionParser();
    return new SpelAction(
            parser.parseExpression(
                     "stateMachine.sendEvent(T(org.springframework.statemachine.docs.Events).E1)"));
}
public class BaseAction implements Action<States, Events> {
     @Override
     public void execute(StateContext<States, Events> context) {
     }
}
public class SpelAction extends SpelExpressionAction<States, Events> {
     public SpelAction(Expression expression) {
         super(expression);
     }
}
```
You can directly implement Action as an anonymous function or create a your own implementation and define appropriate implementation as a bean.

In action3 a SpEL expression is used to send event **Events.E1** into a state machine.

#### **Note**

StateContext is described in section Chapter 19, [Using StateContext](#page-59-0).

# **16.1 SpEL Expressions with Actions**

It is also possible to use SpEL expressions as a replacement for a full Action implementation.

# **17. Using Guards**

Above guard1 and guard2 beans are attached to states entry and exit respectively.

```
@Override
public void configure(StateMachineTransitionConfigurer<States, Events> transitions)
         throws Exception {
     transitions
         .withExternal()
              .source(States.SI).target(States.S1)
             .event(Events.E1)
             .guard(guard1())
              .and()
         .withExternal()
             .source(States.S1).target(States.S2)
             .event(Events.E1)
             .guard(guard2())
              .and()
         .withExternal()
             .source(States.S2).target(States.S3)
              .event(Events.E2)
             .guardExpression("extendedState.variables.get('myvar')");
}
```
You can directly implement Guard as an anonymous function or create a your own implementation and define appropriate implementation as a bean. In above sample guardExpression is simply checking if extended state variable myvar evaluates to TRUE.

```
@Bean
public Guard<States, Events> guard1() {
    return new Guard<States, Events>() {
         @Override
         public boolean evaluate(StateContext<States, Events> context) {
             return true;
         }
     };
}
@Bean
public BaseGuard guard2() {
    return new BaseGuard();
}
public class BaseGuard implements Guard<States, Events> {
     @Override
    public boolean evaluate(StateContext<States, Events> context) {
         return false;
     }
}
```
#### **Note**

StateContext is described in section Chapter 19, [Using StateContext](#page-59-0).

# **17.1 SpEL Expressions with Guards**

It is also possible to use SpEL expressions as a replacement for a full Guard implementation. Only requirement is that expression needs to return a **Boolean** value to satisfy Guard implementation. This is demonstrated with a *guardExpression()* function which takes an expression as an argument.

# **18. Using Extended State**

Let's assume that we'd need to create a state machine tracking how many times a user is pressing a key on a keyboard and then terminate when keys are pressed 1000 times. Possible but a really naive solution would be to create a new state for each 1000 key presses. Going even worse combinations you might suddenly have astronomical number of states which naturally is not very practical.

This is where extended state variables comes into rescue by not having a necessity to add more states to drive state machine changes, instead a simple variable change can be done during a transition.

StateMachine has a method getExtendedState() which returns an interface ExtendedState which gives an access to extended state variables. You can access variables directly via a state machine or StateContext during a callback from actions or transitions.

```
public Action<String, String> myVariableAction() {
    return new Action<String, String>() {
        @Override
        public void execute(StateContext<String, String> context) {
           context.getExtendedState()
                .getVariables().put("mykey", "myvalue");
         }
     };
}
```
If there is a need to get notified for extended state variable changes, there are two options; either use StateMachineListener and listen extendedStateChanged(key, value) callbacks:

```
public class ExtendedStateVariableListener
        extends StateMachineListenerAdapter<String, String> {
    @Override
    public void extendedStateChanged(Object key, Object value) {
        // do something with changed variable
     }
}
```
Or implement a Spring Application context listeners for OnExtendedStateChanged. Naturally as mentioned in Chapter 21, [Listening State Machine Events](#page-63-0) you can also listen all StateMachineEvent events.

```
public class ExtendedStateVariableEventListener
         implements ApplicationListener<OnExtendedStateChanged> {
    @Override
     public void onApplicationEvent(OnExtendedStateChanged event) {
         // do something with changed variable
     }
}
```
# <span id="page-59-0"></span>**19. Using StateContext**

[StateContext](http://docs.spring.io/spring-statemachine/docs/2.1.0.M1/api/org/springframework/statemachine/StateContext.html) is a one of a most important objects when working with a state machine as it is passed into various methods and callbacks to give status of a current state of a state machine and where it is possibly going. If simplifying things a little it can be considered to be a snapshot of a current state machine stage where it is at a time StateContext is passed on.

#### **Note**

In Spring Statemachine 1.0.x StateContext usage were relatively naive in terms of how it was used to just pass stuff around as a simple POJO. Starting from Spring Statemachine 1.1.x its role has been greatly improved by making it a first class citizen in a state machine.

In overall StateContext can be used as.

- Access to current Message, Event or their MessageHeaders if known.
- Access to state machine Extended State.
- Access to StateMachine itself.
- Access to possible state machine error.
- Access to current Transition if applicable.
- Access to source and target states where state machine is possibly getting from and going to.
- Access to current Stage as described in [Section 19.1, "Stages".](#page-59-1)

StateContext is passed into various components interacting with user like Action and Guard.

### <span id="page-59-1"></span>**19.1 Stages**

[Stage](http://docs.spring.io/spring-statemachine/docs/2.1.0.M1/api/org/springframework/statemachine/StateContext.Stage.html) is representation of a stage on which a state machine is currently interacting with a user. Current stages are EVENT\_NOT\_ACCEPTED, EXTENDED\_STATE\_CHANGED, STATE\_CHANGED, STATE\_ENTRY, STATE\_EXIT, STATEMACHINE\_ERROR, STATEMACHINE\_START, STATEMACHINE\_STOP, TRANSITION, TRANSITION\_START and TRANSITION\_END which look very familiar as those match how user can interact with listeners as described in Chapter 21, [Listening State](#page-63-0) [Machine Events](#page-63-0).

# **20. Triggering Transitions**

Driving a statemachine is done via transitions which are triggered by triggers. Currently supported triggers are EventTrigger and TimerTrigger.

## **20.1 EventTrigger**

EventTrigger is the most useful trigger because it allows user to directly interact with a state machine by sending events to it. These events are also called signals. Trigger is added to a transition simply by associating a state to it during a configuration.

```
@Autowired
StateMachine<States, Events> stateMachine;
void signalMachine() {
   stateMachine.sendEvent(Events.E1);
     Message<Events> message = MessageBuilder
             .withPayload(Events.E2)
             .setHeader("foo", "bar")
             .build();
    stateMachine.sendEvent(message);
}
```
In above example we send an event using two different ways. Firstly we simply sent a type safe event using state machine api method sendEvent (E event). Secondly we send event wrapped in a Spring messaging Message using api method sendEvent(Message<E> message) with a custom event headers. This allows user to add arbitrary extra information with an event which is then visible to StateContext when for example user is implementing actions.

#### **Note**

Message headers are generally passed on until machine runs to completion for a specific event. For example if an event is causing transition into a state A which have an anonymous transition into a state B, original event is available for actions or guards in state B.

## **20.2 TimerTrigger**

TimerTrigger is useful when something needs to be triggered automatically without any user interaction. Trigger is added to a transition by associating a timer with it during a configuration.

Currently there are two types of timers supported, one which fires continuously and one which fires once a source state is entered.

```
@Configuration
@EnableStateMachine
public class Config2 extends StateMachineConfigurerAdapter<String, String> {
 @Override
     public void configure(StateMachineStateConfigurer<String, String> states)
            throws Exception {
         states
             .withStates()
                 .initial("S1")
                 .state("S2")
                 .state("S3");
     }
     @Override
     public void configure(StateMachineTransitionConfigurer<String, String> transitions)
             throws Exception {
         transitions
             .withExternal()
                 .source("S1").target("S2").event("E1")
                 .and() .withExternal()
                 .source("S1").target("S3").event("E2")
                and()
             .withInternal()
                 .source("S2")
                 .action(timerAction())
                 .timer(1000)
                 . and() .withInternal()
                 .source("S3")
                 .action(timerAction())
                  .timerOnce(1000);
     }
     @Bean
     public TimerAction timerAction() {
         return new TimerAction();
     }
}
public class TimerAction implements Action<String, String> {
     @Override
     public void execute(StateContext<String, String> context) {
        // do something in every 1 sec
     }
}
```
In above we have three states, S1, S2 and S3. We have a normal external transition from S1 to S2 and from S1 to S3 with events E1 and E2 respectively. Interesting parts are when we define internal transitions for source states S2 and S3.

For both transitions we associate Action bean timerAction where source state S2 will use timer and S3 will use timerOnce. Values given are with milliseconds which in these cases mean 1000ms.

Once a state machine receive event  $E1$  it does a transition from  $S1$  to  $S2$  and timer kicks in. As long as state is kept in S2 TimerTrigger executes and causes a transition associated with that state which in this case is the internal transition which has the timerAction defined.

Once a state machine receive event E2 it does a transition from S1 to S3 and timer kicks in. This timer is executed only once after state is entered after a delay defined in a timer.

#### **Note**

Behind a scenes timers are a simple triggers which may cause an transition to happen. Defining a transition with a timer() will keep firing triggers and only causes transition if source state is active. Transition with timerOnce() is a little different as it will only trigger after a delay when source state is actually entered.

#### **Tip**

Use timerOnce() if you want something to happen after a delay exactly once when state is entered.

## <span id="page-63-0"></span>**21. Listening State Machine Events**

There are use cases where you just want to know what is happening with a state machine, react to something or simply get logging for debugging purposes. SSM provides interfaces for adding listeners which then gives an option to get callback when various state changes, actions, etc are happening.

You basically have two options, either to listen Spring application context events or directly attach listener to a state machine. Both of these basically will provide same information where one is producing events as event classes and other producing callbacks via a listener interface. Both of these have pros and cons which will be discussed later.

### **21.1 Application Context Events**

Application context events classes are OnTransitionStartEvent, OnTransitionEvent, OnTransitionEndEvent, OnStateExitEvent, OnStateEntryEvent, OnStateChangedEvent, OnStateMachineStart and OnStateMachineStop and others which extends base event class StateMachineEvent These can be used as is with spring typed ApplicationListener.

StateMachine will send context events via StateMachineEventPublisher it's set. Default implementation is automatically created if @Configuration class is annotated with @EnableStateMachine.

```
public class StateMachineApplicationEventListener
         implements ApplicationListener<StateMachineEvent> {
     @Override
     public void onApplicationEvent(StateMachineEvent event) {
 }
}
@Configuration
public class ListenerConfig {
     @Bean
    public StateMachineApplicationEventListener contextListener() {
        return new StateMachineApplicationEventListener();
     }
}
```
Context events are also automatically enabled via @EnableStateMachine with machine builder StateMachine registered as a bean as shown below.

```
@Configuration
@EnableStateMachine
public class ManualBuilderConfig {
     @Bean
     public StateMachine<String, String> stateMachine() throws Exception {
        Builder<String, String> builder = StateMachineBuilder builder();
         builder.configureStates()
             .withStates()
                 .initial("S1")
                  .state("S2");
         builder.configureTransitions()
              .withExternal()
                  .source("S1")
                  .target("S2")
                 .event("E1");
         return builder.build();
     }
}
```
## **21.2 State Machine Listener**

Using StateMachineListener you can either extend it and implement all callback methods or use StateMachineListenerAdapter class which contains stub method implementations and choose which ones to override.

```
public class StateMachineEventListener
         extends StateMachineListenerAdapter<States, Events> {
     @Override
     public void stateChanged(State<States, Events> from, State<States, Events> to) {
 }
     @Override
     public void stateEntered(State<States, Events> state) {
     }
     @Override
     public void stateExited(State<States, Events> state) {
     }
     @Override
     public void transition(Transition<States, Events> transition) {
 }
     @Override
    public void transitionStarted(Transition<States, Events> transition) {
     }
     @Override
     public void transitionEnded(Transition<States, Events> transition) {
     }
     @Override
     public void stateMachineStarted(StateMachine<States, Events> stateMachine) {
     }
     @Override
     public void stateMachineStopped(StateMachine<States, Events> stateMachine) {
     }
     @Override
     public void eventNotAccepted(Message<Events> event) {
     }
     @Override
     public void extendedStateChanged(Object key, Object value) {
     }
     @Override
   public void stateMachineError(StateMachine<States, Events> stateMachine, Exception exception) {
     }
     @Override
     public void stateContext(StateContext<States, Events> stateContext) {
     }
```
In above example we simply created our own listener class StateMachineEventListener which extends StateMachineListenerAdapter.

Listener method stateContext gives an access to various StateContext changes on a different stages. More about about it in section Chapter 19, [Using StateContext](#page-59-0).

}

Once you have your own listener defined, it can be registered into a state machine via its interface as shown below. It's just a matter of flavour if it's hooked up within a spring configuration or done manually at any time of application life-cycle.

```
public class Config7 {
     @Autowired
     StateMachine<States, Events> stateMachine;
     @Bean
     public StateMachineEventListener stateMachineEventListener() {
        StateMachineEventListener listener = new StateMachineEventListener();
       stateMachine.addStateListener(listener);
        return listener;
     }
}
```
## **21.3 Limitations and Problems**

Spring application context is not a fastest eventbus out there so it is advised to give some thought what is a rate of events state machine is sending. For better performance it may be better to use StateMachineListener interface. For this specific reason it is possible to use contextEvents flag with @EnableStateMachine and @EnableStateMachineFactory to disable Spring application context events as shown above.

```
@Configuration
@EnableStateMachine(contextEvents = false)
public class Config8
         extends EnumStateMachineConfigurerAdapter<States, Events> {
}
@Configuration
@EnableStateMachineFactory(contextEvents = false)
public class Config9
         extends EnumStateMachineConfigurerAdapter<States, Events> {
}
```
## **22. Context Integration**

It is a little limited to do interaction with a state machine by either listening its events or using actions with states and transitions. Time to time this approach would be too limited and verbose to create interaction with the application a state machine is working with. For this specific use case we have made a spring style context integration which easily attach state machine functionality into your beans.

Available annotations has been harmonised to enable access to same state machine execution points than what is available from Chapter 21, [Listening State Machine Events](#page-63-0).

@WithStateMachine annotation can be used to associate a state machine with an existing bean. Then it is possible to start adding supported annotations to methods of that bean.

```
@WithStateMachine
public class Bean1 {
     @OnTransition
     public void anyTransition() {
     }
}
```
It is also possible to attach to any other state machine from an application context by using annotation name field.

```
@WithStateMachine(name = "myMachineBeanName")
public class Bean2 {
     @OnTransition
     public void anyTransition() {
     }
}
```
Sometimes it is more convenient to use machine id which is something user can set to better identify multiple instances. This id maps to getId() method in a StateMachine interface.

```
@WithStateMachine(id = "myMachineId")
public class Bean16 {
     @OnTransition
     public void anyTransition() {
     }
}
```
@WithStateMachine can also be used as a meta-annotation as shown above. In this case you could annotate your bean with WithMyBean.

```
@Target(ElementType.TYPE)
@Retention(RetentionPolicy.RUNTIME)
@WithStateMachine(name = "myMachineBeanName")
public @interface WithMyBean {
}
```
#### **Note**

Return type of these methods doesn't matter and is effectively discard.

## **22.1 Enabling Integration**

All features for @WithStateMachine can be enabled by using annotation @EnableWithStateMachine which simply imports needed configuration into Spring Application Context. Both @EnableStateMachine and @EnableStateMachineFactory are already annotated with this so there is no need for user to add it again. However if machine is build and configured without a use of configuration adapters, @EnableWithStateMachine must be used order to use features with @WithStateMachine. Idea for this is shown below.

```
public static StateMachine<String, String> buildMachine(BeanFactory beanFactory) throws Exception {
     Builder<String, String> builder = StateMachineBuilder.builder();
     builder.configureConfiguration()
         .withConfiguration()
             .machineId("myMachineId")
             .beanFactory(beanFactory);
     builder.configureStates()
         .withStates()
             .initial("S1")
             .state("S2");
     builder.configureTransitions()
         .withExternal()
             .source("S1")
             .target("S2")
             .event("E1");
     return builder.build();
}
@WithStateMachine(id = "myMachineId")
static class Bean17 {
     @OnStateChanged
     public void onStateChanged() {
 }
}
```
#### **Important**

If machine is not created as a Bean then it is mandatory to set BeanFactory for a machine as shown above. Otherwise machine will be unaware of handlers calling your @WithStateMachine methods.

## **22.2 Method Parameters**

Every annotation is supporting exactly same set of possible method parameters but runtime behaviour is different depending on an annotation itself and a stage where annotated method is called. To better understand how context works see Chapter 19, [Using StateContext](#page-59-0).

#### **Note**

For differences between method parameters, see individual annotation docs below.

Effectively all annotated methods are called using Spring SPel expressions which are build dynamically during the process. As to make this work these expressions needs to have a root object it evaluates against. This root object is a StateContext and we have also made some tweaks internally so that it is possible to access StateContext methods directly without going through the context handle.

Simplest method parameter would naturally be a StateContext itself.

```
@WithStateMachine
public class Bean3 {
     @OnTransition
     public void anyTransition(StateContext<String, String> stateContext) {
     }
}
```
Rest of the StateContext content can be accessed as shown below. Number of parameters or order of those doesn't matter.

```
@WithStateMachine
public class Bean4 {
     @OnTransition
     public void anyTransition(
             @EventHeaders Map<String, Object> headers,
            ExtendedState extendedState,
            StateMachine<String, String> stateMachine,
            Message<String> message,
            Exception e) {
     }
}
```
### **22.3 Transition Annotations**

Annotations for transitions are OnTransition, OnTransitionStart and OnTransitionEnd.

These annotations behave exactly same and let's see how OnTransition is used. Within this annotation a property's source and target can be used to qualify a transition. If source and target is left empty then any transition is matched.

```
@WithStateMachine
public class Bean5 {
     @OnTransition(source = "S1", target = "S2")
     public void fromS1ToS2() {
 }
     @OnTransition
     public void anyTransition() {
     }
}
```
Default @OnTransition annotation can't be used with a state and event enums user have created due to java language limitations, thus string representation have to be used.

Additionally it is possible to access Event Headers and ExtendedState by adding needed arguments to a method. Method is then called automatically with these arguments.

```
@WithStateMachine
public class Bean6 {
     @StatesOnTransition(source = States.S1, target = States.S2)
     public void fromS1ToS2(@EventHeaders Map<String, Object> headers, ExtendedState extendedState) {
     }
}
```
However if you want to have a type safe annotation it is possible to create a new annotation and use @OnTransition as meta annotation. This user level annotation can make a reference to actual states and events enums and framework will try to match these in a same way.

```
@Target(ElementType.METHOD)
@Retention(RetentionPolicy.RUNTIME)
@OnTransition
public @interface StatesOnTransition {
     States[] source() default {};
     States[] target() default {};
}
```
Above we created a @StatesOnTransition annotation which defines source and target as a type safe manner.

```
@WithStateMachine
public class Bean7 {
     @StatesOnTransition(source = States.S1, target = States.S2)
     public void fromS1ToS2() {
     }
}
```
In your own bean you can then use this @StatesOnTransition as is and use type safe source and target.

## **22.4 State Annotations**

Annotations for states are OnStateChanged, OnStateEntry and OnStateExit.

```
@WithStateMachine
public class Bean8 {
     @OnStateChanged
     public void anyStateChange() {
     }
}
```
In a same way that in transition annotations it's possible to define target and source states.

```
@WithStateMachine
public class Bean9 {
     @OnStateChanged(source = "S1", target = "S2")
     public void stateChangeFromS1toS2() {
     }
}
```
For type safety a new annotation needs to be created for enums with OnStateChanged as a meta annotation.

```
@Target(ElementType.METHOD)
@Retention(RetentionPolicy.RUNTIME)
@OnStateChanged
public @interface StatesOnStates {
     States[] source() default {};
    States[] target() default {};
}
```

```
@WithStateMachine
public class Bean10 {
     @StatesOnStates(source = States.S1, target = States.S2)
     public void fromS1ToS2() {
     }
}
```
Methods for state entry and exit behave in a same way.

```
@WithStateMachine
public class Bean11 {
    @OnStateEntry
    public void anyStateEntry() {
     }
     @OnStateExit
     public void anyStateExit() {
     }
}
```
### **22.5 Event Annotation**

There is one event related annotation named OnEventNotAccepted. It is possible to listen only specific event by defining event property with the annotation.

```
@WithStateMachine
public class Bean12 {
    @OnEventNotAccepted
    public void anyEventNotAccepted() {
     }
    @OnEventNotAccepted(event = "E1")
    public void e1EventNotAccepted() {
     }
}
```
## **22.6 State Machine Annotations**

Annotations for state machine are OnStateMachineStart, OnStateMachineStop and OnStateMachineError.

During a state machine start and stop lifecycle methods are called.

```
@WithStateMachine
public class Bean13 {
     @OnStateMachineStart
    public void onStateMachineStart() {
    }
    @OnStateMachineStop
    public void onStateMachineStop() {
     }
}
```
In case a state machine goes into an error with exception, below annotation is called.

```
@WithStateMachine
public class Bean14 {
     @OnStateMachineError
     public void onStateMachineError() {
     }
}
```
# **22.7 Extended State Annotation**

There is one extended state related annotation named OnExtendedStateChanged. It's also possible to listen changes only for specific key changes.

```
@WithStateMachine
public class Bean15 {
     @OnExtendedStateChanged
     public void anyStateChange() {
     }
     @OnExtendedStateChanged(key = "key1")
     public void key1Changed() {
     }
}
```
# **23. State Machine Accessor**

StateMachine is a main interface to communicate with a state machine itself. Time to time there is a need to get more dynamical and programmatic access to internal structures of a state machine and its nested machines and regions. For these use cases a StateMachine is exposing a functional interface StateMachineAccessor which provides an interface to get access to individual StateMachine and Region instances.

StateMachineFunction is a simple functional interface which allows to apply StateMachineAccess interface into a state machine. With jdk7 these will create a little verbose code but with jdk8 lambdas things look relatively non-verbose.

Method doWithAllRegions gives access to all Region instances in a state machine.

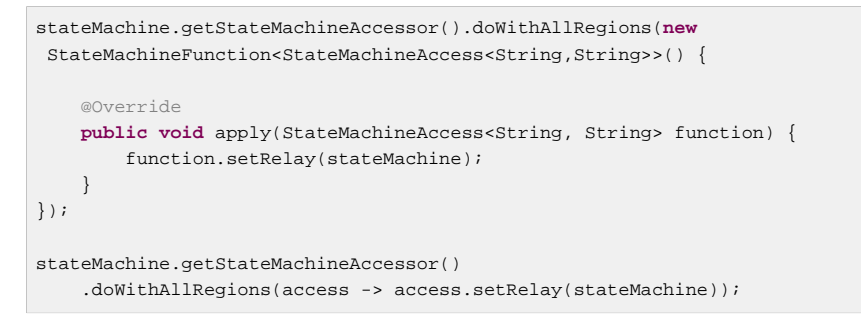

Method doWithRegion gives access to single Region instance in a state machine.

```
stateMachine.getStateMachineAccessor().doWithRegion(new
StateMachineFunction<StateMachineAccess<String,String>>() {
     @Override
    public void apply(StateMachineAccess<String, String> function) {
        function.setRelay(stateMachine);
     }
});
stateMachine.getStateMachineAccessor()
     .doWithRegion(access -> access.setRelay(stateMachine));
```
Method withAllRegions gives access to all Region instances in a state machine.

```
for (StateMachineAccess<String, String> access :
 stateMachine.getStateMachineAccessor().withAllRegions()) {
     access.setRelay(stateMachine);
}
stateMachine.getStateMachineAccessor().withAllRegions()
     .stream().forEach(access -> access.setRelay(stateMachine));
```
Method withRegion gives access to single Region instance in a state machine.

```
stateMachine.getStateMachineAccessor()
     .withRegion().setRelay(stateMachine);
```
# <span id="page-73-0"></span>**24. State Machine Interceptor**

Instead of using a StateMachineListener interface one option is to use a StateMachineInterceptor. One conceptual difference is that an interceptor can be used to intercept and stop a current state change or transition logic. Instead of implementing full interface, adapter class StateMachineInterceptorAdapter can be used to override default no-op methods.

#### **Note**

There is one recipe [Chapter 35,](#page-124-0) Persist and one sample [Chapter 42,](#page-154-0) Persist which are related to use of an interceptor.

Interceptor can be registered via StateMachineAccessor. Concept of an interceptor is relatively deep internal feature and thus is not exposed directly via StateMachine interface.

```
stateMachine.getStateMachineAccessor()
     .withRegion().addStateMachineInterceptor(new StateMachineInterceptor<String, String>() {
         @Override
        public Message<String> preEvent(Message<String> message, StateMachine<String, String>
  stateMachine) {
            return message;
         }
         @Override
         public StateContext<String, String> preTransition(StateContext<String, String> stateContext) {
            return stateContext;
         }
         @Override
         public void preStateChange(State<String, String> state, Message<String> message,
                 Transition<String, String> transition, StateMachine<String, String> stateMachine) {
         }
         @Override
         public StateContext<String, String> postTransition(StateContext<String, String> stateContext) {
            return stateContext;
 }
         @Override
         public void postStateChange(State<String, String> state, Message<String> message,
                 Transition<String, String> transition, StateMachine<String, String> stateMachine) {
         }
         @Override
         public Exception stateMachineError(StateMachine<String, String> stateMachine,
                Exception exception) {
            return exception;
         }
     });
```
#### **Note**

More about error handling shown in above example, see section Chapter 26, [State Machine Error](#page-80-0) [Handling](#page-80-0).

# **25. State Machine Security**

Security features are built atop of functionality from a *[Spring Security](http://projects.spring.io/spring-security)*. Security features are handy when it is required to protect part of a state machine execution and interaction with it.

### **Important**

We expect user to be fairly familiar with a Spring Security meaning we don't go into details of how overall security framework works. For this read Spring Security reference documentation.

First level of defence with a security is naturally protecting events which really are a driver from user point of view what is going to happen in a state machine. More fine grained security settings can then be defined for transitions and actions. This can be think of like allowing an employee to access a building, walk around it and then giving more detailed access rights to enter different rooms and allow to switch lights on and off while being on those rooms. If you trust your users then event security may be all you need, if you don't, then more detailed security needs to be applied.

More detailed info can be found from section [Section 25.6, "Understanding Security".](#page-79-0)

### **Tip**

For complete example, see sample [Chapter 46,](#page-164-0) Security.

## **25.1 Configuring Security**

All generic configurations for security are done in SecurityConfigurer which is obtained from StateMachineConfigurationConfigurer. Security is disabled on default even if Spring Security classes are present.

```
@Configuration
@EnableStateMachine
static class Config4 extends StateMachineConfigurerAdapter<String, String> {
     @Override
     public void configure(StateMachineConfigurationConfigurer<String, String> config)
             throws Exception {
         config
             .withSecurity()
                  .enabled(true)
                  .transitionAccessDecisionManager(null)
                 .eventAccessDecisionManager(null);
     }
}
```
If absolutely needed AccessDecisionManager for both events and transitions can be customised. If decision managers are not defined or are set to  $null$ , default managers are created internally.

# **25.2 Securing Events**

Event security is defined on a global level within a SecurityConfigurer.

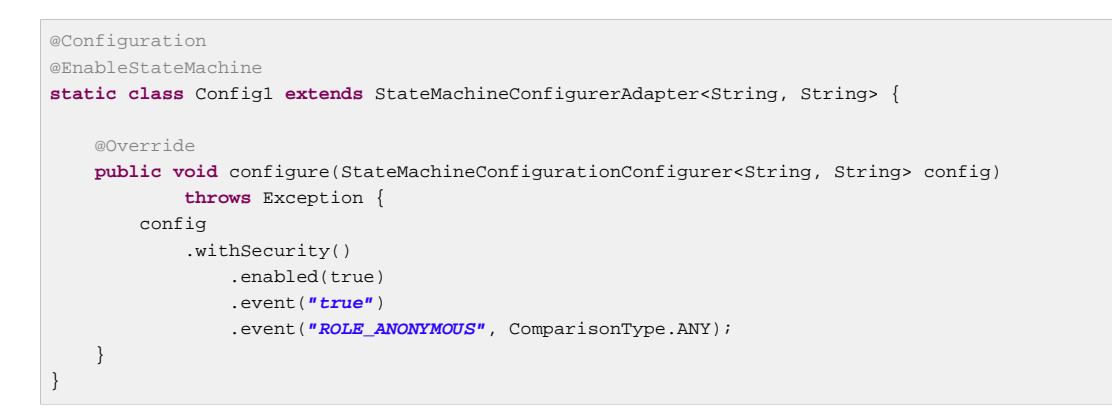

In above configuration we use expression  $true$  which always evaluates to TRUE. Using an expression which always evaluates to TRUE would not make sense in a real application but gives a point that expression needs to return either TRUE or FALSE. We also defined attribute ROLE\_ANONYMOUS and ComparisonType ANY. Using attributes and expressions, see section [Section 25.5, "Using Security](#page-77-0) [Attributes and Expressions"](#page-77-0).

## **25.3 Securing Transitions**

Transition security can be defined globally.

```
@Configuration
@EnableStateMachine
static class Config6 extends StateMachineConfigurerAdapter<String, String> {
     @Override
     public void configure(StateMachineConfigurationConfigurer<String, String> config)
            throws Exception {
        config
            .withSecurity()
                 .enabled(true)
                 .transition("true")
                 .transition("ROLE_ANONYMOUS", ComparisonType.ANY);
     }
}
```
If security is defined in a transition itself it will override any globally set security.

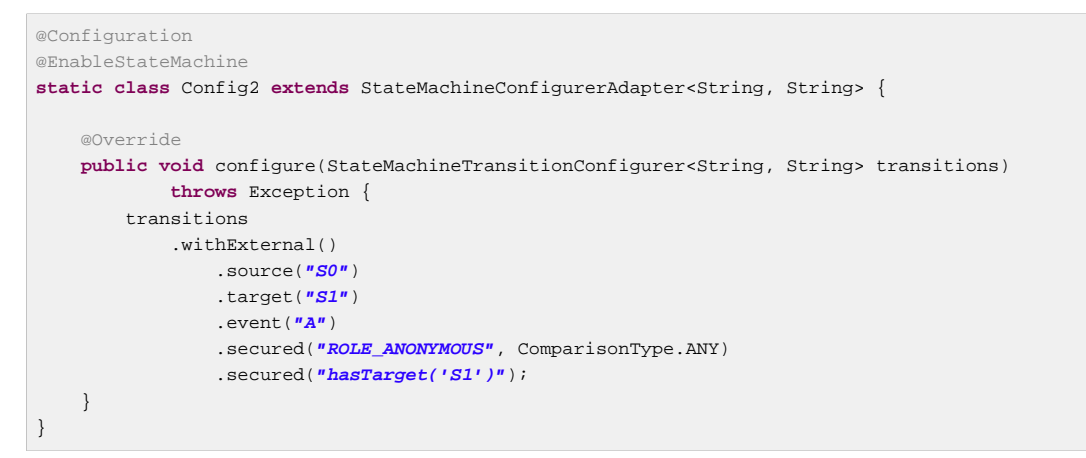

Using attributes and expressions, see section [Section 25.5, "Using Security Attributes and Expressions"](#page-77-0).

## **25.4 Securing Actions**

There are no dedicated security definitions for actions in a state machine, but it can be accomplished using a global method security from a Spring Security. This simply needs that an Action is defined as a proxied @Bean and its execute method annotated with a @Secured.

```
@Configuration
@EnableStateMachine
static class Config3 extends StateMachineConfigurerAdapter<String, String> {
     @Override
     public void configure(StateMachineConfigurationConfigurer<String, String> config)
             throws Exception {
         config
             .withSecurity()
                 .enabled(true);
     }
     @Override
     public void configure(StateMachineStateConfigurer<String, String> states)
             throws Exception {
         states
             .withStates()
                 .initial("S0")
                 .state("S1");
     }
     @Override
     public void configure(StateMachineTransitionConfigurer<String, String> transitions)
             throws Exception {
         transitions
             .withExternal()
                 .source("S0")
                 .target("S1")
                 .action(securedAction())
                 .event("A");
     }
     @Scope(proxyMode = ScopedProxyMode.TARGET_CLASS)
     @Bean
     public Action<String, String> securedAction() {
         return new Action<String, String>() {
             @Secured("ROLE_ANONYMOUS")
             @Override
             public void execute(StateContext<String, String> context) {
 }
         };
     }
}
```
Global method security needs to be enabled with a Spring Security which is done with along a lines shown below. See Spring Security reference docs for more details.

```
@Configuration
@EnableGlobalMethodSecurity(securedEnabled = true)
public static class Config5 extends WebSecurityConfigurerAdapter {
     @Autowired
     public void configureGlobal(AuthenticationManagerBuilder auth) throws Exception {
         auth
             .inMemoryAuthentication()
                  .withUser("user").password("password").roles("USER");
     }
}
```
## <span id="page-77-0"></span>**25.5 Using Security Attributes and Expressions**

Generally there are two ways to define security properties, firstly using security attributes and secondly using security expressions. Attributes are easier to use but are relatively limited in terms of functionality. Expressions provide more features but are a little bit of harder to use.

## **Generic Attribute Usage**

On default AccessDecisionManager instances for events and transitions both use a RoleVoter, meaning you can use role attributes familiar from Spring Security.

For attributes we have 3 different comparison types, ANY, ALL and MAJORITY which maps into default access decision managers AffirmativeBased, UnanimousBased and ConsensusBased respectively. If custom AccessDecisionManager has been defined, comparison type is effectively discarded as it's only used to create a default manager.

### **Generic Expression Usage**

Security expressions needs to return either TRUE or FALSE.

The base class for expression root objects is SecurityExpressionRoot. This provides some common expressions which are available in both transition and event security.

| <b>Expression</b>                                                                      | <b>Description</b>                                                                                                    |
|----------------------------------------------------------------------------------------|----------------------------------------------------------------------------------------------------|
| hasRole([role])                                                                        | Returns true if the current principal has<br>the specified role. By default if the supplied<br>role does not start with 'ROLE_' it will<br>be added. This can be customized by<br>modifying the defaultRolePrefix on<br>DefaultWebSecurityExpressionHandler.                                                         |
| hasAnyRole([role1,role2])                                                              | Returns true if the current principal has any<br>of the supplied roles (given as a comma-<br>separated list of strings). By default if the<br>supplied role does not start with 'ROLE_' it<br>will be added. This can be customized by<br>modifying the defaultRolePrefix on<br>DefaultWebSecurityExpressionHandler. |
| hasAuthority([authority])                                                              | Returns true if the current principal has the<br>specified authority.                                                                                                    |
| hasAnyAuthority([authority1,authority Returns true if the current principal has any of | the supplied roles (given as a comma-separated<br>list of strings)                                                                                                    |
| principal                                                                              | Allows direct access to the principal object<br>representing the current user                                                                                                    |
| authentication                                                                         | Allows direct access to the current<br>Authentication object obtained from the<br>SecurityContext                                                                                                    |

Table 25.1. Common built-in expressions

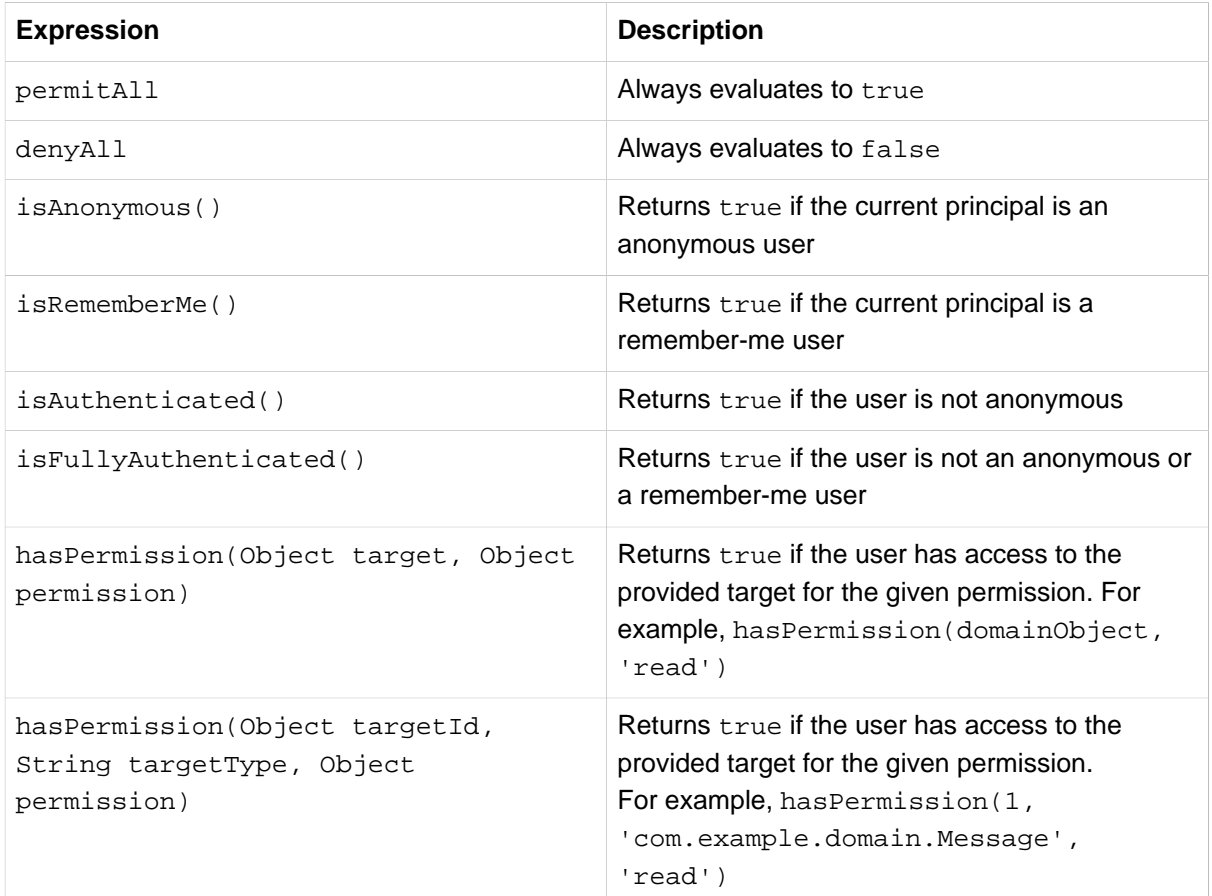

## **Event Attributes**

Event id can be matched by using prefix EVENT\_. For example matching event A would match with attribute EVENT\_A.

## **Event Expressions**

The base class for expression root object for event is EventSecurityExpressionRoot. This provides access to a Message object which is passed around with eventing.

Table 25.2. Event expressions

| <b>Expression</b>      | <b>Description</b>                             |
|------------------------|------------------------------------------------|
| hasEvent(Object event) | Returns true if the event matches given event. |

## **Transition Attributes**

Matching transition sources and targets, use prefixes TRANSITION\_SOURCE\_ and TRANSITION\_TARGET\_ respectively.

## **Transition Expressions**

The base class for expression root object for transition is TransitionSecurityExpressionRoot. This provides access to a Transition object which is passed around for transition changes.

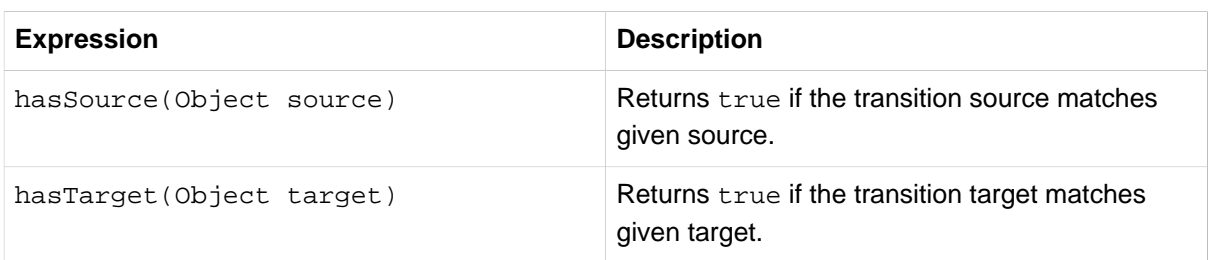

#### Table 25.3. Transition expressions

## <span id="page-79-0"></span>**25.6 Understanding Security**

This section provides more detailed info how security works within a state machine. Not really something you'd need to know but it is always better to be transparent instead of hiding all the magic what happens behind the scenes.

#### **Note**

Security only makes sense if State Machine is executed in a walled garden where user don't have direct access to the application thus could modify Spring Security's SecurityContext hold in a thread local. If user controls the jvm, then effectively there is no security at all.

Integration point for security is done with a *[StateMachineInterceptor](#page-73-0)* which is then added automatically into a state machine if security is enabled. Specific class is a StateMachineSecurityInterceptor which intercepts events and transitions. This interceptor then consults Spring Security's AccessDecisionManager if event can be send or if transition can be executed. Effectively if decision or vote with a AccessDecisionManager will result an exception, event or transition is denied.

Due to way how AccessDecisionManager from Spring Security works, we need one instance of it per secured object. This is a reason why there is a different manager for events and transitions. In this case events and transitions are different class objects we're securing.

On default for events, voters EventExpressionVoter, EventVoter and RoleVoter are added into a AccessDecisionManager.

On default for transitions, voters TransitionExpressionVoter, TransitionVoter and RoleVoter are added into a AccessDecisionManager.

# <span id="page-80-0"></span>**26. State Machine Error Handling**

If state machine detects an internal error during a state transition logic it may throw an exception. Before this exception is processed internally, user is given a chance to intercept.

Normal StateMachineInterceptor can be used to intercept errors and example of it is shown above.

```
StateMachine<String, String> stateMachine;
void addInterceptor() {
     stateMachine.getStateMachineAccessor()
         .doWithRegion(new StateMachineFunction<StateMachineAccess<String, String>>() {
         @Override
        public void apply(StateMachineAccess<String, String> function) {
             function.addStateMachineInterceptor(
                    new StateMachineInterceptorAdapter<String, String>() {
                 @Override
                 public Exception stateMachineError(StateMachine<String, String> stateMachine,
                         Exception exception) {
                     // return null indicating handled error
                    return exception;
                 }
             });
        }
     });
}
```
When errors are detected, normal event notify mechanism is executed. This allows to use either StateMachineListener or Spring Application context event listener, more about these read section Chapter 21, [Listening State Machine Events](#page-63-0).

Having said that, a simple listener would look like:

```
public class ErrorStateMachineListener
        extends StateMachineListenerAdapter<String, String> {
    @Override
    public void stateMachineError(StateMachine<String, String> stateMachine, Exception exception) {
        // do something with error
     }
}
```
Generic ApplicationListener checking StateMachineEvent would look like.

```
public class GenericApplicationEventListener
         implements ApplicationListener<StateMachineEvent> {
     @Override
     public void onApplicationEvent(StateMachineEvent event) {
        if (event instanceof OnStateMachineError) {
             // do something with error
         }
     }
}
```
It's also possible to define ApplicationListener directly to recognize only StateMachineEvent instances.

```
public class ErrorApplicationEventListener
         implements ApplicationListener<OnStateMachineError> {
     @Override
     public void onApplicationEvent(OnStateMachineError event) {
         // do something with error
     }
}
```
### **Tip**

Actions defined for transitions also have their own error handling logic [the section called](#page-31-0) ["Transition Action Error Handling"](#page-31-0).

# **27. State Machine Services**

StateMachine services are higher level implementations meant to provide more user level functionalities to ease normal runtime operations. Currently only one service interface [Section 27.1, "Using](#page-82-0) [StateMachineService"](#page-82-0) exists.

# <span id="page-82-0"></span>**27.1 Using StateMachineService**

StateMachineService is an interface meant to handle running machines and have a simple methods to 'acquire' and 'release' machines. It has one default implementation named DefaultStateMachineService.

# **28. Persisting State Machine**

Traditionally an instance of a state machine is used as is within a running program. More dynamic behaviour is possible to achieve via dynamic builders and factories which allows state machine instantiation on-demand. Building an instance of a state machine is relatively heavy operation so if there is a need to i.e. handle arbitrary state change in a database using a state machine we need to find a better and faster way to do it.

Persist feature allows user to save a state of a state machine itself into an external repository and later reset a state machine based of serialized state. For example if you have a database table keeping orders it would be way too expensive to update order state via a state machine if a new instance would need to be build for every change. Persist feature allows you to reset a state machine state without instantiating a new state machine instance.

### **Note**

There is one recipe [Chapter 35,](#page-124-0) Persist and one sample [Chapter 42,](#page-154-0) Persist which provides more info about persisting states.

While it is possible to build a custom persistence feature using a StateMachineListener it has one conceptual problem. When listener notifies a change of state, state change has already happened. If a custom persistent method within a listener fails to update serialized state in an external repository, state in a state machine and state in an external repository are then in inconsistent state.

State machine interceptor can be used instead of where attempt to save serialized state into an external storage is done during the a state change within a state machine. If this interceptor callback fails, state change attempt will be halted and instead of ending into an inconsistent state, user can then handle this error manually. Using the interceptors are discussed in Chapter 24, [State Machine Interceptor](#page-73-0).

## **28.1 Using StateMachineContext**

It is impossible to persist a StateMachine using normal java serialization as object graph is too rich and contains too much dependencies into other Spring context classes. StateMachineContext is a runtime representation of a state machine which can be used to restore an existing machine into a state represented by a particular StateMachineContext object.

## **28.2 Using StateMachinePersister**

Building a StateMachineContext and then restoring a state machine from it has always been a little bit of a black magic if done manually. Interface StateMachinePersister aims to ease these operations by providing persist and restore methods. Default implementation of this interface is DefaultStateMachinePersister

Usage of a StateMachinePersister is easy to demonstrate by following a snippets from tests. We start by creating to two similar configs for a state machine machine1 and machine2. We could build different machines for this demonstration using various other ways but this serves a purpose for this case.

```
@Configuration
@EnableStateMachine(name = "machine1")
static class Config1 extends Config {
}
@Configuration
@EnableStateMachine(name = "machine2")
static class Config2 extends Config {
}
static class Config extends StateMachineConfigurerAdapter<String, String> {
     @Override
     public void configure(StateMachineStateConfigurer<String, String> states) throws Exception {
         states
             .withStates()
                  .initial("S1")
                 .state("S1")
                 .state("S2");
     }
     @Override
     public void configure(StateMachineTransitionConfigurer<String, String> transitions) throws Exception
  {
         transitions
             .withExternal()
                 .source("S1")
                 .target("S2")
                 .event("E1");
     }
}
```
As we're using a StateMachinePersist we simply create an in-memory implementation.

#### **Note**

In-memory sample is just for demonstration purposes, use a real persistent storage implementations.

```
static class InMemoryStateMachinePersist implements StateMachinePersist<String, String, String> {
     private final HashMap<String, StateMachineContext<String, String>> contexts = new HashMap<>();
     @Override
     public void write(StateMachineContext<String, String> context, String contextObj) throws Exception {
        contexts.put(contextObj, context);
     }
    @Override
    public StateMachineContext<String, String> read(String contextObj) throws Exception {
        return contexts.get(contextObj);
     }
}
```
After we have instantiated two different machines we can transfer machine1 into state S2 via event E1, then persist it and restore machine2.

```
InMemoryStateMachinePersist stateMachinePersist = new InMemoryStateMachinePersist();
StateMachinePersister<String, String, String> persister = new
 DefaultStateMachinePersister<>(stateMachinePersist);
StateMachine<String, String> stateMachine1 = context.getBean("machine1", StateMachine.class);
StateMachine<String, String> stateMachine2 = context.getBean("machine2", StateMachine.class);
stateMachine1.start();
stateMachine1.sendEvent("E1");
assertThat(stateMachine1.getState().getIds(), contains("S2"));
persister.persist(stateMachine1, "myid");
persister.restore(stateMachine2, "myid");
assertThat(stateMachine2.getState().getIds(), contains("S2"));
```
# **28.3 Using Redis**

Support for persisting State Machine into Redis is done via RepositoryStateMachinePersist which implements StateMachinePersist. Specific implementation is a RedisStateMachineContextRepository which uses kryo serialization to persist a StateMachineContext into Redis.

For StateMachinePersister we have a redis related RedisStateMachinePersister implementation which takes an instance of a StateMachinePersist and uses String as its context object.

#### **Tip**

Check sample Chapter 47, [Event Service](#page-166-0) for detailed usage.

RedisStateMachineContextRepository will need a RedisConnectionFactory for it to work and we recommend a JedisConnectionFactory for it as seeing from above example.

## **28.4 Using StateMachineRuntimePersister**

StateMachineRuntimePersister is a simple extension to StateMachinePersist adding interface level method to get StateMachineInterceptor associated with it. This interceptor is then required to persist machine during state changes without needing to stop and start a machine.

Currently there are implementations for this interface for out-of-the-box supported Spring Data Repositories. These are JpaStateMachineRuntimePersister, RedisStateMachineRuntimePersister and MongoDbStateMachineRuntimePersister.

**Tip**

Check sample ??? for detailed usage.

# **29. Spring Boot Support**

Auto-configuration module spring-statemachine-autoconfigure contains all integration logic with Spring Boot providing functionality i.e. for auto-config and actuators. All what is needed is to have State Machine as part of a boot application together with this library.

## **29.1 Monitoring and Tracing**

BootStateMachineMonitor is created automatically and associated with a state machine. BootStateMachineMonitor is a custom StateMachineMonitor implementation which integrates with boot's MeterRegistry and endpoints via a custom StateMachineTraceRepository. Optionally this auto-configuration can be disabled by setting key spring.statemachine.monitor.enabled to false. Use of this auto-config is shown in sample [Chapter 52,](#page-189-0) Monitoring.

# **29.2 Repository Config**

Spring Data Repositories and Entity class scanning is auto-configured automatically for [Chapter 34,](#page-115-0) [Repository Support](#page-115-0) if needed classes are found from a classpath.

Currently supported configs are configured for JPA, Redis and MongoDB. Repository auto-configuration can be disabled using a properties spring.statemachine.data.jpa.repositories.enabled, spring.statemachine.data.redis.repositories.enabled and and spring.statemachine.data.mongo.repositories.enabled respectively.

# **30. Monitoring State Machine**

StateMachineMonitor can be used to get more information about durations of how long transitions and actions takes to execute. Below you can see how this interface is implemented.

```
public class TestStateMachineMonitor extends AbstractStateMachineMonitor<String, String> {
     @Override
     public void transition(StateMachine<String, String> stateMachine, Transition<String, String>
  transition, long duration) {
    }
    @Override
    public void action(StateMachine<String, String> stateMachine, Action<String, String> action, long
 duration) {
    }
}
```
Once you have StateMachineMonitor implementation it can be added to a state machine via configuration as shown below.

```
@Configuration
@EnableStateMachine
public class Config1 extends StateMachineConfigurerAdapter<String, String> {
     @Override
     public void configure(StateMachineConfigurationConfigurer<String, String> config)
             throws Exception {
         config
             .withMonitoring()
                 .monitor(stateMachineMonitor());
     }
     @Override
     public void configure(StateMachineStateConfigurer<String, String> states) throws Exception {
         states
             .withStates()
                 .initial("S1")
                 .state("S2");
     }
     @Override
     public void configure(StateMachineTransitionConfigurer<String, String> transitions) throws Exception
  {
         transitions
             .withExternal()
                 .source("S1")
                 .target("S2")
                 .event("E1");
     }
     @Bean
     public StateMachineMonitor<String, String> stateMachineMonitor() {
         return new TestStateMachineMonitor();
     }
}
```
### **Tip**

Check sample [Chapter 52,](#page-189-0) Monitoring for detailed usage.

# **31. Using Distributed States**

Distributed state is probably one of a most complicated concepts of a Spring State Machine. What exactly is a distributed state? A state within a single state machine is naturally really simple to understand but when there is a need to introduce a shared distributed state through a state machines, things will get a little complicated.

#### **Note**

Distributed state functionality is still a preview feature and is not yet considered to be stable in this particular release. We expect this feature to mature towards the first official release.

For generic configuration support see section [Section 11.9, "Configuring Common Settings"](#page-41-0) and actual usage example see sample [Chapter 43,](#page-158-0) Zookeeper.

Distributed State Machine is implemented via a DistributedStateMachine class which simply wraps an actual instance of a StateMachine. DistributedStateMachine intercepts communication with a StateMachine instance and works with distributed state abstractions handled via interface StateMachineEnsemble. Depending on an actual implementation StateMachinePersist interface may also be used to serialize a StateMachineContext which contains enough information to reset a StateMachine.

While Distributed State Machine is implemented via an abstraction, only one implementation currently exists based on Zookeeper.

Here is a generic example of how Zookeeper based Distributed State Machine would be configured.

```
@Configuration
@EnableStateMachine
public class Config
         extends StateMachineConfigurerAdapter<String, String> {
     @Override
     public void configure(StateMachineConfigurationConfigurer<String, String> config)
            throws Exception {
         config
             .withDistributed()
                 .ensemble(stateMachineEnsemble())
                 .and() .withConfiguration()
                 .autoStartup(true);
     }
     @Override
     public void configure(StateMachineStateConfigurer<String, String> states)
            throws Exception {
         // config states
     }
     @Override
     public void configure(StateMachineTransitionConfigurer<String, String> transitions)
             throws Exception {
         // config transitions
     }
     @Bean
     public StateMachineEnsemble<String, String> stateMachineEnsemble()
            throws Exception {
         return new ZookeeperStateMachineEnsemble<String, String>(curatorClient(), "/zkpath");
     }
     @Bean
     public CuratorFramework curatorClient()
            throws Exception {
         CuratorFramework client = CuratorFrameworkFactory
                 .builder()
                 .defaultData(new byte[0])
                  .connectString("localhost:2181").build();
         client.start();
         return client;
     }
}
```
Current technical documentation of a Zookeeker based distributed state machine can be found from an appendice Appendix C, [Distributed State Machine Technical Paper](#page-205-0).

## **31.1 ZookeeperStateMachineEnsemble**

ZookeeperStateMachineEnsemble itself needs two mandatory settings, an instance of curatorClient and basePath. Client is a CuratorFramework and path is root of a tree in a Zookeeper.

Optionally it is possible to set cleanState which defaults to TRUE and will clear existing data if no members exists in an ensemble. Set this to FALSE if you want to preserve distributed state within application restarts.

Optionally it is possible to set a size of a  $logSize$  which defaults to 32 and is used to keep history of state changes. Value of this setting needs to be a power of two. 32 is generally good default value but if a particular state machine is left behind more than a size of a log it is put into error state and disconnected from an ensemble indicating it has lost its history to reconstruct fully synchronized status.

# **32. Testing Support**

We have also added a set of utility classes to easy testing of a state machine instances. These are used in a framework itself but are also very useful for end users.

StateMachineTestPlanBuilder is used to build a StateMachineTestPlan which then have one method test() which runs a plan. StateMachineTestPlanBuilder contains a fluent builder api to add steps into a plan and during these steps you can send events and check various conditions like state changes, transitions and extended state variables.

Let's take a simple StateMachine build using below example:

```
private StateMachine<String, String> buildMachine() throws Exception {
     StateMachineBuilder.Builder<String, String> builder = StateMachineBuilder.builder();
     builder.configureConfiguration()
         .withConfiguration()
             .taskExecutor(new SyncTaskExecutor())
             .autoStartup(true);
     builder.configureStates()
             .withStates()
                 .initial("SI")
                 .state("S1");
     builder.configureTransitions()
             .withExternal()
                 .source("SI").target("S1")
                 .event("E1")
                .action(c -> {
                     c.getExtendedState().getVariables().put("key1", "value1");
                 });
     return builder.build();
}
```
In below test plan we have two steps, first we check that initial state  $SI$  is indeed set, secondly we send an event E1 and expect one state change to happen and machine to end up into a state S1.

```
StateMachine<String, String> machine = buildMachine();
StateMachineTestPlan<String, String> plan =
         StateMachineTestPlanBuilder.<String, String>builder()
              .defaultAwaitTime(2)
             .stateMachine(machine)
             .step()
                 .expectStates("SI")
                  .and()
             .step()
                 .sendEvent("E1")
                 .expectStateChanged(1)
                  .expectStates("S1")
                 .expectVariable("key1")
                 .expectVariable("key1", "value1")
                 .expectVariableWith(hasKey("key1"))
                  .expectVariableWith(hasValue("value1"))
                 .expectVariableWith(hasEntry("key1", "value1"))
                 .expectVariableWith(not(hasKey("key2")))
                  .and()
             .build();
plan.test();
```
These utilities are also used within a framework to test distributed state machine features and multiple machines can be added to a plan. If multiple machines are added then it is also possible to choose if event is sent to particular, random or all machines.

Above testing example uses hamcrest imports:

```
import static org.hamcrest.CoreMatchers.not;
import static org.hamcrest.collection.IsMapContaining.hasKey;
import static org.hamcrest.collection.IsMapContaining.hasValue;
import static org.hamcrest.collection.IsMapContaining.hasEntry;
```
### **Tip**

All possible options for expected are documented in javadocs **[StateMachineTestPlanStepBuilder](http://docs.spring.io/spring-statemachine/docs/2.1.0.M1/api/org/springframework/statemachine/test/StateMachineTestPlanBuilder.StateMachineTestPlanStepBuilder.html)**.

# **33. Eclipse Modeling Support**

Defining a state machine configuration with UI modeling is supported via Eclipse Papyrus framework.

From eclipse wizard create a new Papyrus Model with UML Diagram Language. In this example it's named as simple-machine. Then you've given an option to choose various diagram kind's and a StateMachine Diagram must be chosen.

We want to create a machine having two states,  $S1$  and  $S2$  where  $S1$  is initial state. Then event  $E1$  is created to do a transition from S1 to S2. In papyrus a machine would then look like something shown below.

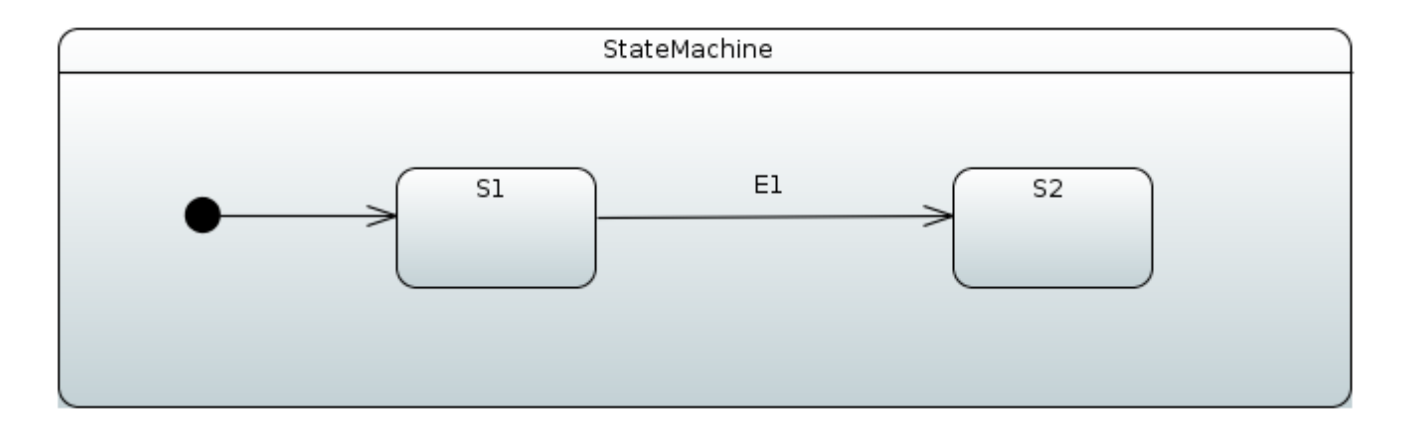

Behind a scenes a raw uml file would look like.

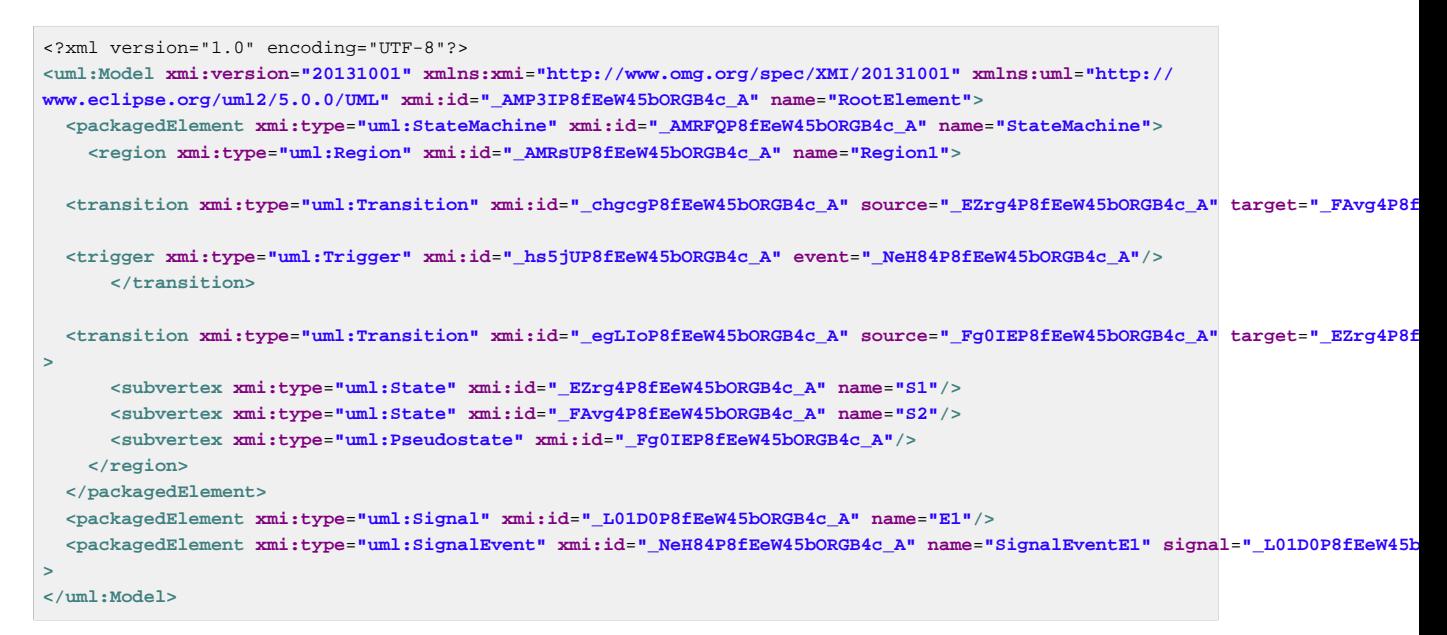

### **Tip**

When opening existing uml model defined as uml, you'll have three files, .di, .notation and .uml. If model was not created in your eclipse's session, it doesn't understand how to open an actual state chart. This is a known issue in a Papyrus plugin and there is an easy workaround. In a Papyrus Perspective you'll see Model Explorer for you model, double click Diagram StateMachine Diagram which will instruct eclipse to open this specific model in its proper Papyrus modeling plugin.

## **33.1 Using UmlStateMachineModelFactory**

After uml file is in place in your project, it can be imported into configuration using StateMachineModelConfigurer where StateMachineModelFactory is associated with a model. UmlStateMachineModelFactory is a special factory which knows how to process Eclipse Papyrus generated uml structure. Source uml file can either be given as a Spring Resource or a normal location string.

```
@Configuration
@EnableStateMachine
public static class Config1 extends StateMachineConfigurerAdapter<String, String> {
     @Override
     public void configure(StateMachineModelConfigurer<String, String> model) throws Exception {
         model
             .withModel()
                 .factory(modelFactory());
     }
     @Bean
     public StateMachineModelFactory<String, String> modelFactory() {
        return new UmlStateMachineModelFactory("classpath:org/springframework/statemachine/uml/docs/
simple-machine.uml");
     }
}
```
As usually Spring StateMachine is working with Guards and Actions which are defined as bean, those need to be hooked into uml by its internal modeling structure. In a below sections you will see how customized bean references are defined within uml definitions. Thought it is also possible to register particular methods manually without defining those as beans.

If UmlStateMachineModelFactory is created as a bean its ResourceLoader is wired automatically to find registered actions and guards. It's also possible to manually define a StateMachineComponentResolver which will then be used to find these components. Factory also have methods *registerAction* and *registerGuard* which can be used to register these components. More about this in [the section called "StateMachineComponentResolver".](#page-93-0)

Uml model is relatively loose what comes for the implementation like Spring StateMachine itself. There are choices what implementation need to take for uml support as it leaves a lot of features and functionalities for an implementation to decide. Below sections go through how Spring StateMachine will implement uml model based on Eclipse Papyrus plugin.

## <span id="page-93-0"></span>**StateMachineComponentResolver**

Below example shows how UmlStateMachineModelFactory is defined with a StateMachineComponentResolver which registers a simple functions myAction and myGuard respectively. As you notice these components are not created as beans.

```
@Configuration
@EnableStateMachine
public static class Config2 extends StateMachineConfigurerAdapter<String, String> {
     @Override
     public void configure(StateMachineModelConfigurer<String, String> model) throws Exception {
         model
             .withModel()
                 .factory(modelFactory());
     }
     @Bean
     public StateMachineModelFactory<String, String> modelFactory() {
         UmlStateMachineModelFactory factory = new UmlStateMachineModelFactory(
                 "classpath:org/springframework/statemachine/uml/docs/simple-machine.uml");
         factory.setStateMachineComponentResolver(stateMachineComponentResolver());
         return factory;
     }
     @Bean
     public StateMachineComponentResolver<String, String> stateMachineComponentResolver() {
        DefaultStateMachineComponentResolver<String, String> resolver = new
  DefaultStateMachineComponentResolver<>();
        resolver.registerAction("myAction", myAction());
         resolver.registerGuard("myGuard", myGuard());
         return resolver;
     }
     public Action<String, String> myAction() {
         return new Action<String, String>() {
             @Override
             public void execute(StateContext<String, String> context) {
 }
         };
     }
     public Guard<String, String> myGuard() {
         return new Guard<String, String>() {
             @Override
             public boolean evaluate(StateContext<String, String> context) {
                 return false;
 }
         };
    }
}
```
# **33.2 Creating Model**

Let's start by creating an empty state machine model.

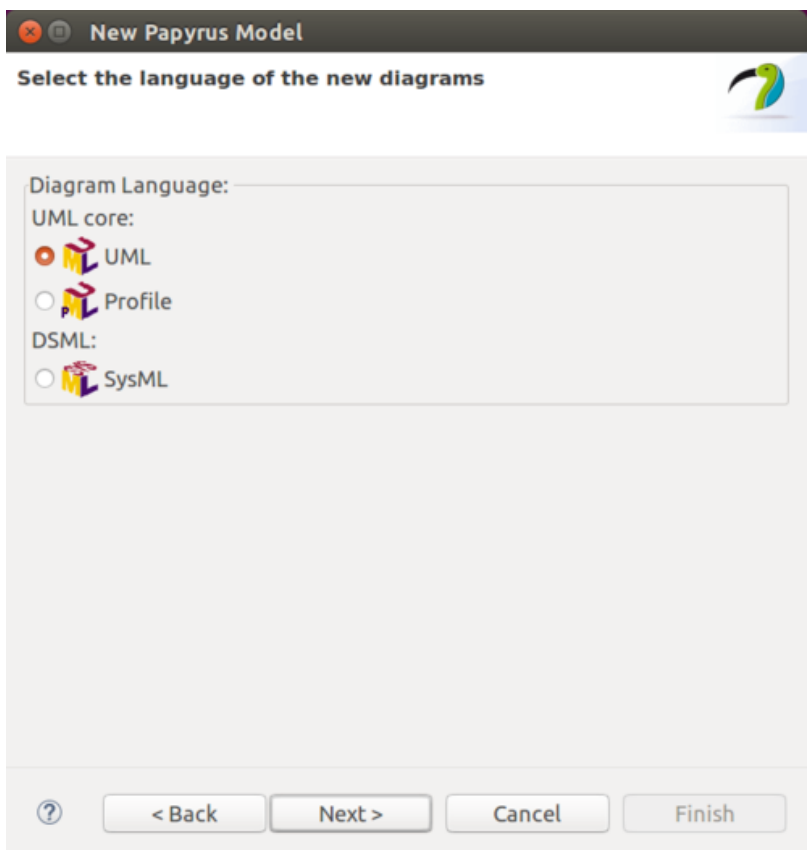

You'll start by creating a new model and giving it a name.

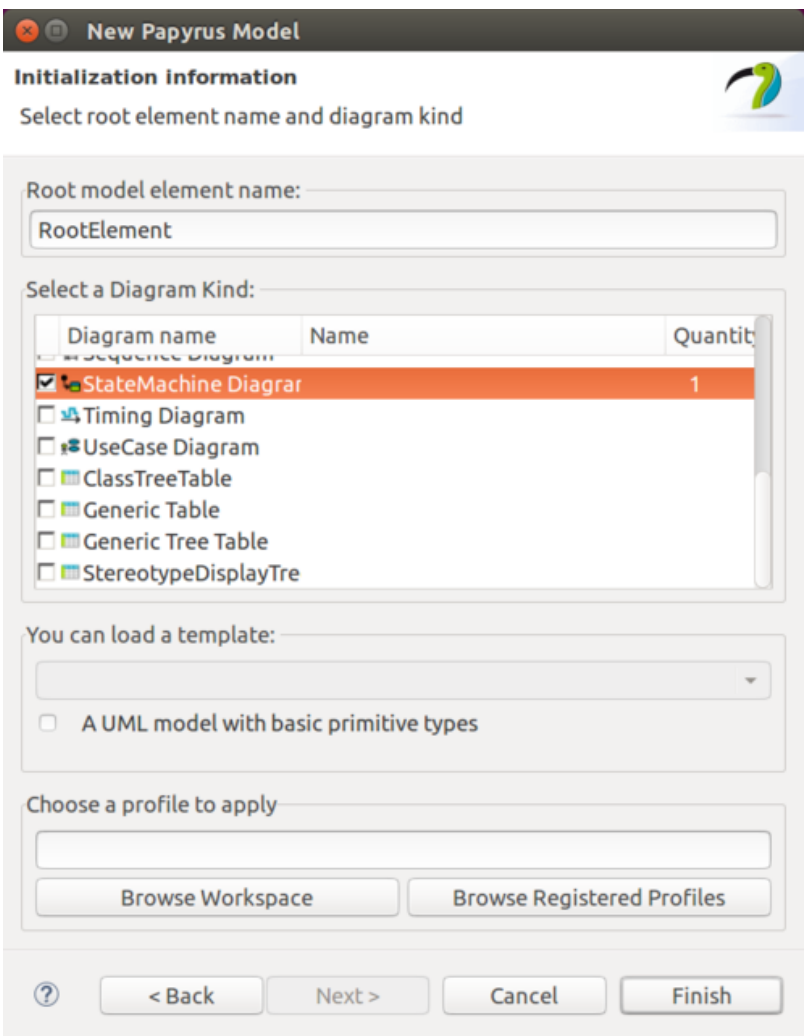

Then you need to choose a StateMachine Diagram.

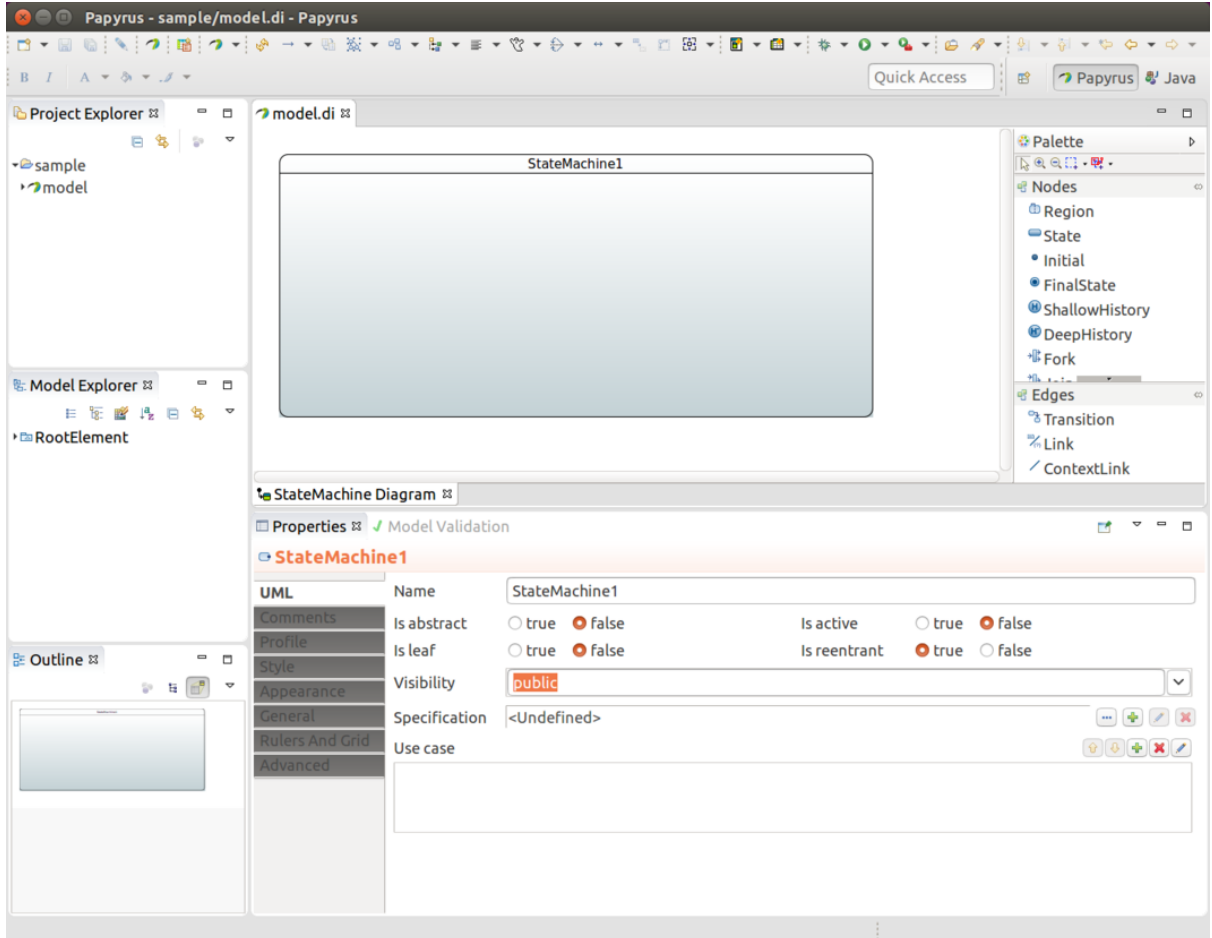

You end up having an empty state machine.

In above sample named model you'll end up three files, model.di, model.notation and model.uml which can then be used in any other eclipse instance and model.uml can be used by importing it into a Spring Statemachine.

## **33.3 Define States**

State identifier is simply coming from a component name in a diagram. You must have initial state in your machine which is done by adding Initial and then drawing a transition to your own initial state.

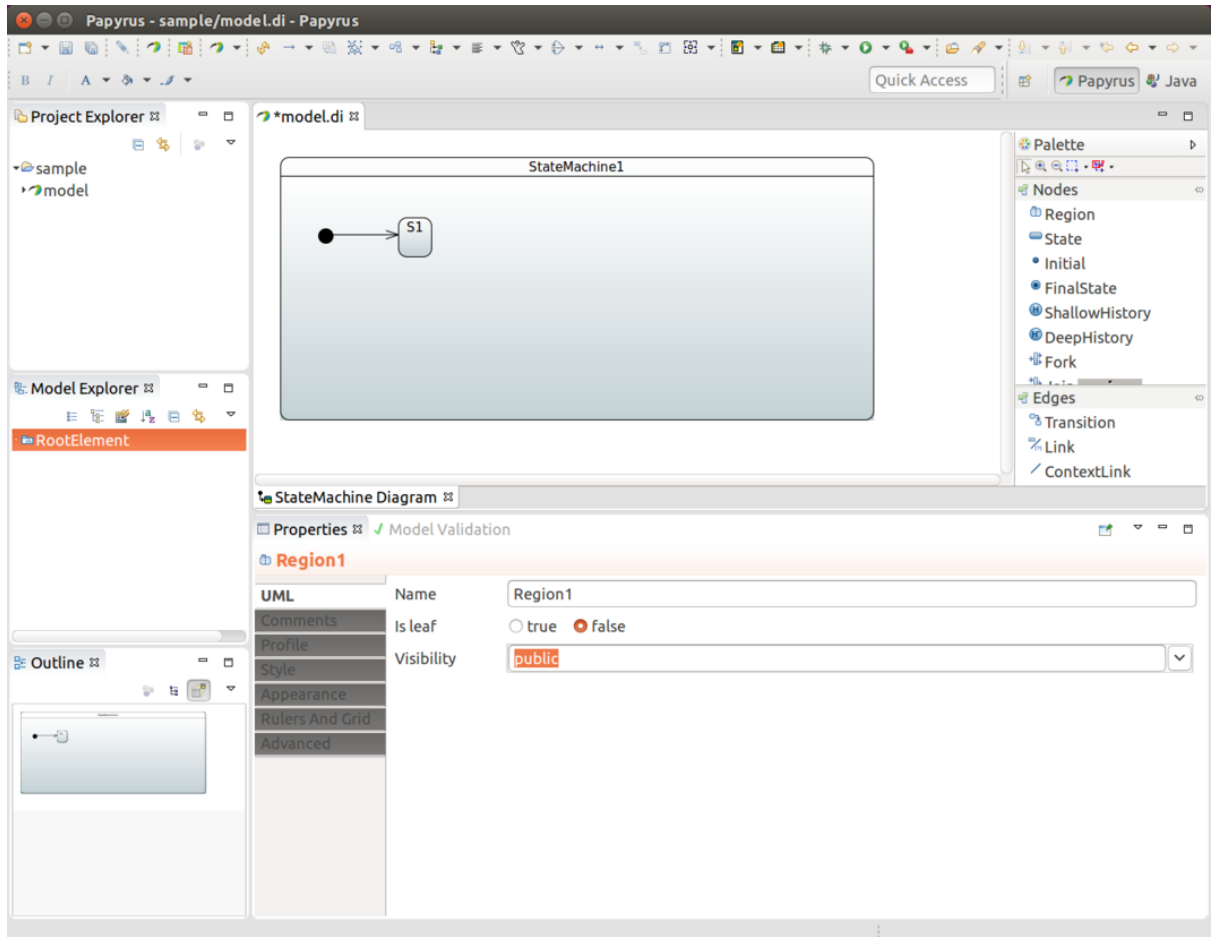

In above we added one state S1, initial state, and draw a transition between those two to indicate that s1 is an initial state.

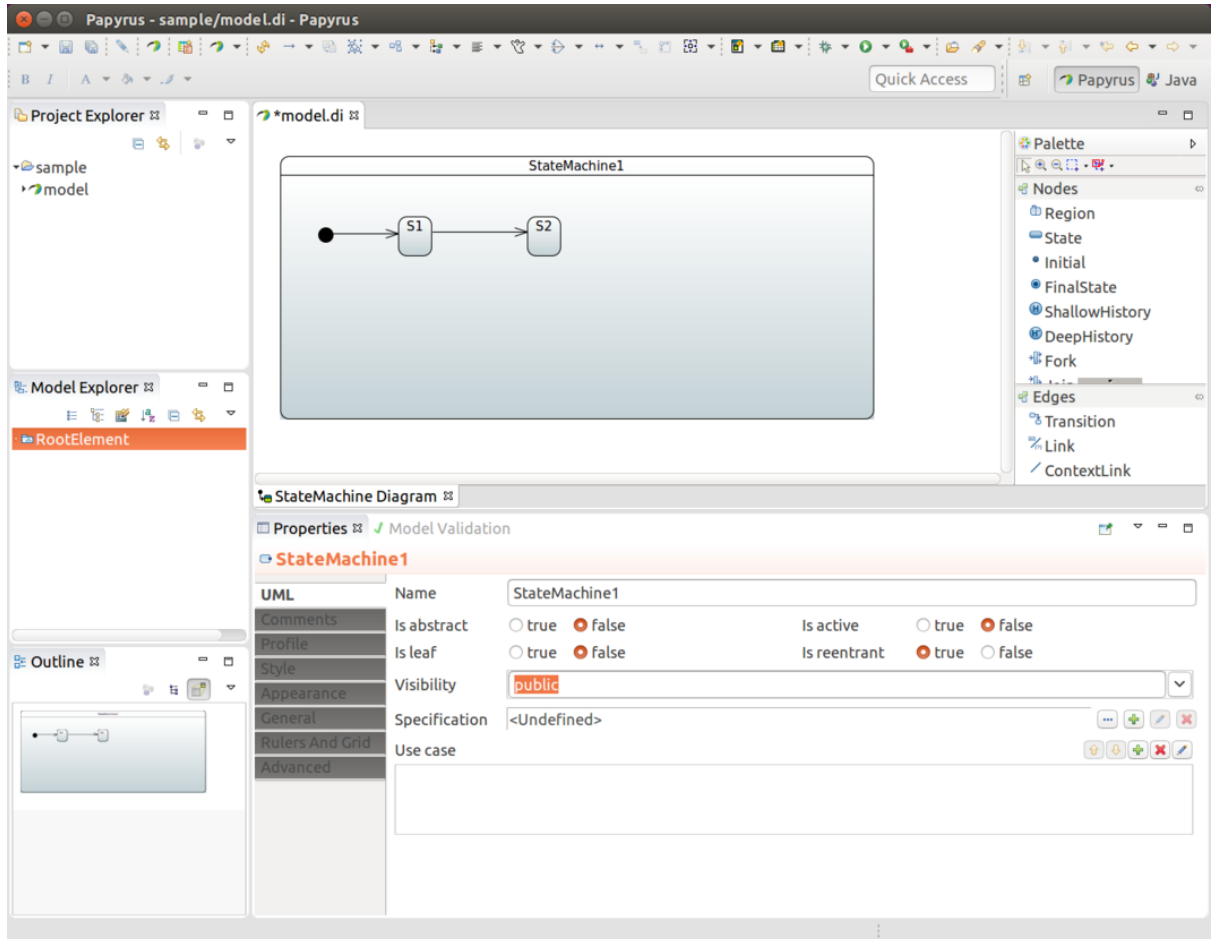

In above we added a second state S2 and added a transition between those two.

## **33.4 Define Events**

To associate an event for a transition you need to create a Signal E1. Done from RootElement#New Child#Signal.

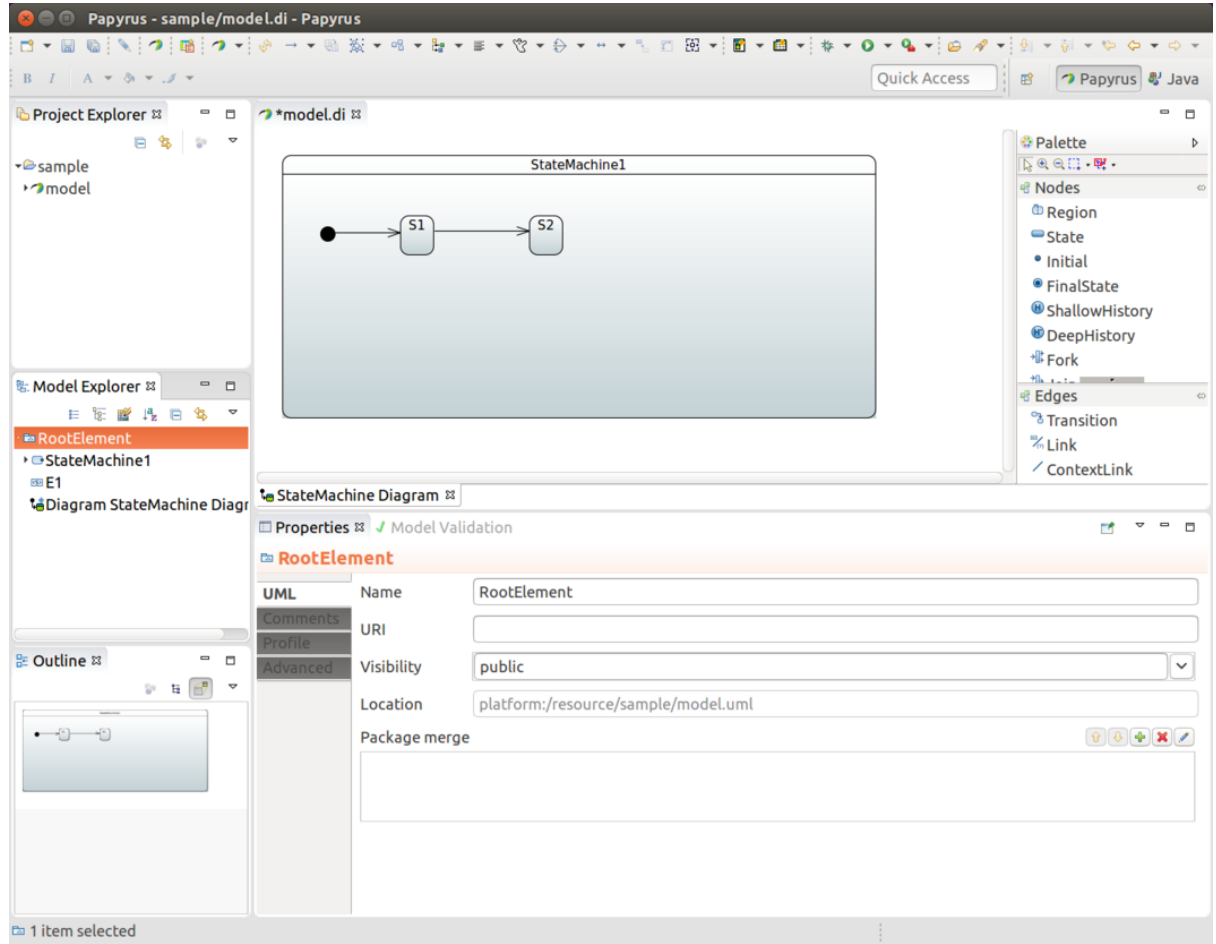

And then SignalEvent with defined signal E1. Done from RootElement#New Child#SignalEvent.

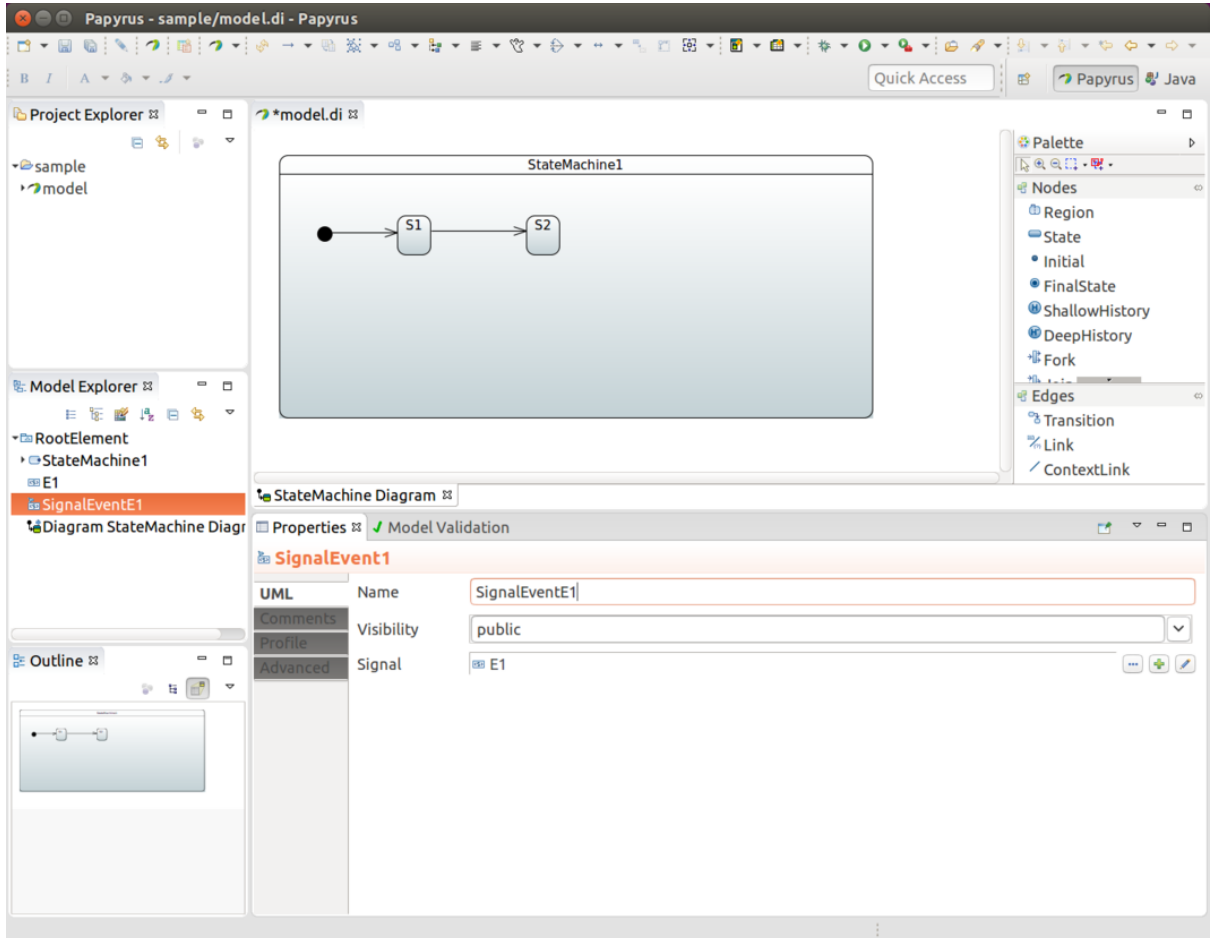

Now that you have a SignalEvent defined it can be used to associate a trigger with a transition. More about that in [Section 33.5, "Define Transitions"](#page-101-0).

## **Defer Event**

Events can be deferred to get processed in a more appropriate time. In UML this is done from a state itself. Choose any state and create a new trigger under Deferrable trigger and choose SignalEvent which matches Signal you want to defer.

## <span id="page-101-0"></span>**33.5 Define Transitions**

Transition is simply created by drawing transition line between source and target states. In above we have states S1 and S2 and anonymous transition between those two. We want to associate event E1 with that transition. We choose a transition, create a new trigger and define SignalEventE1 for that.

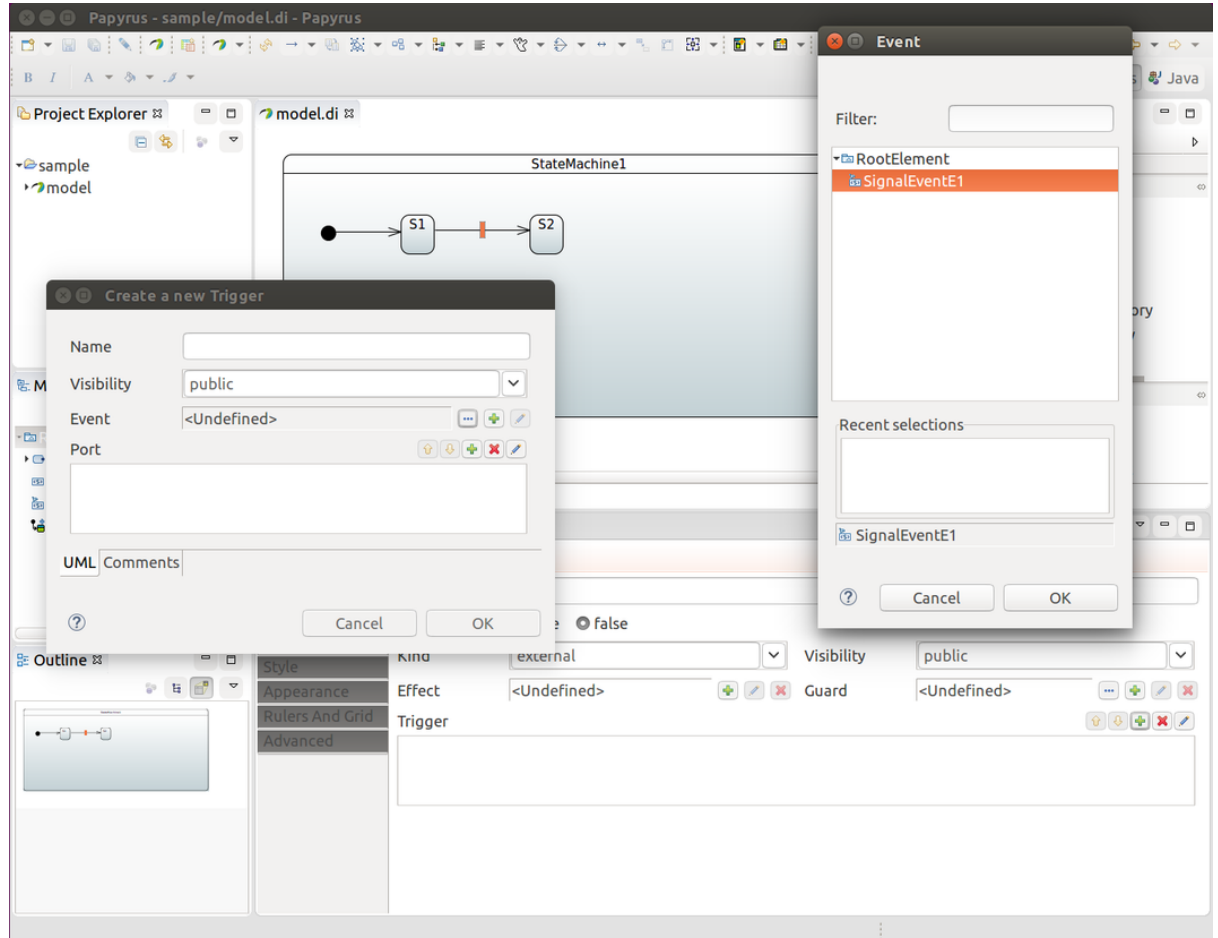

This will give you something like shown below.

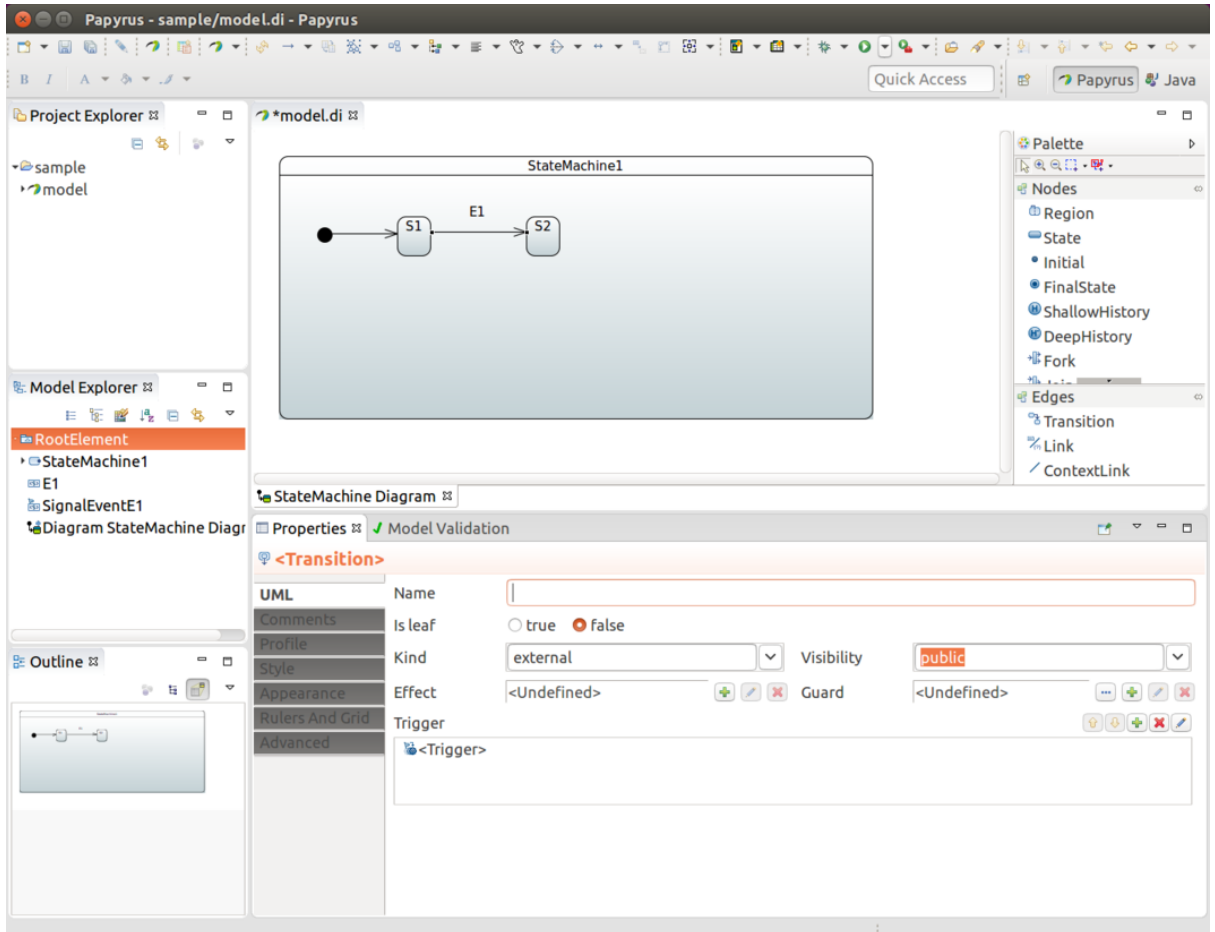

### **Tip**

If SignalEvent is omitted for a transition it becomes an anonymous transition.

## **33.6 Define Timers**

Transition can also happen based on timed events. Spring Statemachine support two types of timers, ones which fires continuously on a background and ones which fires once with a delay when state is entered.

Add new TimeEvent child to Model Explorer, modify When as expression defined as LiteralInteger. Value of it is then timer as milliseconds. Is Relative is left to false making timer to fire continuously.

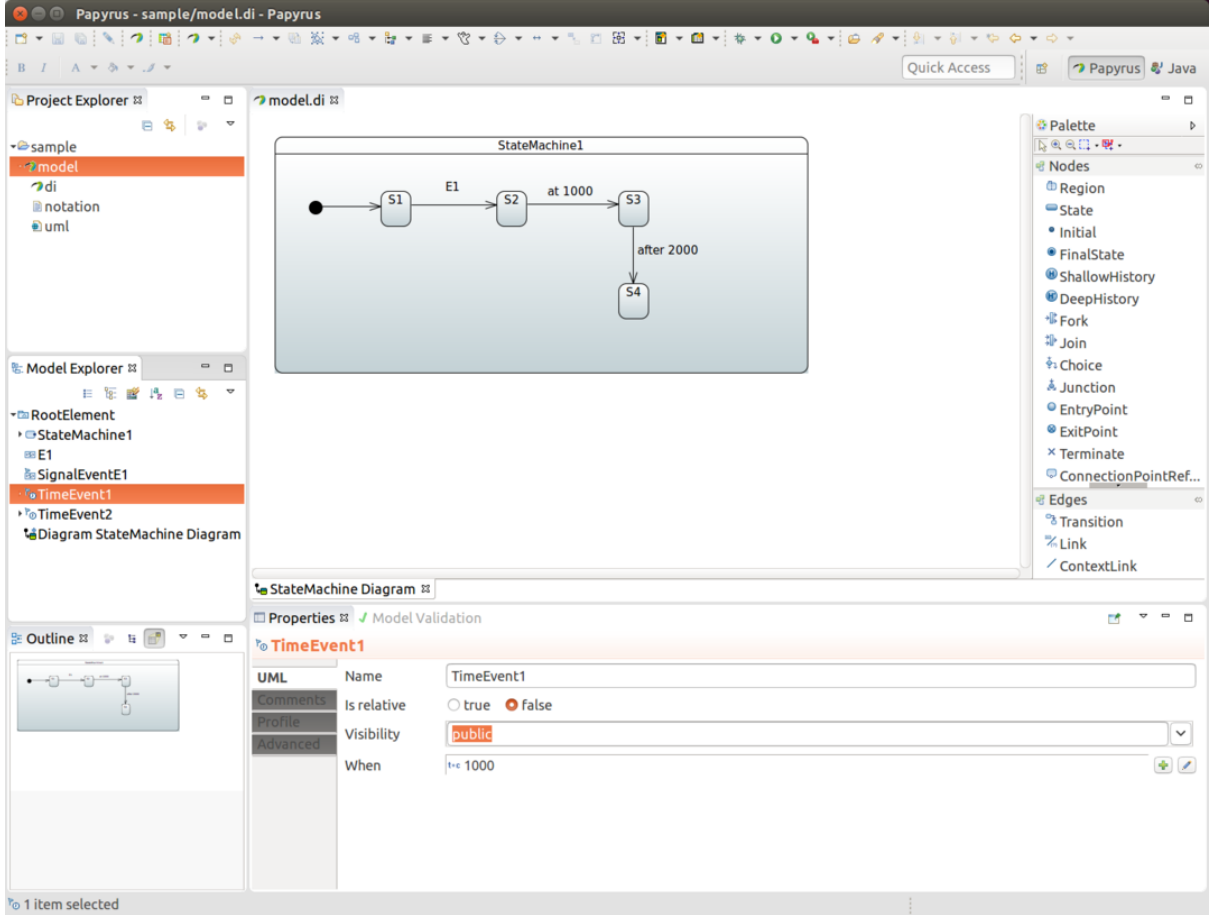

To define one timed based event when state is entered it's exactly same as above but Is Relative is now defined as true.

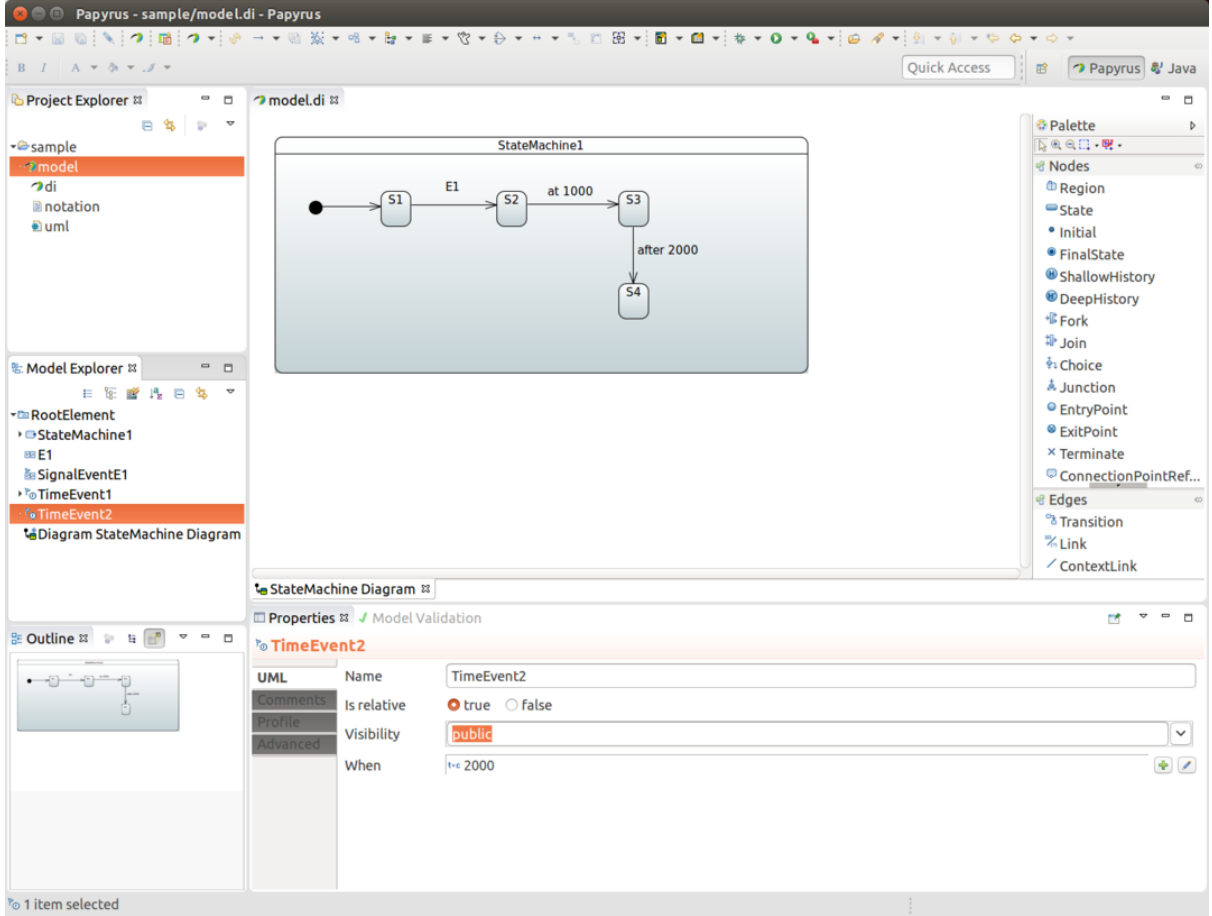

Then what is left for user is to pick these time events instead of signal event for a particular transition.

# <span id="page-105-0"></span>**33.7 Define Choice**

Choice is simply defined by drawing one incoming transition into a CHOICE states and multiple outgoing transition from it into target states. Configuration model in our StateConfigurer allows to define if/ elseif/else structure but with uml we simply need to work with individual Guards for outgoing transitions.

Make sure that guards defined for transitions do not overlap so that whatever happens, only one guard would evaluate to TRUE at any given time. This gives precise and predictable results for choice branch evaluation. Also it is advised to leave one transition without a guard so that at least one transition path is guaranteed.

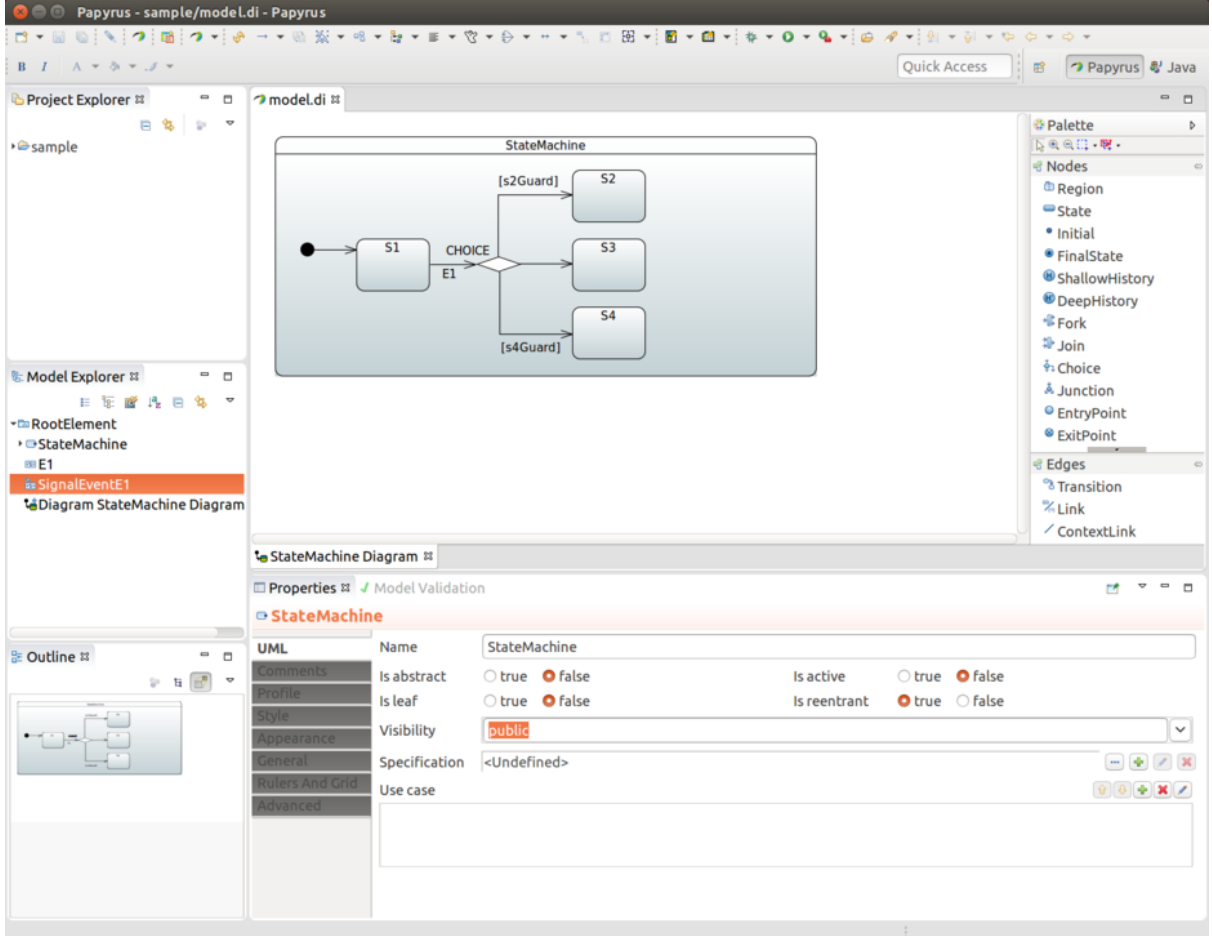

#### **Note**

Junction is very much same except it allows multiple incoming transitions. Thus its behaviour compared to choice is purely academic. Actual logic to select outgoing transition is exactly same.

## **33.8 Define Junction**

See [Section 33.7, "Define Choice"](#page-105-0).

## **33.9 Define Entry/Exit**

EntryPoint and ExitPoint are used to do controlled entry and exit with state having sub-states. In a below statechart events E1 and E2 will do a normal state behaviour by entering and exiting state S2 where normal state behaviour happens by entering initial state S21.

Using event E3 takes machine into EntryPoint ENTRY which then leads into S22 without activating initial state S21 at any time. Similarly ExitPoint EXIT with event E4 controls specific exit into state S4 while normal exit behaviour from S2 would take machine into state S3. While being on a state S22 you can choose events E4 or E2 to take machine into states S3 or S4 respectively.

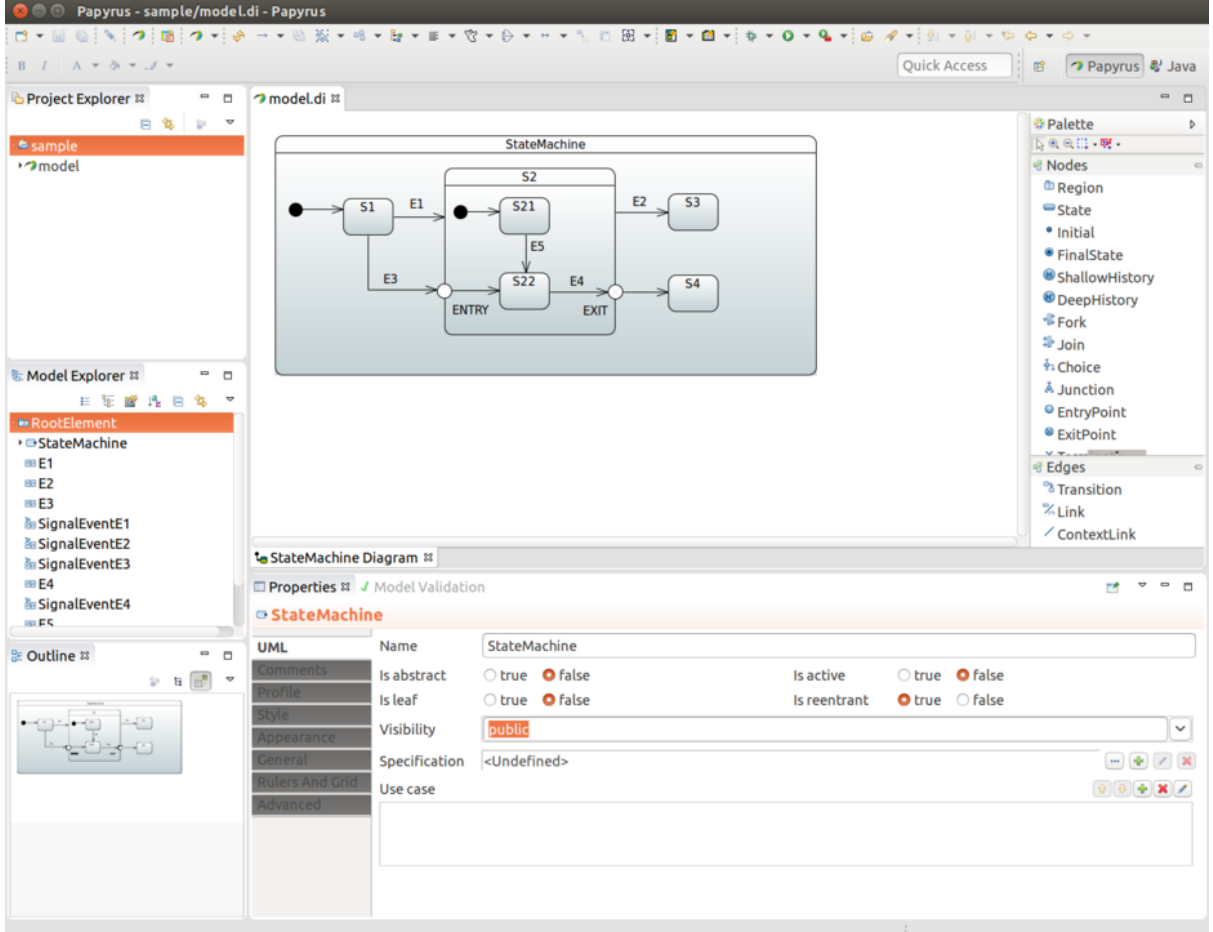

#### **Note**

If state is defined as submachine reference and entry/exit points need to be used, a ConnectionPointReference has to be defined externally , its entry/exit reference set to point to a correct entry/exit point within a submachine reference. Only after that it is possible to target a transition which correctly links from outside into inside of a submachine reference. With ConnectionPointReference you may need to find these settings from Properties # Advanced # UML # Entry/Exit. UML Spec allows to define multiple entries and exits but with a state machine only one is allowed.

## **33.10 Define History**

When working with history states three different concepts are in play. UML defines a Deep History and a Shallow History. Default History State comes into play when history state is not yet known. These are represented in following sections.

### **Shallow**

Shallow History is simply selected and a transition defined into it.
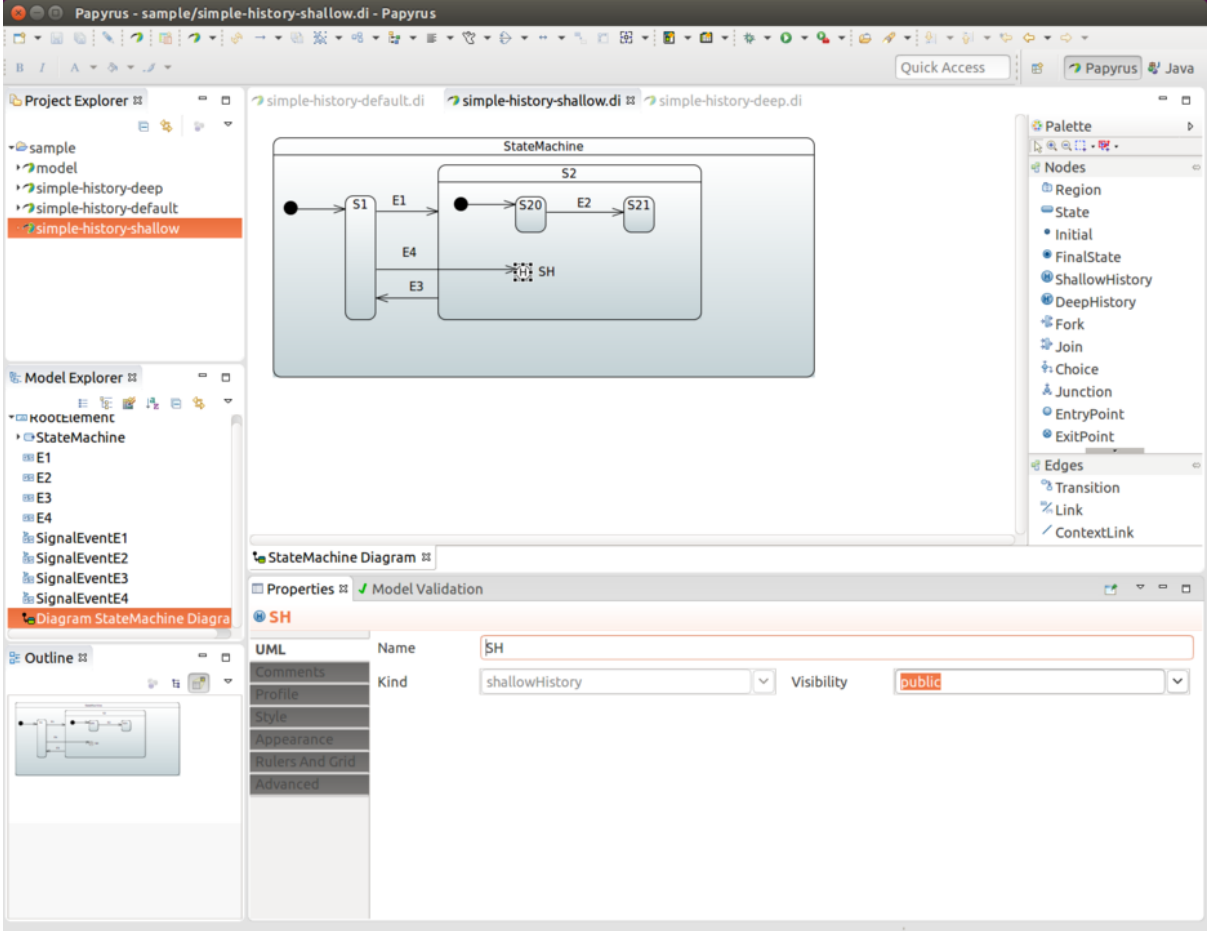

#### **Deep**

Deep History is used for state which has other deep nested states, thus giving a chance to save whole nested state structure.

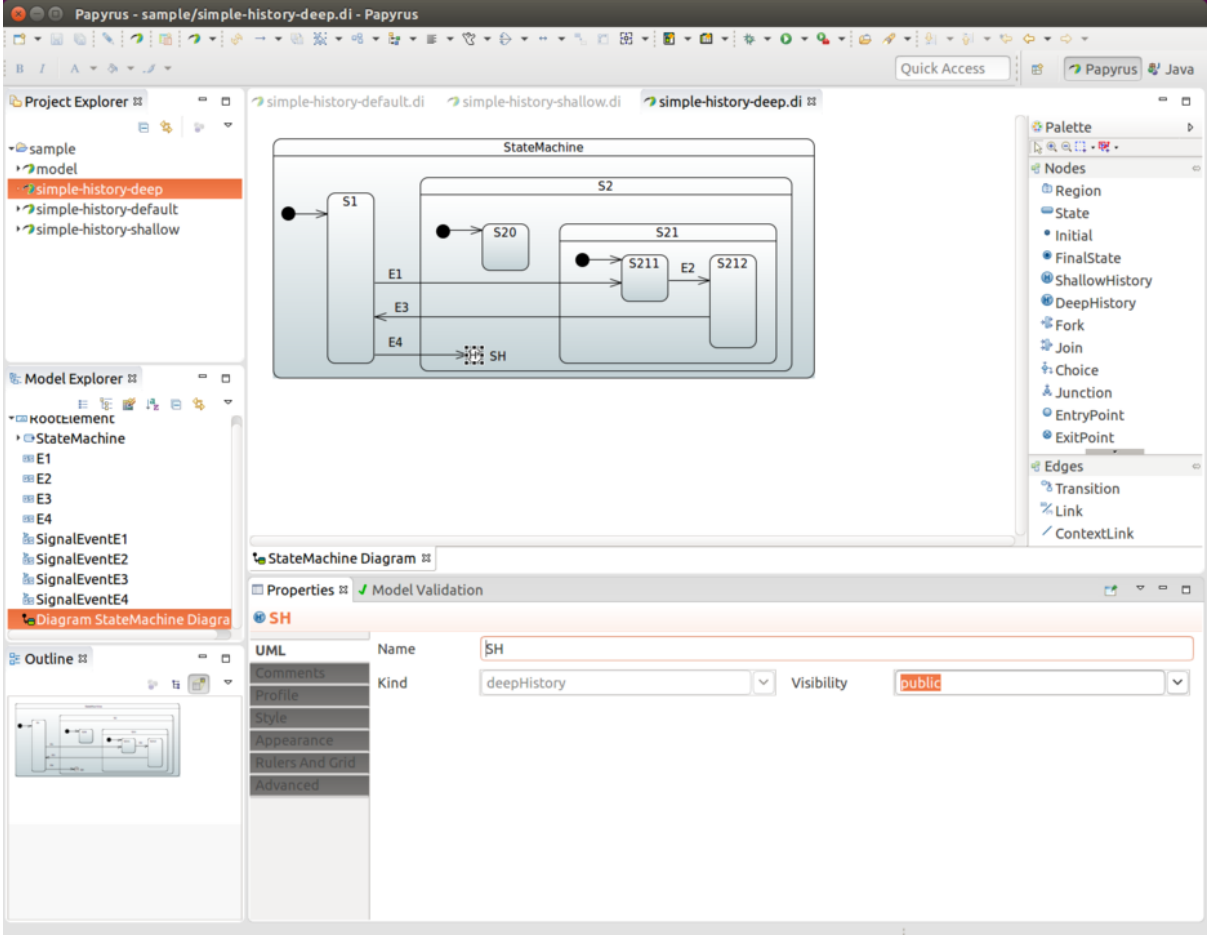

### **Default**

In cases where a Transition terminates on a history when the state has not been entered before or it had reached its final state, there is an option to force a transition to a specific substate, using the default history mechanism. For this to happen you simply define transition into this default state. This is would be a transition from SH to S22.

In a below example state S22 would be entered if state S2 has never been active as its history has never been recorded. If state S2 has been active then either S20 or S21 would get chosen.

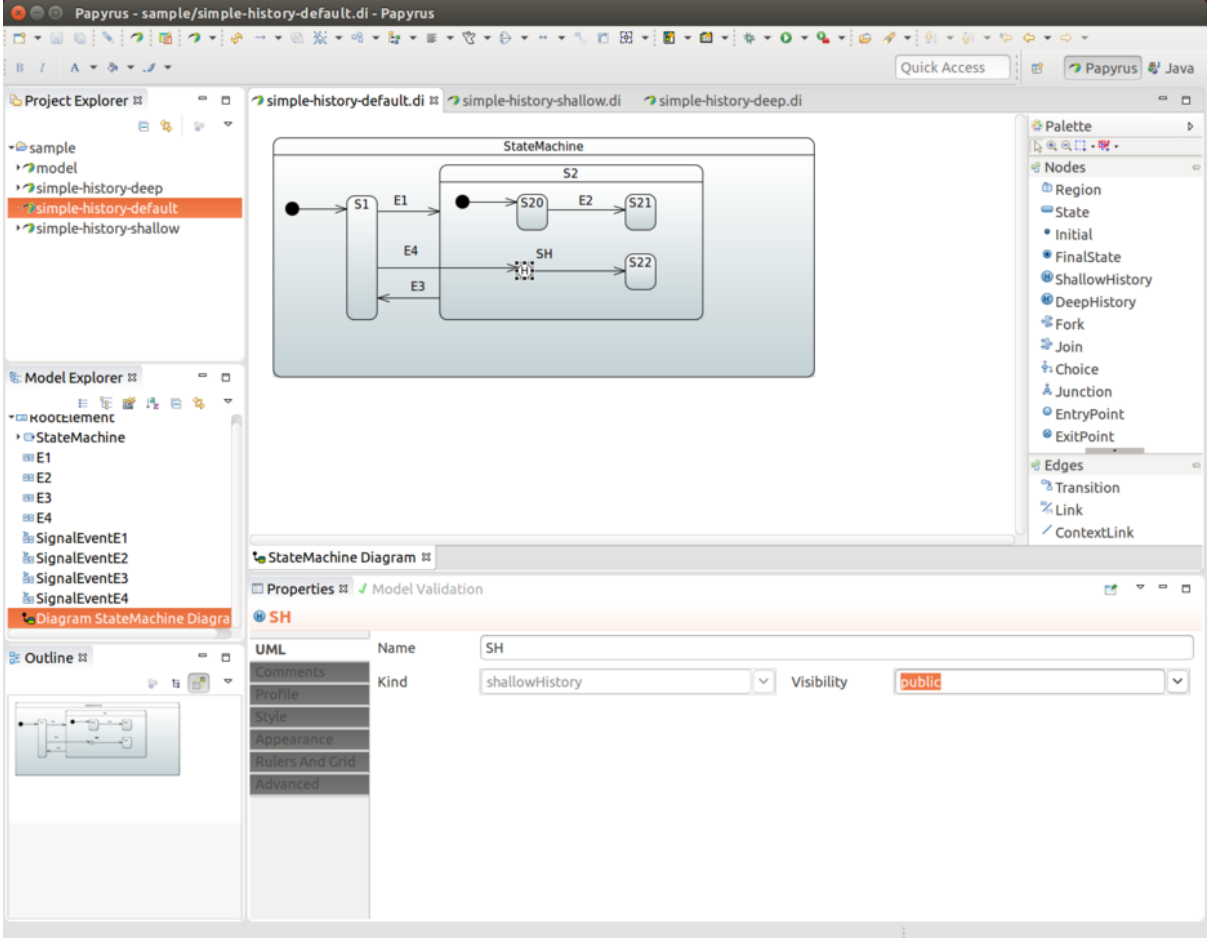

### **33.11 Define Fork/Join**

Both Fork and Join are represented as bars in Papyrus. As shown below you need to draw one outgoing transition from FORK into state S2 which have orthogonal regions. JOIN is then reverse where joined states are collected together via incoming transitions.

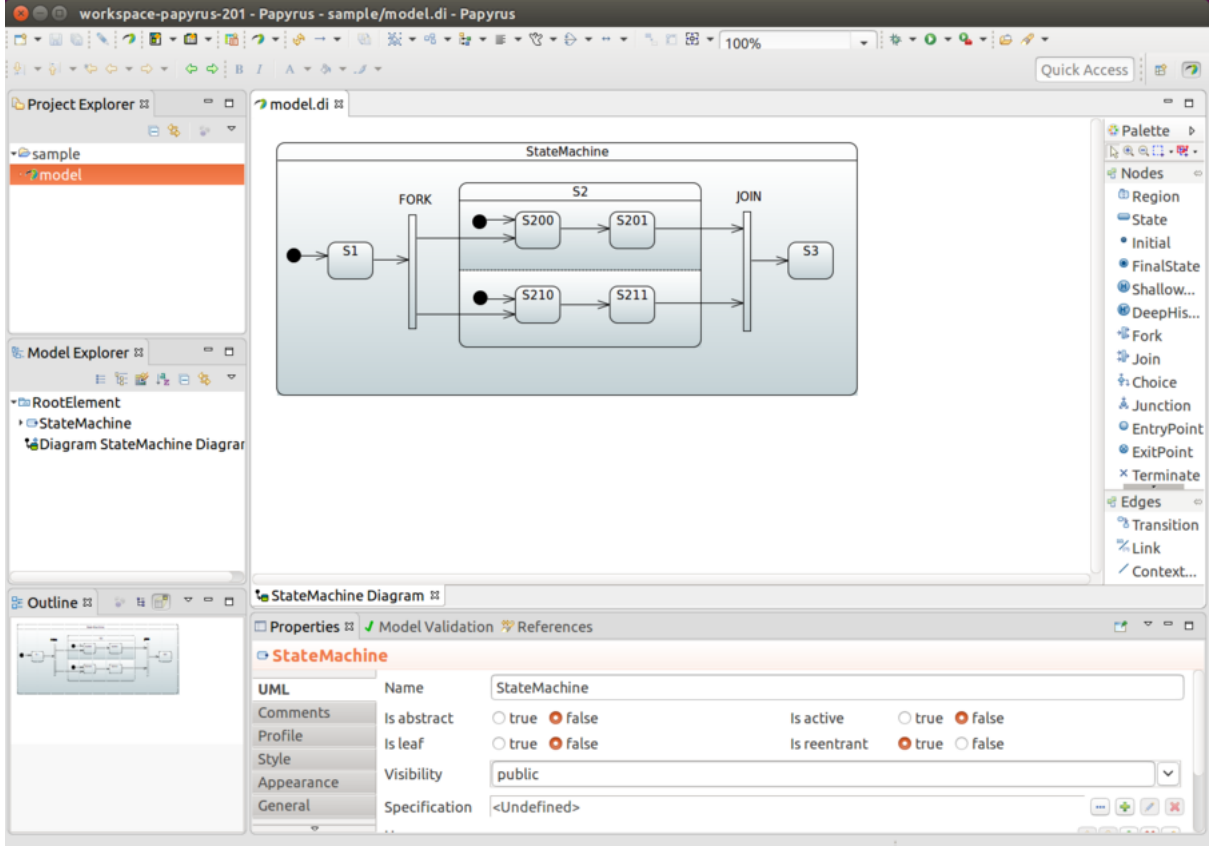

### **33.12 Define Actions**

State entry and exit actions can be associated by using a behaviour, more about this in [Section 33.14,](#page-111-0) ["Define Bean Reference".](#page-111-0)

#### **Initial Action**

Initial action as shown in [Section 11.7, "Configuring Actions"](#page-27-0) is defined in uml by adding action in transition leading from Initial State marker into actual state. This Action is then executed when state machine is started.

### **33.13 Define Guards**

Guard can be defined by first adding Constraint and then defining its Specification as OpaqueExpression which works in a same way than [Section 33.14, "Define Bean Reference"](#page-111-0).

### <span id="page-111-0"></span>**33.14 Define Bean Reference**

When there is a need to make a bean reference in any uml effect, action or guard, supported method to do that is via FunctionBehavior or OpaqueBehavior where defined language needs to be bean and language body having a bean reference id.

### **33.15 Define SpEL Reference**

When there is a need to use a SpEL instead of a bean reference in any uml effect, action or guard, supported method to do that is via FunctionBehavior or OpaqueBehavior where defined language needs to be spel and language body having a SpEL expression.

### **33.16 Using Sub-Machine Reference**

Normally when using sub-states those are simply drawn into a state chart itself. Chart itself may become a little complex and big to follow so we also support defining sub-state as a statemachine reference.

First create a New Diagram and give it a name i.e. SubStateMachine Diagram.

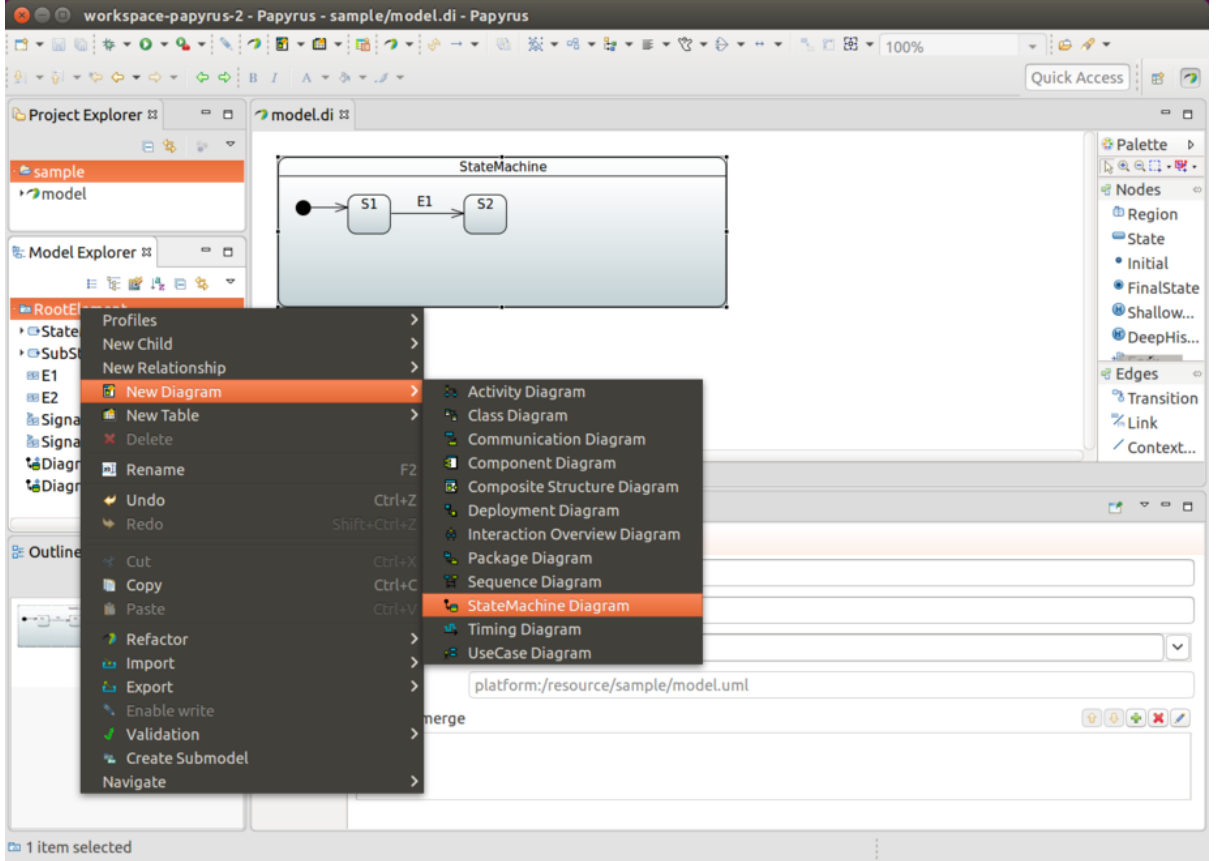

Give new diagram a design you need.

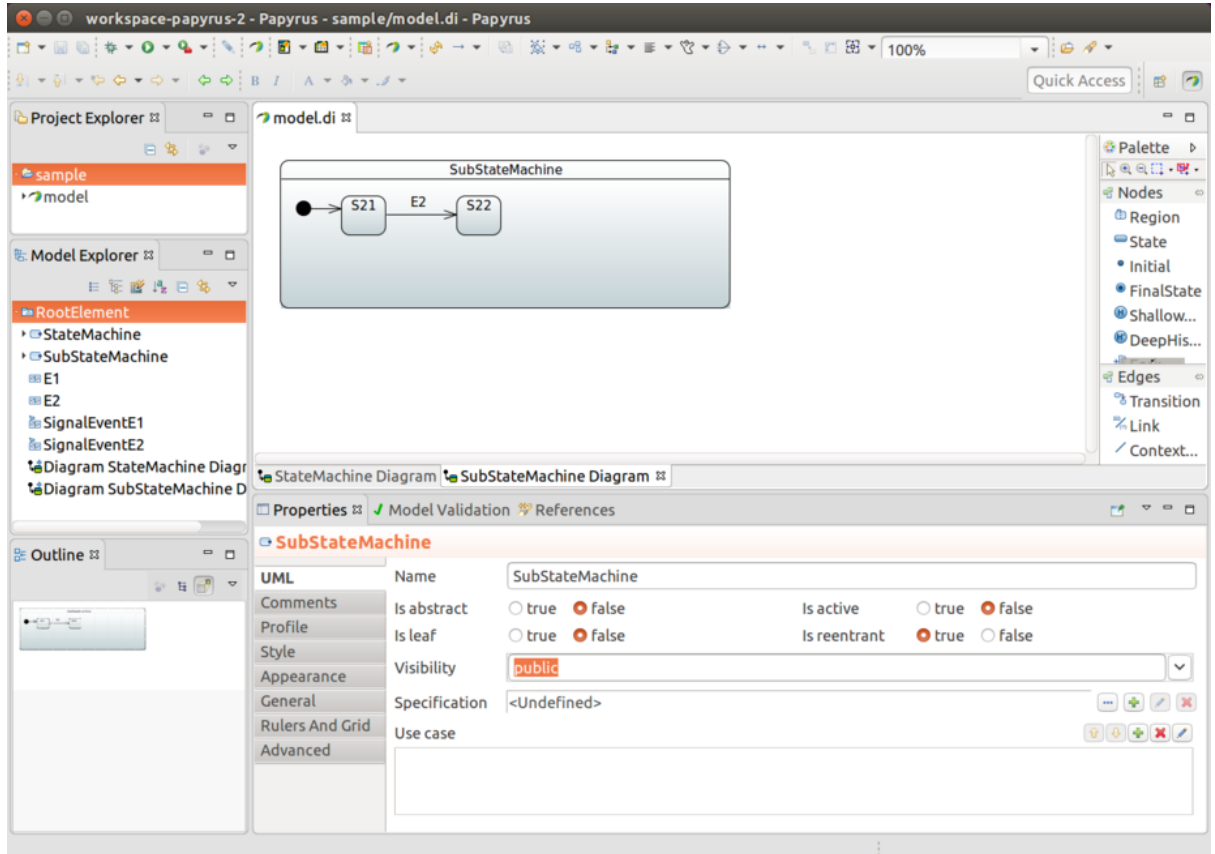

From state you want to link(in this case state S2), click Submachine field and choose your linked machine, i.e. SubStateMachine.

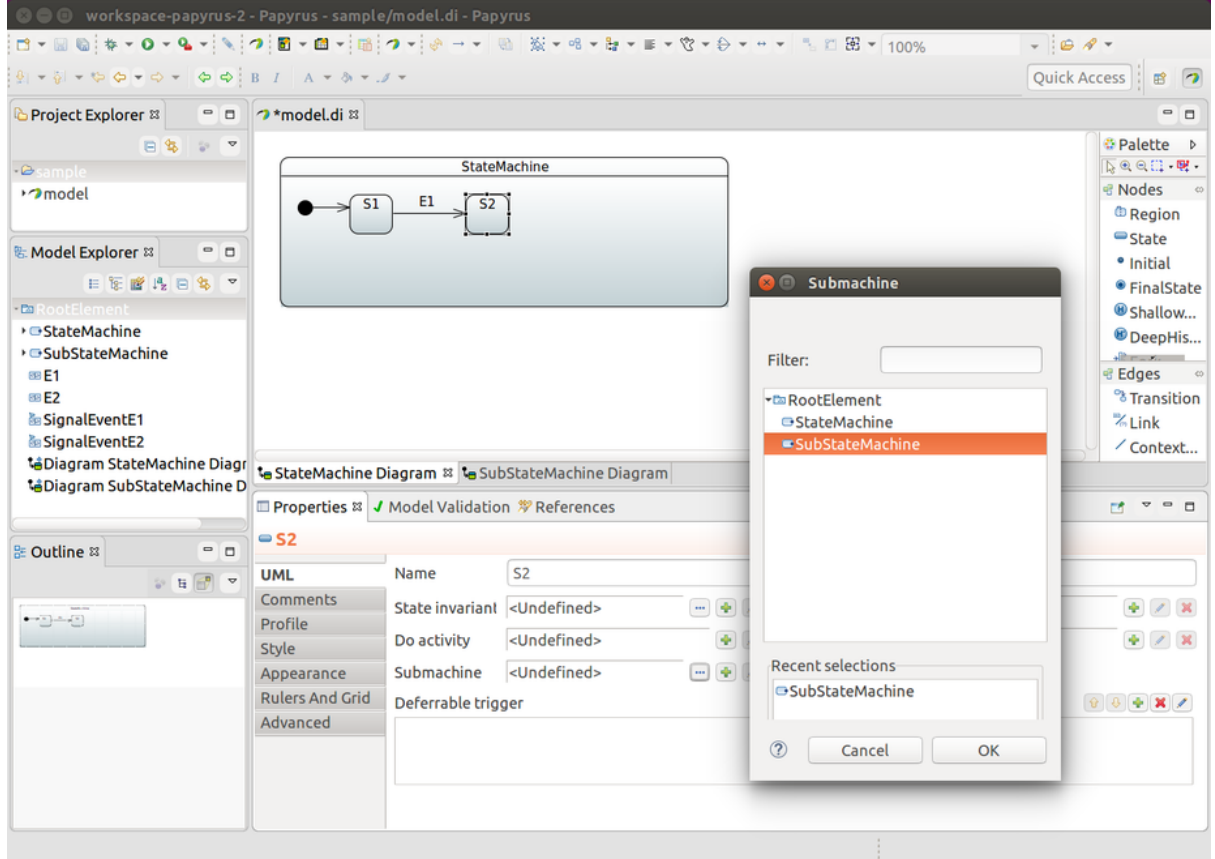

Finally you'll see that state S2 is linked to SubStateMachine as a sub-state.

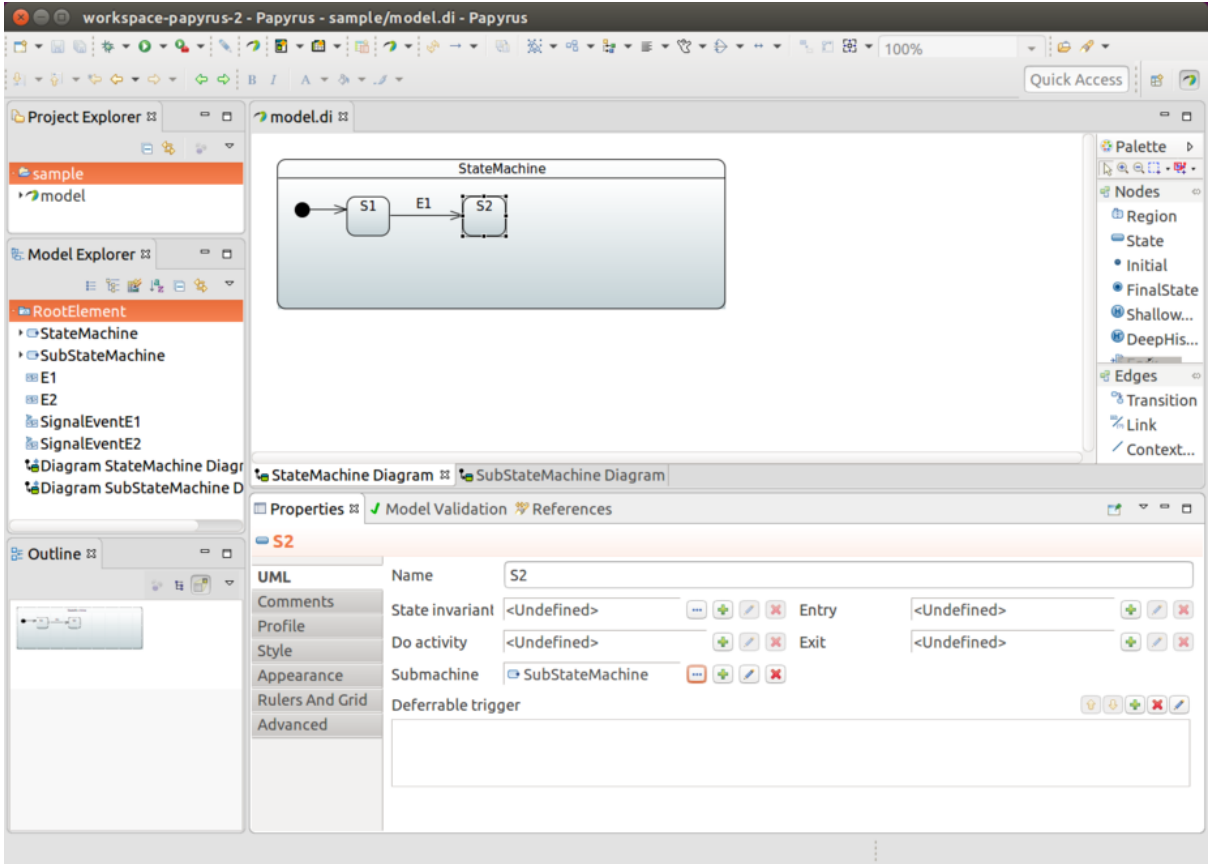

### **34. Repository Support**

<span id="page-115-1"></span>This section contains documentation related to using 'Spring Data Repositories' used in State Machine.

### **34.1 Repository Config**

It is also possible to keep machine configuration in an external storage where it will be loaded on demand instead of creating a static configuration either using JavaConfig or UML based config. This integration works via Spring Data Repository abstraction.

We have created special StateMachineModelFactory implementation called RepositoryStateMachineModelFactory which is able to use base repository interfaces StateRepository, TransitionRepository, ActionRepository and GuardRepository accompanied with base entity interfaces RepositoryState, RepositoryTransition, RepositoryAction and RepositoryGuard respectively.

Due to way how *Entities* and *Repositories* work in a *Spring Data*, from a user perspective read access can be fully abstracted as it is done in RepositoryStateMachineModelFactory as there is no need to know what is a real mapped *Entity* class Repository is working with. Writing into a Repository is always dependant of using a real Repository specific Entity class. From machine configuration point of view we don't need to know these, meaning we don't need to know actual implementation whether that is JPA, Redis or anything else what Spring Data supports. Using a real Repository related Entity class comes into play when you manually try to write new states or transitions into a backed repository.

#### **Tip**

Entity classes for RepositoryState and RepositoryTransition have machineId field which is in users disposal and can be used to differentiate between configurations for example if machines are built via StateMachineFactory.

Actual out of a box implementations are documented in below sections where images below are uml equivalent statecharts of a repository configs.

<span id="page-115-0"></span>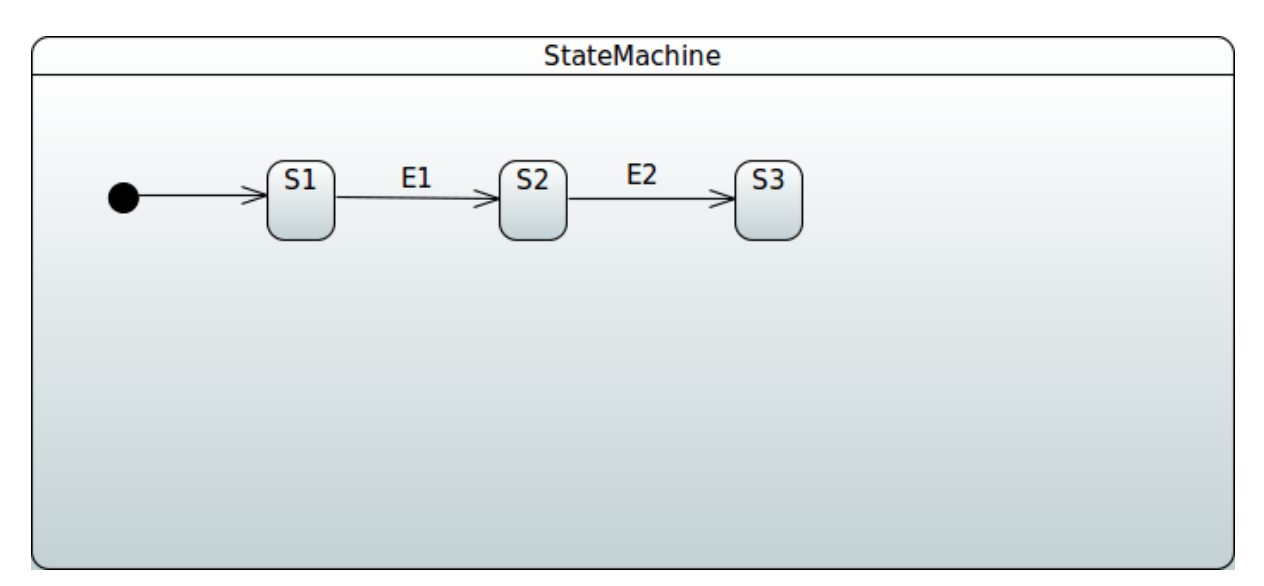

#### Figure 34.1. SimpleMachine

<span id="page-116-0"></span>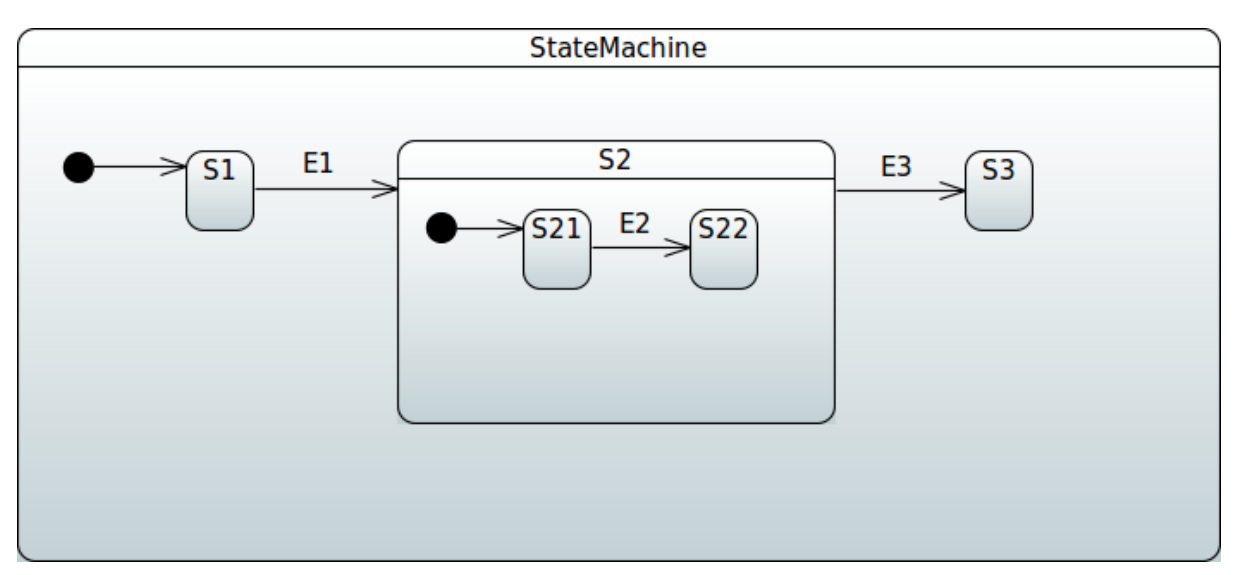

Figure 34.2. SimpleSubMachine

<span id="page-116-1"></span>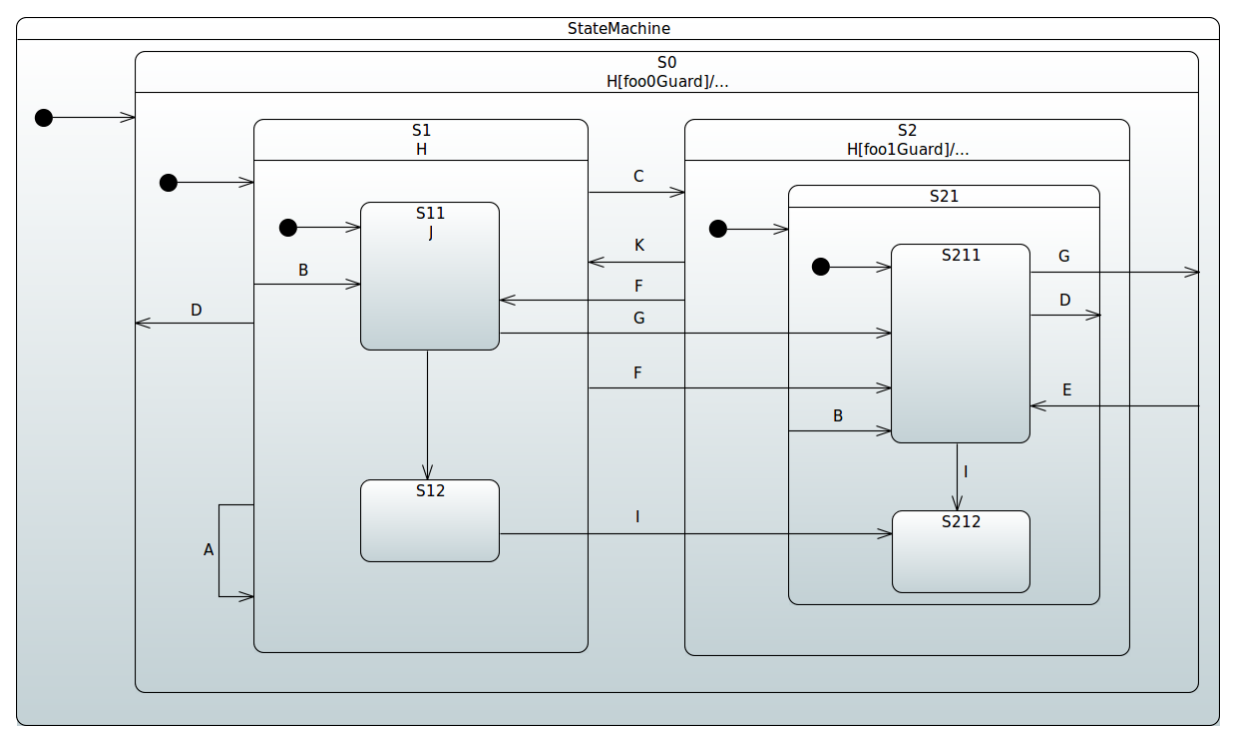

Figure 34.3. ShowcaseMachine

#### **JPA**

Actual Repository implementations for a JPA are JpaStateRepository, JpaTransitionRepository, JpaActionRepository and JpaGuardRepository which are backed by Entity classes JpaRepositoryState, JpaRepositoryTransition, JpaRepositoryAction and JpaRepositoryGuard respectively.

#### **Important**

Version '1.2.8' unfortunately had to made a change into JPA's Entity model regarding used table names. Previously generated table names always had a prefix 'JPA\_REPOSITORY\_' derived from Entity class names. As this caused breaking issues with databases imposing restrictions on database object lengths, all Entity classes have spesific definitions to force table names. For example 'JPA\_REPOSITORY\_STATE' is now simple 'STATE' and so on with other *Entity* classes.

Generic way to update states and transition manually for jpa is shown below. This is equivalent to machine shown in [Figure 34.1, "SimpleMachine".](#page-115-0)

```
@Autowired
StateRepository<JpaRepositoryState> stateRepository;
@Autowired
TransitionRepository<JpaRepositoryTransition> transitionRepository;
void addConfig() {
     JpaRepositoryState stateS1 = new JpaRepositoryState("S1", true);
     JpaRepositoryState stateS2 = new JpaRepositoryState("S2");
     JpaRepositoryState stateS3 = new JpaRepositoryState("S3");
     stateRepository.save(stateS1);
     stateRepository.save(stateS2);
    stateRepository.save(stateS3);
     JpaRepositoryTransition transitionS1ToS2 = new JpaRepositoryTransition(stateS1, stateS2, "E1");
     JpaRepositoryTransition transitionS2ToS3 = new JpaRepositoryTransition(stateS2, stateS3, "E2");
     transitionRepository.save(transitionS1ToS2);
     transitionRepository.save(transitionS2ToS3);
}
```
This is equivalent to machine shown in [Figure 34.2, "SimpleSubMachine".](#page-116-0)

```
@Autowired
StateRepository<JpaRepositoryState> stateRepository;
@Autowired
TransitionRepository<JpaRepositoryTransition> transitionRepository;
void addConfig() {
     JpaRepositoryState stateS1 = new JpaRepositoryState("S1", true);
     JpaRepositoryState stateS2 = new JpaRepositoryState("S2");
     JpaRepositoryState stateS3 = new JpaRepositoryState("S3");
     JpaRepositoryState stateS21 = new JpaRepositoryState("S21", true);
    stateS21.setParentState(stateS2);
     JpaRepositoryState stateS22 = new JpaRepositoryState("S22");
     stateS22.setParentState(stateS2);
     stateRepository.save(stateS1);
     stateRepository.save(stateS2);
     stateRepository.save(stateS3);
     stateRepository.save(stateS21);
     stateRepository.save(stateS22);
     JpaRepositoryTransition transitionS1ToS2 = new JpaRepositoryTransition(stateS1, stateS2, "E1");
     JpaRepositoryTransition transitionS2ToS3 = new JpaRepositoryTransition(stateS21, stateS22, "E2");
     JpaRepositoryTransition transitionS21ToS22 = new JpaRepositoryTransition(stateS2, stateS3, "E3");
     transitionRepository.save(transitionS1ToS2);
     transitionRepository.save(transitionS2ToS3);
     transitionRepository.save(transitionS21ToS22);
}
```
This is equivalent to machine shown in [Figure 34.3, "ShowcaseMachine".](#page-116-1)

First you access all repositories.

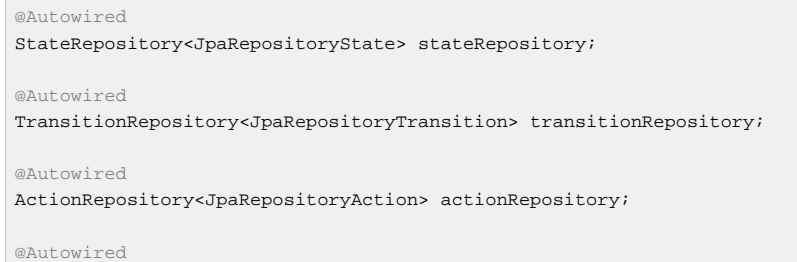

GuardRepository<JpaRepositoryGuard> guardRepository;

#### Create actions and guards.

```
JpaRepositoryGuard foo0Guard = new JpaRepositoryGuard();
foo0Guard.setName("foo0Guard");
JpaRepositoryGuard foo1Guard = new JpaRepositoryGuard();
foo1Guard.setName("foo1Guard");
JpaRepositoryAction fooAction = new JpaRepositoryAction();
fooAction.setName("fooAction");
guardRepository.save(foo0Guard);
guardRepository.save(foo1Guard);
actionRepository.save(fooAction);
```
#### Create states.

```
JpaRepositoryState stateS0 = new JpaRepositoryState("S0", true);
stateS0.setInitialAction(fooAction);
JpaRepositoryState stateS1 = new JpaRepositoryState("S1", true);
stateS1.setParentState(stateS0);
JpaRepositoryState stateS11 = new JpaRepositoryState("S11", true);
stateS11.setParentState(stateS1);
JpaRepositoryState stateS12 = new JpaRepositoryState("S12");
stateS12.setParentState(stateS1);
JpaRepositoryState stateS2 = new JpaRepositoryState("S2");
stateS2.setParentState(stateS0);
JpaRepositoryState stateS21 = new JpaRepositoryState("S21", true);
stateS21.setParentState(stateS2);
JpaRepositoryState stateS211 = new JpaRepositoryState("S211", true);
stateS211.setParentState(stateS21);
JpaRepositoryState stateS212 = new JpaRepositoryState("S212");
stateS212.setParentState(stateS21);
stateRepository.save(stateS0);
stateRepository.save(stateS1);
stateRepository.save(stateS11);
stateRepository.save(stateS12);
stateRepository.save(stateS2);
```
Finally create transitions.

stateRepository.save(stateS21); stateRepository.save(stateS211); stateRepository.save(stateS212);

```
JpaRepositoryTransition transitionS1ToS1 = new JpaRepositoryTransition(stateS1, stateS1, "A");
transitionS1ToS1.setGuard(foo1Guard);
JpaRepositoryTransition transitionS1ToS11 = new JpaRepositoryTransition(stateS1, stateS11, "B");
JpaRepositoryTransition transitionS21ToS211 = new JpaRepositoryTransition(stateS21, stateS211, "B");
JpaRepositoryTransition transitionS1ToS2 = new JpaRepositoryTransition(stateS1, stateS2, "C");
JpaRepositoryTransition transitionS1ToS0 = new JpaRepositoryTransition(stateS1, stateS0, "D");
JpaRepositoryTransition transitionS211ToS21 = new JpaRepositoryTransition(stateS211, stateS21, "D");
JpaRepositoryTransition transitionS0ToS211 = new JpaRepositoryTransition(stateS0, stateS211, "E");
JpaRepositoryTransition transitionS1ToS211 = new JpaRepositoryTransition(stateS1, stateS211, "F");
JpaRepositoryTransition transitionS2ToS21 = new JpaRepositoryTransition(stateS2, stateS21, "F");
JpaRepositoryTransition transitionS11ToS211 = new JpaRepositoryTransition(stateS11, stateS211, "G");
JpaRepositoryTransition transitionS0 = new JpaRepositoryTransition(stateS0, stateS0, "H");
transitionS0.setKind(TransitionKind.INTERNAL);
transitionS0.setGuard(foo0Guard);
transitionS0.setActions(new HashSet<>(Arrays.asList(fooAction)));
JpaRepositoryTransition transitionS1 = new JpaRepositoryTransition(stateS1, stateS1, "H");
transitionS1.setKind(TransitionKind.INTERNAL);
JpaRepositoryTransition transitionS2 = new JpaRepositoryTransition(stateS2, stateS2, "H");
transitionS2.setKind(TransitionKind.INTERNAL);
transitionS2.setGuard(foo1Guard);
transitionS2.setActions(new HashSet<>(Arrays.asList(fooAction)));
JpaRepositoryTransition transitionS11ToS12 = new JpaRepositoryTransition(stateS11, stateS12, "I");
JpaRepositoryTransition transitionS12ToS212 = new JpaRepositoryTransition(stateS12, stateS212, "I");
JpaRepositoryTransition transitionS211ToS12 = new JpaRepositoryTransition(stateS211, stateS12, "I");
JpaRepositoryTransition transitionS11 = new JpaRepositoryTransition(stateS11, stateS11, "J");
JpaRepositoryTransition transitionS2ToS1 = new JpaRepositoryTransition(stateS2, stateS1, "K");
transitionRepository.save(transitionS1ToS1);
transitionRepository.save(transitionS1ToS11);
transitionRepository.save(transitionS21ToS211);
transitionRepository.save(transitionS1ToS2);
transitionRepository.save(transitionS1ToS0);
transitionRepository.save(transitionS211ToS21);
transitionRepository.save(transitionS0ToS211);
transitionRepository.save(transitionS1ToS211);
transitionRepository.save(transitionS2ToS21);
transitionRepository.save(transitionS11ToS211);
transitionRepository.save(transitionS0);
transitionRepository.save(transitionS1);
transitionRepository.save(transitionS2);
transitionRepository.save(transitionS11ToS12);
transitionRepository.save(transitionS12ToS212);
transitionRepository.save(transitionS211ToS12);
transitionRepository.save(transitionS11);
transitionRepository.save(transitionS2ToS1);
```
Complete example can be found from sample [Chapter 50,](#page-180-0) JPA Config. This example is also showing how repository can be pre-populated from existing *json* file having a definitions for entity classes.

#### **Redis**

Actual Repository implementations for a Redis are RedisStateRepository, RedisTransitionRepository, RedisActionRepository and RedisGuardRepository which are backed by Entity classes RedisRepositoryState, RedisRepositoryTransition, RedisRepositoryAction and RedisRepositoryGuard respectively.

Generic way to update states and transition manually for redis is shown below. This is equivalent to machine shown in [Figure 34.1, "SimpleMachine".](#page-115-0)

```
@Autowired
StateRepository<RedisRepositoryState> stateRepository;
@Autowired
TransitionRepository<RedisRepositoryTransition> transitionRepository;
void addConfig() {
     RedisRepositoryState stateS1 = new RedisRepositoryState("S1", true);
     RedisRepositoryState stateS2 = new RedisRepositoryState("S2");
     RedisRepositoryState stateS3 = new RedisRepositoryState("S3");
     stateRepository.save(stateS1);
     stateRepository.save(stateS2);
     stateRepository.save(stateS3);
     RedisRepositoryTransition transitionS1ToS2 = new RedisRepositoryTransition(stateS1, stateS2, "E1");
     RedisRepositoryTransition transitionS2ToS3 = new RedisRepositoryTransition(stateS2, stateS3, "E2");
     transitionRepository.save(transitionS1ToS2);
     transitionRepository.save(transitionS2ToS3);
}
```
This is equivalent to machine shown in [Figure 34.2, "SimpleSubMachine".](#page-116-0)

```
@Autowired
StateRepository<RedisRepositoryState> stateRepository;
@Autowired
TransitionRepository<RedisRepositoryTransition> transitionRepository;
void addConfig() {
     RedisRepositoryState stateS1 = new RedisRepositoryState("S1", true);
     RedisRepositoryState stateS2 = new RedisRepositoryState("S2");
     RedisRepositoryState stateS3 = new RedisRepositoryState("S3");
     stateRepository.save(stateS1);
     stateRepository.save(stateS2);
     stateRepository.save(stateS3);
     RedisRepositoryTransition transitionS1ToS2 = new RedisRepositoryTransition(stateS1, stateS2, "E1");
     RedisRepositoryTransition transitionS2ToS3 = new RedisRepositoryTransition(stateS2, stateS3, "E2");
     transitionRepository.save(transitionS1ToS2);
     transitionRepository.save(transitionS2ToS3);
}
```
#### **MongoDB**

Actual Repository implementations for a MongoDB are MongoDbStateRepository, MongoDbTransitionRepository, MongoDbActionRepository and MongoDbGuardRepository which are backed by *Entity* classes MongoDbRepositoryState, MongoDbRepositoryTransition, MongoDbRepositoryAction and MongoDbRepositoryGuard respectively.

Generic way to update states and transition manually for redis is shown below. This is equivalent to machine shown in [Figure 34.1, "SimpleMachine".](#page-115-0)

```
@Autowired
StateRepository<MongoDbRepositoryState> stateRepository;
@Autowired
TransitionRepository<MongoDbRepositoryTransition> transitionRepository;
void addConfig() {
     MongoDbRepositoryState stateS1 = new MongoDbRepositoryState("S1", true);
     MongoDbRepositoryState stateS2 = new MongoDbRepositoryState("S2");
     MongoDbRepositoryState stateS3 = new MongoDbRepositoryState("S3");
     stateRepository.save(stateS1);
     stateRepository.save(stateS2);
     stateRepository.save(stateS3);
    MongoDbRepositoryTransition transitionS1ToS2 = new MongoDbRepositoryTransition(stateS1,
 stateS2, "E1");
    MongoDbRepositoryTransition transitionS2ToS3 = new MongoDbRepositoryTransition(stateS2,
  stateS3, "E2");
     transitionRepository.save(transitionS1ToS2);
     transitionRepository.save(transitionS2ToS3);
}
```
This is equivalent to machine shown in [Figure 34.2, "SimpleSubMachine".](#page-116-0)

```
@Autowired
StateRepository<MongoDbRepositoryState> stateRepository;
@Autowired
TransitionRepository<MongoDbRepositoryTransition> transitionRepository;
void addConfig() {
     MongoDbRepositoryState stateS1 = new MongoDbRepositoryState("S1", true);
     MongoDbRepositoryState stateS2 = new MongoDbRepositoryState("S2");
     MongoDbRepositoryState stateS3 = new MongoDbRepositoryState("S3");
     MongoDbRepositoryState stateS21 = new MongoDbRepositoryState("S21", true);
     stateS21.setParentState(stateS2);
     MongoDbRepositoryState stateS22 = new MongoDbRepositoryState("S22");
     stateS22.setParentState(stateS2);
     stateRepository.save(stateS1);
     stateRepository.save(stateS2);
     stateRepository.save(stateS3);
     stateRepository.save(stateS21);
     stateRepository.save(stateS22);
    MongoDbRepositoryTransition transitionS1ToS2 = new MongoDbRepositoryTransition(stateS1,
  stateS2, "E1");
     MongoDbRepositoryTransition transitionS2ToS3 = new MongoDbRepositoryTransition(stateS21,
  stateS22, "E2");
    MongoDbRepositoryTransition transitionS21ToS22 = new MongoDbRepositoryTransition(stateS2,
  stateS3, "E3");
     transitionRepository.save(transitionS1ToS2);
     transitionRepository.save(transitionS2ToS3);
     transitionRepository.save(transitionS21ToS22);
}
```
### **34.2 Repository Persistence**

Apart from storing machine configuration, shown in [Section 34.1, "Repository Config"](#page-115-1), in an external repository it is also possible to persist machine into repositories.

Interface StateMachineRepository is a central access point interacting with machine persistence and is backed by Entity class RepositoryStateMachine.

#### **JPA**

Actual Repository implementation for a JPA is JpaStateMachineRepository which is backed by Entity class JpaRepositoryStateMachine.

Generic way to persist machine for jpa is shown below.

```
@Autowired
StateMachineRepository<JpaRepositoryStateMachine> stateMachineRepository;
void persist() {
     JpaRepositoryStateMachine machine = new JpaRepositoryStateMachine();
     machine.setMachineId("machine");
    machine.setState("S1");
     // raw byte[] representation of a context
    machine.setStateMachineContext(new byte[] { 0 });
     stateMachineRepository.save(machine);
}
```
#### **Redis**

Actual Repository implementation for a Redis is RedisStateMachineRepository which is backed by Entity class RedisRepositoryStateMachine.

Generic way to persist machine for jpa is shown below.

```
@Autowired
StateMachineRepository<RedisRepositoryStateMachine> stateMachineRepository;
void persist() {
     RedisRepositoryStateMachine machine = new RedisRepositoryStateMachine();
     machine.setMachineId("machine");
     machine.setState("S1");
     // raw byte[] representation of a context
     machine.setStateMachineContext(new byte[] { 0 });
     stateMachineRepository.save(machine);
}
```
#### **MongoDB**

Actual Repository implementation for a MongoDB is MongoDbStateMachineRepository which is backed by Entity class MongoDbRepositoryStateMachine.

Generic way to persist machine for jpa is shown below.

```
@Autowired
StateMachineRepository<MongoDbRepositoryStateMachine> stateMachineRepository;
void persist() {
     MongoDbRepositoryStateMachine machine = new MongoDbRepositoryStateMachine();
     machine.setMachineId("machine");
     machine.setState("S1");
     // raw byte[] representation of a context
    machine.setStateMachineContext(new byte[] { 0 });
     stateMachineRepository.save(machine);
}
```
# **Part V. Recipes**

This chapter contains documentation for existing built-in state machine recipes.

What exactly is a recipe? As Spring Statemachine is always going to be a foundational framework meaning that its core will not have that much higher level functionality or dependencies outside of a Spring Framework. Correct usage of a state machine may be a little difficult time to time and there's always some common use cases how state machine can be used. Recipe modules are meant to provide a higher level solutions to these common use cases and also provide examples beyond samples how framework can be used.

#### **Note**

Recipes are a great way to make external contributions this Spring Statemachine project. If you're not ready to contribute to the framework core itself, a custom and common recipe is a great way to share functionality among other users.

### **35. Persist**

Persist recipe is a simple utility which allows to use a single state machine instance to persist and update a state of an arbitrary item in a repository.

Recipes main class is PersistStateMachineHandler which assumes user to do three different things:

- An instance of a StateMachine<String, String> needs to be used with a PersistStateMachineHandler. States and Events are required to be type of Strings.
- PersistStateChangeListener need to be registered with handler order to react to persist request.
- Method handleEventWithState is used to orchestrate state changes.

There is a sample demonstrating usage of this recipe at [Chapter 42,](#page-154-0) Persist.

### **36. Tasks**

Tasks recipe is a concept to execute DAG of Runnable instances using a state machine. This recipe has been developed from ideas introduced in sample [Chapter 40,](#page-146-0) Tasks.

Generic concept of a state machine is shown below. In this state chart everything under TASKS just shows a generic concept of how a single task is executed. Because this recipe allows to register deep hierarchical DAG of tasks, meaning a real state chart would be deep nested collection of sub-states and regions, there's no need to be more precise.

For example if you have only two registered tasks, below state chart would be correct with TASK\_id replaced with TASK\_1 and TASK\_2 if registered tasks ids are 1 and 2.

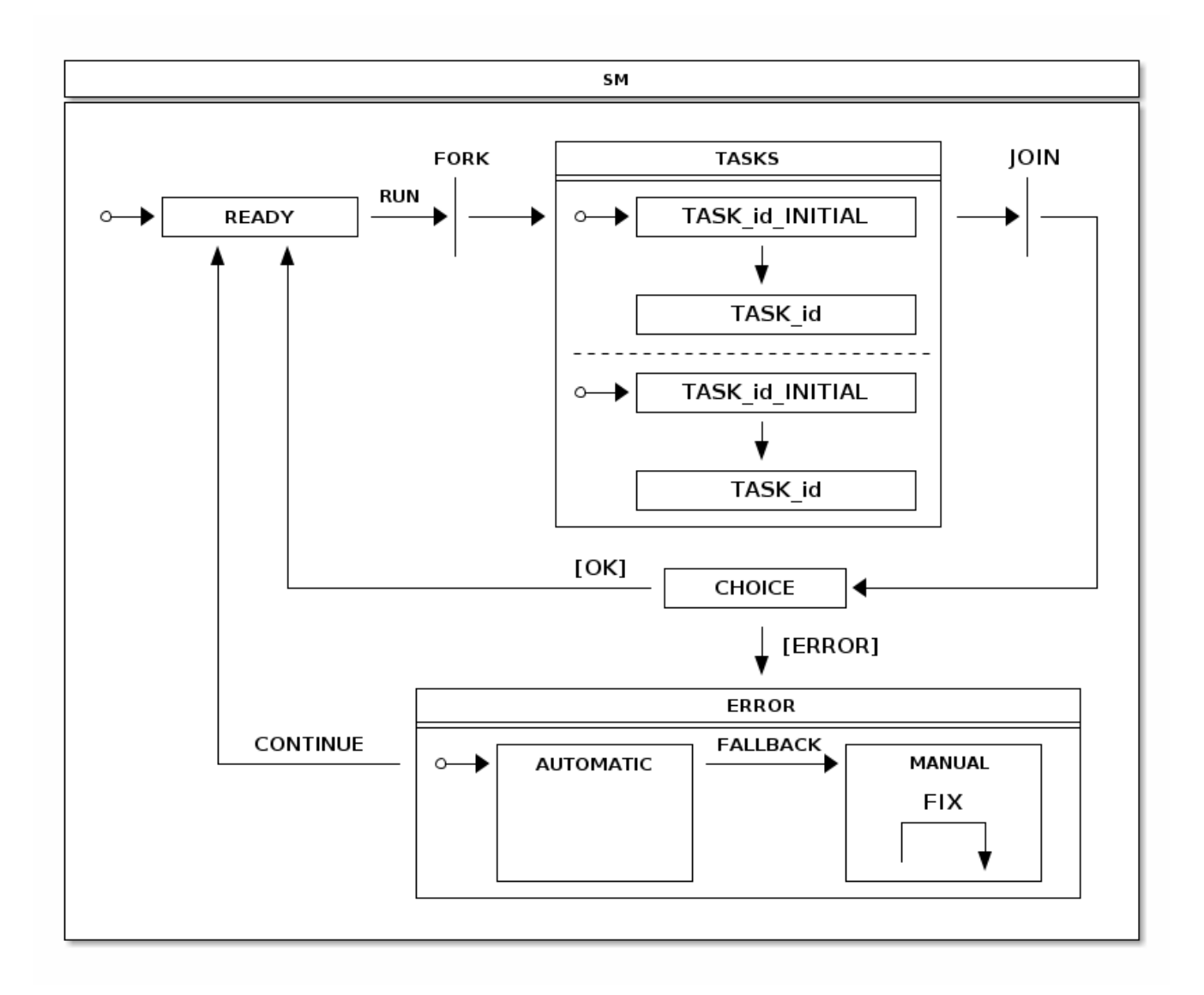

Executing a Runnable may result an error and especially if a complex DAG of tasks is involved it is desirable that there is a way to handle tasks execution errors and then having a way to continue execution without executing already successfully executed tasks. Addition to this it would be nice if some execution errors can be handled automatically and as a last fallback, if error can't be handled automatically, state machine is put into a state where user can handle errors manually.

TasksHandler contains a builder method to configure handler instance and follows a simple builder pattern. This builder can be used to register Runnable tasks, TasksListener instances, define StateMachinePersist hook, and setup custom TaskExecutor instance.

Now let's take a simple Runnable just doing a simple sleep as shown below. This is a base of all examples in this chapter.

```
private Runnable sleepRunnable() {
     return new Runnable() {
         @Override
         public void run() {
            try {
                 Thread.sleep(2000);
             } catch (InterruptedException e) {
             }
         }
     };
}
```
To execute multiple sleepRunnable tasks just register tasks and execute runTasks() method from TasksHandler.

```
TasksHandler handler = TasksHandler.builder()
         .task("1", sleepRunnable())
         .task("2", sleepRunnable())
         .task("3", sleepRunnable())
         .build();
handler.runTasks();
```
Order to listen what is happening with a task execution an instance of a TasksListener can be registered with a TasksHandler. Recipe provides an adapter TasksListenerAdapter if you don't want to implement a full interface. Listener provides a various hooks to listen tasks execution events.

```
 @Override
    public void onTasksStarted() {
    }
    @Override
    public void onTasksContinue() {
    }
    @Override
    public void onTaskPreExecute(Object id) {
    }
    @Override
    public void onTaskPostExecute(Object id) {
 }
    @Override
    public void onTaskFailed(Object id, Exception exception) {
    }
    @Override
    public void onTaskSuccess(Object id) {
    }
    @Override
    public void onTasksSuccess() {
 }
    @Override
    public void onTasksError() {
 }
    @Override
    public void onTasksAutomaticFix(TasksHandler handler, StateContext<String, String> context) {
    }
}
```
**private class** MyTasksListener **extends** TasksListenerAdapter {

Listeners can be either registered via a builder or directly with a TasksHandler as shown above.

```
MyTasksListener listener1 = new MyTasksListener();
MyTasksListener listener2 = new MyTasksListener();
TasksHandler handler = TasksHandler.builder()
        .task("1", sleepRunnable())
         .task("2", sleepRunnable())
         .task("3", sleepRunnable())
         .listener(listener1)
         .build();
handler.addTasksListener(listener2);
handler.removeTasksListener(listener2);
handler.runTasks();
```
Above sample show how to create a deep nested DAG of tasks. Every task needs to have an unique identifier and optionally as task can be defined to be a sub-task. Effectively this will create a DAG of tasks.

```
TasksHandler handler = TasksHandler.builder()
        .task("1", sleepRunnable())
        .task("1", "12", sleepRunnable())
        .task("1", "13", sleepRunnable())
        .task("2", sleepRunnable())
         .task("2", "22", sleepRunnable())
        .task("2", "23", sleepRunnable())
        .task("3", sleepRunnable())
 .task("3", "32", sleepRunnable())
 .task("3", "33", sleepRunnable())
        .build();
handler.runTasks();
```
When error happens and a state machine running these tasks goes into a ERROR state, user can call handler methods fixCurrentProblems to reset current state of tasks kept in a state machine extended state variables. Handler method continueFromError can then be used to instruct state machine to transition from ERROR state back to READY state where tasks can be executed again.

```
TasksHandler handler = TasksHandler.builder()
         .task("1", sleepRunnable())
        .task("2", sleepRunnable())
         .task("3", sleepRunnable())
         .build();
        handler.runTasks();
        handler.fixCurrentProblems();
         handler.continueFromError();
```
# **Part VI. State Machine Examples**

This part of the reference documentation explains the use of state machines together with a sample code and a uml state charts. We do few shortcuts when representing relationship between a state chart, SSM configuration and what an application does with a state machine. For complete examples go and study the samples repository.

Samples are build directly from a main source distribution during a normal build cycle. Samples in this chapter are:

[Chapter 37,](#page-130-0) Turnstile Turnstile.

[Chapter 38,](#page-132-0) Showcase Showcase.

[Chapter 39,](#page-138-0) CD Player CD Player.

[Chapter 40,](#page-146-0) Tasks Tasks.

- [Chapter 41,](#page-151-0) Washer Washer.
- [Chapter 42,](#page-154-0) Persist Persist.
- [Chapter 43,](#page-158-0) Zookeeper Zookeeper.
- [Chapter 44,](#page-160-0) Web Web.
- [Chapter 45,](#page-163-0) Scope Scope.
- [Chapter 46,](#page-164-0) Security Security.
- Chapter 47, [Event Service](#page-166-0) Event Service.
- [Chapter 48,](#page-174-0) Deploy Deploy.
- Chapter 49, [Order Shipping](#page-176-0) Order Shipping.
- [Chapter 50,](#page-180-0) JPA Config JPA Config.
- [Chapter 51,](#page-184-0) Data Persist Data Persist.
- [Chapter 52,](#page-189-0) Monitoring Monitoring.

./gradlew clean build -x test

Every sample is located in its own directory under spring-statemachine-samples. Samples are based on spring-boot and spring-shell and you will find usual boot fat jars under every sample projects build/libs directory.

#### **Note**

Filenames for jars we refer in this section are populated during a build of this document, meaning if you're building samples from a master, you have files with BUILD-SNAPSHOT postfix.

### <span id="page-130-0"></span>**37. Turnstile**

Turnstile is a simple device which gives you an access if payment is made and is a very simple to model using a state machine. In its simplest form there are only two states, LOCKED and UNLOCKED. Two events, COIN and PUSH can happen if you try to go through it or you make a payment.

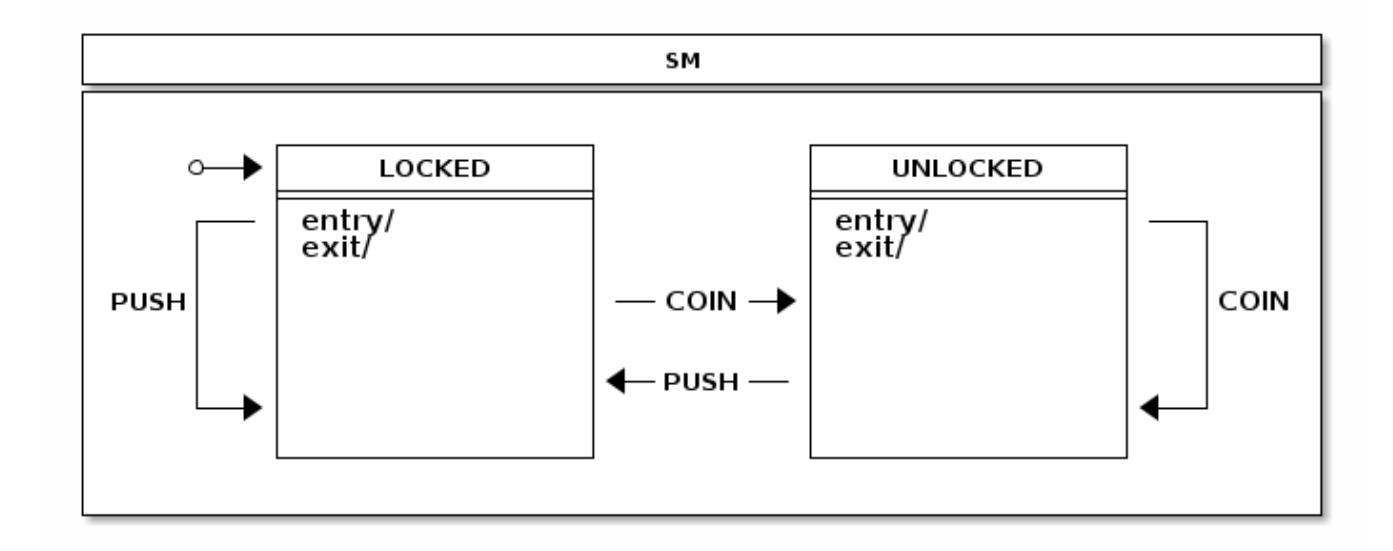

#### **States.**

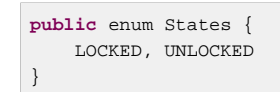

#### **Events.**

```
public enum Events {
     COIN, PUSH
}
```
#### **Configuration.**

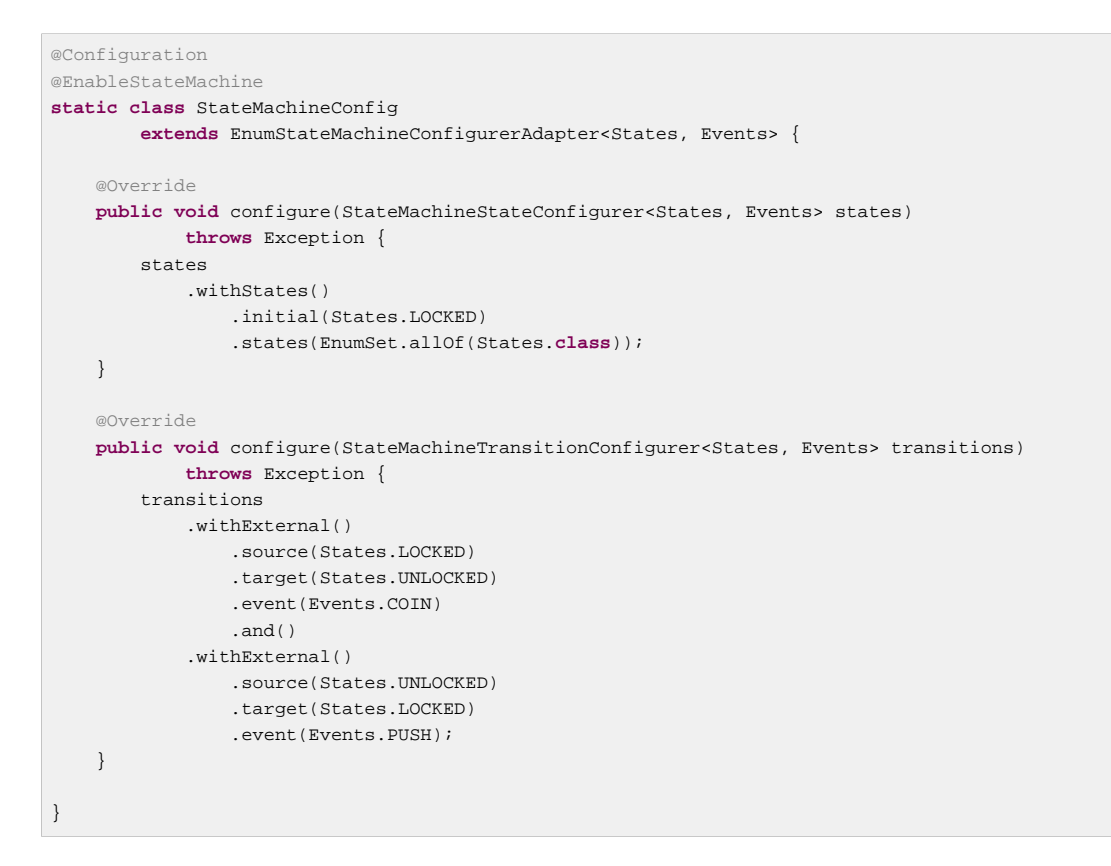

You can see how this sample state machine interacts with event by running turnstile sample.

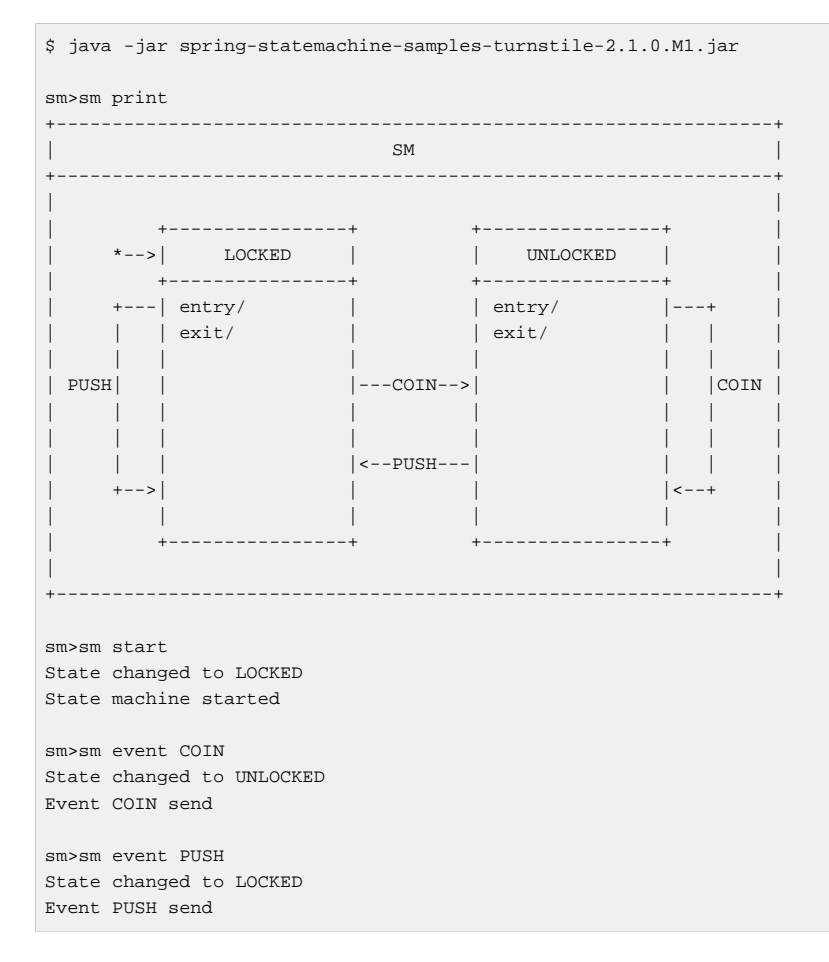

## <span id="page-132-0"></span>**38. Showcase**

Showcase is a complex state machine showing all possible transition topologies up to four levels of state nesting.

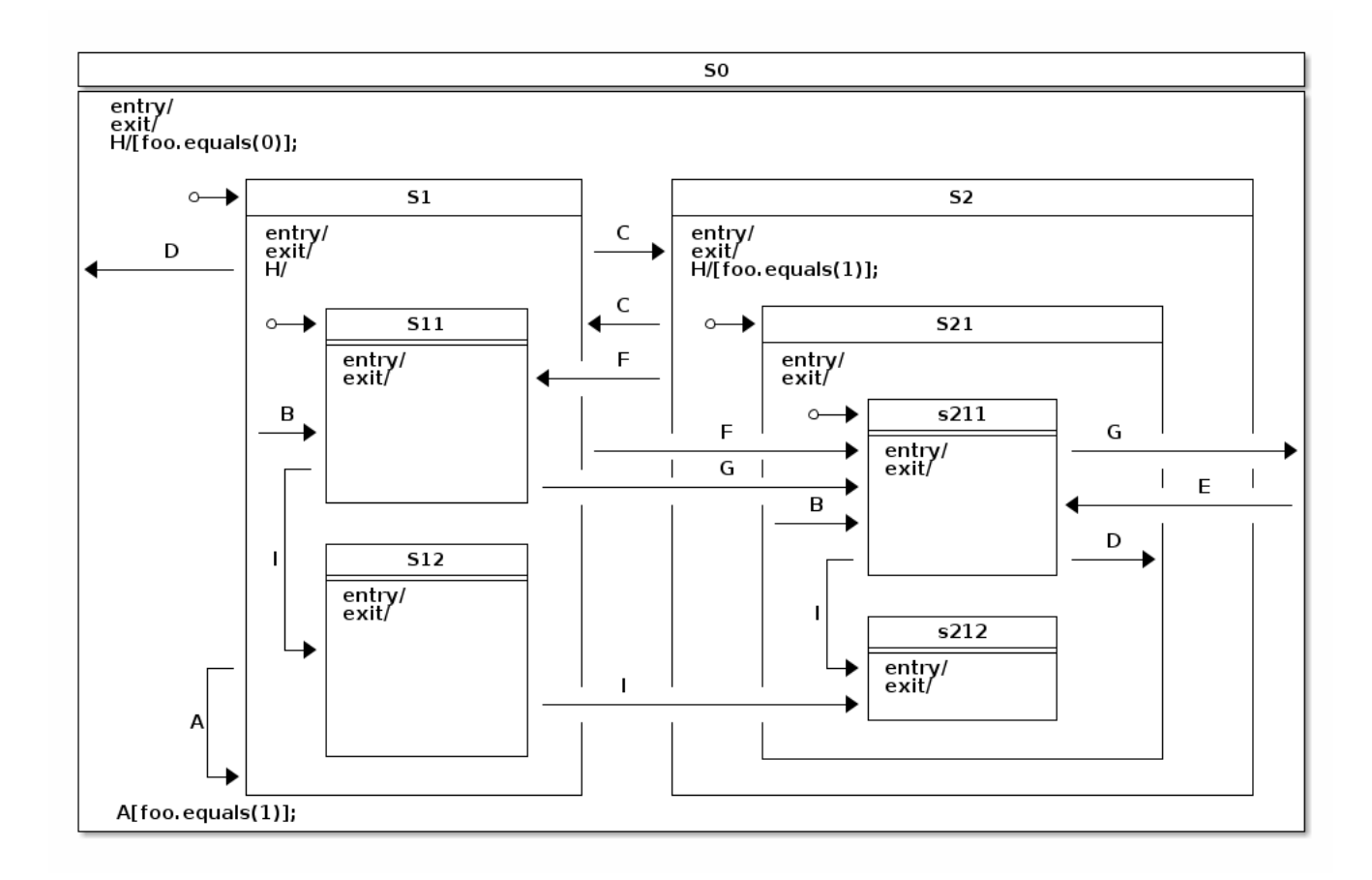

#### **States.**

```
public enum States {
     S0, S1, S11, S12, S2, S21, S211, S212
}
```
#### **Events.**

```
public enum Events {
    A, B, C, D, E, F, G, H, I
}
```
#### **Configuration - states.**

```
@Override
public void configure(StateMachineStateConfigurer<States, Events> states)
         throws Exception {
     states
         .withStates()
              .initial(States.S0, fooAction())
             .state(States.S0)
              .and()
              .withStates()
                  .parent(States.S0)
                  .initial(States.S1)
                  .state(States.S1)
                  .and()
                  .withStates()
                      .parent(States.S1)
                      .initial(States.S11)
                      .state(States.S11)
                      .state(States.S12)
                      .and()
              .withStates()
                  .parent(States.S0)
                  .state(States.S2)
                  .and()
                  .withStates()
                      .parent(States.S2)
                      .initial(States.S21)
                      .state(States.S21)
                      .and()
                      .withStates()
                          .parent(States.S21)
                          .initial(States.S211)
                          .state(States.S211)
                           .state(States.S212);
}
```
**Configuration - transitions.** 

```
@Override
public void configure(StateMachineTransitionConfigurer<States, Events> transitions)
         throws Exception {
     transitions
         .withExternal()
              .source(States.S1).target(States.S1).event(Events.A)
             .guard(foo1Guard())
              .and()
         .withExternal()
              .source(States.S1).target(States.S11).event(Events.B)
              .and()
         .withExternal()
             .source(States.S21).target(States.S211).event(Events.B)
              .and()
         .withExternal()
             .source(States.S1).target(States.S2).event(Events.C)
              .and()
         .withExternal()
             .source(States.S2).target(States.S1).event(Events.C)
              .and()
         .withExternal()
             .source(States.S1).target(States.S0).event(Events.D)
             .and()
         .withExternal()
             .source(States.S211).target(States.S21).event(Events.D)
             .and() .withExternal()
             .source(States.S0).target(States.S211).event(Events.E)
              .and()
         .withExternal()
             .source(States.S1).target(States.S211).event(Events.F)
              .and()
         .withExternal()
             .source(States.S2).target(States.S11).event(Events.F)
              .and()
         .withExternal()
             .source(States.S11).target(States.S211).event(Events.G)
             .and() .withExternal()
             .source(States.S211).target(States.S0).event(Events.G)
              .and()
         .withInternal()
             .source(States.S0).event(Events.H)
             .guard(foo0Guard())
              .action(fooAction())
             .and()
         .withInternal()
             .source(States.S2).event(Events.H)
              .guard(foo1Guard())
             .action(fooAction())
              .and()
         .withInternal()
              .source(States.S1).event(Events.H)
              .and()
         .withExternal()
             .source(States.S11).target(States.S12).event(Events.I)
             . and() .withExternal()
             .source(States.S211).target(States.S212).event(Events.I)
              .and()
         .withExternal()
             .source(States.S12).target(States.S212).event(Events.I);
}
```
#### **Configuration - actions and guard.**

```
@Bean
public FooGuard foo0Guard() {
   return new FooGuard(0);
}
@Bean
public FooGuard foo1Guard() {
   return new FooGuard(1);
}
@Bean
public FooAction fooAction() {
    return new FooAction();
}
```
**Action.** 

```
private static class FooAction implements Action<States, Events> {
     @Override
     public void execute(StateContext<States, Events> context) {
        Map<Object, Object> variables = context.getExtendedState().getVariables();
         Integer foo = context.getExtendedState().get("foo", Integer.class);
        if (foo == null) log.info("Init foo to 0");
            variables.put("foo", 0);
         } else if (foo == 0) {
            log.info("Switch foo to 1");
             variables.put("foo", 1);
         } else if (foo == 1) {
            log.info("Switch foo to 0");
            variables.put("foo", 0);
         }
     }
}
```
#### **Guard.**

```
private static class FooGuard implements Guard<States, Events> {
     private final int match;
     public FooGuard(int match) {
         this.match = match;
     }
     @Override
     public boolean evaluate(StateContext<States, Events> context) {
        Object foo = context.getExtendedState().getVariables().get("foo");
         return !(foo == null || !foo.equals(match));
     }
}
```
Let's go through what this state machine do when it's executed and we send various event to it.

```
sm>sm start
T_{\text{init}} foo to \thetaEntry state S0
Entry state S1
Entry state S11
State machine started
sm>sm event A
Event A send
sm>sm event C
Exit state S11
Exit state S1
Entry state S2
Entry state S21
Entry state S211
Event C send
sm>sm event H
Switch foo to 1
Internal transition source=S0
Event H send
sm>sm event C
Exit state S211
Exit state S21
Exit state S2
Entry state S1
Entry state S11
Event C send
sm>sm event A
Exit state S11
Exit state S1
Entry state S1
Entry state S11
Event A send
```
What happens in above sample:

- State machine is started which takes it to its initial state S11 via superstates S1 and S0. Also extended state variable foo is init to 0.
- We try to execute self transition in state S1 with event A but nothing happens because transition is guarded by variable foo to be 1.
- We send event C which takes us to other state machine where initial state S211 and its superstates are entered. In there we can use event H which does a simple internal transition to flip variable foo. Then we simply go back using event C.
- Event A is sent again and now S1 does a self transition because guard evaluates true.

Let's take closer look of how hierarchical states and their event handling works with a below example.

```
sm>sm variables
No variables
sm>sm start
Init foo to 0
Entry state S0
Entry state S1
Entry state S11
State machine started
sm>sm variables
f \circ \theta = 0sm>sm event H
Internal transition source=S1
Event H send
sm>sm variables
foo=0
sm>sm event C
Exit state S11
Exit state S1
Entry state S2
Entry state S21
Entry state S211
Event C send
sm>sm variables
foo=0
sm>sm event H
Switch foo to 1
Internal transition source=S0
Event H send
sm>sm variables
foo=1
sm>sm event H
Switch foo to 0
Internal transition source=S2
Event H send
sm>sm variables
foo=0
```
What happens in above sample:

- We print extended state variables in various stages.
- With event H we end up executing internal transition which is logged with source state.
- $\bullet$  It's also worth to pay attention to how event H is handled in different states S0, S1 and S2. This is a good example of how hierarchical states and their event handling works. If state S2 is unable to handle event H due to guard condition, its parent is checked next. This guarantees that while on state S2,  $f \circ \circ f$  flag is always flipped around. However in state S1 event H always match to its dummy transition without guard or action, not never happens.

### <span id="page-138-0"></span>**39. CD Player**

CD Player is a sample which resembles better use case of most of use have used in a real world. CD Player itself is a really simple entity where user can open a deck, insert or change a disk, then drive player functionality by pressing various buttons like eject, play, stop, pause, rewind and backward.

How many of us have really given a thought of what it will take to make a code for a CD Player which interacts with a hardware. Yes, concept of a player is overly simple but if you look behind the scenes things actually get a bit convoluted.

You've probably noticed that if your deck is open and you press play, deck will close and a song will start to play if CD was inserted in a first place. In a sense when deck is open you first need to close it and then try to start playing if cd is actually inserted. Hopefully you have now realised that a simple CD Player is not anymore so simple. Sure you can wrap all this with a simple class with few boolean variables and probably few nested if/else clauses, that will do the job, but what about if you need to make all this behaviour much more complex, do you really want to keep adding more flags and if/else clauses.

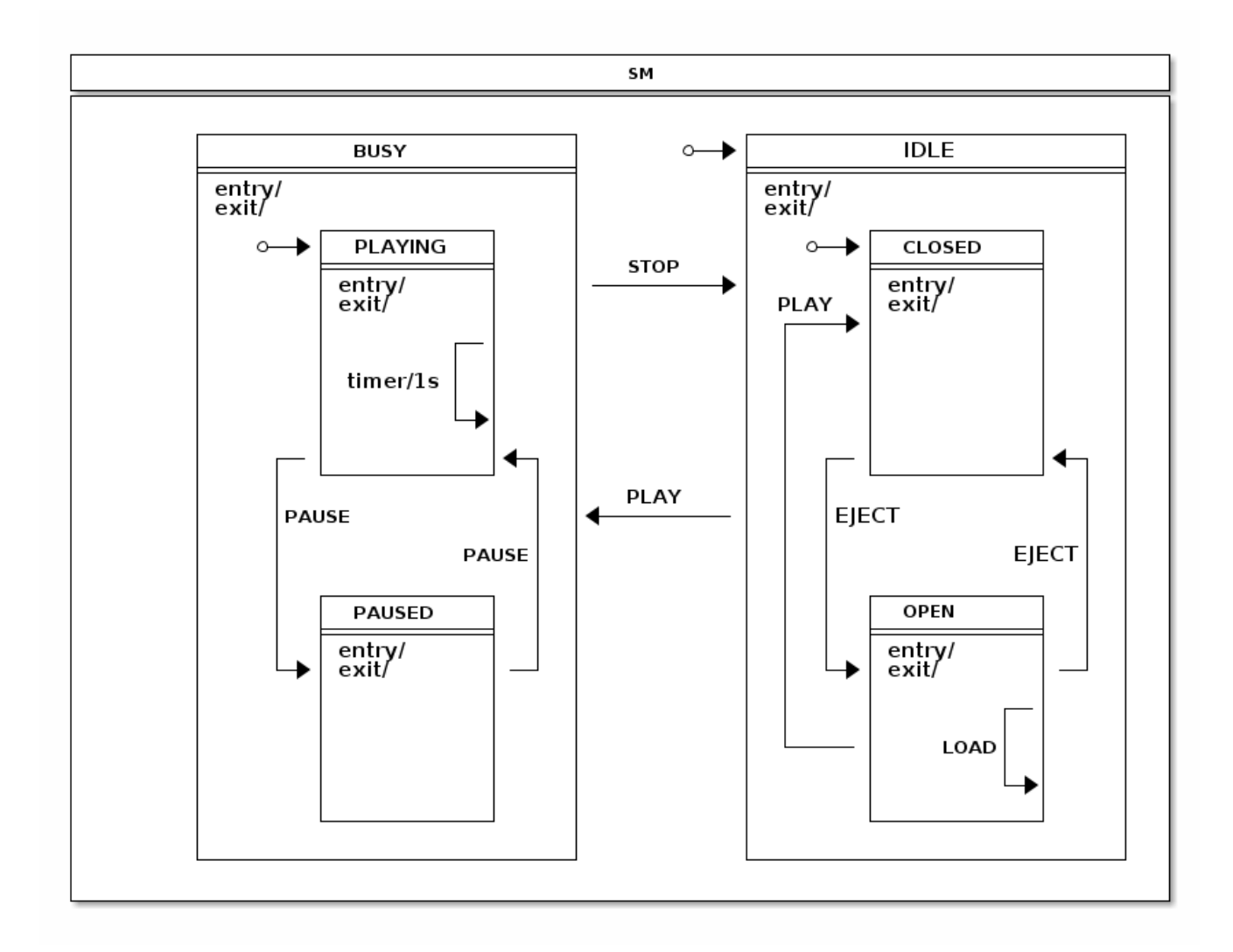

Let's go through how this sample and its state machine is designed and how those two interacts with each other. Below three config sections are used withing a *EnumStateMachineConfigurerAdapter*.

```
@Override
public void configure(StateMachineStateConfigurer<States, Events> states)
         throws Exception {
     states
         .withStates()
              .initial(States.IDLE)
             .state(States.IDLE)
              .and()
             .withStates()
                  .parent(States.IDLE)
                  .initial(States.CLOSED)
                  .state(States.CLOSED, closedEntryAction(), null)
                  .state(States.OPEN)
                  .and()
         .withStates()
             .state(States.BUSY)
              .and()
              .withStates()
                 .parent(States.BUSY)
                  .initial(States.PLAYING)
                  .state(States.PLAYING)
                  .state(States.PAUSED);
```
}

```
@Override
public void configure(StateMachineTransitionConfigurer<States, Events> transitions)
         throws Exception {
     transitions
         .withExternal()
             .source(States.CLOSED).target(States.OPEN).event(Events.EJECT)
              .and()
         .withExternal()
             .source(States.OPEN).target(States.CLOSED).event(Events.EJECT)
             .and()
         .withExternal()
             .source(States.OPEN).target(States.CLOSED).event(Events.PLAY)
              .and()
         .withExternal()
             .source(States.PLAYING).target(States.PAUSED).event(Events.PAUSE)
             .and()
         .withInternal()
             .source(States.PLAYING)
              .action(playingAction())
             .timer(1000)
              .and()
         .withInternal()
             .source(States.PLAYING).event(Events.BACK)
             .action(trackAction())
             .and()
         .withInternal()
              .source(States.PLAYING).event(Events.FORWARD)
             .action(trackAction())
              .and()
         .withExternal()
              .source(States.PAUSED).target(States.PLAYING).event(Events.PAUSE)
              .and()
         .withExternal()
             .source(States.BUSY).target(States.IDLE).event(Events.STOP)
             .and() .withExternal()
             .source(States.IDLE).target(States.BUSY).event(Events.PLAY)
             .action(playAction())
             .guard(playGuard())
             .and() .withInternal()
             .source(States.OPEN).event(Events.LOAD).action(loadAction());
}
```

```
@Bean
public ClosedEntryAction closedEntryAction() {
    return new ClosedEntryAction();
}
@Bean
public LoadAction loadAction() {
    return new LoadAction();
}
@Bean
public TrackAction trackAction() {
    return new TrackAction();
}
@Bean
public PlayAction playAction() {
    return new PlayAction();
}
@Bean
public PlayingAction playingAction() {
    return new PlayingAction();
}
@Bean
public PlayGuard playGuard() {
    return new PlayGuard();
}
```
What we did in above configuration:

- We used EnumStateMachineConfigurerAdapter to configure states and transitions.
- States CLOSED and OPEN are defined as substates of IDLE, states PLAYING and PAUSED are defined as substates of BUSY.
- With state CLOSED we added entry action as bean closedEntryAction.
- With transition we mostly mapped events to expected state transitions like EJECT closing and opening a deck, PLAY, STOP and PAUSE doing their natural transitions. Few words to mention what we did for other transitions.
	- With source state PLAYING we added a timer trigger which is needed to automatically track elapsed time within a playing track and to have facility to make a decision when to switch to next track.
	- With event PLAY if source state is IDLE and target state is BUSY we defined action playAction and guard playGuard.
	- With event LOAD and state OPEN we defined internal transition with action loadAction which will insert cd disc into extended state variables.
	- PLAYING state defined three internal transitions where one is triggered by a timer executing a playingAction which updates extended state variables. Other two transitions are with trackAction with different events, BACK and FORWARD respectively which handles when user wants to go back or forward in tracks.

This machine only have six states which are introduced as an enum.

```
public enum States {
     // super state of PLAYING and PAUSED
     BUSY,
     PLAYING,
     PAUSED,
     // super state of CLOSED and OPEN
     IDLE,
     CLOSED,
     OPEN
}
```
Events represent, in a sense in this example, what buttons user would press and if user loads a cd disc into a deck.

```
public enum Events {
     PLAY, STOP, PAUSE, EJECT, LOAD, FORWARD, BACK
}
```
Beans cdPlayer and library are just used with a sample to drive the application.

```
@Bean
public CdPlayer cdPlayer() {
    return new CdPlayer();
}
@Bean
public Library library() {
    return Library.buildSampleLibrary();
}
```
We can define extended state variable key as simple enums.

```
public enum Variables {
    CD, TRACK, ELAPSEDTIME
}
public enum Headers {
    TRACKSHIFT
}
```
We wanted to make this samply type safe so we're defining our own annotation @StatesOnTransition which have a mandatory meta annotation @OnTransition.

```
@Target(ElementType.METHOD)
@Retention(RetentionPolicy.RUNTIME)
@OnTransition
public @interface StatesOnTransition {
     States[] source() default {};
     States[] target() default {};
}
```
ClosedEntryAction is a entry action for state CLOSED to simply send and PLAY event to a statemachine if cd disc is present.

```
public static class ClosedEntryAction implements Action<States, Events> {
     @Override
     public void execute(StateContext<States, Events> context) {
         if (context.getTransition() != null
                 && context.getEvent() == Events.PLAY
                 && context.getTransition().getTarget().getId() == States.CLOSED
                 && context.getExtendedState().getVariables().get(Variables.CD) != null) {
             context.getStateMachine().sendEvent(Events.PLAY);
         }
    }
}
```
LoadAction is simply updating extended state variable if event headers contained information about a cd disc to load.

```
public static class LoadAction implements Action<States, Events> {
     @Override
     public void execute(StateContext<States, Events> context) {
        Object cd = context.getMessageHeader(Variables.CD);
        context.getExtendedState().getVariables().put(Variables.CD, cd);
     }
}
```
PlayAction is simply resetting player elapsed time which is kept as an extended state variable.

```
public static class PlayAction implements Action<States, Events> {
     @Override
     public void execute(StateContext<States, Events> context) {
        context.getExtendedState().getVariables().put(Variables.ELAPSEDTIME, 0l);
         context.getExtendedState().getVariables().put(Variables.TRACK, 0);
     }
}
```
PlayGuard is used to guard transition from IDLE to BUSY with event PLAY if extended state variable CD doesn't indicate that cd disc has been loaded.

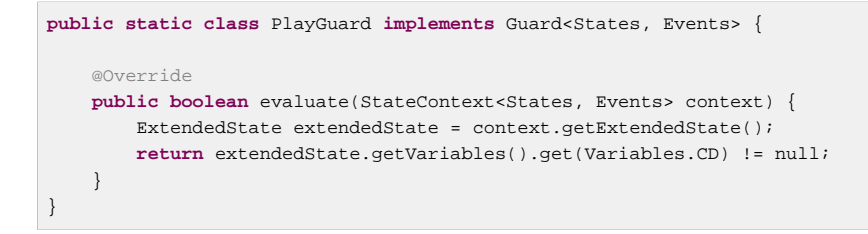

PlayingAction is updating extended state variable ELAPSEDTIME which cd player itself can read and update lcd status. Action also handles track shift if user is going back or forward in tracks.

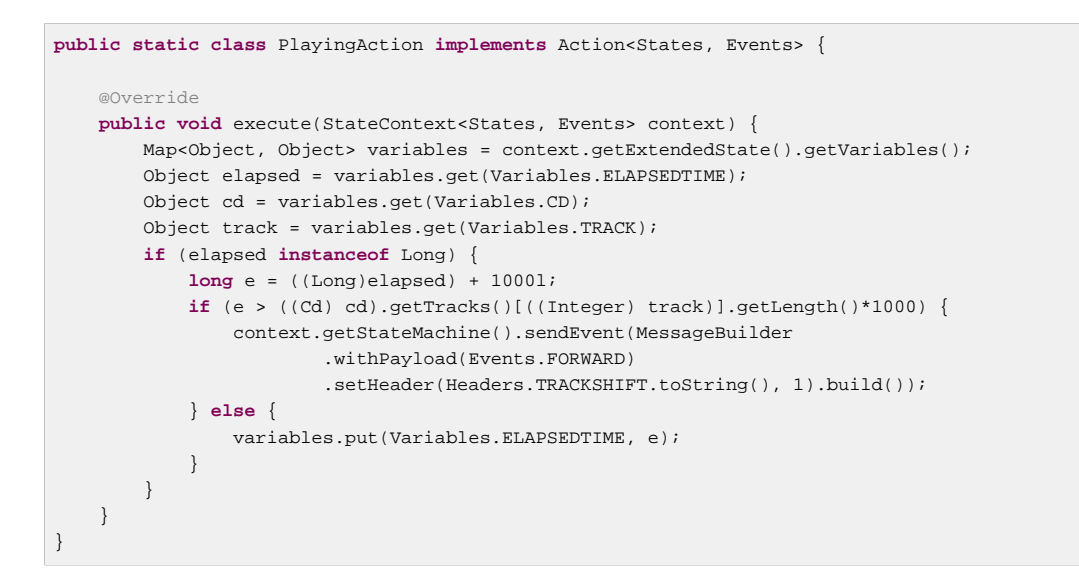

TrackAction handles track shift action if user is going back or forward in tracks. If it is a last track of a cd, playing is stopped and STOP event sent to a state machine.

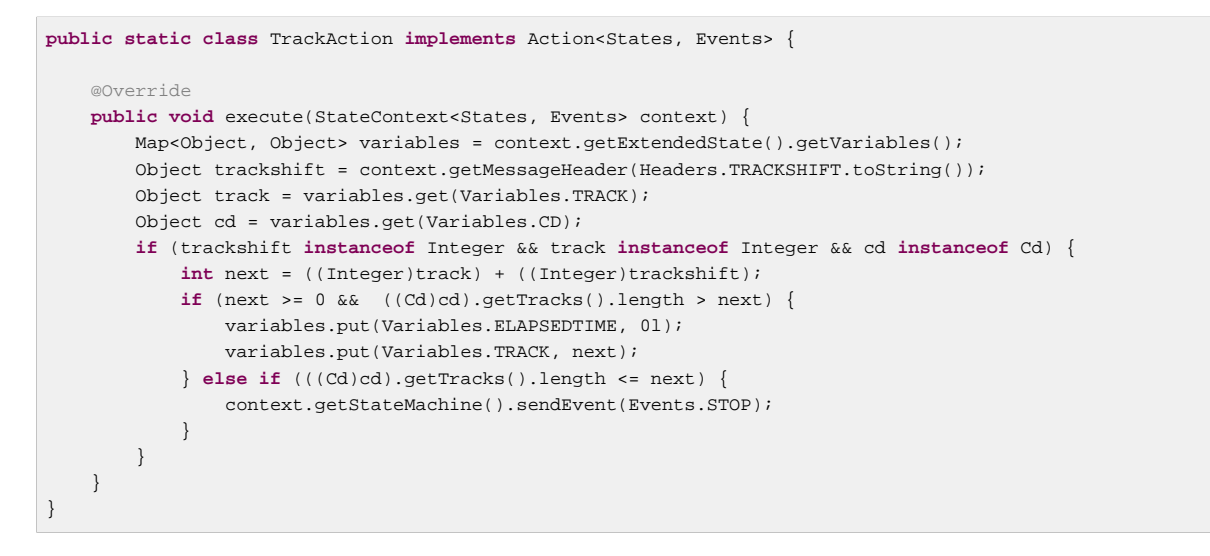

One other important aspect of a state machines is that they have their own responsibilities mostly around handling states and all application level logic should be kept outside. This means that application needs to have a ways to interact with a state machine and below sample is how cdplayer does it order to update lcd status. Also pay attention that we annotated CdPlayer with @WithStateMachine which instructs state machine to find methods from your pojo which are then called with various transitions.

```
@OnTransition(target = "BUSY")
public void busy(ExtendedState extendedState) {
     Object cd = extendedState.getVariables().get(Variables.CD);
     if (cd != null) {
        cdStatus = ((Cd)cd).getName();
     }
}
```
In above example we use @OnTransition annotation to hook a callback when transition happens with a target state BUSY.
```
@StatesOnTransition(target = {States.CLOSED, States.IDLE})
public void closed(ExtendedState extendedState) {
    Object cd = extendedState.getVariables().get(Variables.CD);
    if (cd != null) {
       cdStatus = ((Cd)cd) . getName() } else {
        cdStatus = "No CD";
     }
     trackStatus = "";
}
```
@OnTransition we used above can only be used with strings which are matched from enums. @StatesOnTransition is then something what user can create into his own application to get a type safe annotation where a real enums can be used.

Let's see an example how this state machine actually works.

```
sm>sm start
Entry state IDLE
Entry state CLOSED
State machine started
sm>cd lcd
No CD
sm>cd library
0: Greatest Hits
  0: Bohemian Rhapsody 05:56
  1: Another One Bites the Dust 03:36
1: Greatest Hits II
  0: A Kind of Magic 04:22
  1: Under Pressure 04:08
sm>cd eject
Exit state CLOSED
Entry state OPEN
sm>cd load 0
Loading cd Greatest Hits
sm>cd play
Exit state OPEN
Entry state CLOSED
Exit state CLOSED
Exit state IDLE
Entry state BUSY
Entry state PLAYING
sm>cd lcd
Greatest Hits Bohemian Rhapsody 00:03
sm>cd forward
sm>cd lcd
Greatest Hits Another One Bites the Dust 00:04
sm>cd stop
Exit state PLAYING
Exit state BUSY
Entry state IDLE
Entry state CLOSED
sm>cd lcd
Greatest Hits
```
What happened in above run:

• State machine is started which causes machine to get initialized.

- CD Player lcd screen status is printed.
- CD Library is printed.
- CD Player deck is opened.
- CD with index 0 is loaded into a deck.
- Play is causing deck to get closed and immediate playing because cd was inserted.
- We print lcd status and request next track.
- We stop playing.

## **40. Tasks**

Tasks is a sample demonstrating a parallel task handling within a regions and additionally adds an error handling to either automatically or manually fixing task problems before continuing back to a state where tasks can be run again.

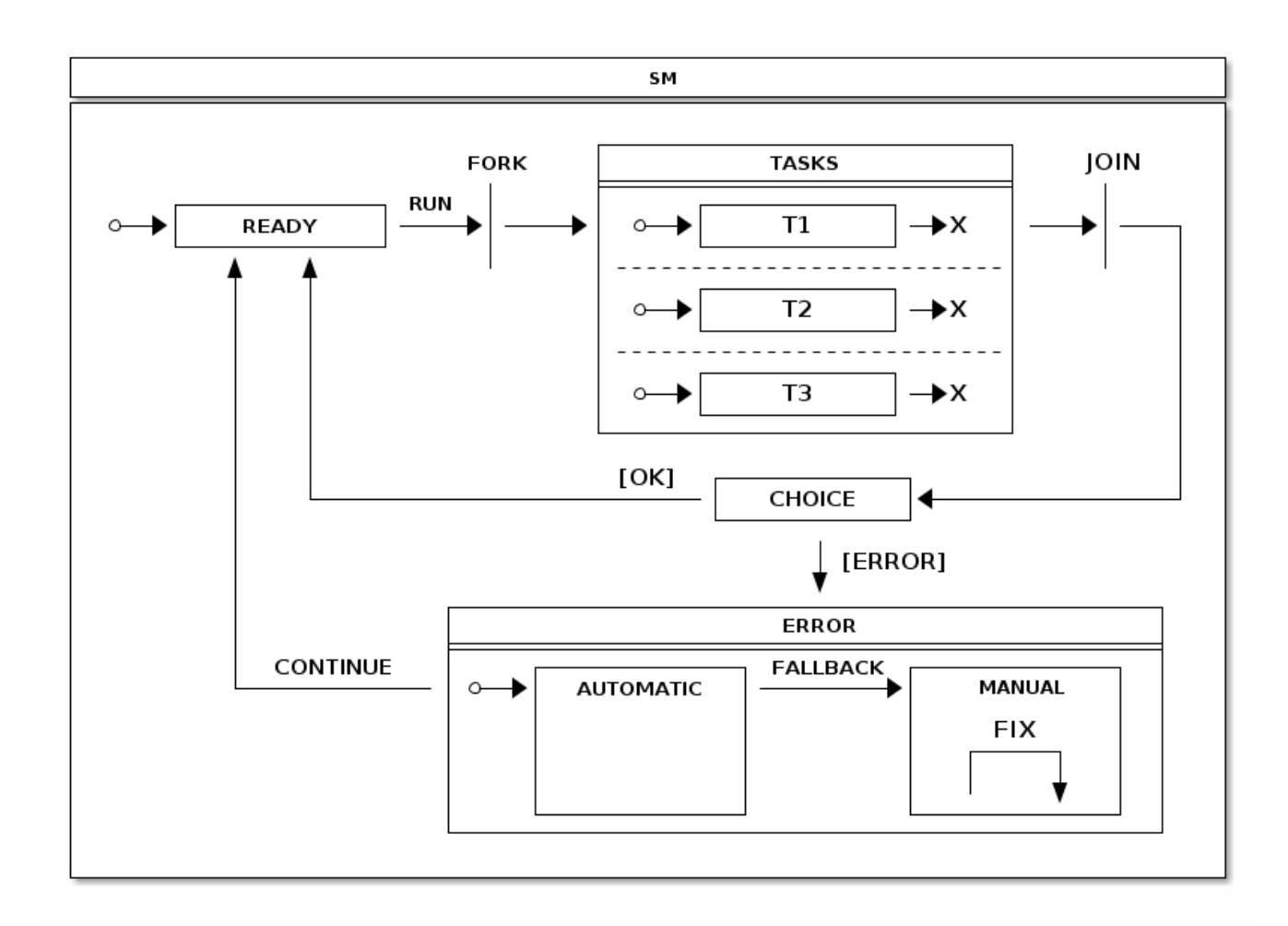

On a high level what happens in this state machine is:

- We're always trying to get into READY state so that we can use event RUN to execute tasks.
- TASKS state which is composed with 3 independent regions has been put in a middle of FORK and JOIN states which will cause regions to go into its initial states and to be joined by end states.
- From JOIN state we go automatically into a CHOICE state which checks existence of error flags in extended state variables. Tasks can set these flags and it gives CHOICE state a possibility to go into ERROR state where errors can be handled either automatically or manually.
- AUTOMATIC state in ERROR can try to automatically fix error and goes back to READY if it succeed to do so. If error is something what can't be handled automatically, user intervention is needed and machine is put into MANUAL state via FALLBACK event.

**States.** 

```
public enum States {
    READY,
     FORK, JOIN, CHOICE,
     TASKS, T1, T1E, T2, T2E, T3, T3E,
     ERROR, AUTOMATIC, MANUAL
}
```
#### **Events.**

```
public enum Events {
     RUN, FALLBACK, CONTINUE, FIX;
}
```
## **Configuration - states.**

```
@Override
public void configure(StateMachineStateConfigurer<States, Events> states)
         throws Exception {
     states
         .withStates()
             .initial(States.READY)
             .fork(States.FORK)
             .state(States.TASKS)
             .join(States.JOIN)
              .choice(States.CHOICE)
             .state(States.ERROR)
             .and()
             .withStates()
                 .parent(States.TASKS)
                 .initial(States.T1)
                 .end(States.T1E)
                  .and()
             .withStates()
                 .parent(States.TASKS)
                  .initial(States.T2)
                  .end(States.T2E)
                  .and()
              .withStates()
                 .parent(States.TASKS)
                  .initial(States.T3)
                  .end(States.T3E)
                  .and()
              .withStates()
                 .parent(States.ERROR)
                  .initial(States.AUTOMATIC)
                 .state(States.AUTOMATIC, automaticAction(), null)
                  .state(States.MANUAL);
}
```
#### **Configuration - transitions.**

```
@Override
public void configure(StateMachineTransitionConfigurer<States, Events> transitions)
         throws Exception {
     transitions
         .withExternal()
              .source(States.READY).target(States.FORK)
             .event(Events.RUN)
              .and()
         .withFork()
              .source(States.FORK).target(States.TASKS)
              .and()
         .withExternal()
              .source(States.T1).target(States.T1E)
              .and()
          .withExternal()
             .source(States.T2).target(States.T2E)
              .and()
         .withExternal()
             .source(States.T3).target(States.T3E)
              .and()
         .withJoin()
             .source(States.TASKS).target(States.JOIN)
              .and()
         .withExternal()
              .source(States.JOIN).target(States.CHOICE)
              .and()
          .withChoice()
              .source(States.CHOICE)
              .first(States.ERROR, tasksChoiceGuard())
             .last(States.READY)
              .and()
          .withExternal()
              .source(States.ERROR).target(States.READY)
              .event(Events.CONTINUE)
              .and()
          .withExternal()
              .source(States.AUTOMATIC).target(States.MANUAL)
              .event(Events.FALLBACK)
              .and()
         .withInternal()
              .source(States.MANUAL)
              .action(fixAction())
              .event(Events.FIX);
}
```
Guard below is guarding choice entry into a ERROR state and needs to return TRUE if error has happened. For this guard simply checks that all extended state variables(T1, T2 and T3) are TRUE.

```
@Bean
public Guard<States, Events> tasksChoiceGuard() {
     return new Guard<States, Events>() {
         @Override
         public boolean evaluate(StateContext<States, Events> context) {
            Map<Object, Object> variables = context.getExtendedState().getVariables();
             return !(ObjectUtils.nullSafeEquals(variables.get("T1"), true)
                     && ObjectUtils.nullSafeEquals(variables.get("T2"), true)
                     && ObjectUtils.nullSafeEquals(variables.get("T3"), true));
         }
     };
}
```
Actions below will simply send event to a state machine to request next step which would be either fallback or continue back to ready.

```
@Bean
public Action<States, Events> automaticAction() {
    return new Action<States, Events>() {
         @Override
         public void execute(StateContext<States, Events> context) {
            Map<Object, Object> variables = context.getExtendedState().getVariables();
             if (ObjectUtils.nullSafeEquals(variables.get("T1"), true)
                     && ObjectUtils.nullSafeEquals(variables.get("T2"), true)
                     && ObjectUtils.nullSafeEquals(variables.get("T3"), true)) {
                 context.getStateMachine().sendEvent(Events.CONTINUE);
             } else {
                 context.getStateMachine().sendEvent(Events.FALLBACK);
 }
         }
     };
}
@Bean
public Action<States, Events> fixAction() {
    return new Action<States, Events>() {
         @Override
         public void execute(StateContext<States, Events> context) {
             Map<Object, Object> variables = context.getExtendedState().getVariables();
             variables.put("T1", true);
             variables.put("T2", true);
             variables.put("T3", true);
             context.getStateMachine().sendEvent(Events.CONTINUE);
         }
     };
}
```
Currently default region execution is synchronous but it can be changed to asynchronous by changing TaskExecutor. Task will simulate work by sleeping 2 seconds so you'll able to see how actions in regions are executed parallel.

```
@Bean(name = StateMachineSystemConstants.TASK_EXECUTOR_BEAN_NAME)
public TaskExecutor taskExecutor() {
    ThreadPoolTaskExecutor taskExecutor = new ThreadPoolTaskExecutor();
     taskExecutor.setCorePoolSize(5);
     return taskExecutor;
}
```
Let's see an examples how this state machine actually works.

```
sm>sm start
State machine started
Entry state READY
sm>tasks run
Entry state TASKS
run task on T3
run task on T2
run task on T1
run task on T2 done
run task on T1 done
run task on T3 done
Entry state T2
Entry state T3
Entry state T1
Entry state T1E
Entry state T2E
Entry state T3E
Exit state TASKS
Entry state JOIN
Exit state JOIN
Entry state READY
```
In above we can execute tasks multiple times.

```
sm>tasks list
Tasks {T1=true, T3=true, T2=true}
sm>tasks fail T1
sm>tasks list
Tasks {T1=false, T3=true, T2=true}
sm>tasks run
Entry state TASKS
run task on T1
run task on T3
run task on T2
run task on T1 done
run task on T3 done
run task on T2 done
Entry state T1
Entry state T3
Entry state T2
Entry state T1E
Entry state T2E
Entry state T3E
Exit state TASKS
Entry state JOIN
Exit state JOIN
Entry state ERROR
Entry state AUTOMATIC
Exit state AUTOMATIC
Exit state ERROR
Entry state READY
```
In above, if we simulate failure for task T1, it is fixed automatically.

```
sm>tasks list
Tasks {T1=true, T3=true, T2=true}
sm>tasks fail T2
sm>tasks run
Entry state TASKS
run task on T2
run task on T1
run task on T3
run task on T2 done
run task on T1 done
run task on T3 done
Entry state T2
Entry state T1
Entry state T3
Entry state T1E
Entry state T2E
Entry state T3E
Exit state TASKS
Entry state JOIN
Exit state JOIN
Entry state ERROR
Entry state AUTOMATIC
Exit state AUTOMATIC
Entry state MANUAL
sm>tasks fix
Exit state MANUAL
Exit state ERROR
Entry state READY
```
In above if we simulate failure for either task T2 or T3, state machine goes to MANUAL state where problem needs to be fixed manually before we're able to go back to READY state.

## **41. Washer**

Washer is a sample demonstrating a use of a history state to recover a running state configuration with a simulated power off situation.

Anyone ever used a washing machine knows that if you can somehow pause the program it will continue from a same state when lid is closed. This kind of behaviour can be implemented in a state machine by using a history pseudo state.

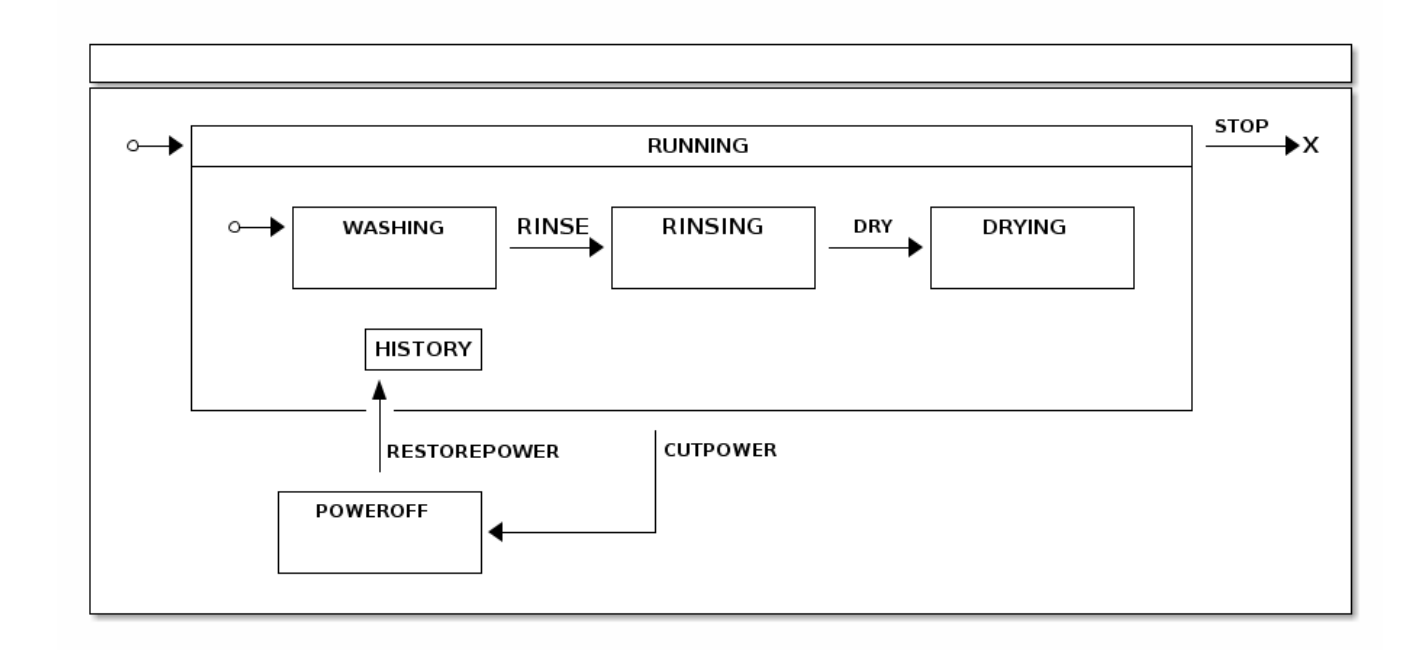

## **States.**

```
public enum States {
     RUNNING, HISTORY, END,
     WASHING, RINSING, DRYING,
     POWEROFF
}
```
#### **Events.**

```
public enum Events {
    RINSE, DRY, STOP,
     RESTOREPOWER, CUTPOWER
}
```
## **Configuration - states.**

```
@Override
public void configure(StateMachineStateConfigurer<States, Events> states)
         throws Exception {
     states
         .withStates()
              .initial(States.RUNNING)
              .state(States.POWEROFF)
              .end(States.END)
              .and()
              .withStates()
                  .parent(States.RUNNING)
                  .initial(States.WASHING)
                  .state(States.RINSING)
                  .state(States.DRYING)
                  .history(States.HISTORY, History.SHALLOW);
}
```
#### **Configuration - transitions.**

```
@Override
public void configure(StateMachineTransitionConfigurer<States, Events> transitions)
         throws Exception {
     transitions
         .withExternal()
              .source(States.WASHING).target(States.RINSING)
              .event(Events.RINSE)
              .and()
          .withExternal()
              .source(States.RINSING).target(States.DRYING)
              .event(Events.DRY)
             \verb|.and()| .withExternal()
              .source(States.RUNNING).target(States.POWEROFF)
              .event(Events.CUTPOWER)
              .and()
          .withExternal()
              .source(States.POWEROFF).target(States.HISTORY)
              .event(Events.RESTOREPOWER)
              .and()
          .withExternal()
              .source(States.RUNNING).target(States.END)
              .event(Events.STOP);
}
```
Let's see an example how this state machine actually works.

sm>sm start Entry state RUNNING Entry state WASHING State machine started sm>sm event RINSE Exit state WASHING Entry state RINSING Event RINSE send sm>sm event DRY Exit state RINSING Entry state DRYING Event DRY send sm>sm event CUTPOWER Exit state DRYING Exit state RUNNING Entry state POWEROFF Event CUTPOWER send sm>sm event RESTOREPOWER Exit state POWEROFF Entry state RUNNING Entry state WASHING Entry state DRYING Event RESTOREPOWER send

What happened in above run:

- State machine is started which causes machine to get initialized.
- We go to RINSING state.
- We go to DRYING state.
- We cut power and go to POWEROFF state.
- State is restored via HISTORY state which takes state machine back to its previous known state.

## **42. Persist**

Persist is a sample using recipe [Chapter 35,](#page-124-0) Persist to demonstrate how a database entry update logic can be controlled by a state machine.

The state machine logic and configuration is shown above:

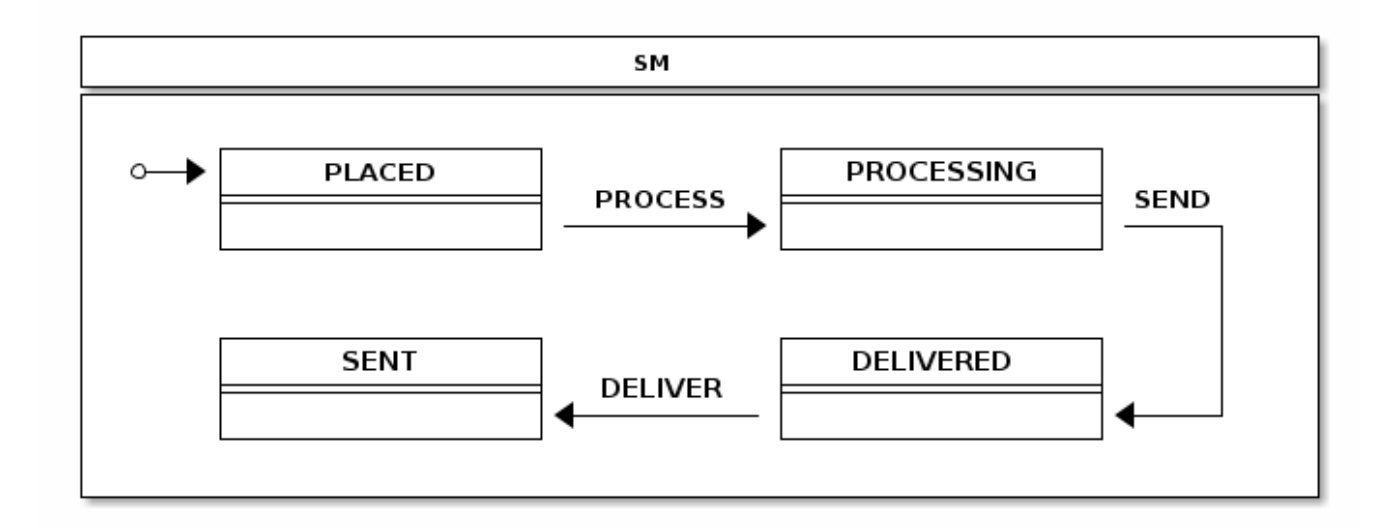

```
StateMachine Config.
```

```
@Configuration
@EnableStateMachine
static class StateMachineConfig
         extends StateMachineConfigurerAdapter<String, String> {
     @Override
     public void configure(StateMachineStateConfigurer<String, String> states)
            throws Exception {
         states
             .withStates()
                 .initial("PLACED")
                 .state("PROCESSING")
                 .state("SENT")
                 .state("DELIVERED");
     }
     @Override
     public void configure(StateMachineTransitionConfigurer<String, String> transitions)
             throws Exception {
         transitions
             .withExternal()
                 .source("PLACED").target("PROCESSING")
                 .event("PROCESS")
                 .and()
             .withExternal()
                 .source("PROCESSING").target("SENT")
                 .event("SEND")
                 .and()
             .withExternal()
                 .source("SENT").target("DELIVERED")
                 .event("DELIVER");
     }
}
```
PersistStateMachineHandler can be created using a below config:

#### **Handler Config.**

```
@Configuration
static class PersistHandlerConfig {
     @Autowired
    private StateMachine<String, String> stateMachine;
    @Bean
    public Persist persist() {
        return new Persist(persistStateMachineHandler());
     }
    @Bean
     public PersistStateMachineHandler persistStateMachineHandler() {
        return new PersistStateMachineHandler(stateMachine);
     }
}
```
Order class used with this sample is shown below:

## **Order Class.**

```
public static class Order {
    int id;
    String state;
    public Order(int id, String state) {
        this.id = id;
         this.state = state;
     }
    @Override
    public String toString() {
         return "Order [id=" + id + ", state=" + state + "]";
     }
}
```
Now let's see how this example works.

```
sm>persist db
Order [id=1, state=PLACED]
Order [id=2, state=PROCESSING]
Order [id=3, state=SENT]
Order [id=4, state=DELIVERED]
sm>persist process 1
Exit state PLACED
Entry state PROCESSING
sm>persist db
Order [id=2, state=PROCESSING]
Order [id=3, state=SENT]
Order [id=4, state=DELIVERED]
Order [id=1, state=PROCESSING]
sm>persist deliver 3
Exit state SENT
Entry state DELIVERED
sm>persist db
Order [id=2, state=PROCESSING]
Order [id=4, state=DELIVERED]
Order [id=1, state=PROCESSING]
Order [id=3, state=DELIVERED]
```
What happened in above run:

- We listed rows from an existing embedded database which is already populated with sample data.
- We request to update order 1 into PROCESSING state.
- We list db entries again and see that state has been changed from PLACED into a PROCESSING.
- We do update for order 3 to update state from SENT into DELIVERED.

### **Note**

If you're wondering where is the database because there are literally no signs of it in a sample code. Sample is based on Spring Boot and because necessary classes are in a classpath, embedded HSQL instance is created automatically.

Spring Boot will even create an instance of JdbcTemplate which you can just autowire like how it's done in Persist.java.

```
@Autowired
private JdbcTemplate jdbcTemplate;
```
Finally we need to handle state changes:

```
public void change(int order, String event) {
    Order o = jdbcTemplate.queryForObject("select id, state from orders where id = ?", new Object[]
  { order },
            new RowMapper<Order>() {
                public Order mapRow(ResultSet rs, int rowNum) throws SQLException {
                    return new Order(rs.getInt("id"), rs.getString("state"));
 }
            });
    handler.handleEventWithState(MessageBuilder.withPayload(event).setHeader("order", order).build(),
 o.state);
}
```
And use a PersistStateChangeListener to update database:

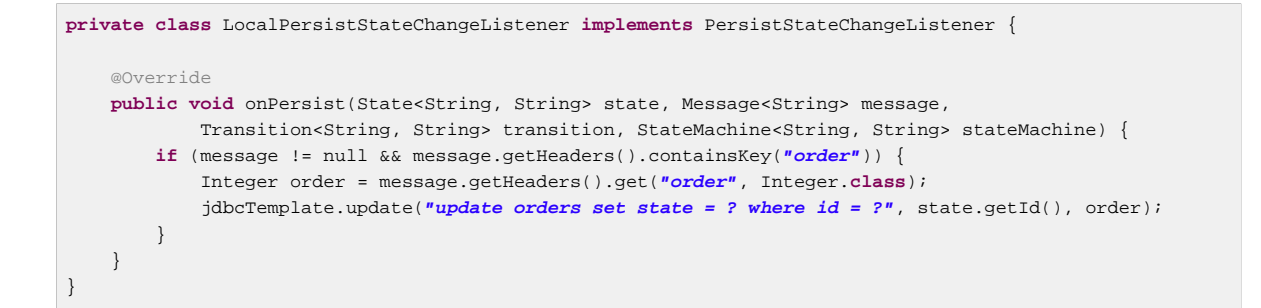

## **43. Zookeeper**

Zookeeper is a distributed version from sample [Chapter 37,](#page-130-0) Turnstile.

#### **Note**

This sample needs and external Zookeeper instance accessible from localhost with default port and settings.

Configuration of this sample is almost same as turnstile sample. We only add configuration for distributed state machine where we configure StateMachineEnsemble.

```
@Override
public void configure(StateMachineConfigurationConfigurer<String, String> config) throws Exception {
     config
        .withDistributed()
             .ensemble(stateMachineEnsemble());
}
```
Actual StateMachineEnsemble needs to be created as bean together with CuratorFramework client.

```
@Bean
public StateMachineEnsemble<String, String> stateMachineEnsemble() throws Exception {
    return new ZookeeperStateMachineEnsemble<String, String>(curatorClient(), "/foo");
}
@Bean
public CuratorFramework curatorClient() throws Exception {
    CuratorFramework client = CuratorFrameworkFactory.builder().defaultData(new byte[0])
             .retryPolicy(new ExponentialBackoffRetry(1000, 3))
             .connectString("localhost:2181").build();
    client.start();
     return client;
}
```
Let's go through a simple example where two different shell instances are started with command

@n1:~# java -jar spring-statemachine-samples-zookeeper-2.1.0.M1.jar

First open first shell instance(do not start second instance yet). When state machine is started it will end up into its initial state LOCKED. Then send event COIN to transit into UNLOCKED state.

#### **Shell1.**

```
sm>sm start
Entry state LOCKED
State machine started
sm>sm event COIN
Exit state LOCKED
Entry state UNLOCKED
Event COIN send
sm>sm state
UNLOCKED
```
Open second shell instance and start a state machine. You should see that distributed state UNLOCKED is entered instead of default initial state LOCKED.

**Shell2.** 

```
sm>sm start
State machine started
sm>sm state
UNLOCKED
```
Then from either of a shells(we use second instance here) send event PUSH to transit from UNLOCKED into LOCKED state.

### **Shell2.**

```
sm>sm event PUSH
Exit state UNLOCKED
Entry state LOCKED
Event PUSH send
```
In other shell you should see state getting changed automatically based on distributed state kept in Zookeeper.

### **Shell1.**

```
sm>Exit state UNLOCKED
Entry state LOCKED
```
## **44. Web**

Web is a distributed state machine example using a zookeeper to handle distributed state. This example is meant to be run on a multiple browser sessions against a multiple different hosts.

This sample is using a modified state machine structure from a [Chapter 38,](#page-132-0) Showcase to work with a distributed state machine. The state machine logic is shown above:

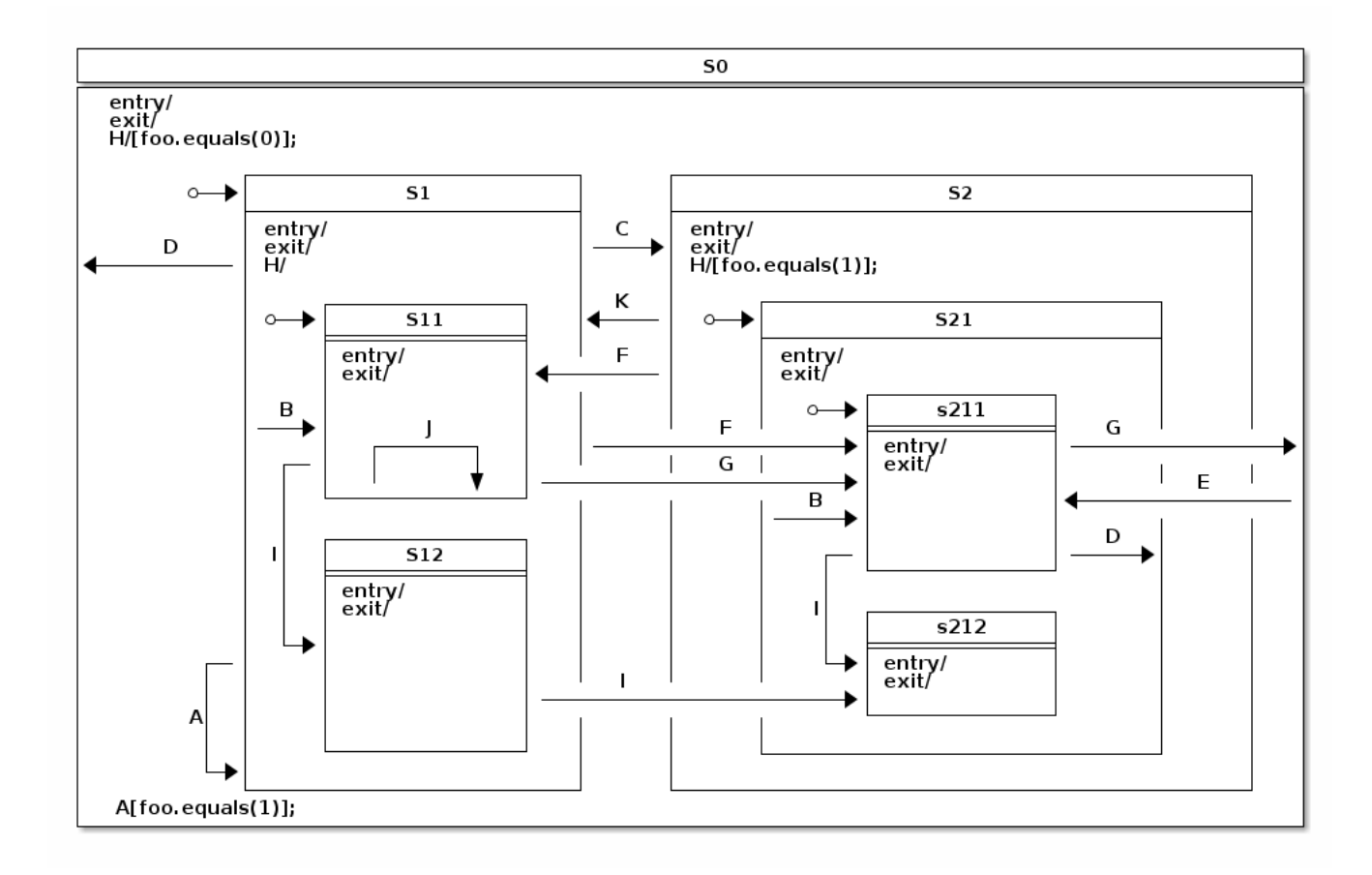

#### **Note**

Due to nature of this sample an instance of a zookeeper is expected to be available from a localhost for every individual sample instance.

Let's go through a simple example where three different sample instances are started. If you are running different instances on a same host you need to distinguish used port by adding - server.port=<myport> to the command. Otherwise default port for each host will be 8080.

In this sample run we have three hosts,  $n1$ ,  $n2$  and  $n3$  which all have a local zookeeper instance running and a state machine sample running on a port 8080.

@n1:~# java -jar spring-statemachine-samples-web-2.1.0.M1.jar @n2:~# java -jar spring-statemachine-samples-web-2.1.0.M1.jar @n3:~# java -jar spring-statemachine-samples-web-2.1.0.M1.jar

When all instances are running you should see all showing similar information via a browser where states are S0, S1 and S11, and extended state variable  $f_{\text{OO}}=0$ . Main state is S11.

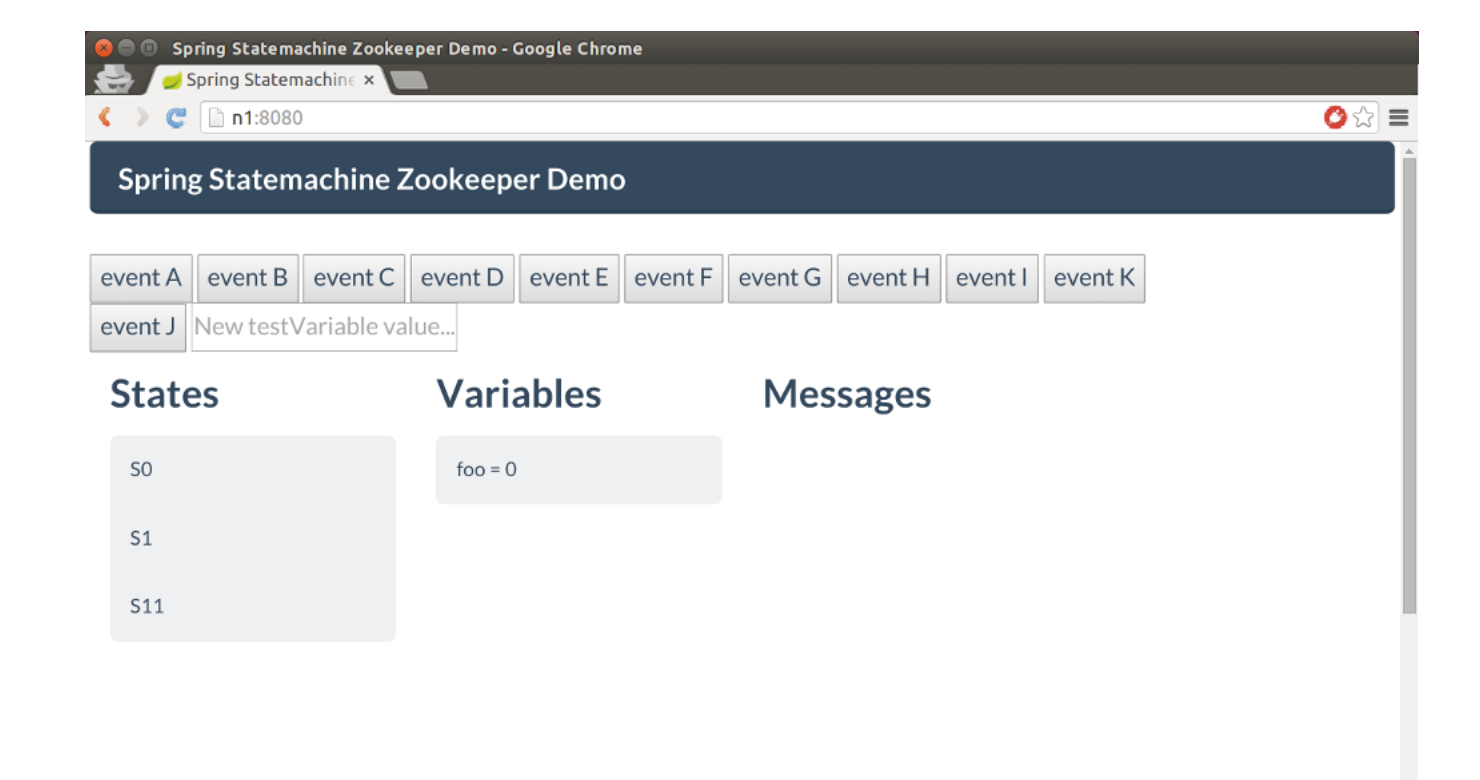

When you press button Event C in any of a browser window, distributed state is changed to S211 which is the target state denoted by transition associated with an event  $C$ .

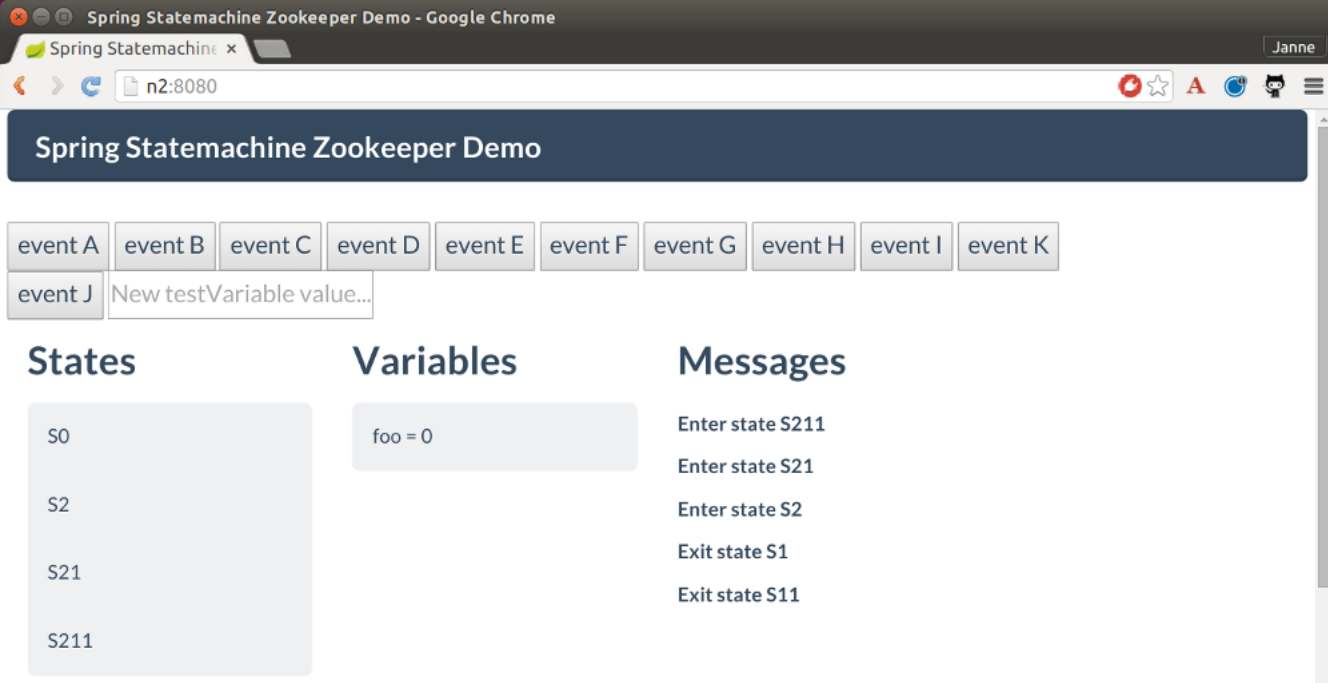

Then let's press button Event H and what is supposed to happen is that internal transition is executed on all state machines changing extended state variable foo from value 0 to 1. This change is first done on a state machine receiving the event and then propagated to other state machines. You should only see variable foo to change from 0 to 1.

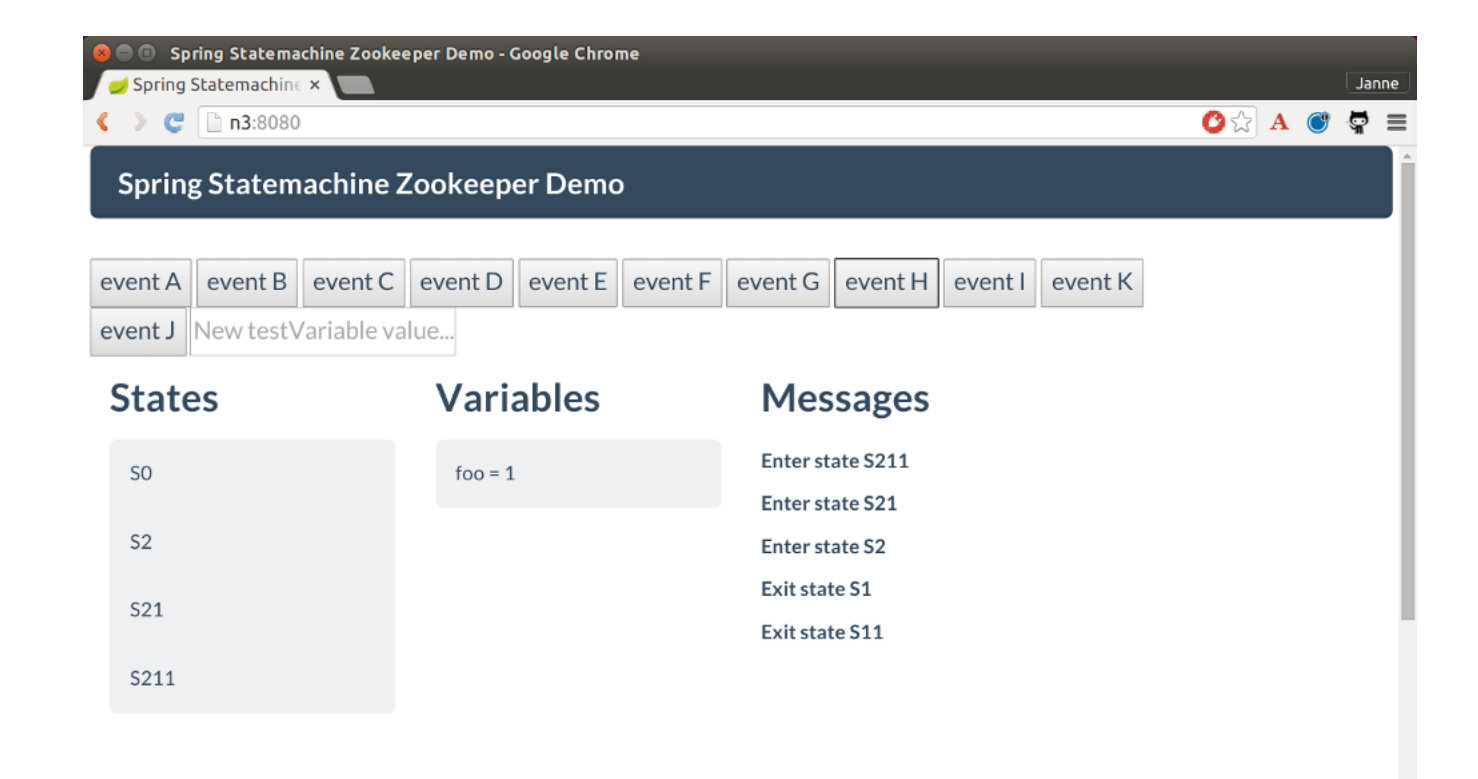

Last we simply send an event Event K which is supposed to take state machine state back to state S11 and you should see this happening in all browser sessions.

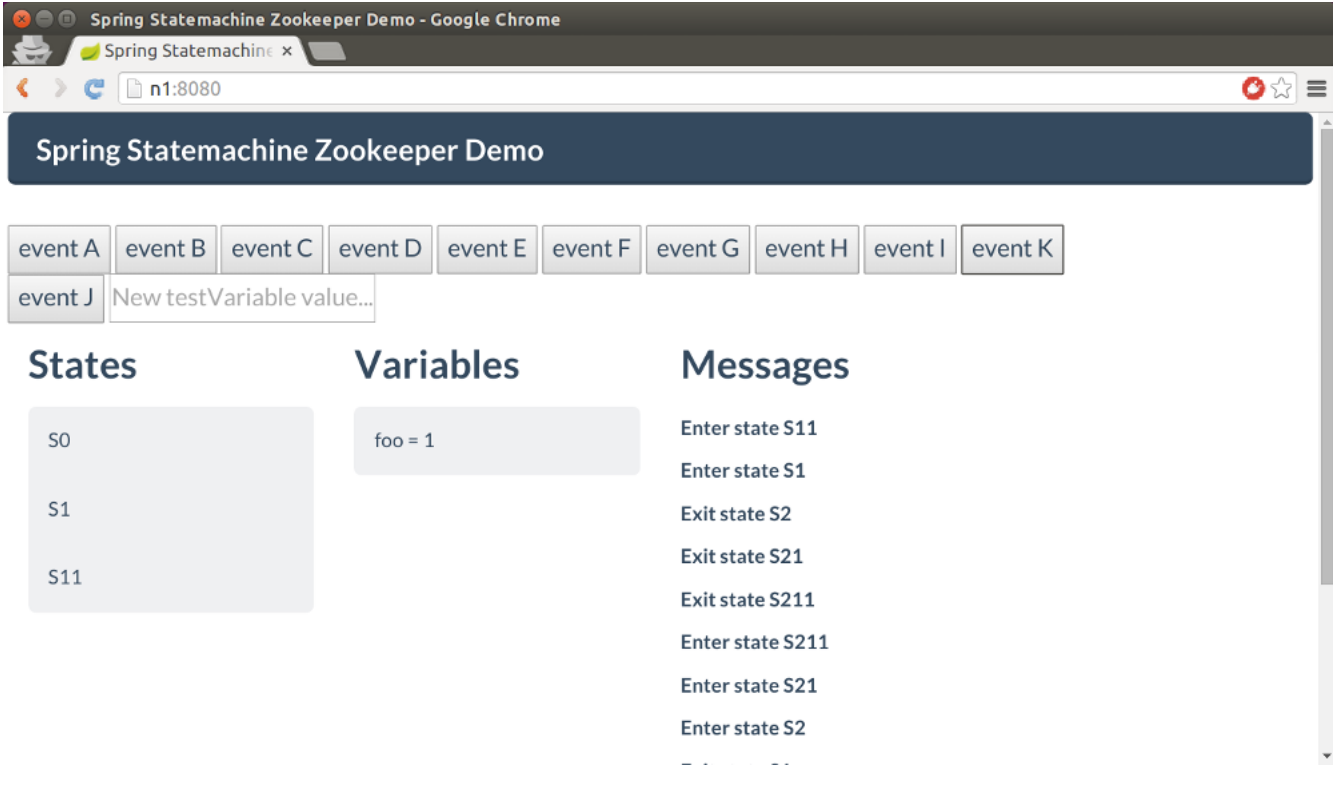

## **45. Scope**

Scope is a state machine example using a session scope to provide individual instance for every user.

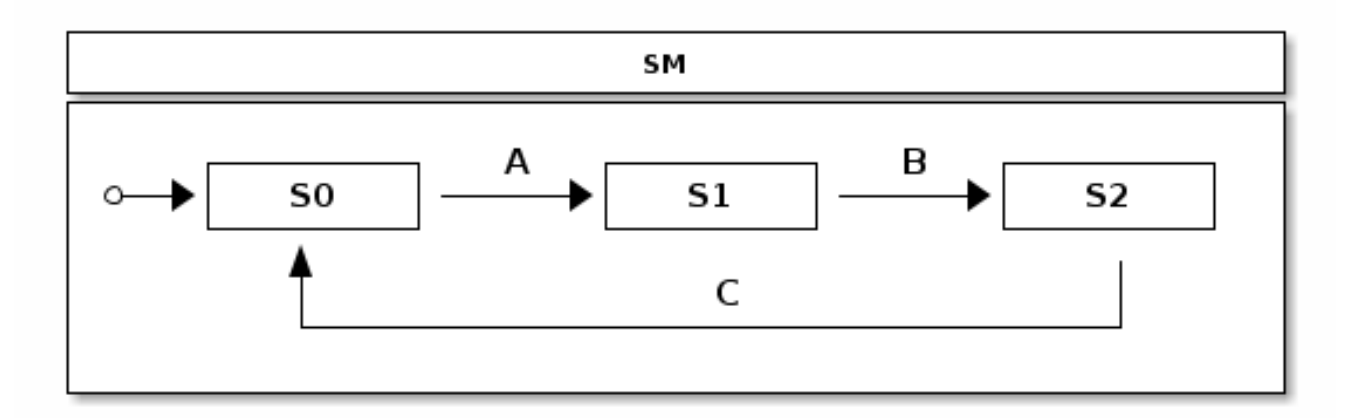

This is a simple state machine having states S0, S1 and S2. Transitions between those are controlled via events A, B and C as shown in a state chart.

@n1:~# java -jar spring-statemachine-samples-scope-2.1.0.M1.jar

When instance is running you can open a browser and play with a state machine. If you open same page using a different browser, i.e one in Chrome and one in Firefox, you should get a new state machine instance per user session.

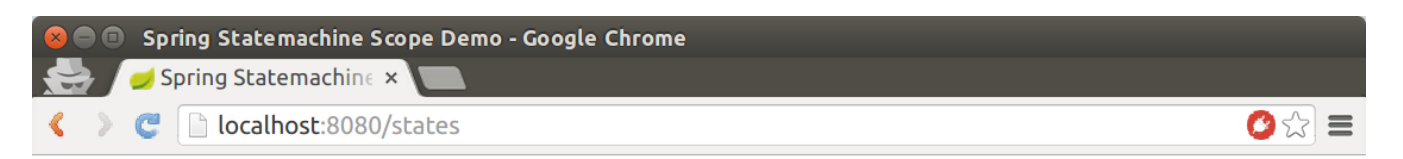

States: [S0]

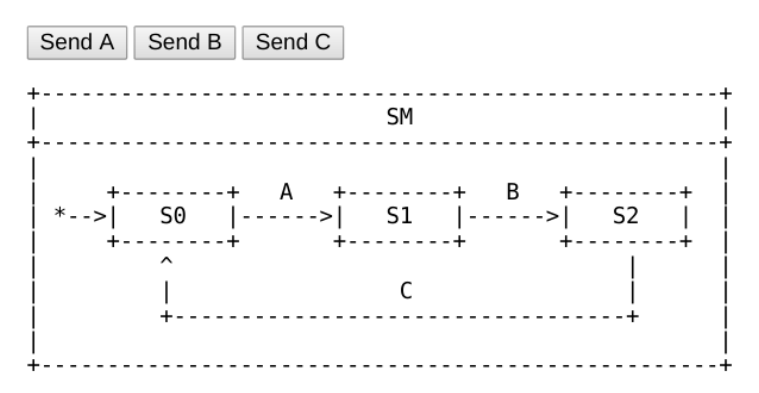

## **46. Security**

Security is a state machine example using most of a combinations of securing a state machine. It is securing sending events, transitions and actions.

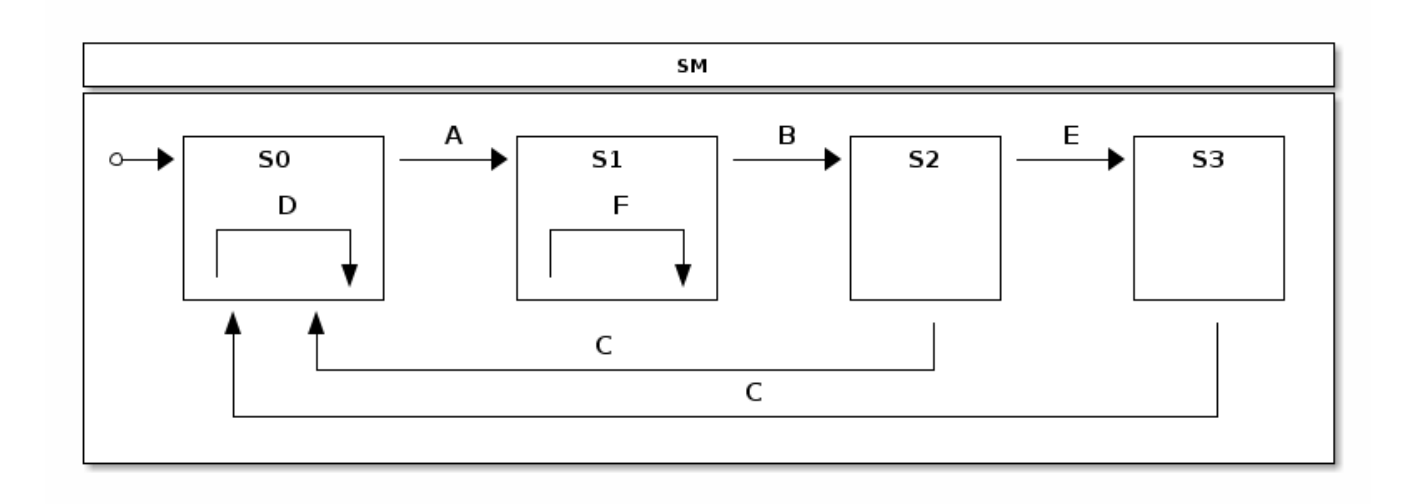

```
@n1:~# java -jar spring-statemachine-samples-secure-2.1.0.M1.jar
```
We secure event sending with a users having a role USER. None of a other users imposed by a Spring Security can't send events into a state machine.

```
@Override
public void configure(StateMachineConfigurationConfigurer<States, Events> config)
         throws Exception {
     config
         .withConfiguration()
             .autoStartup(true)
            .and() .withSecurity()
             .enabled(true)
             .event("hasRole('USER')");
}
```
In this sample we define two users, user having a role USER and admin having both roles USER and ADMIN. Authentication for both user for password is password.

```
@EnableWebSecurity
@EnableGlobalMethodSecurity(securedEnabled = true)
static class SecurityConfig extends WebSecurityConfigurerAdapter {
     @Autowired
    public void configureGlobal(AuthenticationManagerBuilder auth) throws Exception {
         auth
             .inMemoryAuthentication()
                  .withUser("user")
                     .password("password")
                     .roles("USER")
                     .and()
                  .withUser("admin")
                     .password("password")
                     .roles("USER", "ADMIN");
     }
}
```
We define various transitions between states according to a statechart seen above. Only a user with active ADMIN role can execute external transitions between S2 and S3. Similarly ADMIN can only execute internal transition in a state S1.

```
@Override
public void configure(StateMachineTransitionConfigurer<States, Events> transitions)
         throws Exception {
     transitions
         .withExternal()
             .source(States.S0).target(States.S1).event(Events.A)
            .and() .withExternal()
             .source(States.S1).target(States.S2).event(Events.B)
            .and() .withExternal()
             .source(States.S2).target(States.S0).event(Events.C)
             .and()
         .withExternal()
             .source(States.S2).target(States.S3).event(Events.E)
             .secured("ROLE_ADMIN", ComparisonType.ANY)
             .and()
         .withExternal()
             .source(States.S3).target(States.S0).event(Events.C)
             . and() .withInternal()
             .source(States.S0).event(Events.D)
             .action(adminAction())
              .and()
         .withInternal()
             .source(States.S1).event(Events.F)
             .action(transitionAction())
             .secured("ROLE_ADMIN", ComparisonType.ANY);
}
```
Action adminAction is secured with a role ADMIN.

```
@Scope(proxyMode = ScopedProxyMode.TARGET_CLASS)
@Bean
public Action<States, Events> adminAction() {
    return new Action<States, Events>() {
         @Secured("ROLE_ADMIN")
         @Override
         public void execute(StateContext<States, Events> context) {
             log.info("Executed only for admin role");
         }
     };
}
```
Below Action would only be executed with internal transition in a state S1 when event F is send. Transition itself is secured with a role ADMIN so this transition will not be executed if current user does not hate that role.

```
@Bean
public Action<States, Events> transitionAction() {
    return new Action<States, Events>() {
         @Override
         public void execute(StateContext<States, Events> context) {
             log.info("Executed only for admin role");
         }
     };
}
```
# **47. Event Service**

Event Service is an example how state machine concepts can be used as a processing engine for events. Sample was born out from a question:

## **Note**

Can Spring Statemachine be used as a microservice to feed events to it with millions different state machine instances.

In this example we will use a Redis to persist a state machine instances.

Obviously a million state machine instances in a jvm would be a relatively bad idea due to memory constraints. This simply leads to other available features from a Spring Statemachine to persist a StateMachineContext and re-use existing instances.

We assume few things like there is a shopping application which is sending different types of PageView events into a separate microservice which is then tracking user behaviour using a state machine. State model is shown below which simply have few states representing user navigating on product items list, add and remove items from a cart and going to a payment page and initiating a pay operation. Actual shopping application would send these events into this service for example using a simple rest calls. More about this later.

### **Note**

Remember that focus here is to have an application which is exposing a REST api user can use to send events which would be processed by a state machine per request.

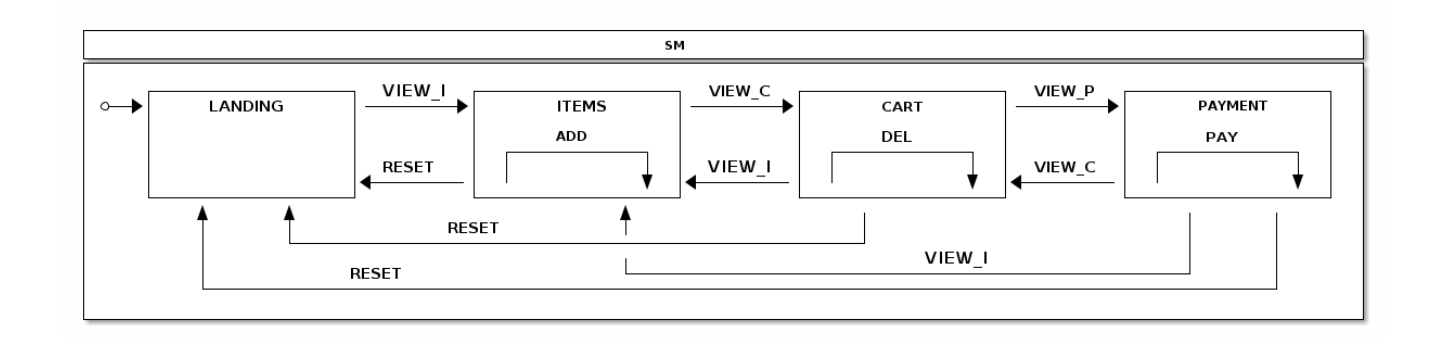

In below state machine configuration we simply model what we have in a state chart. Various actions are updating state machine Extended State to track number of entries into various states and also how many times internal transition for ADD and DEL are called and if PAY has been executed. Don't focus on stateMachineTarget or @Scope for now, as we'll explain those in a bit.

```
@Bean(name = "stateMachineTarget")
@Scope(scopeName="prototype")
public StateMachine<States, Events> stateMachineTarget() throws Exception {
     Builder<States, Events> builder = StateMachineBuilder.<States, Events>builder();
     builder.configureConfiguration()
         .withConfiguration()
             .autoStartup(true);
     builder.configureStates()
         .withStates()
             .initial(States.HOME)
             .states(EnumSet.allOf(States.class));
     builder.configureTransitions()
         .withInternal()
             .source(States.ITEMS).event(Events.ADD)
             .action(addAction())
             .and()
         .withInternal()
             .source(States.CART).event(Events.DEL)
              .action(delAction())
             .and()
         .withInternal()
             .source(States.PAYMENT).event(Events.PAY)
             .action(payAction())
              .and()
         .withExternal()
             .source(States.HOME).target(States.ITEMS)
             .action(pageviewAction())
             .event(Events.VIEW_I)
              .and()
         .withExternal()
             .source(States.CART).target(States.ITEMS)
             .action(pageviewAction())
             .event(Events.VIEW_I)
              .and()
         .withExternal()
             .source(States.ITEMS).target(States.CART)
             .action(pageviewAction())
              .event(Events.VIEW_C)
              .and()
         .withExternal()
             .source(States.PAYMENT).target(States.CART)
              .action(pageviewAction())
             .event(Events.VIEW_C)
             .and()
         .withExternal()
             .source(States.CART).target(States.PAYMENT)
             .action(pageviewAction())
             .event(Events.VIEW_P)
              .and()
         .withExternal()
             .source(States.ITEMS).target(States.HOME)
             .action(resetAction())
             .event(Events.RESET)
              .and()
         .withExternal()
             .source(States.CART).target(States.HOME)
             .action(resetAction())
             .event(Events.RESET)
             .and()
         .withExternal()
             .source(States.PAYMENT).target(States.HOME)
              .action(resetAction())
             .event(Events.RESET);
     return builder.build();
}
```
In below config we set up a RedisConnectionFactory which defaults to localhost and default port. We use StateMachinePersist with a RepositoryStateMachinePersist implementation. Finally we create a RedisStateMachinePersister which underneath uses a previously created StateMachinePersist bean.

These are then used in a Controller handling REST calls.

```
@Bean
public RedisConnectionFactory redisConnectionFactory() {
    return new JedisConnectionFactory();
}
@Bean
public StateMachinePersist<States, Events, String> stateMachinePersist(RedisConnectionFactory
 connectionFactory) {
    RedisStateMachineContextRepository<States, Events> repository =
            new RedisStateMachineContextRepository<States, Events>(connectionFactory);
     return new RepositoryStateMachinePersist<States, Events>(repository);
}
@Bean
public RedisStateMachinePersister<States, Events> redisStateMachinePersister(
        StateMachinePersist<States, Events, String> stateMachinePersist) {
     return new RedisStateMachinePersister<States, Events>(stateMachinePersist);
}
```
We now get into why StateMachine was created as stateMachineTarget and a prototype bean. State machine instantiation is a relatively expensive operation so it is better to try to pool instances instead of instantiating a new instance with every request. For this we first create a  $\text{poolTargetSource}$ which wraps stateMachineTarget and pools it with max size of 3. This poolTargetSource is then proxied with ProxyFactoryBean using a request scope. Effectively this means that every REST request will get pooled state machine instance from a bean factory. It's shown later how these are used.

```
@Bean
@Scope(value = "request", proxyMode = ScopedProxyMode.TARGET_CLASS)
public ProxyFactoryBean stateMachine() {
    ProxyFactoryBean pfb = new ProxyFactoryBean();
     pfb.setTargetSource(poolTargetSource());
     return pfb;
}
@Bean
public CommonsPool2TargetSource poolTargetSource() {
    CommonsPool2TargetSource pool = new CommonsPool2TargetSource();
    pool.setMaxSize(3);
     pool.setTargetBeanName("stateMachineTarget");
     return pool;
}
```
Let's get into actual demo. You need to have a redis running on a localhost with a default settings. Then run the boot based sample application:

@n1:~# java -jar spring-statemachine-samples-eventservice-2.1.0.M1.jar

In a browser you see something like:

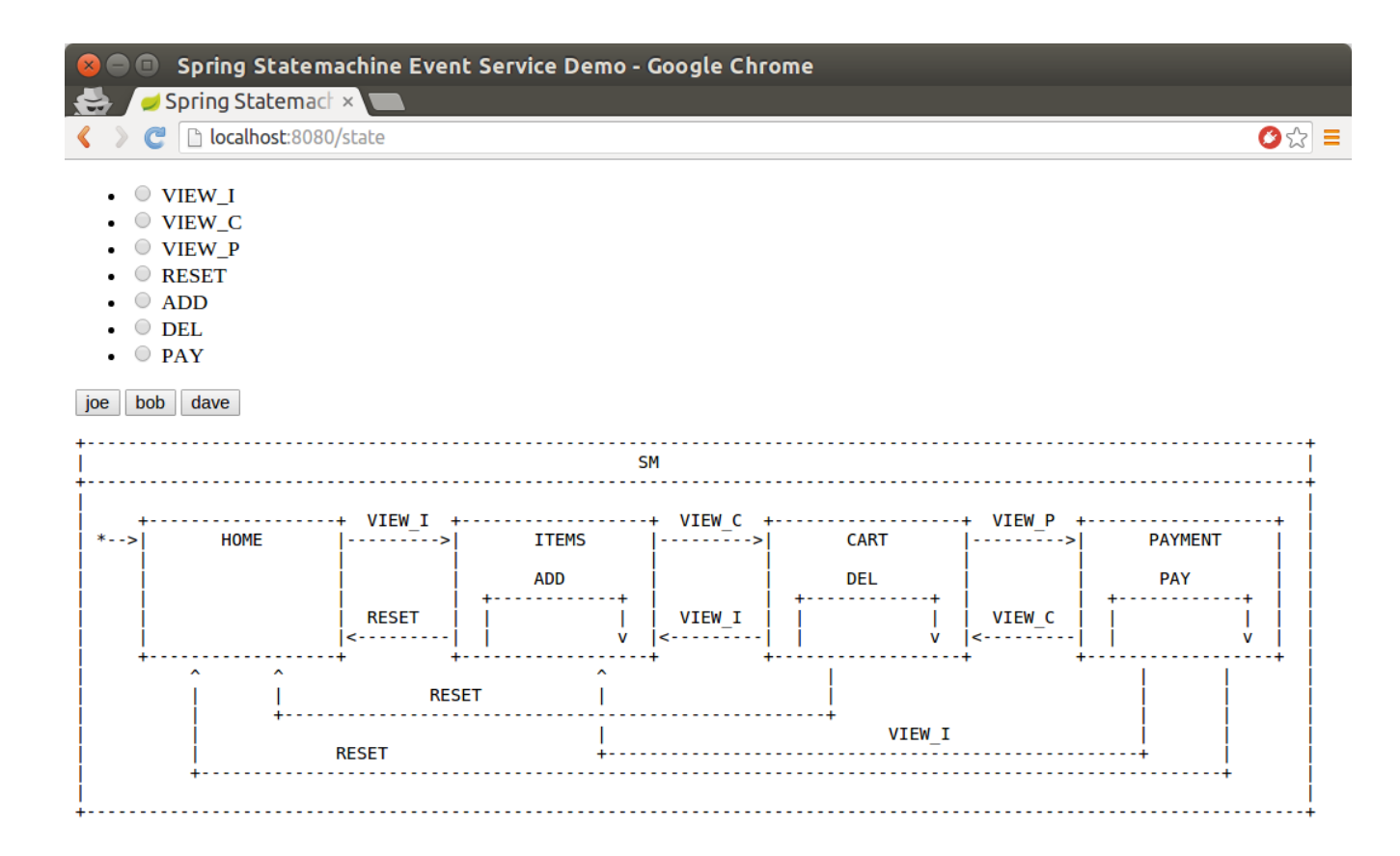

In this UI you have three users you can use, joe, bob and dave. Clicking button will show current state and extended state. Enabling a radio button before clicking users will send particular event for that user. This is a way you can play with this using an UI.

In our StateMachineController we autowire StateMachine and StateMachinePersist. StateMachine is a request scoped so you'll get new instance per request while StateMachinePersist is normal singleton bean.

```
@Autowired
private StateMachine<States, Events> stateMachine;
@Autowired
private StateMachinePersister<States, Events, String> stateMachinePersister;
```
Below feedAndGetState is just used with an UI to do same things what actual REST api will do.

```
@RequestMapping("/state")
public String feedAndGetState(@RequestParam(value = "user", required = false) String user,
         @RequestParam(value = "id", required = false) Events id, Model model) throws Exception {
     model.addAttribute("user", user);
     model.addAttribute("allTypes", Events.values());
     model.addAttribute("stateChartModel", stateChartModel);
     // we may get into this page without a user so
     // do nothing with a state machine
     if (StringUtils.hasText(user)) {
         resetStateMachineFromStore(user);
         if (id != null) {
             feedMachine(user, id);
 }
         model.addAttribute("states", stateMachine.getState().getIds());
         model.addAttribute("extendedState", stateMachine.getExtendedState().getVariables());
     }
     return "states";
}
```
Below feedPageview is a REST method which accepts a post with a json content.

```
@RequestMapping(value = "/feed",method= RequestMethod.POST)
@ResponseStatus(HttpStatus.OK)
public void feedPageview(@RequestBody(required = true) Pageview event) throws Exception {
     Assert.notNull(event.getUser(), "User must be set");
    Assert.notNull(event.getId(), "Id must be set");
    resetStateMachineFromStore(event.getUser());
     feedMachine(event.getUser(), event.getId());
}
```
Below feedMachine will send event into a StateMachine and persists its state using a StateMachinePersister.

```
private void feedMachine(String user, Events id) throws Exception {
    stateMachine.sendEvent(id);
     stateMachinePersister.persist(stateMachine, "testprefix:" + user);
}
```
Below resetStateMachineFromStore is used to restore a state machine for a particular user.

```
private StateMachine<States, Events> resetStateMachineFromStore(String user) throws Exception {
     return stateMachinePersister.restore(stateMachine, "testprefix:" + user);
}
```
As you'd send event using UI, same can be done using a REST calls:

```
# curl http://localhost:8080/feed -H "Content-Type: application/json" --data
  '{"user":"joe","id":"VIEW_I"}'
```
At this point you should have a content in Redis with a test prefix: joe key.

```
$ ./redis-cli
127.0.0.1:6379> KEYS *
1) "testprefix:joe"
```
Below is a three images when state for joe has been changed from HOME to ITEMS and when ADD action has been executed.

Send event ADD:

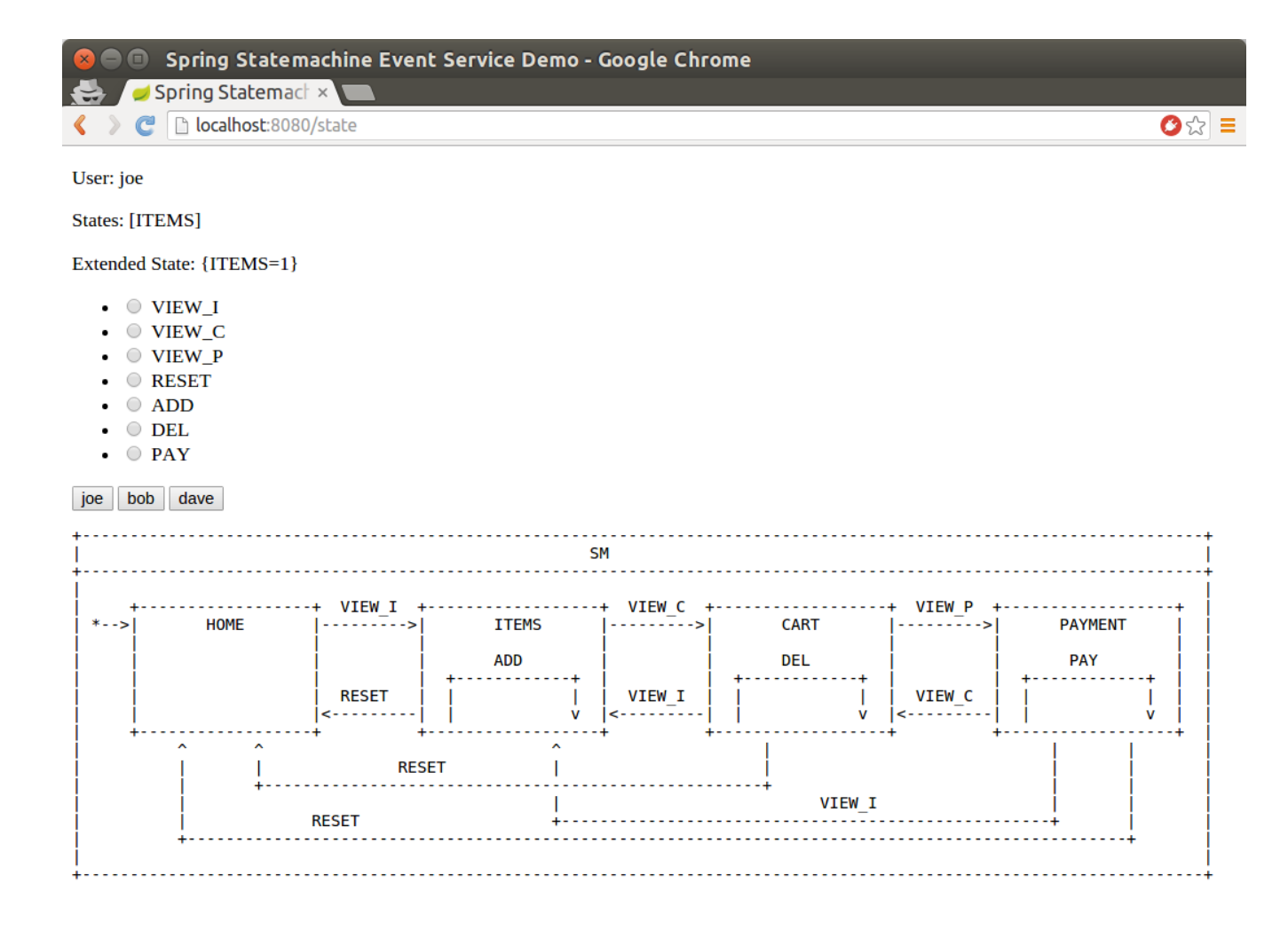

Now your are still on state ITEMS and internal transition caused extended state variable COUNT to increase to 1.

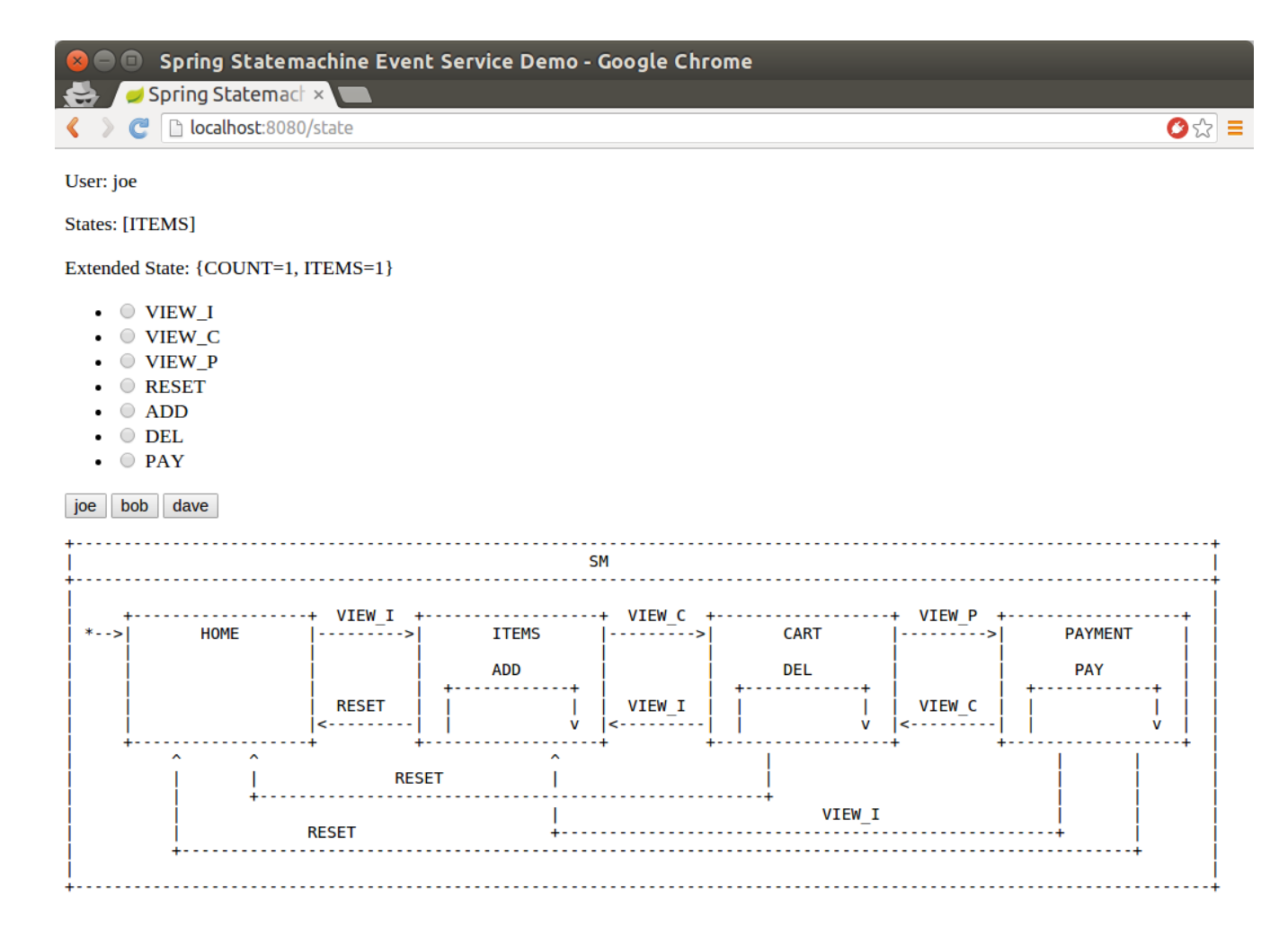

Execute below curl rest call few times or do it via UI and you should see COUNT variable to increase with every call.

```
# curl http://localhost:8080/feed -H "Content-Type: application/json" # --data
  '{"user":"joe","id":"ADD"}'
```
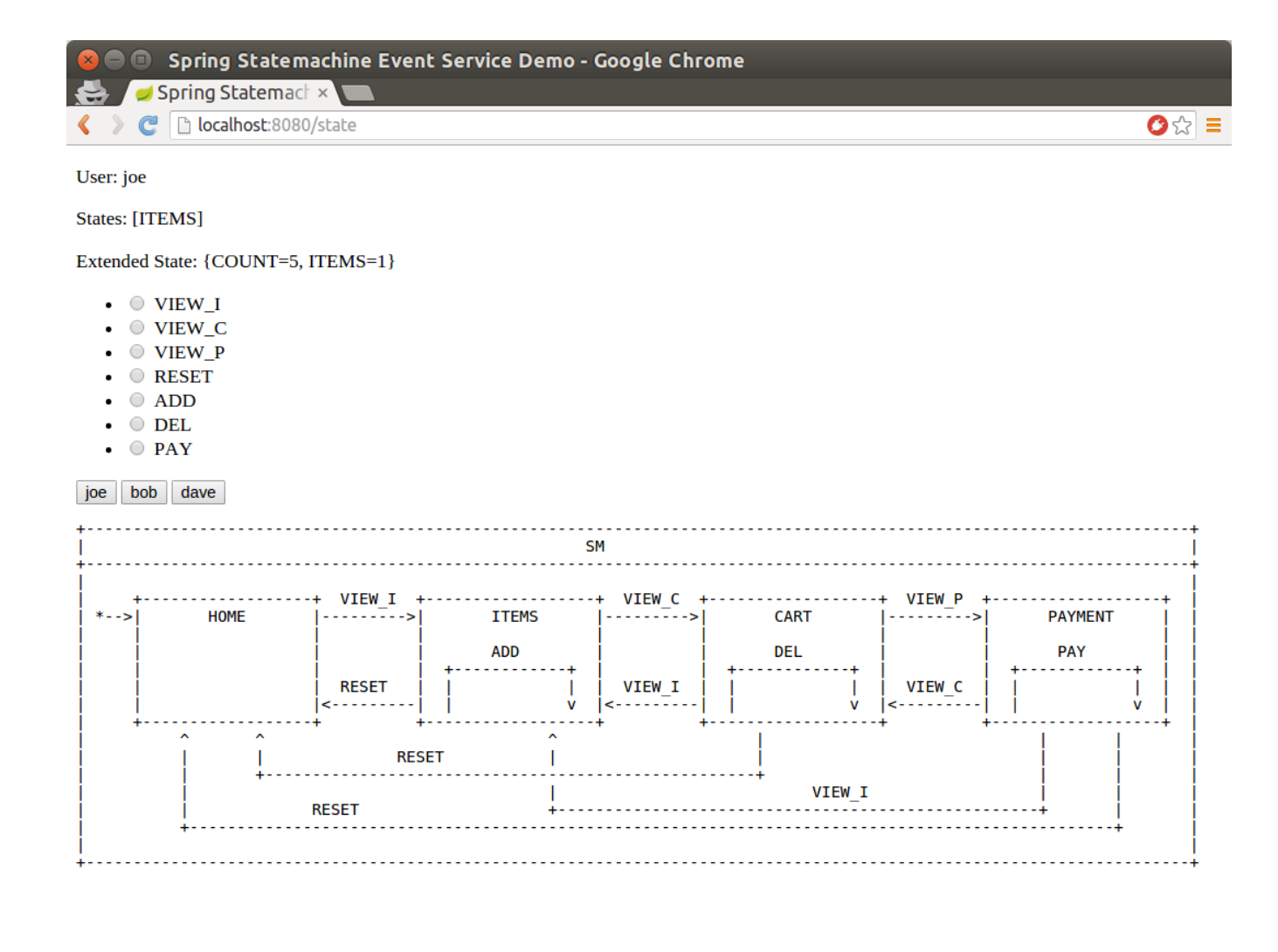

# **48. Deploy**

Deploy is an example how state machine concepts can be used with an uml modeling to provide a generic error handling state. This state machine is a relatively complex example of how various features can be used to provide a centralized error handling concept.

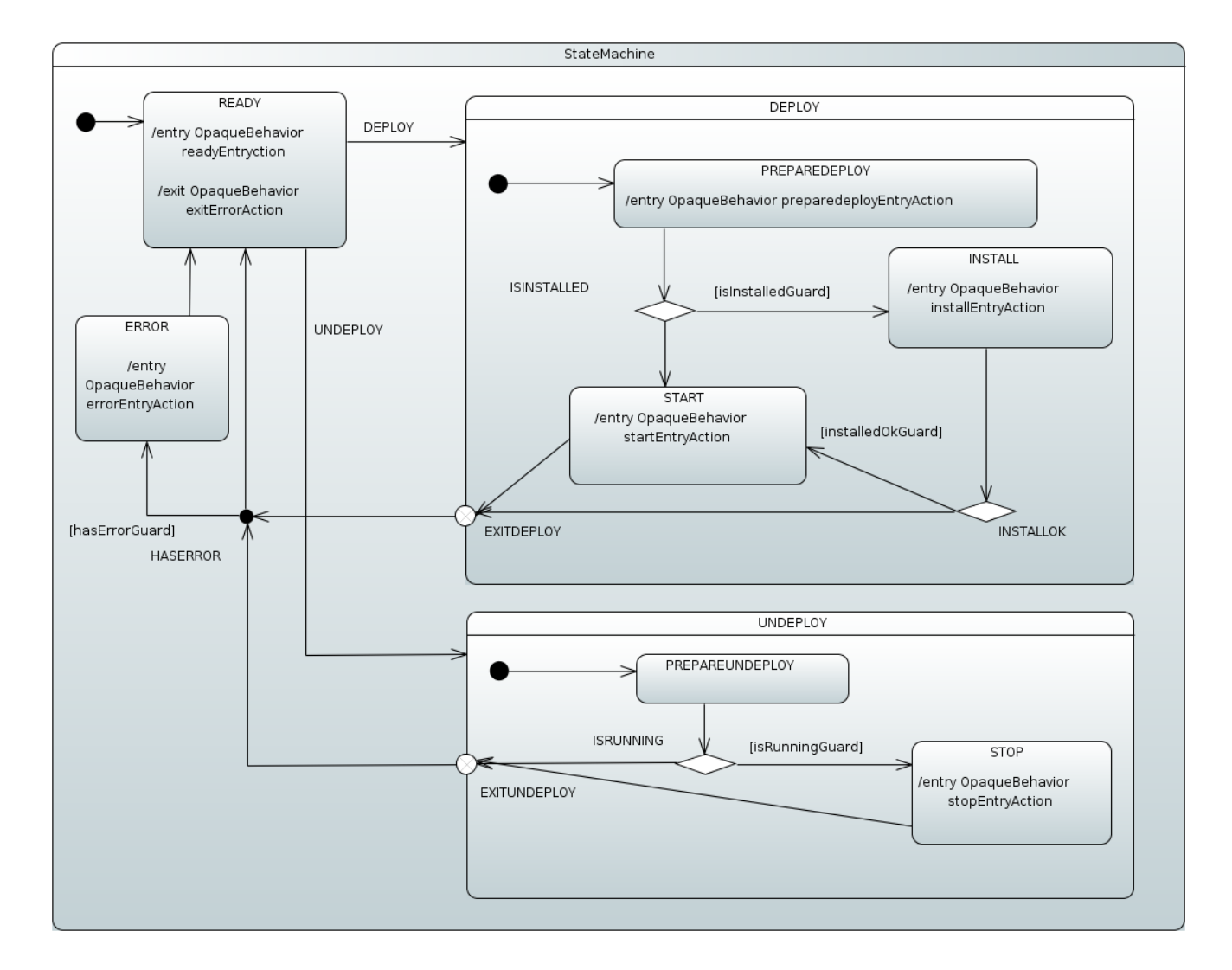

### **Note**

Above statechart is designed using Eclipse Papyrus Plugin Chapter 33, [Eclipse Modeling Support](#page-92-0) and imported into Spring StateMachine via its uml model file. Actions and Guards defined in a model are resolved from a Spring Application Context.

In this state machine scenario we have two different behaviors, DEPLOY and UNDEPLOY what user tries to execute.

What is happening a above statechart:

- In DEPLOY state INSTALL and START states are entered conditionally. We enter START directly if product is already installed and no need to try to START if install fails.
- In UNDEPLOY state we enter STOP conditionally if application is already running.
- Conditional choices for DEPLOY and UNDEPLOY are done via Choice pseudostate within those states and choices are selected by Guards.
- We used Exit Point pseudostates to have more controlled exit from DEPLOY and UNDEPLOY states.
- After exit from DEPLOY and UNDEPLOY we go through a Junction pseudostate to make a choice if we want to go through ERROR state in case error was added into an Extended State.
- Finally we go back to READY state to process new requests.

Let's get into actual demo. Run the boot based sample application:

```
# java -jar spring-statemachine-samples-deploy-2.1.0.M1.jar
```
In a browser you see something like:

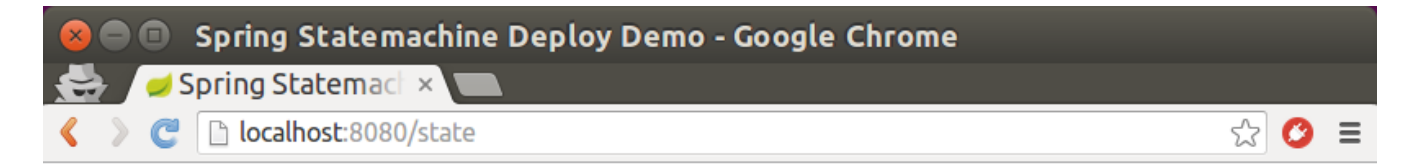

#### **States: [READY]**

Choose event

- $\bullet$   $\circ$  DEPLOY
- $\bullet$   $\circ$  UNDEPLOY

Choose event header(s)

- $\bullet$   $\Box$  is<br>Installed
- $\bullet$   $\Box$  installedOk
- $\bullet$   $\Box$  is Running
- $\bullet$   $\Box$  has Error

Send Event

Messages:

**Enter READY** 

#### **Important**

As we don't have a real *install, start or stop* functionality we simulate failures by checking existence of particular message headers.

Now you can start to send event to a machine and choose various message headers which will drive a different functionality.

# **49. Order Shipping**

Order Shipping is an example how state machine concepts can be used with a process of building a simple order processing system.

Below you can see a statechart driving this order shipping sample.

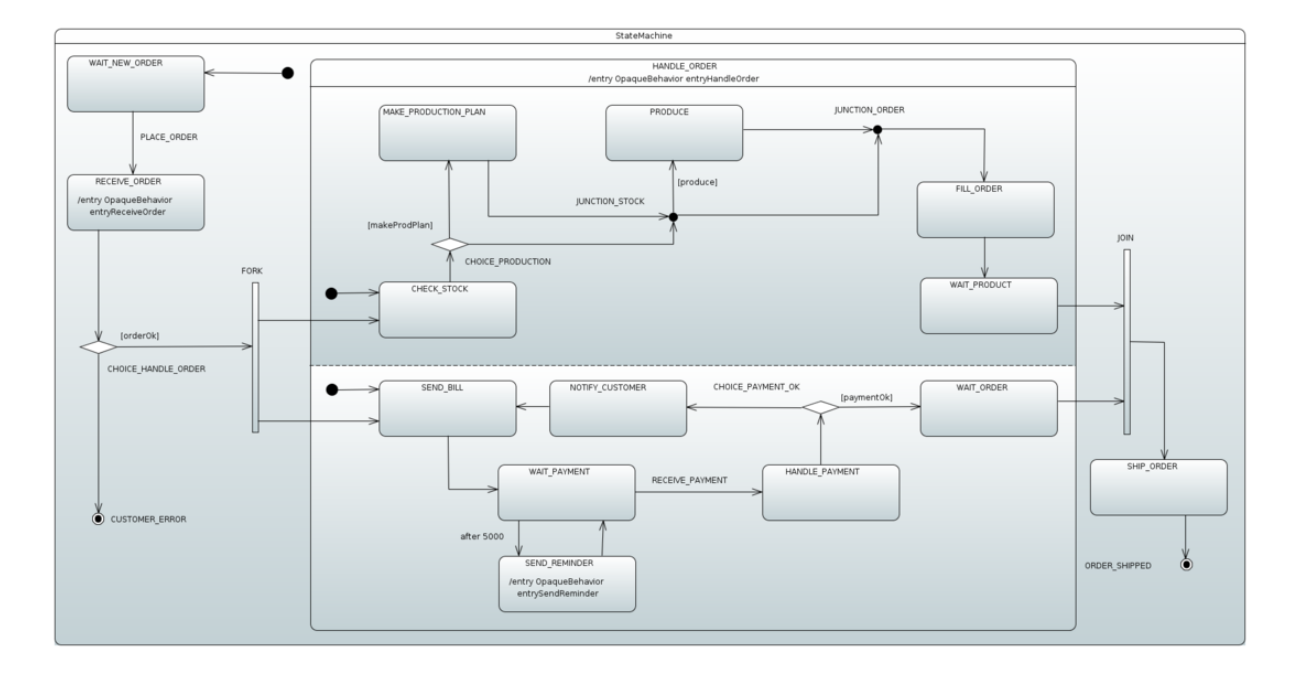

What is happening a above statechart:

- Machine enters WAIT\_NEW\_ORDER default state.
- Event PLACE\_ORDER transitions into state RECEIVE\_ORDER and entry action entryReceiveOrder is executed.
- If order is OK machine goes into two regions one handling order production and one handling user level payment, else machine goes into CUSTOMER\_ERROR final state.
- Machine will loop in a lower region to remind user of a payment until RECEIVE PAYMENT is sent successfully to indicate correct payment.
- Both regions will go into waiting states WAIT\_PRODUCT and WAIT\_ORDER to be joined before parent orthogonal state HANDLE\_ORDER is exited.
- Finally machine goes via SHIP\_ORDER into its final state ORDER\_SHIPPED.

Let's get into actual demo. Run the boot based sample application:

# java -jar spring-statemachine-samples-ordershipping-2.1.0.M1.jar

In a browser you see something shown above. You can start by choosing customer and order and create a machine.

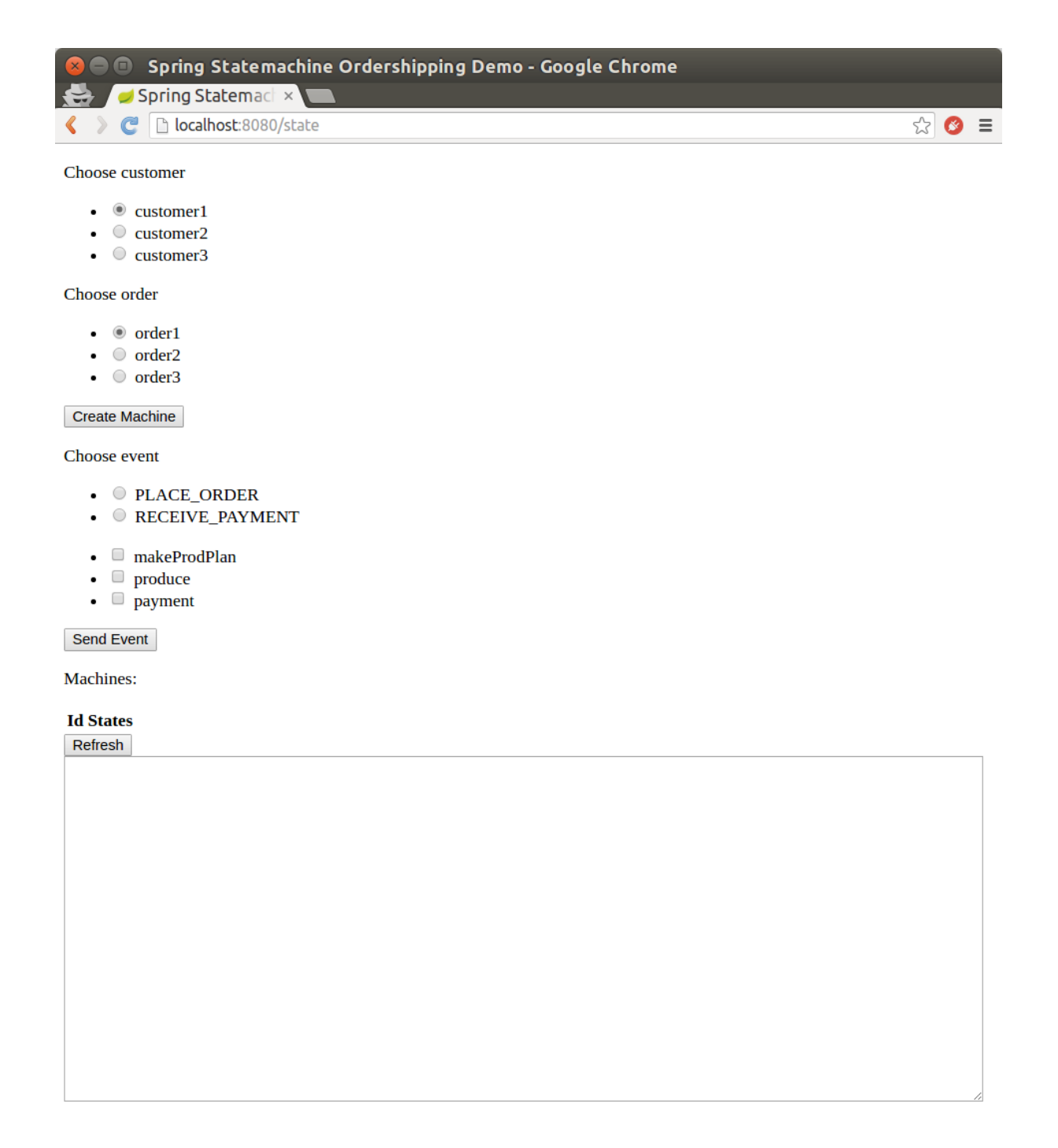

Machine for particular order is now created and you can start to play with placing an order and sending a payment. Other settings like makeProdPlan, produce and payment allows you to control how machine works.

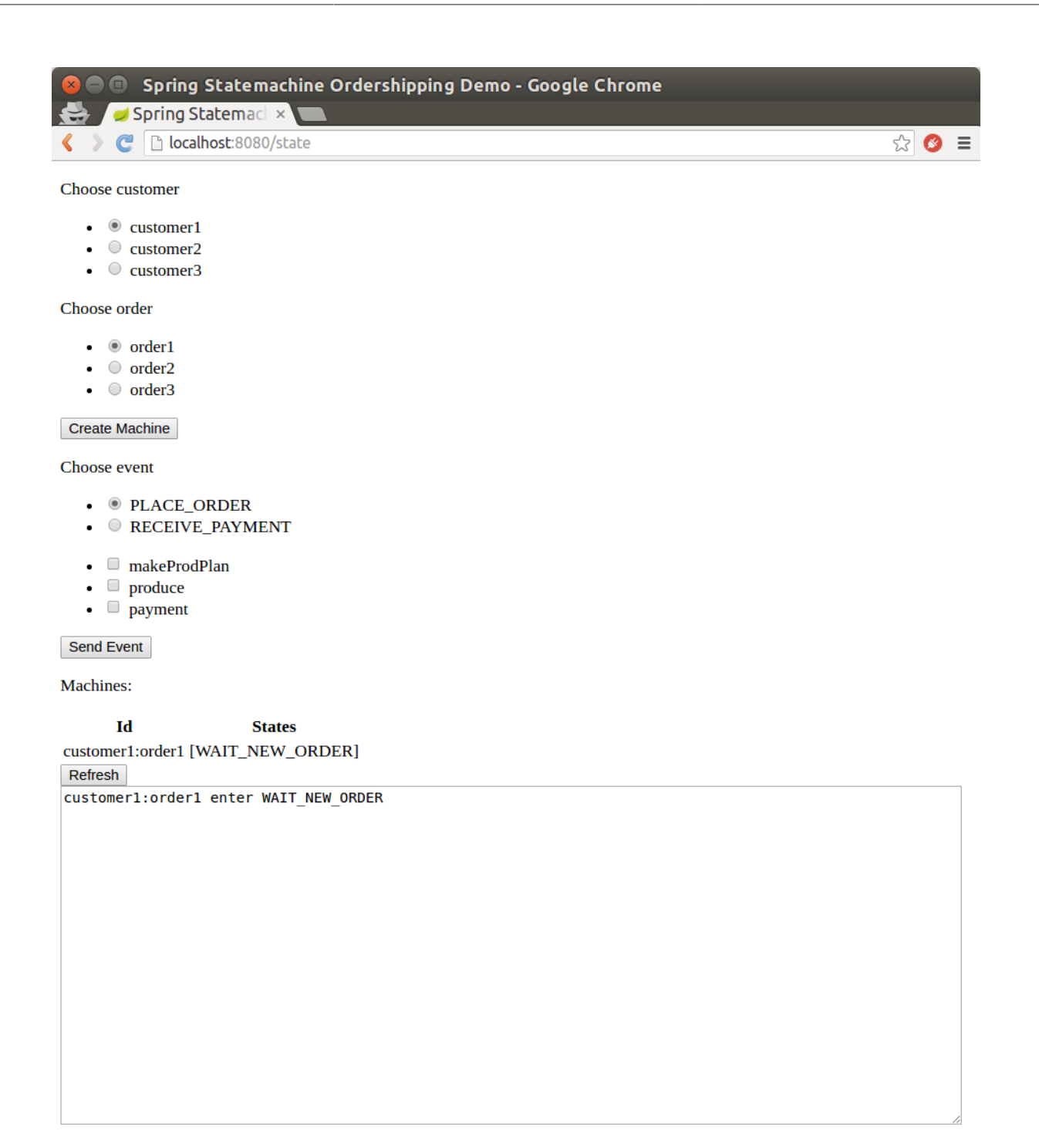

Finally you can see what machine does by refreshing a page.

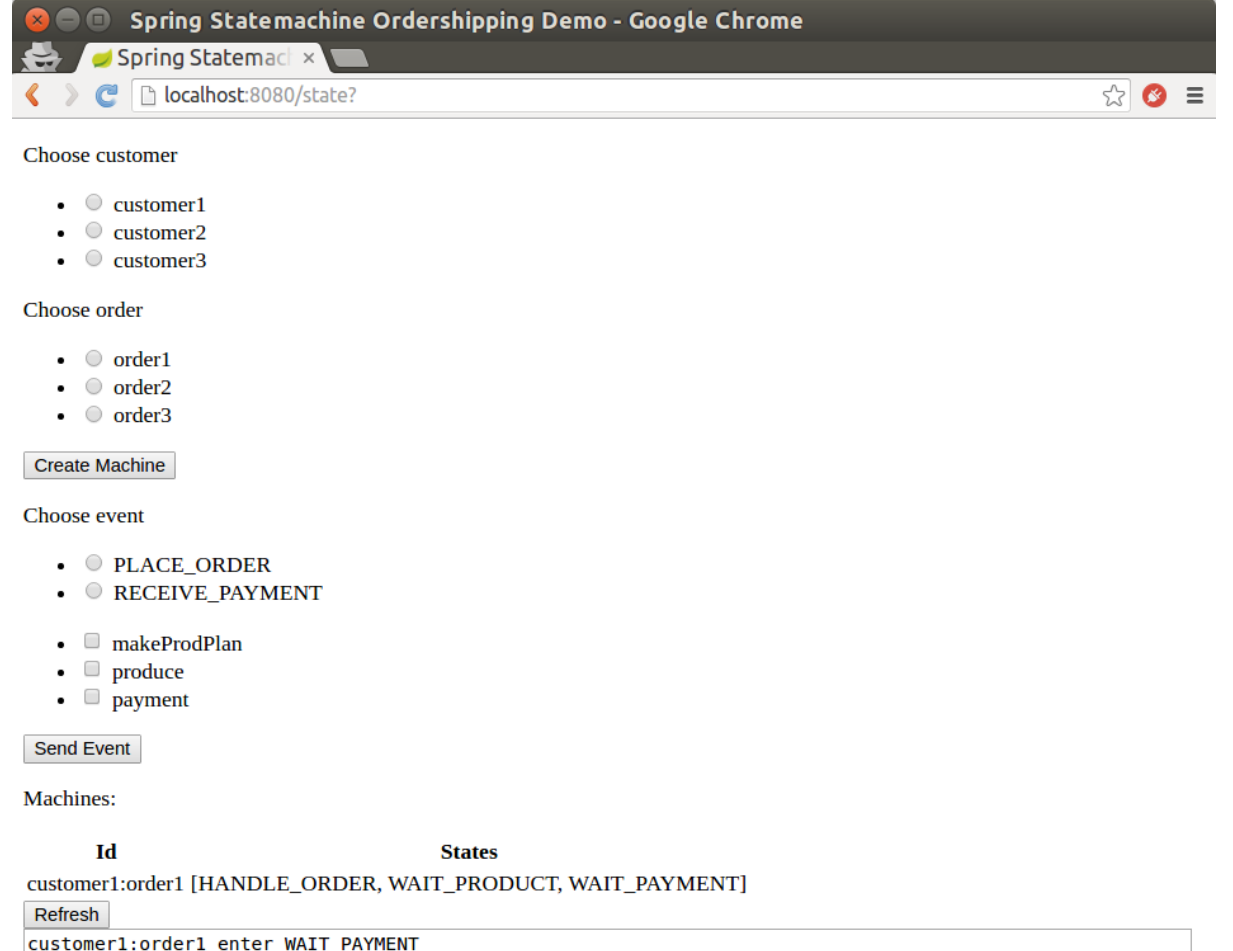

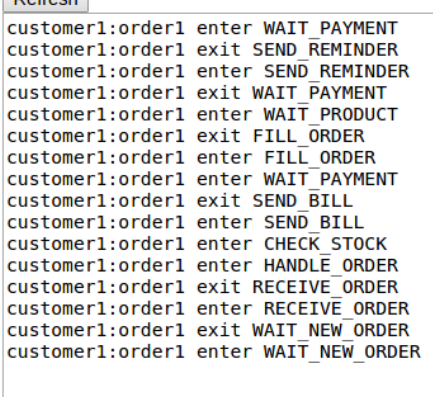
# **50. JPA Config**

JPA Config is an example how state machine concepts can be used with a machine configuration kept in a database. This sample is using embedded  $H2$  database with a  $H2$  Console to ease playing with a database.

This sample uses spring-statemachine-autoconfigure which on default auto-configures repositories and entity classes needed for JPA. Thus only @SpringBootApplication is needed.

```
@SpringBootApplication
public class Application {
public static void main(String[] args) {
  SpringApplication.run(Application.class, args);
  }
}
```
What comes for a machine config RepositoryStateMachineModelFactory can be used as shown below.

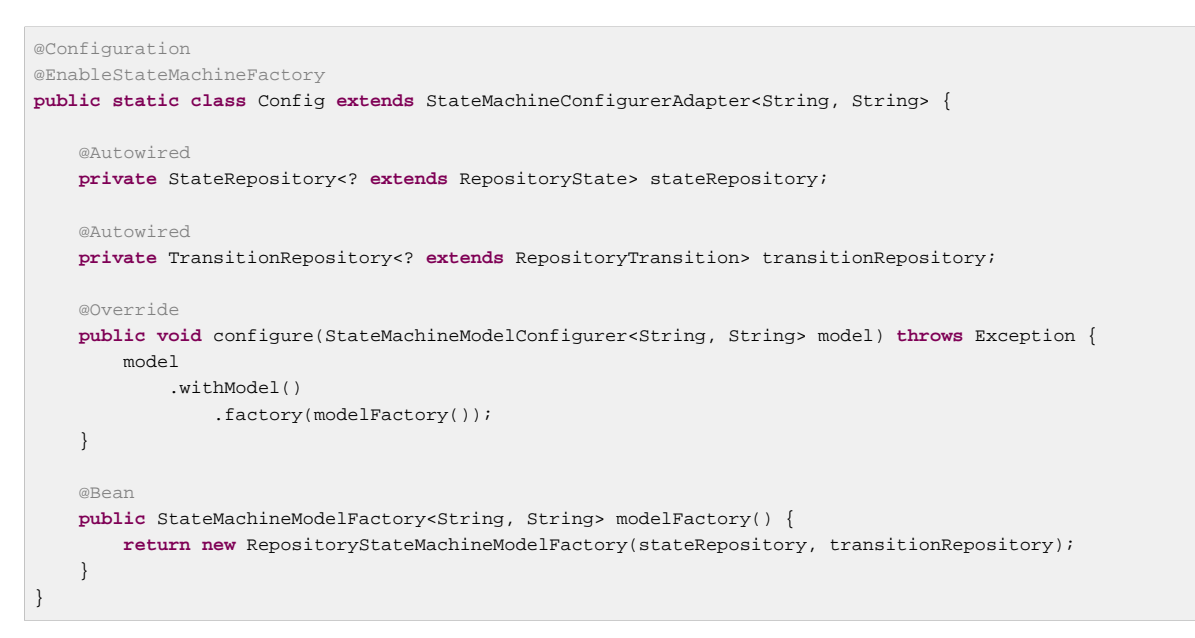

Let's get into actual demo. Run the boot based sample application:

# java -jar spring-statemachine-samples-datajpa-2.1.0.M1.jar

Accessing application via <http://localhost:8080> brings up a new constructed machine with every request and you can choose to send events to a machine. Possible events and machine configuration are updated from a database with every request.

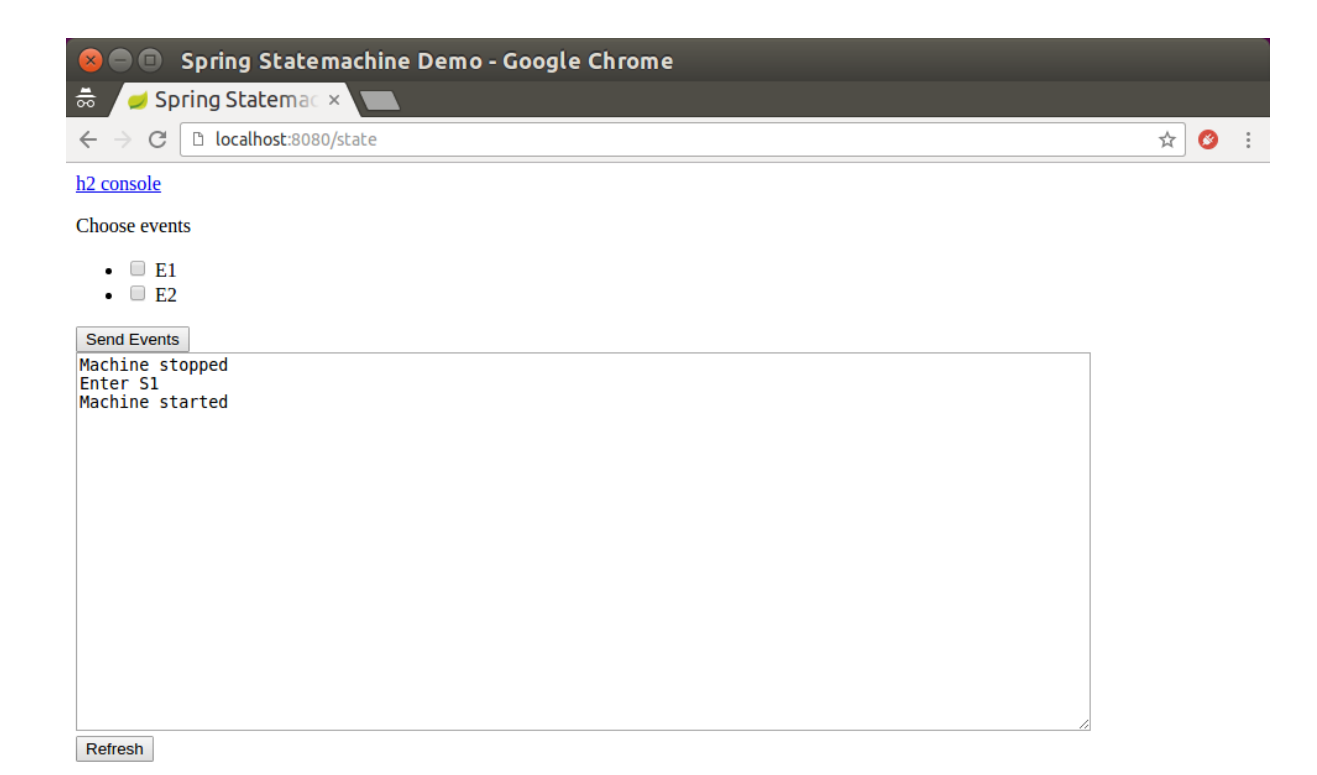

To access embedded console use JDBC URL jdbc:h2:mem:testdb if it's not already set.

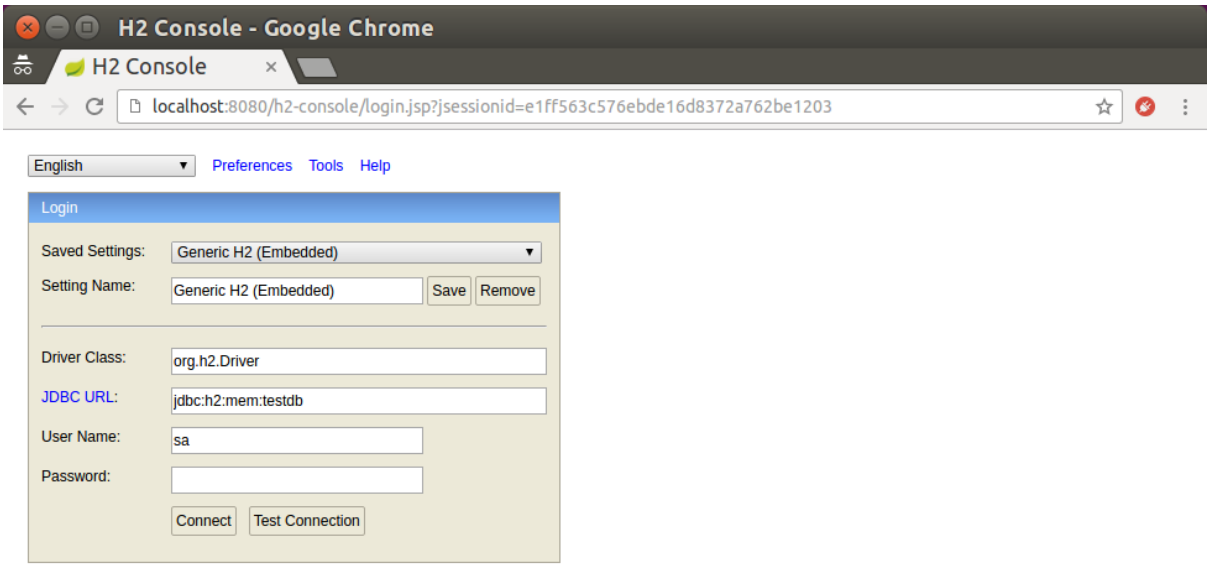

From console you can see how database tables look like and modify those as you wish.

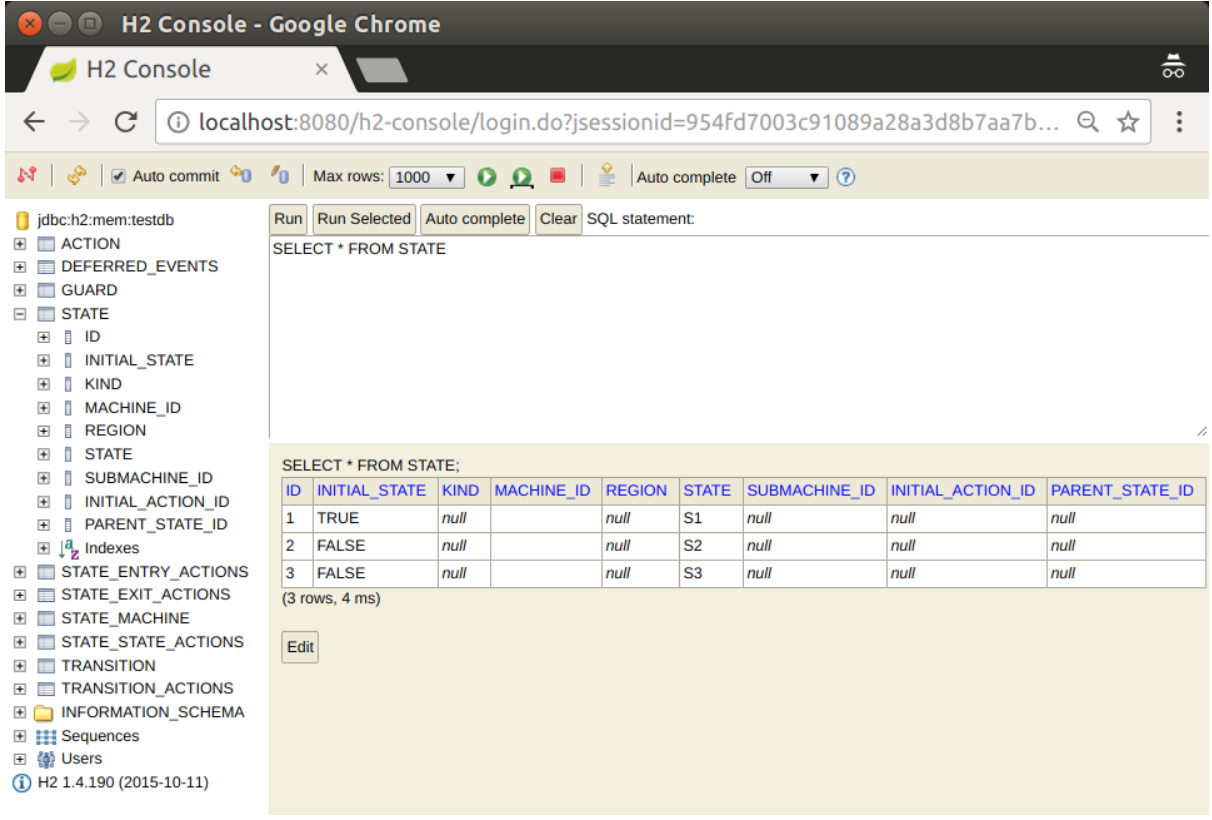

Now that you got this far you probably wondered how those default states and transitions got populated into a database. Spring Data already have a nice trick to auto populate repositories and we simply use this feature via Jackson2RepositoryPopulatorFactoryBean.

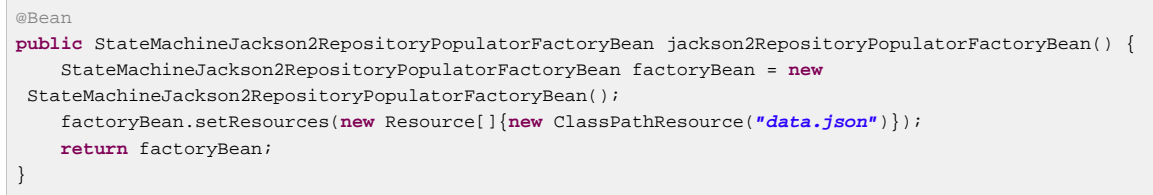

Actual source for populator data is shown below.

```
[
 {
   "@id": "10",
   "_class": "org.springframework.statemachine.data.jpa.JpaRepositoryAction",
   "spel": "T(System).out.println('hello exit S1')"
 },
 {
   "@id": "11",
   "_class": "org.springframework.statemachine.data.jpa.JpaRepositoryAction",
   "spel": "T(System).out.println('hello entry S2')"
 },
 {
   "@id": "12",
   "_class": "org.springframework.statemachine.data.jpa.JpaRepositoryAction",
   "spel": "T(System).out.println('hello state S3')"
 },
 {
   "@id": "13",
   "_class": "org.springframework.statemachine.data.jpa.JpaRepositoryAction",
   "spel": "T(System).out.println('hello')"
 },
 {
   "@id": "1",
   "_class": "org.springframework.statemachine.data.jpa.JpaRepositoryState",
   "initial": true,
   "state": "S1",
   "exitActions": ["10"]
 },
 {
   "@id": "2",
   "_class": "org.springframework.statemachine.data.jpa.JpaRepositoryState",
   "initial": false,
   "state": "S2",
   "entryActions": ["11"]
 },
 {
   "@id": "3",
   "_class": "org.springframework.statemachine.data.jpa.JpaRepositoryState",
   "initial": false,
   "state": "S3",
   "stateActions": ["12"]
 },
 {
   "_class": "org.springframework.statemachine.data.jpa.JpaRepositoryTransition",
   "source": "1",
   "target": "2",
   "event": "E1",
   "kind": "EXTERNAL"
 },
 {
   "_class": "org.springframework.statemachine.data.jpa.JpaRepositoryTransition",
   "source": "2",
   "target": "3",
   "event": "E2",
   "actions": ["13"]
 }
]
```
# **51. Data Persist**

Data Persist is an example how state machine concepts can be used with persisting machine in an external repository. This sample is using embedded H2 database with a H2 Console to ease playing with a database. Optionally it's also possible to enable Redis or MongoDB.

This sample uses spring-statemachine-autoconfigure which on default auto-configures repositories and entity classes needed for JPA. Thus only @SpringBootApplication is needed.

```
@SpringBootApplication
public class Application {
public static void main(String[] args) {
  SpringApplication.run(Application.class, args);
  }
}
```
StateMachineRuntimePersister is a new interface working on a runtime level of a StateMachine and its implementation JpaPersistingStateMachineInterceptor is meant to be used with a JPA.

```
@Configuration
@Profile("jpa")
public static class JpaPersisterConfig {
     @Bean
     public StateMachineRuntimePersister<States, Events, String> stateMachineRuntimePersister(
            JpaStateMachineRepository jpaStateMachineRepository) {
         return new JpaPersistingStateMachineInterceptor<>(jpaStateMachineRepository);
     }
}
```
Same configuration optionally enabled with *mongo* profile.

```
@Configuration
@Profile("mongo")
public static class MongoPersisterConfig {
    @Bean
     public StateMachineRuntimePersister<States, Events, String> stateMachineRuntimePersister(
            MongoDbStateMachineRepository jpaStateMachineRepository) {
         return new MongoDbPersistingStateMachineInterceptor<>(jpaStateMachineRepository);
     }
}
```
Same configuration optionally enabled with redis profile.

```
@Configuration
@Profile("redis")
public static class RedisPersisterConfig {
     @Bean
     public StateMachineRuntimePersister<States, Events, String> stateMachineRuntimePersister(
           RedisStateMachineRepository jpaStateMachineRepository) {
        return new RedisPersistingStateMachineInterceptor<>(jpaStateMachineRepository);
     }
}
```
StateMachine can be configured to use runtime persistence by using withPersistence config method.

```
@Autowired
private StateMachineRuntimePersister<States, Events, String> stateMachineRuntimePersister;
@Override
public void configure(StateMachineConfigurationConfigurer<States, Events> config)
         throws Exception {
     config
        .withPersistence()
             .runtimePersister(stateMachineRuntimePersister);
}
```
In this sample we also use DefaultStateMachineService which makes it easier to work with multiple machines

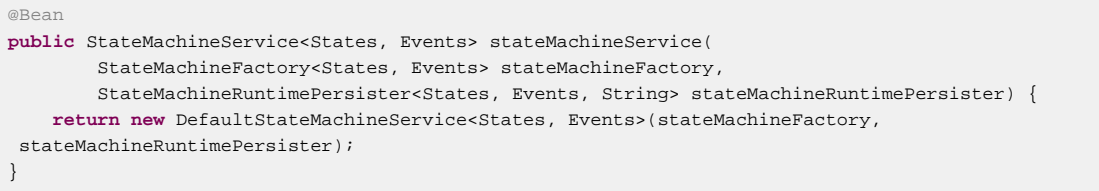

A logic using a StateMachineService in this sample is show below.

```
private synchronized StateMachine<States, Events> getStateMachine(String machineId) throws Exception {
     listener.resetMessages();
     if (currentStateMachine == null) {
         currentStateMachine = stateMachineService.acquireStateMachine(machineId);
        currentStateMachine.addStateListener(listener);
         currentStateMachine.start();
     } else if (!ObjectUtils.nullSafeEquals(currentStateMachine.getId(), machineId)) {
         stateMachineService.releaseStateMachine(currentStateMachine.getId());
         currentStateMachine.stop();
         currentStateMachine = stateMachineService.acquireStateMachine(machineId);
         currentStateMachine.addStateListener(listener);
         currentStateMachine.start();
     }
     return currentStateMachine;
}
```
Let's get into actual demo. Run the boot based sample application:

```
# java -jar spring-statemachine-samples-datapersist-2.1.0.M1.jar
```
#### **Note**

Profile jpa is enabled on default in application.yml. If you want to try other backends, enable mongo or redis profile.

```
# java -jar spring-statemachine-samples-datapersist-2.1.0.M1.jar --spring.profiles.active=jpa
# java -jar spring-statemachine-samples-datapersist-2.1.0.M1.jar --spring.profiles.active=mongo
# java -jar spring-statemachine-samples-datapersist-2.1.0.M1.jar --spring.profiles.active=redis
```
Accessing application via <http://localhost:8080> brings up a new constructed machine with every request and you can choose to send events to a machine. Possible events and machine configuration are updated from a database with every request.

Machines in this sample have a simple configuration with states 'S1' to 'S6' and events 'E1' to 'E6' transitioning machine between those states. Two machine identifiers 'datajpapersist1' and 'datajpapersist2' can be used to request particular machine.

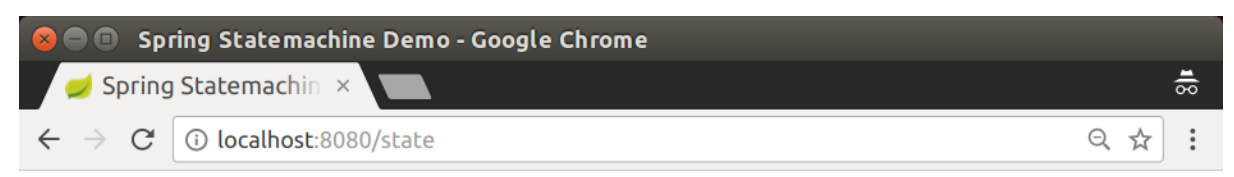

#### h<sub>2</sub> console

Choose machine

- $\bullet$  @ datajpapersist1
- $\bullet$   $\circ$  datajpapersist2

#### Choose events

- $\blacksquare$   $E1$
- $\blacksquare$  E2
- $\blacksquare$  E3
- $\bullet$   $\Box$  E4
- $\bullet$   $\Box$  E5
- $\bullet$   $\Box$  E6

**Send Events** 

#### **Events**

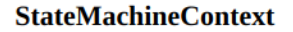

```
DefaultStateMachineContext [id=datajpapersist1, childs=[], state=S1, historyStates={},<br>event=null, eventHeaders=null, extendedState=DefaultExtendedState [variables={}]]
```
Sample defaults to using machine 'datajpapersist1' and goes to its initial state 'S1'.

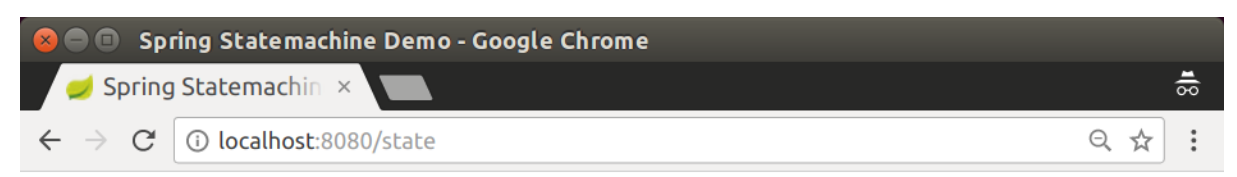

#### h<sub>2</sub> console

Choose machine

- $\bullet$  @ datajpapersist1
- $\bullet$   $\circ$  datajpapersist2

#### Choose events

- $\blacksquare$   $E1$
- $\blacksquare$  E2
- $\blacksquare$  E3
- $\bullet$   $\Box$  E4
- $\bullet$   $\Box$  E5
- $\bullet$   $\Box$  E6

**Send Events** 

#### **Events**

Enter S3 Enter 53<br>Exit S2<br>Exit S1

**StateMachineContext** 

```
DefaultStateMachineContext [id=datajpapersist1, childs=[], state=S3, historyStates={},<br>event=null, eventHeaders=null, extendedState=DefaultExtendedState [variables={}]]
```
If events 'E1' and 'E2' are sent into machine 'datajpapersist1' its state is persisted as 'S3'.

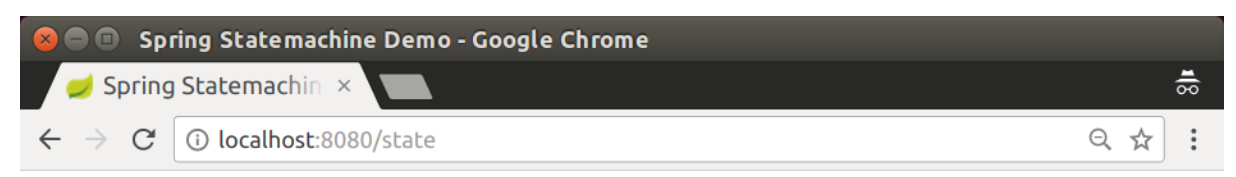

#### h<sub>2</sub> console

Choose machine

- $\bullet$  @ datajpapersist1
- $\bullet$   $\circ$  datajpapersist2

#### Choose events

- $\blacksquare$   $E1$
- $\blacksquare$  E2
- $\blacksquare$  E3
- $\bullet$   $\Box$  E4
- $\bullet$   $\Box$  E5
- $\bullet$   $\Box$  E6

**Send Events** 

#### **Events**

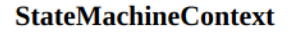

```
DefaultStateMachineContext [id=datajpapersist1, childs=[], state=S3, historyStates={},<br>event=null, eventHeaders=null, extendedState=DefaultExtendedState [variables={}]]
```
If requesting machine 'datajpapersist1' by not sending any events, machine is restored back to its persisted state 'S3'.

# **52. Monitoring**

Monitoring is an example how state machine concepts can be used to monitor machine transitions and actions.

```
@Configuration
@EnableStateMachine
public static class Config extends StateMachineConfigurerAdapter<String, String> {
     @Override
     public void configure(StateMachineStateConfigurer<String, String> states)
             throws Exception {
         states
             .withStates()
                 .initial("S1")
                  .state("S2", null, (c) -> {System.out.println("hello");})
                 .state("S3", (c) -> {System.out.println("hello");}, null);
     }
     @Override
     public void configure(StateMachineTransitionConfigurer<String, String> transitions)
             throws Exception {
         transitions
             .withExternal()
                 .source("S1").target("S2").event("E1")
                 .action((c) -> {System.out.println("hello");})
                 .and()
             .withExternal()
                 .source("S2").target("S3").event("E2");
     }
}
```
Let's get into actual demo. Run the boot based sample application:

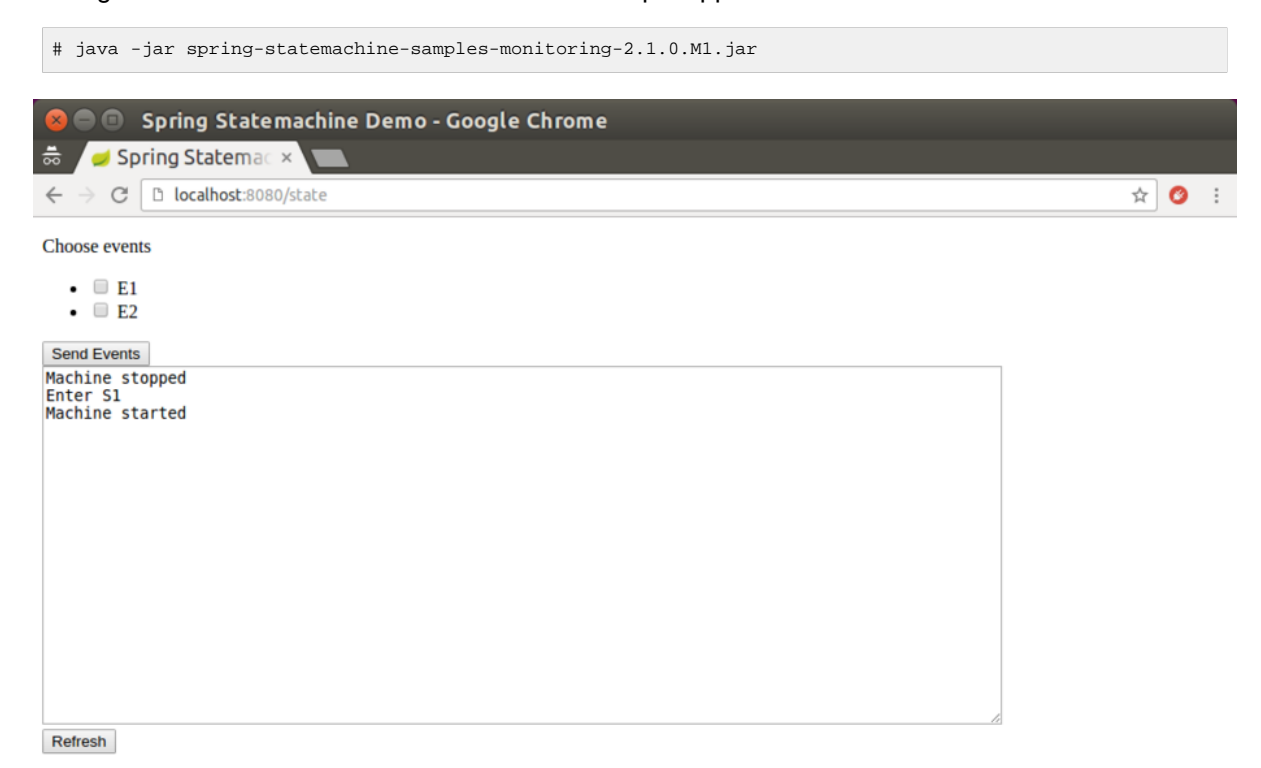

### Execute some transitions.

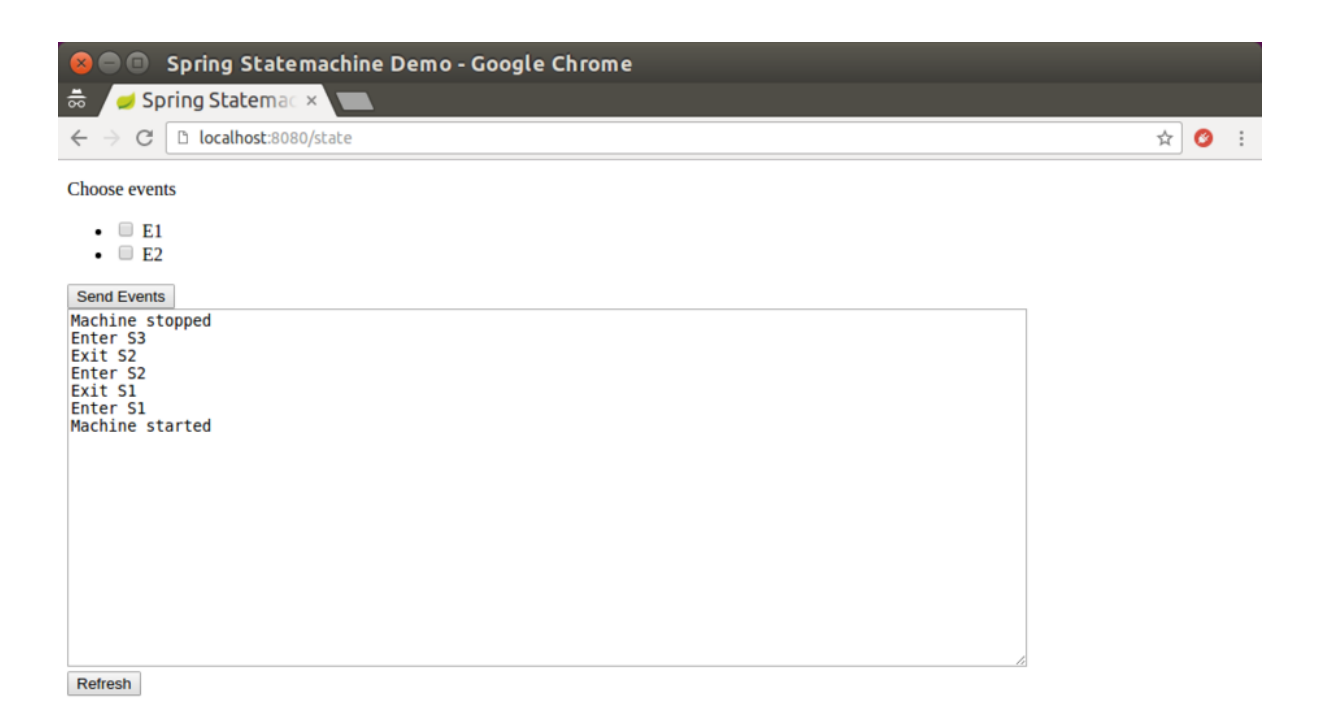

#### Metrics can be viewed from Boot.

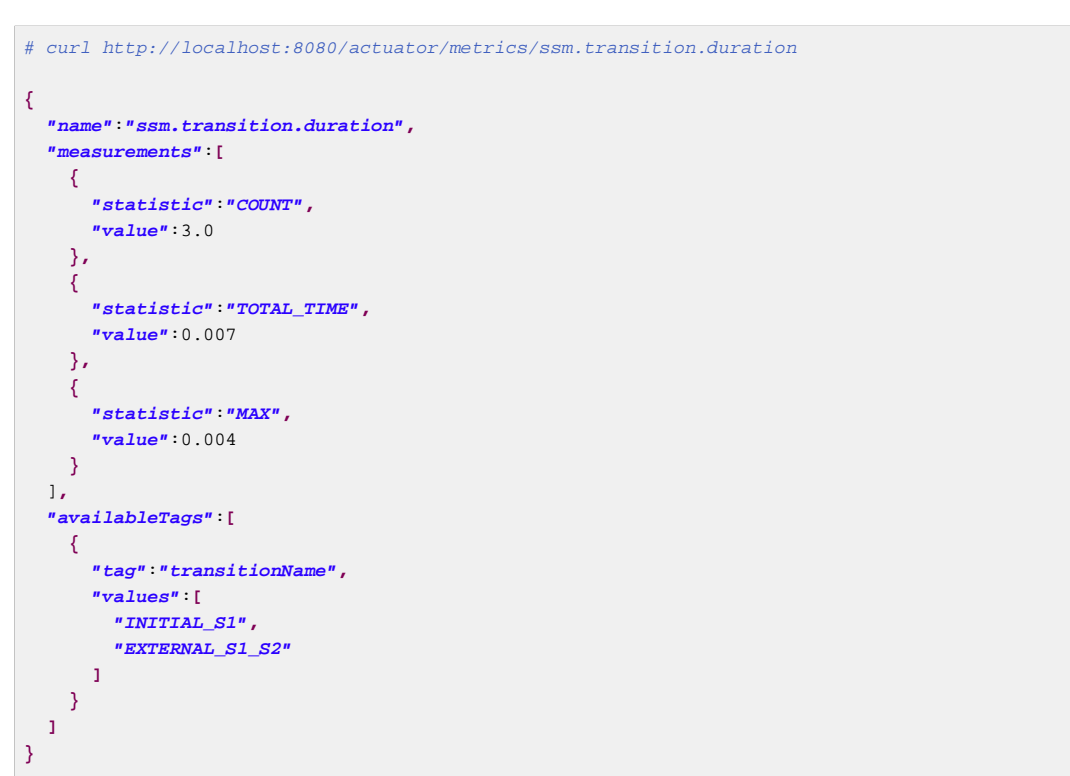

```
# curl http://localhost:8080/actuator/metrics/ssm.transition.transit
{
   "name":"ssm.transition.transit",
   "measurements":[
     {
       "statistic":"COUNT",
       "value":3.0
     }
   ],
   "availableTags":[
     {
       "tag":"transitionName",
       "values":[
         "EXTERNAL_S1_S2",
         "INITIAL_S1"
       ]
     }
   ]
}
```
Tracing can be viewed from Boot.

```
# curl http://localhost:8080/actuator/statemachinetrace
[
   {
     "timestamp":"2018-02-11T06:44:12.723+0000",
     "info":{
       "duration":2,
       "machine":null,
       "transition":"EXTERNAL_S1_S2"
     }
   },
   {
     "timestamp":"2018-02-11T06:44:12.720+0000",
     "info":{
       "duration":0,
       "machine":null,
       "action":"demo.monitoring.StateMachineConfig$Config$$Lambda$576/1499688007@22b47b2f"
     }
   },
   {
     "timestamp":"2018-02-11T06:44:12.714+0000",
     "info":{
       "duration":1,
       "machine":null,
       "transition":"INITIAL_S1"
     }
   },
   {
     "timestamp":"2018-02-11T06:44:09.689+0000",
     "info":{
       "duration":4,
       "machine":null,
       "transition":"INITIAL_S1"
     }
  }
]
```
# **Part VII. FAQ**

This chapter tries to give solutions to question user is most likely to ask.

# **53. State Changes**

### **I want to transit to next state automatically.**

There are few choices a state machine developer can choose.

- Implement an action and send appropriate event into a state machine which triggers a transition into a proper target state.
- Define deferred event within a state and before sending an event send an event which will be deferred and thus causing next appropriate state transition when it is more convenient to handle that event.
- Implement a triggerless transition which will automatically cause state transition into a next state when state has entry and its actions has been completed.

# **54. Extended State**

### **How I can initialise variables on state machine start.**

Important concept in a state machine is that nothing really happens unless there is a trigger which is causing a state transition which then can fire actions. However, having said that, Spring Statemachine always have an initial transition when state machine is started. With this initial transition user can execute a simple action which within a StateContext can do whatever it likes with an extended state variables.

# **Part VIII. Appendices**

# **Appendix A. Support Content**

This appendix provides generic information about used classes and material in this reference documentation.

# **A.1 Classes Used in This Document**

```
public enum States {
    SI,S1,S2,S3,S4,SF
}
public enum States2 {
 S1,S2,S3,S4,S5,SF,
 S2I,S21,S22,S2F,
 S3I,S31,S32,S3F
}
public enum States3 {
    S1,S2,SH,
     S2I,S21,S22,S2F
}
public enum Events {
    E1,E2,E3,E4,EF
```
}

# **Appendix B. State Machine Concepts**

This appendix provides generic information about state machines.

## **B.1 Quick Example**

Assuming we have states STATE1, STATE2 and events EVENT1, EVENT2, logic of state machine can be defined as shown in below quick example.

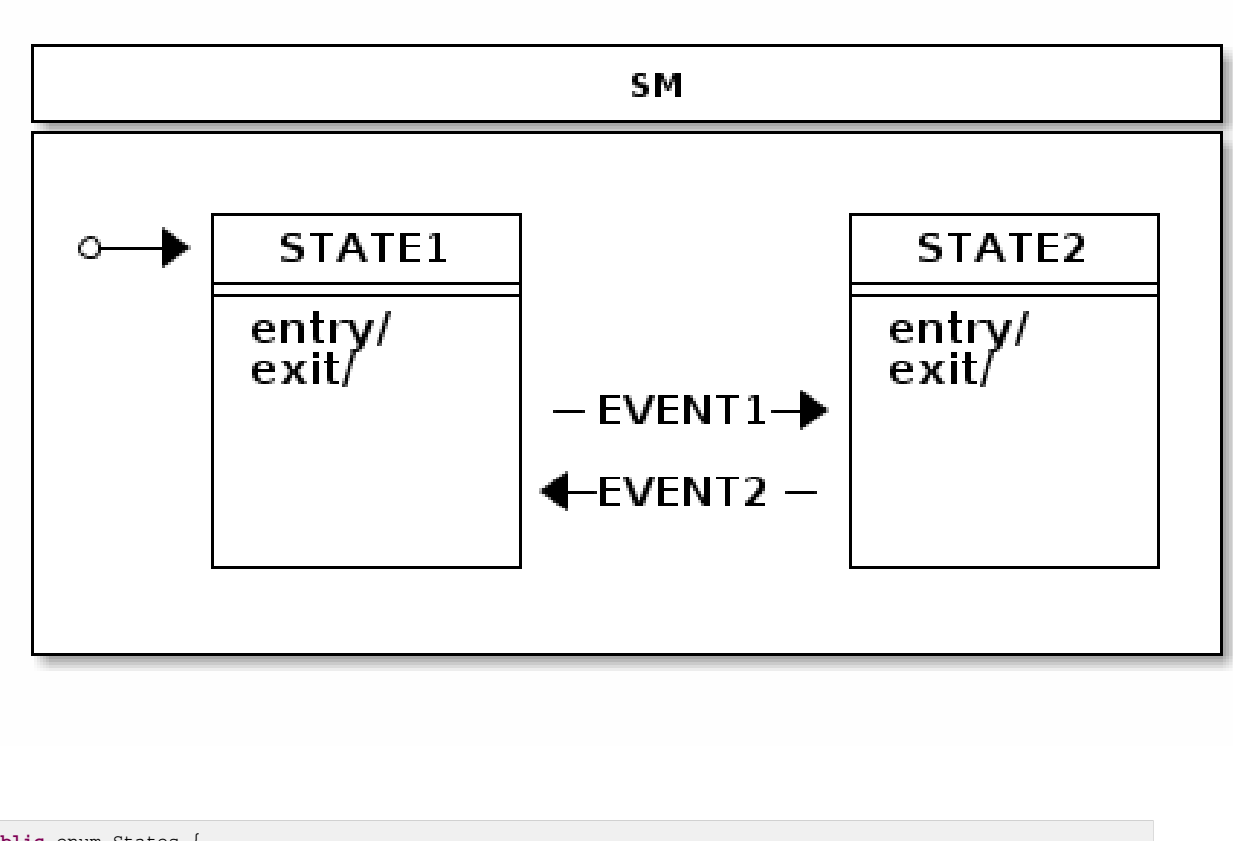

```
public enum States {
     STATE1, STATE2
}
public enum Events {
     EVENT1, EVENT2
}
```

```
@Configuration
@EnableStateMachine
public class Config1 extends EnumStateMachineConfigurerAdapter<States, Events> {
     @Override
     public void configure(StateMachineStateConfigurer<States, Events> states)
            throws Exception {
        states
            .withStates()
                 .initial(States.STATE1)
                .states(EnumSet.allOf(States.class));
     }
     @Override
     public void configure(StateMachineTransitionConfigurer<States, Events> transitions)
            throws Exception {
         transitions
             .withExternal()
                 .source(States.STATE1).target(States.STATE2)
                 .event(Events.EVENT1)
                 .and()
             .withExternal()
                .source(States.STATE2).target(States.STATE1)
                .event(Events.EVENT2);
     }
}
```

```
@WithStateMachine
public class MyBean {
```

```
 @OnTransition(target = "STATE1")
 void toState1() {
 }
 @OnTransition(target = "STATE2")
 void toState2() {
 }
```

```
public class MyApp {
```
}

}

```
 @Autowired
 StateMachine<States, Events> stateMachine;
 void doSignals() {
    stateMachine.sendEvent(Events.EVENT1);
     stateMachine.sendEvent(Events.EVENT2);
 }
```
# **B.2 Glossary**

### **State Machine**

Main entity driving a collection of states together with regions, transitions and events.

#### **State**

A state models a situation during which some invariant condition holds. State is the main entity of a state machine where state changes are driven by an events.

#### **Extended State**

An extended state is a special set of variables kept in a state machine to reduce number of needed states.

### **Transition**

A transition is a relationship between a source state and a target state. It may be part of a compound transition, which takes the state machine from one state configuration to another, representing the complete response of the state machine to an occurrence of an event of a particular type.

### **Event**

An entity which is send to a state machine which then drives a various state changes.

### **Initial State**

A special state in which the state machine starts. Initial state is always bound to a particular state machine or a region. A state machine with a multiple regions may have a multiple initial states.

### **End State**

Also called as a final state is a special kind of state signifying that the enclosing region is completed. If the enclosing region is directly contained in a state machine and all other regions in the state machine also are completed, then it means that the entire state machine is completed.

### **History State**

A pseudo state which allows a state machine to remember its last active state. Two types of history state exists, shallow which only remember top level state and deep which remembers active states in a sub-machines.

### **Choice State**

A pseudo state which allows to make a transition choice based of i.e. event headers or extended state variables.

### **Junction State**

A pseudo state which is relatively similar to choice state but allows multiple incoming transitions while choice only allows one incoming transition.

### **Fork State**

A pseudo state which gives a controlled entry into a regions.

### **Join State**

A pseudo state which gives a controlled exit from a regions.

### **Entry Point**

A pseudo state which allows a controlled entry into a submachine.

### **Exit Point**

A pseudo state which allows a controlled exit from a submachine.

### **Region**

A region is an orthogonal part of either a composite state or a state machine. It contains states and transitions.

### **Guard**

Is a boolean expression evaluated dynamically based on the value of extended state variables and event parameters. Guard conditions affect the behavior of a state machine by enabling actions or transitions only when they evaluate to TRUE and disabling them when they evaluate to FALSE.

### **Action**

A action is a behaviour executed during the triggering of the transition.

## **B.3 A State Machines Crash Course**

This appendix provides generic crash course to a state machine concepts.

### **States**

A state is a model which a state machine can be in. It is always easier to describe state as a real world example rather than trying to abstract concepts with a generic documentation. For example let's take a simple example of a keyboard most of us are using every single day. If you have a full keyboard which has normal keys on a left side and the numeric keypad on a right side you may have noticed that the numeric keypad may be in a two different states depending whether numlock is activated or not. If it is not active then typing will result navigation using arrows, etc. If numpad is active then typing will result numbers to be used. Essentially numpad part of a keyboard can be in two different states.

To relate state concept to programming it means that instead of using flags, nested if/else/break clauses or other impractical logic you simply rely on state, state variables or other interaction with a state machine.

### **Pseudo States**

PseudoState is a special type of state which usually introduces more higher level logic into a state machine by either giving a state a special meaning like initial state. State machine can then internally react to these states by doing various actions available in UML state machine concepts.

### **Initial**

**Initial pseudostate** state is always needed for every single state machine whether you have a simple one level state machine or more complex state machine composed with submachines or regions. Initial state simple defines where state machine should go when it starts and without it state machine is illformed.

### **End**

**Terminate pseudostate** which is also called as end state will indicate that a particular state machine has reached its final state. Effectively this mean that a state machine will no longer process any events and will not transit to any other state. However in a case of submachines are regions, state machine is able to restart from its terminal state.

### **Choice**

**Choice pseudostate** is used to choose a dynamic conditional branch of a transition from this state. Dynamic condition is evaluated by guards so that at least one and at most one branch is selected. Usually a simple if/elseif/else structure is used to make sure that at least one branch is selected. Otherwise state machine might end up in a deadlock and configuration would be ill-formed.

### **Junction**

**Junction pseudostate** is functionally similar than choice as both are implemented with if/elseif/else structure. Only real difference is that junction allows multiple incoming transitions while choice only allows one. Thus difference is purely academic but have some differences i.e. when state machine is designed using real UI modeling framework.

### **History**

**History pseudostate** can be used to remember a last active state configuration. After state machine has been exited, history state can be used to restore previous knows configuration. There are two types of history states available, SHALLOW only remember active state of a state machine itself while DEEP also remembers nested states.

History state could be implemented externally by listening state machine events but this would soon make logic very difficult to work with, especially if state machine contains complex nested structures. Letting state machine itself to handle recording of history states makes things much simpler. What is left for user to do is simply do a transition into a history state and state machine will hand the needed logic to go back to its last known recorded state.

In cases where a Transition terminates on a history state when the state has not been entered before (i.e., no prior history) or it had reached its End State, there is an option to force a transition to a specific substate, using the default history mechanism. This is a Transition that originates in the history state and terminates on a specific Vertex (the default history state) of the Region containing the history state. This Transition is only taken if execution leads to the history state and the state had never been active before. Otherwise, the normal history entry into the Region is executed. If no default history transition is defined, then standard default entry of the region is performed.

### **Fork**

**Fork pseudostate** can be used to do an explicit entry into one or more regions.

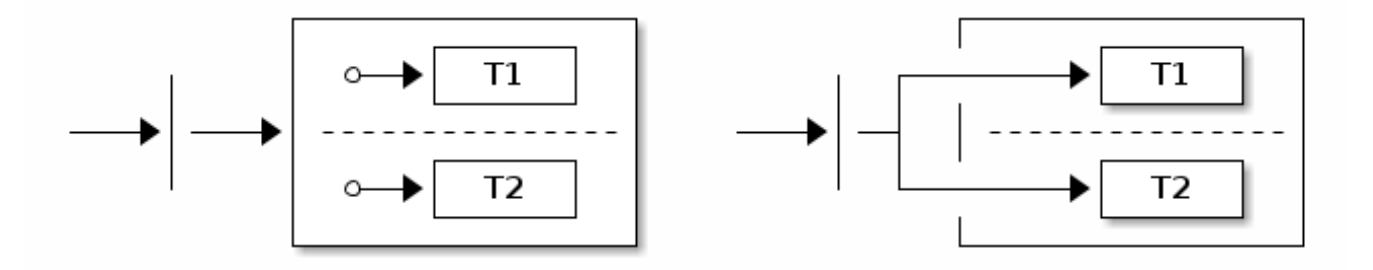

Target state can be a parent state hosting regions, which simply means that regions are activated by entering its initial states. It's also possible to add targets directly to any state in a region which allows more controlled entry into a state.

### **Join**

**Join pseudostate** is used to merge several transitions together originating from different regions. It is generally used to wait and block for participating regions to get into its join target states.

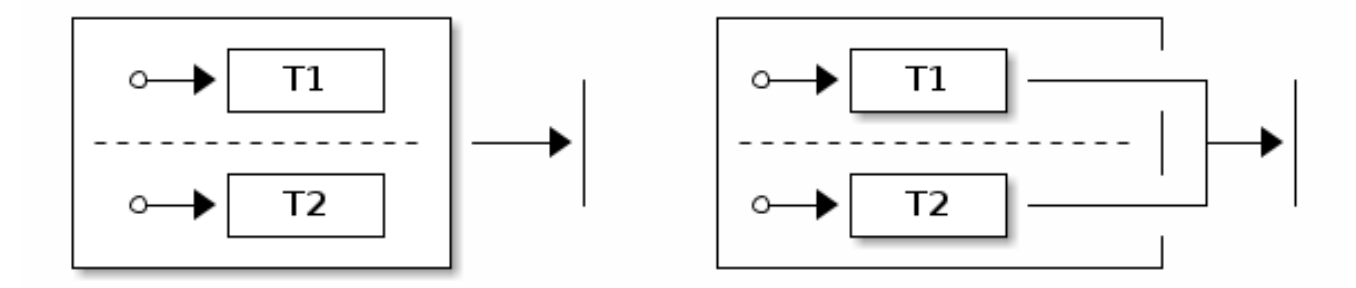

Source state can be a parent state hosting regions, which means that join states will be a terminate states of a participating regions. It's also possible to define source states to be any state in a regions which allows controlled exit from a regions.

### **Entry Point**

An *Entry Point* pseudostate represents an entry point for a state machine or a composite state that provides encapsulation of the insides of the state or state machine. In each region of the state machine or composite state owning the *Entry Point*, there is at most a single transition from the entry point to a Vertex within that Region.

### **Exit Point**

An Exit Point pseudostate is an exit point of a state machine or composite state that provides encapsulation of the insides of the state or state machine. Transitions terminating on an Exit Point within any region of the composite state or a state machine referenced by a submachine state implies exiting of this composite state or submachine state (with execution of its associated exit behavior).

### **Guard Conditions**

Guard conditions are expressions which evaluates either to **TRUE** or **FALSE** based on extended state variables and event parameters. Guards are used with actions and transitions to dynamically choose if particular action or transition should be executed. Aspects of guards, event parameters and extended state variables are simply to make state machine design much more simple.

### **Events**

Event is the most used trigger behaviour to drive a state machine. There are other ways to trigger behaviour to happen in state machine like a timer but events are the ones which really allows user to interact with a state machine. Events are also called as signals to possibly alter a state machine state.

### **Transitions**

A transition is a relationship between a source state and a target state. A switch from a state to another is a state transition caused by a trigger.

### **Internal Transition**

Internal transition is used when action needs to be executed without causing a state transition. With internal transition source and target state is always a same and it is identical with self-transition in the absence of state entry and exit actions.

### **External vs. Local Transition**

Most of the cases external and local transition are functionally equivalent except in cases where transition is happening between super and sub states. Local transition doesn't cause exit and entry to source state if target state is a substate of a source state. Other way around, local transition doesn't cause exit and entry to target state if target is a superstate of a source state.

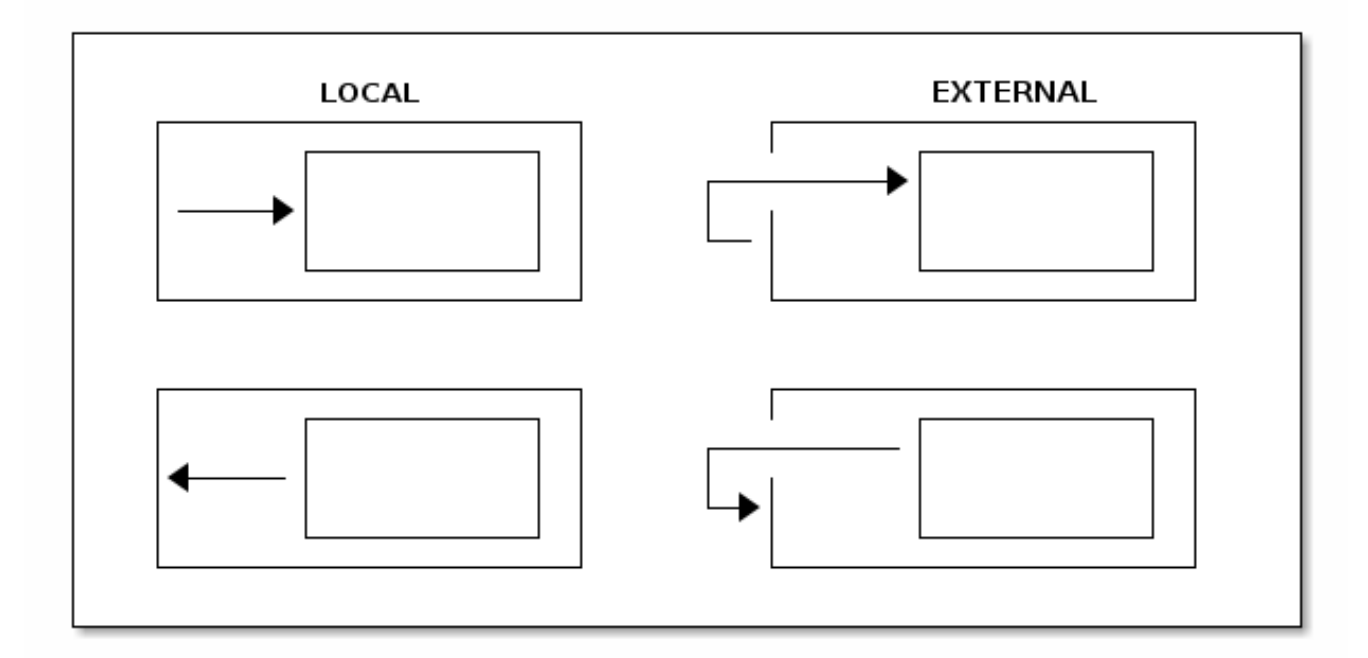

Above image shows a different between local and external transitions with a very simplistic super and sub states.

### **Actions**

Actions are the ones which really glues state machine state changes with a user's own code. State machine can execute action on various changes and steps in a state machine like entering or exiting a state, or doing a state transition.

Actions usually have access to a state context which gives running code a choice to interact with a state machine in a various ways. State context i.e. is exposing a whole state machine so user can access extended state variables, event headers if transition is based on an event, or actual transition where it is possible to see more detailed where this state change is coming from and where it is going.

### **Hierarchical State Machines**

Concept of a hierarchical state machine is used to simplify state design when particular states can only exist together.

Hierarchical states are really an innovation in UML state machine over a traditional state machines like Mealy or Moore machines. Hierarchical states allows to define some level of abstraction is a sense how java developer would define a class structure with abstract classes. For example having a nested state machine user is able to define transition on a multiple level of states possibly with a different conditions. State machine will always try to see if current state is able to handle an event together with a transition guard conditions. If these conditions are not evaluated to true, state machine will simply see what a super state can handle.

### **Regions**

Regions which are also called as orthogonal regions are usually viewed as exclusive OR operation applied to a states. Concept of a region in terms of a state machine is usually a little difficult to understand but things gets a little simpler with a simple example.

Some of us have a full size keyboard with main keys on a left side and numeric keys on a right side. You've probably noticed that both sides really have their own state which you see if you press a numlock key which only alters behaviour of numpad itself. If you don't have a full size keyboard you can buy a simple external usb numpad having only numpad part of a keys. If left and right side can freely exist without the other they must have a totally different states which means they are operating on different state machines.

It would be a little inconvenient to handle two different state machines as totally separate entities because in a sense they are still working together in a sense. This is why orthogonal regions can combine together a multiple simultaneous states within a single state in a state machine.

# **Appendix C. Distributed State Machine Technical Paper**

This appendix provides more detailed technical documentation about using a Zookeeper with a Spring State Machine.

# **C.1 Abstract**

Introducing a distributed state on top of a single state machine instance running on a single jvm is a difficult and a complex topic. Distributed State Machine is introducing a few relatively complex problems on top of a simple state machine due to its run-to-completion model and generally because of its single thread execution model, though orthogonal regions can be executed parallel. One other natural problem is that a state machine transition execution is driven by triggers which are either event or timer based.

Distributed Spring State Machine is trying to solve problem of spanning a generic State Machine through a jvm boundary. Here we show that a generic State Machine concepts can be used in multiple jvm's and Spring Application Contexts.

We found that if Distributed State Machine abstraction is carefully chosen and backing distributed state repository quarantees CP readiness, it is possible to create a consistent state machine which is able to share distributed state among other state machines in an ensemble.

Our results demonstrate that distributed state changes are consistent if backing repository is CP. We anticipate our distributed state machine to provide a foundation to applications which need to work with a shared distributed states. This model aims to provide a good methods for cloud applications to have much easier ways to communicate with each others without having a need to explicitly build these distributed state concepts.

# **C.2 Intro**

Spring State Machine is not forced to use a single threaded execution model because once multiple regions are uses, regions can be executed parallel if necessary configuration is applied. This is an important topic because once user wants to have a parallel state machine execution it will make state changes faster for independent regions.

When state changes are no longer driven by a trigger in a local jvm or local state machine instance, transition logic needs to be controlled externally in an arbitrary persistent storage. This storage needs to have a ways to notify participating state machines when distributed state is changed.

[CAP Theorem](https://en.wikipedia.org/wiki/CAP_theorem) states that "it is impossible for a distributed computer system to simultaneously provide all three of the following guarantees, consistency, availability and partition tolerance ". What this means is that whatever is chosen for a backing persistence storage is it advisable to be CP. In this context CP means consistency and partition tolerance. Naturally Distributed Spring Statemachine doesn't care about what is its CAP level but in reality consistency and partition tolerance are more important than availability. This is an exact reason why i.e. Zookeeper is a CP storage.

All tests presented in this article are accomplished by running custom jepsen tests in a following environment:

- Cluster having nodes n1, n2, n3, n4 and n5.
- Each node have a Zookeeper instance constructing an ensemble with all other nodes.
- Each node have a [Chapter 44,](#page-160-0) Web sample installed which will connect to a local Zookeeper node.
- Every state machine instance will only communicate with a local Zookeeper instance. While connecting machine to multiple instances is possible, it is not used here.
- All state machine instances when started will create a StateMachineEnsemble using Zookeeper ensemble.
- Sample contains a custom rest api's which jepsen will use to send events and check particular state machine statuses.

All jepsen tests for Spring Distributed Statemachine are available from [Jepsen Tests.](https://github.com/spring-projects/spring-statemachine/tree/master/jepsen/spring-statemachine-jepsen)

# **C.3 Generic Concepts**

One design decision of a Distributed State Machine was not to make individual State Machine instance aware of that it is part of a distributed ensemble. Because main functions and features of a StateMachine can be accessed via its interface, it makes sense to wrap this instance using a DistributedStateMachine, which simply intercepts all state machine communication and collaborates with an ensemble to orchestrate distributed state changes.

One other important concept is to be able to persist enough information from a state machine order to reset a state machine state from arbitrary state into a new deserialized state. This is naturally needed when a new state machine instance is joining with an ensemble and it needs to synchronize its own internal state with a distributed state. Together with using concepts of distributed states and state persisting it is possible to create a distributed state machine. Currently only backing repository of a Distributed State Machine is implemented using a Zookeeper.

As mentioned in Chapter 31, [Using Distributed States](#page-88-0) distributed states are enabled by wrapping an instance of a StateMachine within a DistributedStateMachine. Specific StateMachineEnsemble implementation is ZookeeperStateMachineEnsemble providing integration with a Zookeeper.

# **C.4 ZookeeperStateMachinePersist**

We wanted to have a generic interface StateMachinePersist which is able to persist StateMachineContext into an arbitrary storage and ZookeeperStateMachinePersist is implementing this interface for a Zookeeper.

## **C.5 ZookeeperStateMachineEnsemble**

While distributed state machine is using one set of serialized contexts to update its own state, with zookeeper we're having a conceptual problem how these context changes can be listened. We're able to serialize context into a zookeeper znode and eventually listen when znode data is modified. However Zookeeper doesn't guarantee that you will get notification for every data change because registered watcher for a znode is disabled once it fires and user need to re-register that watcher. During this short time a znode data can be changed thus resulting missing events. It is actually very easy to miss these events by just changing data from a multiple threads in a concurrent manner.

Order to overcome this issue we're keeping individual context changes in a multiple znodes and we just use a simple integer counter to mark which znode is a current active one. This allows us to replay missed events. We don't want to create more and more znodes and then later delete old ones, instead we're using a simple concept of a circular set of znodes. This allows to use predefined set of znodes where a current can be determined with a simple integer counter. We already have this counter by tracking main znode data version which in Zookeeper is an integer.

Size of a circular buffer is mandated to be a power of two not to get trouble when integer is going to overflow thus we don't need to handle any specific cases.

## **C.6 Distributed Tolerance**

Order to show how a various distributed actions against a state machine work in a real life, we're using a set of jepsen tests to simulate various conditions which may happen in a real distributed cluster. These include a brain split on a network level, parallel events with a multiple distributed state machines and changes in an extended state variables. Jepsen tests are based on a sample [Chapter 44,](#page-160-0) Web where this sample instance is run on multiple hosts together with a Zookeeper instance on every node where state machine is run. Essentially every state machine sample will connect to local Zookeeper instance which allows use, via jepsen to simulate network conditions.

Plotted graphs below in this chapter contain states and events which directly maps to a state chart which can be found from [Chapter 44,](#page-160-0) Web.

### <span id="page-207-0"></span>**Isolated Events**

Sending an isolated single event into exactly one state machine in an ensemble is the most simplest testing scenario and demonstrates that a state change in one state machine is properly propagated into other state machines in an ensemble.

In this test we will demonstrate that a state change in one machine will eventually cause a consistent state change in other machines.

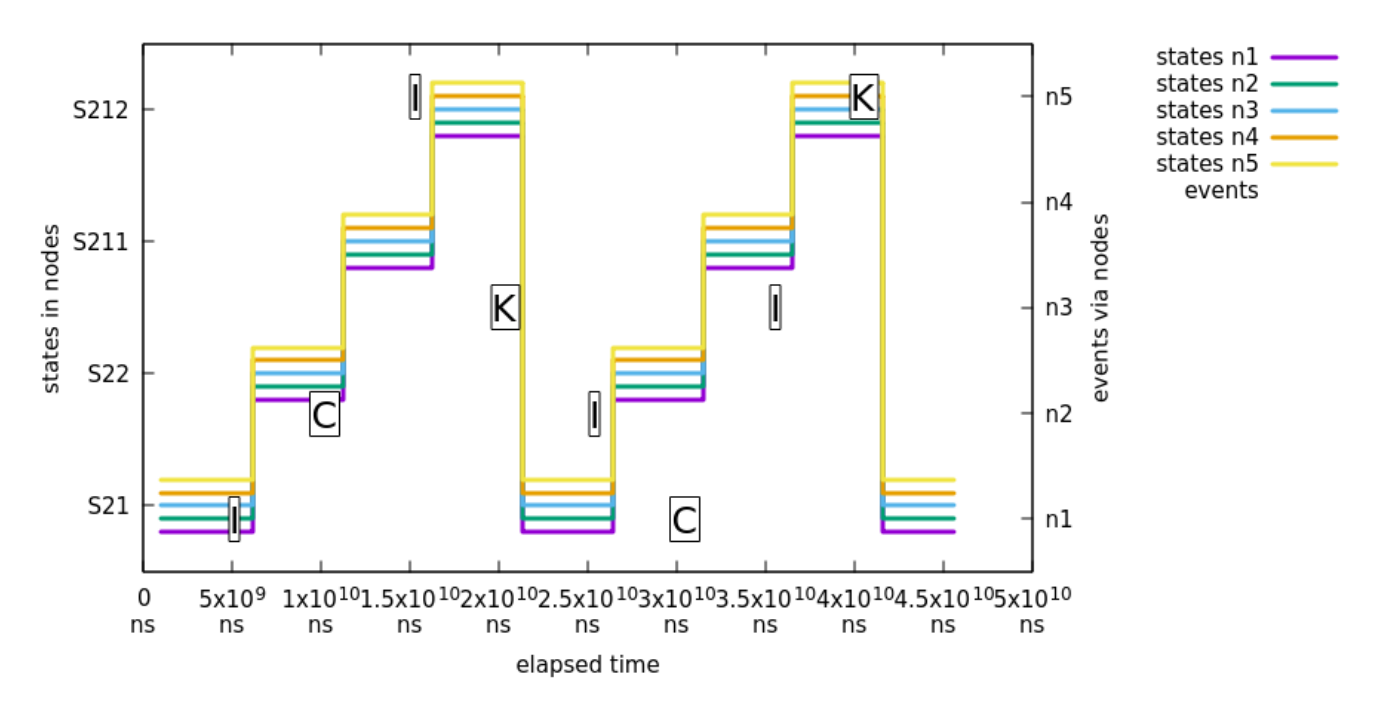

What's happening in above chart:

- All machines report state S21.
- Event I is sent to node n1 and all nodes report state change from S21 to S22.
- Event  $C$  is sent to node  $n2$  and all nodes report state change from  $S22$  to  $S211$ .
- Event I is sent to node n5 and all nodes report state change from S211 to S212.
- Event K is sent to node n3 and all nodes report state change from S212 to S21.
- We cycle events  $I, C, I$  and  $K$  one more time via random nodes.

### **Parallel Events**

Logical problem with multiple distributed state machines is that if a same event is sent into a multiple state machine exactly at a same time, only one of those events will cause a distributed state transitions. This is somewhat expected scenario because a first state machine, for this event, which is able to change a distributed state will control the distributed transition logic. Effectively all other machines receiving this same event will silently discard the event because distributed state is no longer in a state where particular event can be processed.

In this test we will demonstrate that a state change caused by a parallel events throughout an ensemble will eventually cause a consistent state change in all machines.

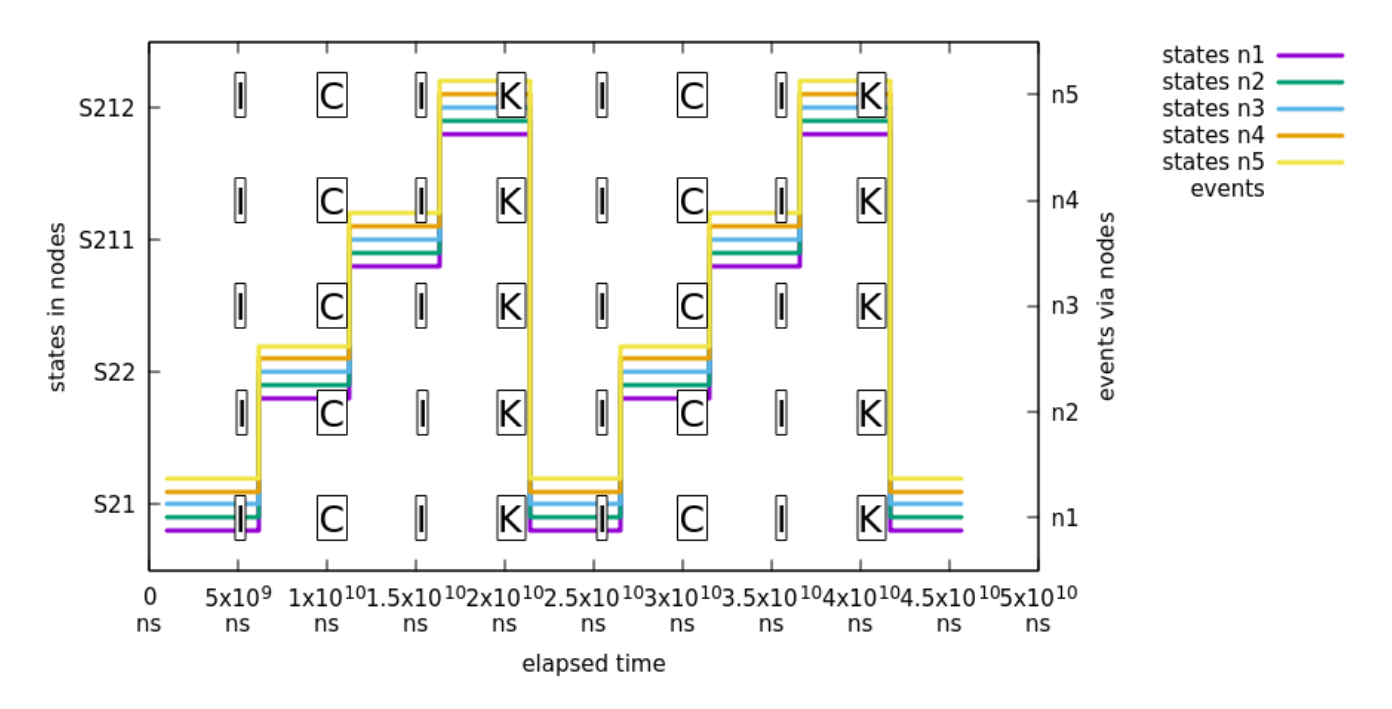

What's happening in above chart:

• We use exactly same event flow than in previous sample [the section called "Isolated Events"](#page-207-0) with a difference that events are always sent to all nodes.

### **Concurrent Extended State Variable Changes**

Extended state machine variables are not guaranteed to be atomic at any given time but after a distributed state change, all state machines in an ensemble should have a synchronized extended state.

In this test we will demonstrate that a change in extended state variables in one distributed state machine will eventually be consistent in all distributed state machines.

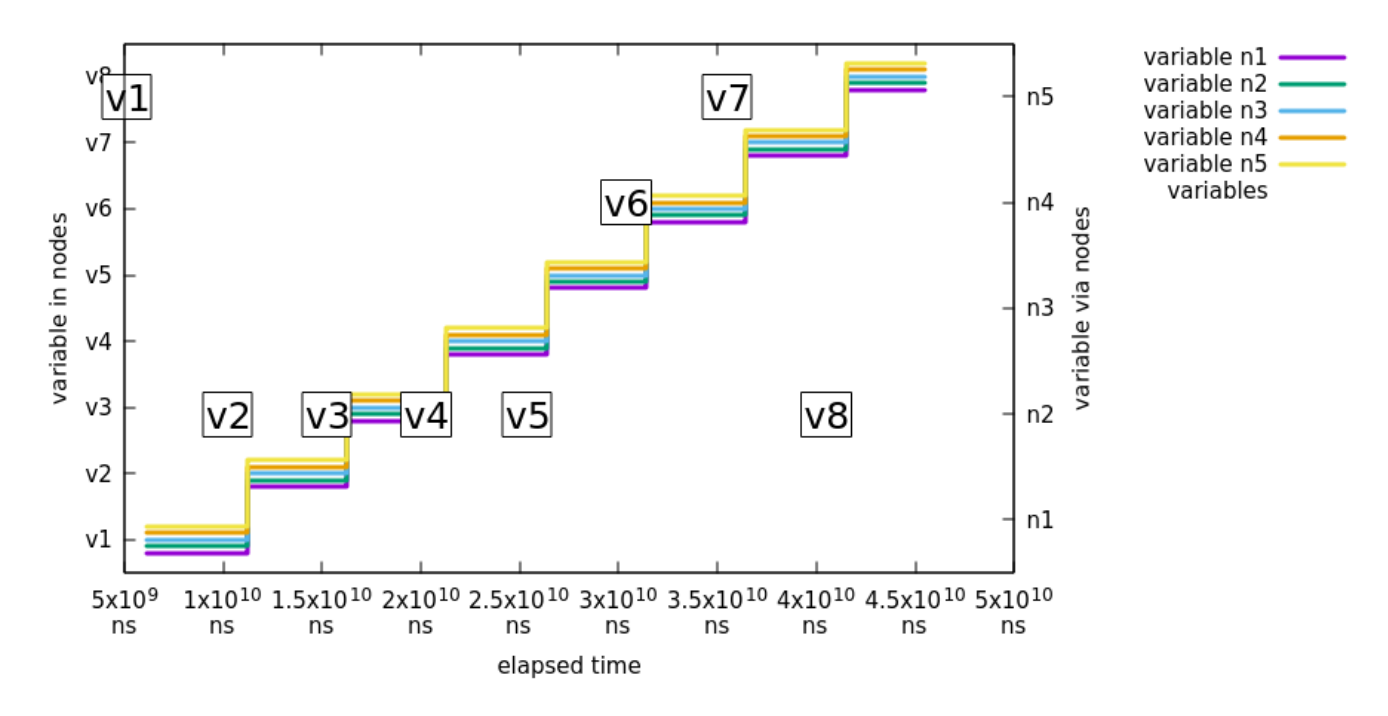

What's happening in above chart:

- Event  $J$  is send to node  $n5$  with event variable test Variable having value  $v1$ . All nodes are then reporting having variable testVariable as value v1.
- Event  $J$  is repeated from variable  $v2$  to  $v8$  doing same checks.

### **Partition Tolerance**

We need to always assume that sooner or later things in a cluster will go bad whether it is just a crash of a Zookeeper instance, a state machine or a network problem like a brain split. Brain split is a situation where existing cluster members are isolated so that only part of a hosts are able to see each others. Usual scenario is that a brain split will create a minority and majority partitions of an ensemble where hosts in a minority cannot participate in an ensemble anymore until network status has been healed.

In below tests we will demonstrate that various types of brain-split's in an ensemble will eventually cause fully synchronized state of all distributed state machines.

There are two scenarios having a one straight brain split in a network where where Zookeeper and Statemachine instances are split in half, assuming each Statemachine will connect into a local Zookeeper instance:

- If current zookeeper leader is kept in a majority, all clients connected into majority will keep functioning properly.
- If current zookeeper leader is left in minority, all clients will disconnect from it and will try to connect back till previous minority members has successfully joined back to existing majority ensemble.

### **Note**

In our current jepsen tests we can't separate zookeeper split brains scenarios between leader left in majority or minority so we need to run tests multiple time to accomplish this situation.

### **Note**

In below plots we have mapped a state machine error state into an error to indicate that state machine is in error state instead or a normal state. Please indicate this when interpreting chart states.

In this first test we show that when existing zookeeper leader was kept in majority, 3 out of 5 machines will continue as is.

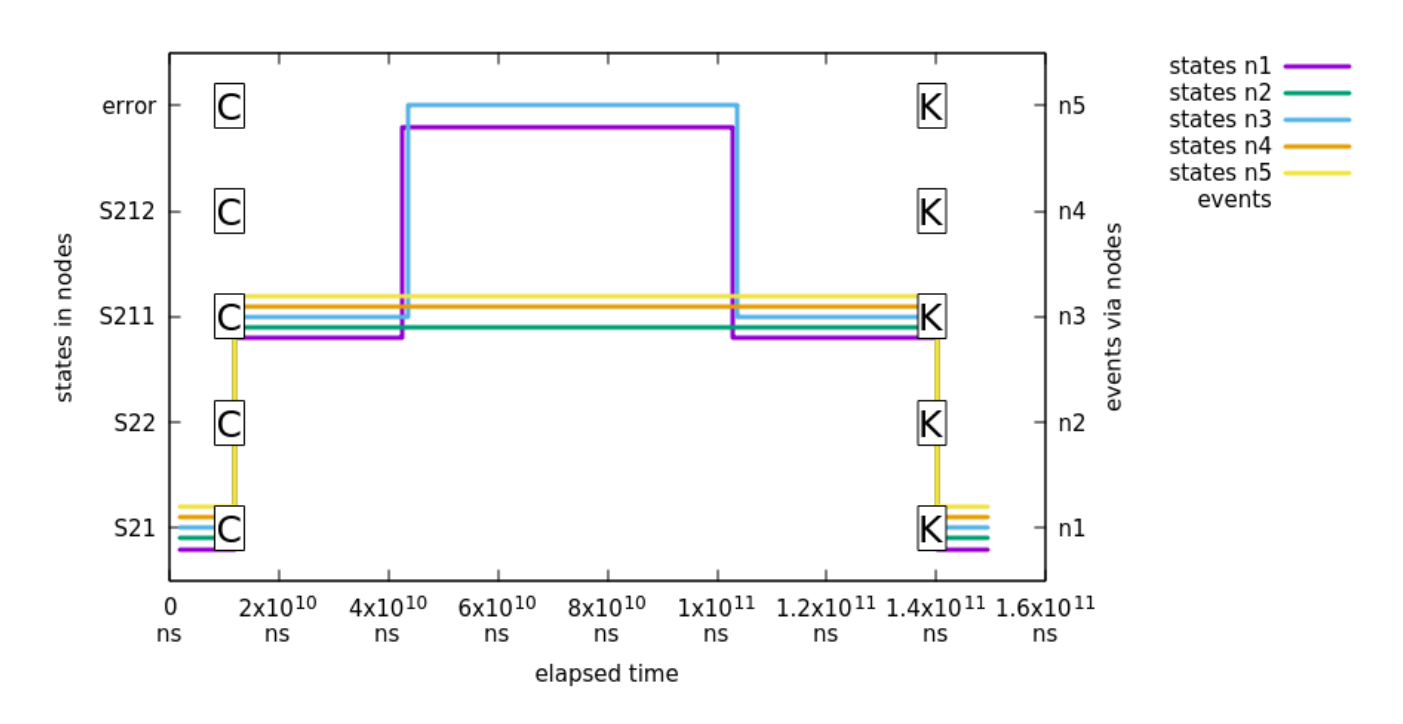

What's happening in above chart:

- First event C is sent to all machine leading a state change to S211.
- Jepsen nemesis will cause a brain-split which is causing partitions of  $n1/n2/n5$  and  $n3/n4$ . Nodes n3/n4 are left in minority and nodes n1/n2/n5 construct a new healthy majority. Nodes in majority will keep function without problems but nodes in minority will get into error state.
- Jepsen will heal network and after some time nodes n3/n4 will join back into ensemble and synchronize its distributed status.
- Lastly event K1 is sent to all state machines to ensure that ensemble is working properly. This state change will lead back to state S21.

In this second test we show that when existing zookeeper leader was kept in minority, all machines will error out:

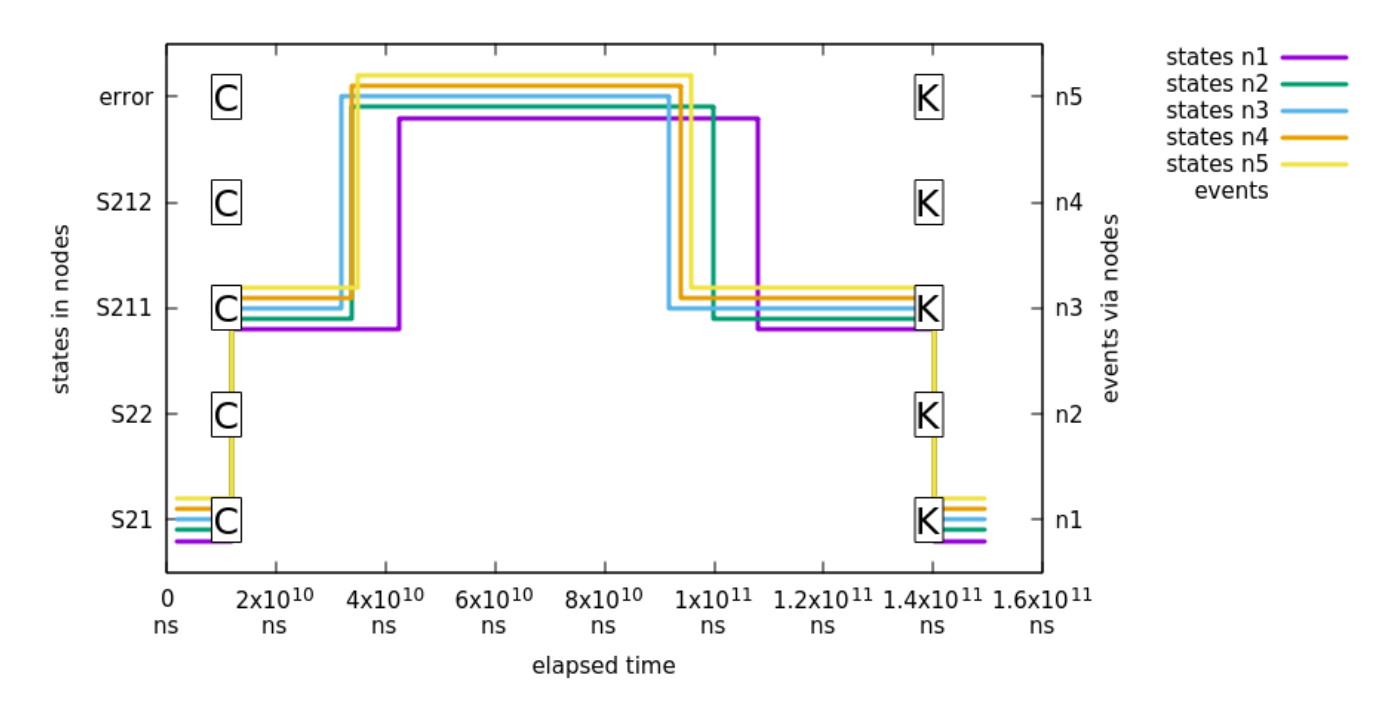

What's happening in above chart:

- First event C is sent to all machine leading a state change to  $S211$ .
- $\bullet$  Jepsen nemesis will cause a brain-split which is causing partitions so that existing  $Zooker$  leader is kept in minority and all instances are disconnected from ensemble.
- Jepsen will heal network and after some time all nodes will join back into ensemble and synchronize its distributed status.
- Lastly event K1 is sent to all state machines to ensure that ensemble is working properly. This state change will lead back to state S21.

### **Crash and Join Tolerance**

In this test we will demonstrate that killing existing state machine and then joining new instance back into an ensemble will keep the distributed state healthy and newly joined state machines will synchronize their states properly.

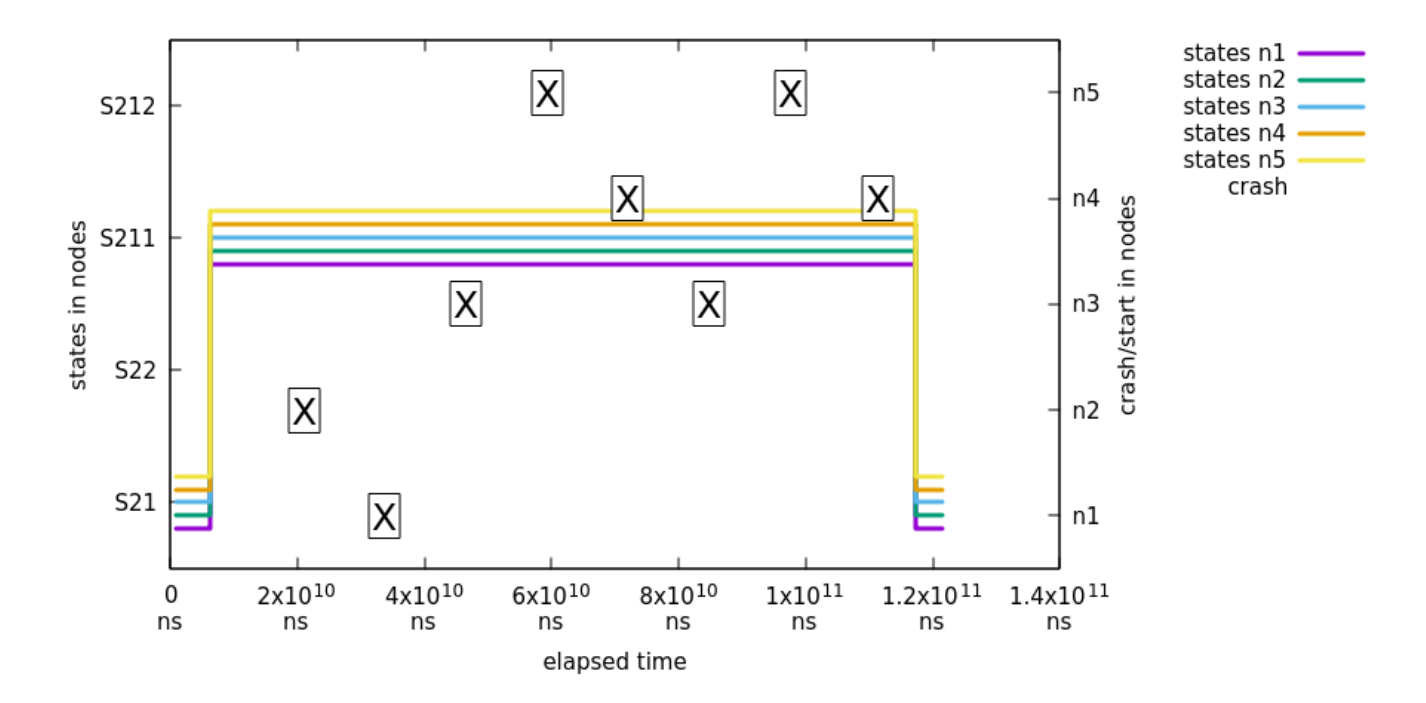

### **Note**

In this test, states are not checked between first  $X$  and last  $X$ , thus graph will will show flat line in between. States are checked exactly where state change happens between S21 and S211.

What's happening in above chart:

- All state machines are transitioned from initial state S21 into S211 so that we can test proper state synchronize during join.
- X is marking when a specific node has been crashed and started.
- At a same time we request states from all machines and plot it.
- Finally we do a simple transition back to S21 from S211 to make sure that all state machines are still functioning properly.

# **55. Developer Documentation**

This appendix provides generic information for a developers who may want to contribute or other people who want to understand how state machine works or what are its internal concepts.

## **55.1 StateMachine Config Model**

StateMachineModel and other related SPI classes are an abstraction between various configuration and factory classes. This also allows easier integration for others to build state machines.

As shown above a state machine can be instantiated by building a model using configuration data classes and then asking a factory to build a state machine.

```
// setup configuration data
ConfigurationData<String, String> configurationData = new ConfigurationData<>();
// setup states data
Collection<StateData<String, String>> stateData = new ArrayList<>();
stateData.add(new StateData<String, String>("S1", true));
stateData.add(new StateData<String, String>("S2"));
StatesData<String, String> statesData = new StatesData<>(stateData);
// setup transitions data
Collection<TransitionData<String, String>> transitionData = new ArrayList<>();
transitionData.add(new TransitionData<String, String>("S1", "S2", "E1"));
TransitionsData<String, String> transitionsData = new TransitionsData<>(transitionData);
// setup model
StateMachineModel<String, String> stateMachineModel = new DefaultStateMachineModel<>(configurationData,
 statesData,
        transitionsData);
// instantiate machine via factory
ObjectStateMachineFactory<String, String> factory = new ObjectStateMachineFactory<>(stateMachineModel);
StateMachine<String, String> stateMachine = factory.getStateMachine();
```